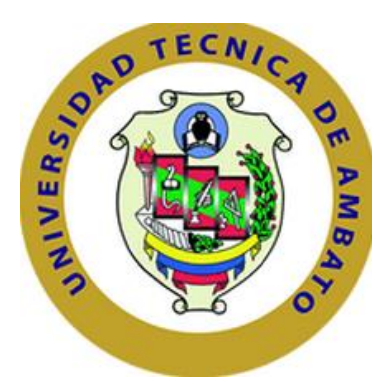

# **UNIVERSIDAD TÉCNICA DE AMBATO**

# **FACULTAD DE INGENIERÍA CIVIL Y MECÁNICA**

# **CARRERA: INGENIERÍA CIVIL**

# **PROYECTO TÉCNICO PREVIO A LA OBTENCIÓN DEL TITULO DE INGENIERO CIVIL**

**TEMA:**

# **"ESTUDIO DE ZONIFICACIÓN EN BASE A LA DETERMINACIÓN DE LA CAPACIDAD PORTANTE DEL SUELO EN LAS CIMENTACIONES DE LAS VIVIENDAS DEL CASCO URBANO DE LA PARROQUIA LA MATRIZ DEL CANTÓN PATATE PROVINCIA DE TUNGURAHUA"**

**AUTORA:**

MARÍA FERNANDA CASTILLO CASTILLO.

**TUTOR:**

Ing. Mg. Juan Garcés.

# **AMBATO – ECUADOR**

**2017**

# **CERTIFICACIÓN**

En mi calidad de tutor del trabajo de investigación sobre el tema "**ESTUDIO DE ZONIFICACIÓN EN BASE A LA DETERMINACIÓN DE LA CAPACIDAD PORTANTE DEL SUELO EN LAS CIMENTACIONES DE LAS VIVIENDAS DEL CASCO URBANO DE LA PARROQUIA LA MATRIZ DEL CANTÓN PATATE PROVINCIA DE TUNGURAHUA**" de la señorita María Fernanda Castillo Castillo, egresada de la Facultad de Ingeniería Civil y Mecánica de la Universidad Técnica de Ambato, certifico que la presente tesis fue elaborada en su totalidad por el autor y ha sido concluida en forma total, en apego al plan de tesis aprobado.

Ing. Mg. Juan Garcés

**\_\_\_\_\_\_\_\_\_\_\_\_\_\_\_\_\_\_\_\_\_\_**

#### **TUTOR DE TESIS**

# **AUTORÍA**

Yo, María Fernanda Castillo Castillo, C.I 180482945-3, egresada de la Facultad de Ingeniería Civil y Mecánica de la Universidad Técnica de Ambato certifico que el contenido del presente trabajo investigativo así como las ideas y opiniones son de mi completa autoría a excepción de las citas bibliográficas.

> **María Fernanda Castillo Castillo CI: 180482945-3**

> **\_\_\_\_\_\_\_\_\_\_\_\_\_\_\_\_\_\_\_\_\_\_\_\_\_\_\_\_\_**

#### **DERECHOS DE AUTOR**

Autorizo a la Universidad Técnica de Ambato, para que haga de éste proyecto técnico o parte de él un documento disponible para su lectura, consulta y procesos de investigación, según las normas de la Institución.

Cedo los derechos en línea patrimoniales de mi proyecto técnico, con fines de difusión pública, además apruebo la reproducción de este proyecto técnico, dentro de las regulaciones de la Universidad, siempre y cuando esta reproducción no suponga una ganancia económica y se realice respetando mis derechos de autor.

Ambato, Febrero del 2017

………………………………………….

María Fernanda Castillo Castillo

# **APROBACIÓN DE CALIFICADORES**

Los suscritos Profesores Calificadores, una vez revisado, aprueban el informe del Proyecto Técnico, sobre el tema: "ESTUDIO DE ZONIFICACIÓN EN BASE A LA DETERMINACIÓN DE LA CAPACIDAD PORTANTE DEL SUELO EN LAS CIMENTACIONES DE LAS VIVIENDAS DEL CASCO URBANO DE LA PARROQUIA LA MATRIZ DEL CANTÓN PATATE PROVINCIA DE TUNGURAHUA", de la Srta egresada María Fernanda Castillo Castillo, de la Facultad de Ingeniería Civil y Mecánica.

Ambato, 17 de Abril del 2017.

Para constancia firman

Ing. Msc. Miguel Mora.

PROFESOR CALIFICADOR

Ing. Msc. Carlos Patricio Navarro.

PROFESOR CALIFICADOR

#### **DEDICATORIA**

*Este proyecto de investigación, sea ayuda e índice para las futuras generaciones tanto para docentes e investigadores de esta maravillosa profesión, ingeniería civil obtendrán información representativa eficaz y veraz, tanto para este tema como ayuda de futuros proyectos investigativos.*

*Así que queridos estudiantes exploten este proyecto, ya que lo único nos servirá en la vida profesional es el conocimiento con gran riqueza, el esfuerzo y sacrificio son el vencimiento a los obstáculos.*

*Gente grande en proyectos modernos, revolucionaran el mundo. Adelante y, me llevo la gran alegría de desaprender, entregar tecnología y desarrollo a ustedes.*

*Gracias y Éxitos hoy, mañana y siempre.*

#### **AGRADECIMIENTO**

*La vida se encuentra plagada de retos, y uno de ellos es la universidad. Tras. Verme dentro de ella, me he dado cuenta que más allá de ser un reto, es una base no solo para mi entendimiento del campo en el que me visto inmerso, sino para lo que concierne a la vida y mi futuro.*

*Le agradezco a Dios por guiarme en todo este camino,*

*Gracias a mi madre por ser el pilar fundamental en mi existencia,*

*Gracias a mi familia que con su apoyo he recibido concluir con esta linda etapa de mi vida.*

*Gracias a mis tíos Alberto y Elsita, primos Adrián, Juan quienes siempre me dieron fuerza para seguir adelante.*

*Y uno muy especial a Francis Leo que con su amor incondicional me apoyado en esta etapa.* 

# ÍNDICE GENERAL DE CONTENIDOS

# A) HOJAS PRELIMINARES

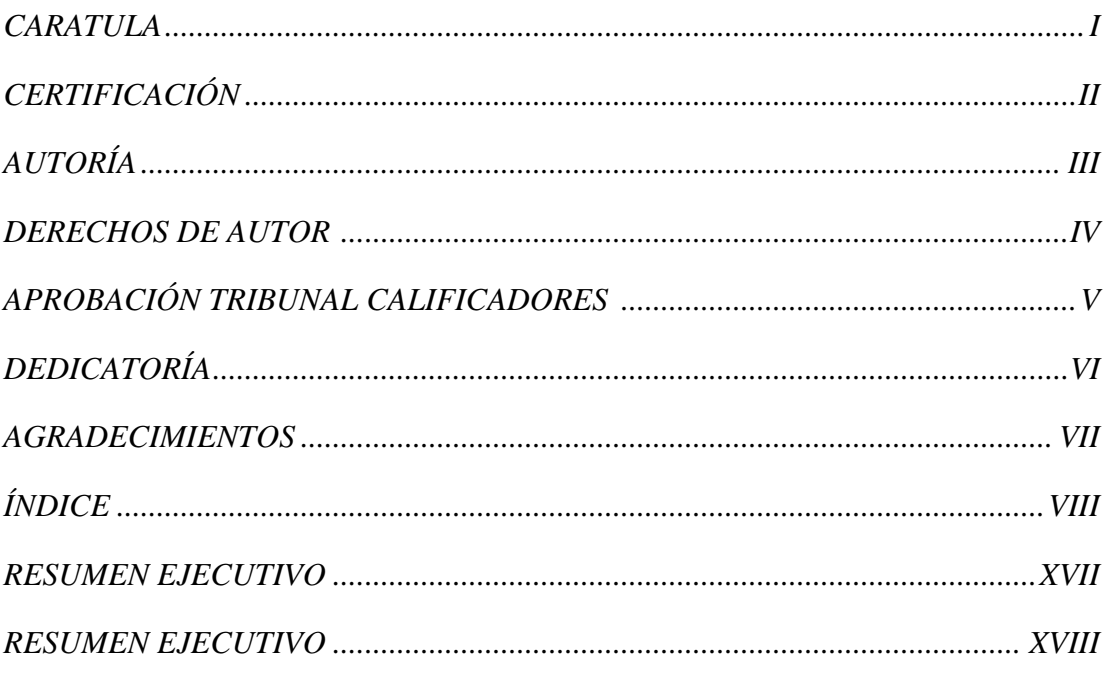

# **CAPITULO I**

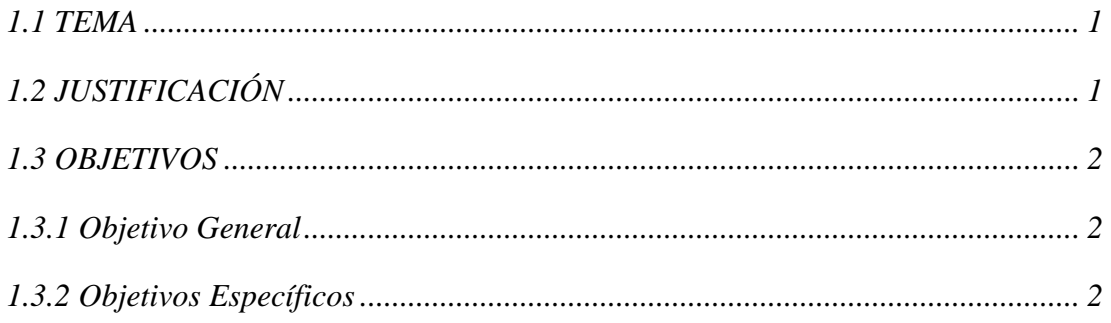

# **CAPITULO II**

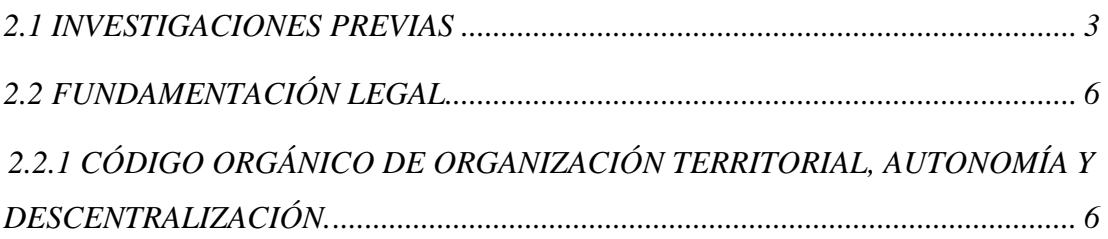

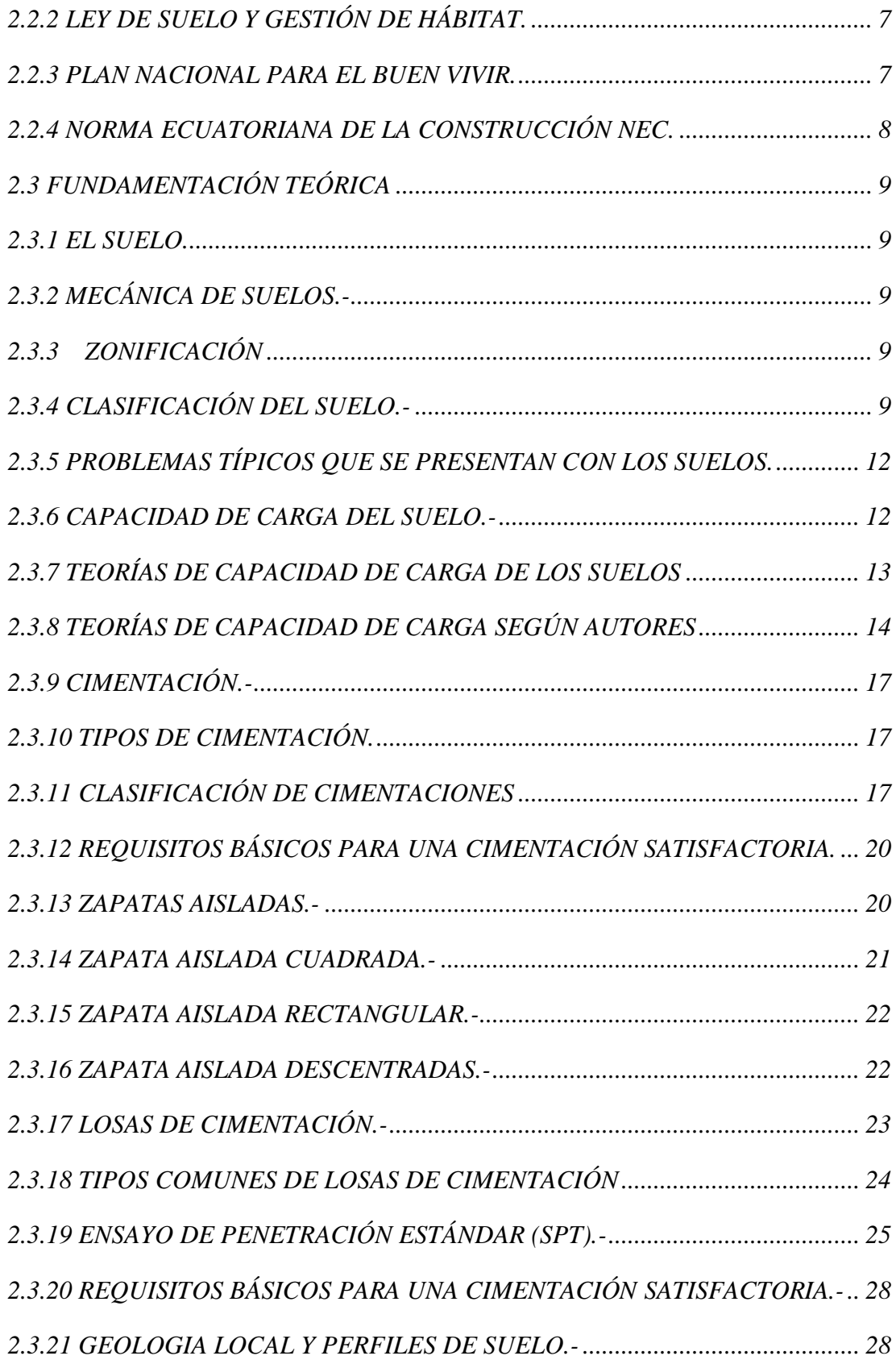

# *CAPITULO III*

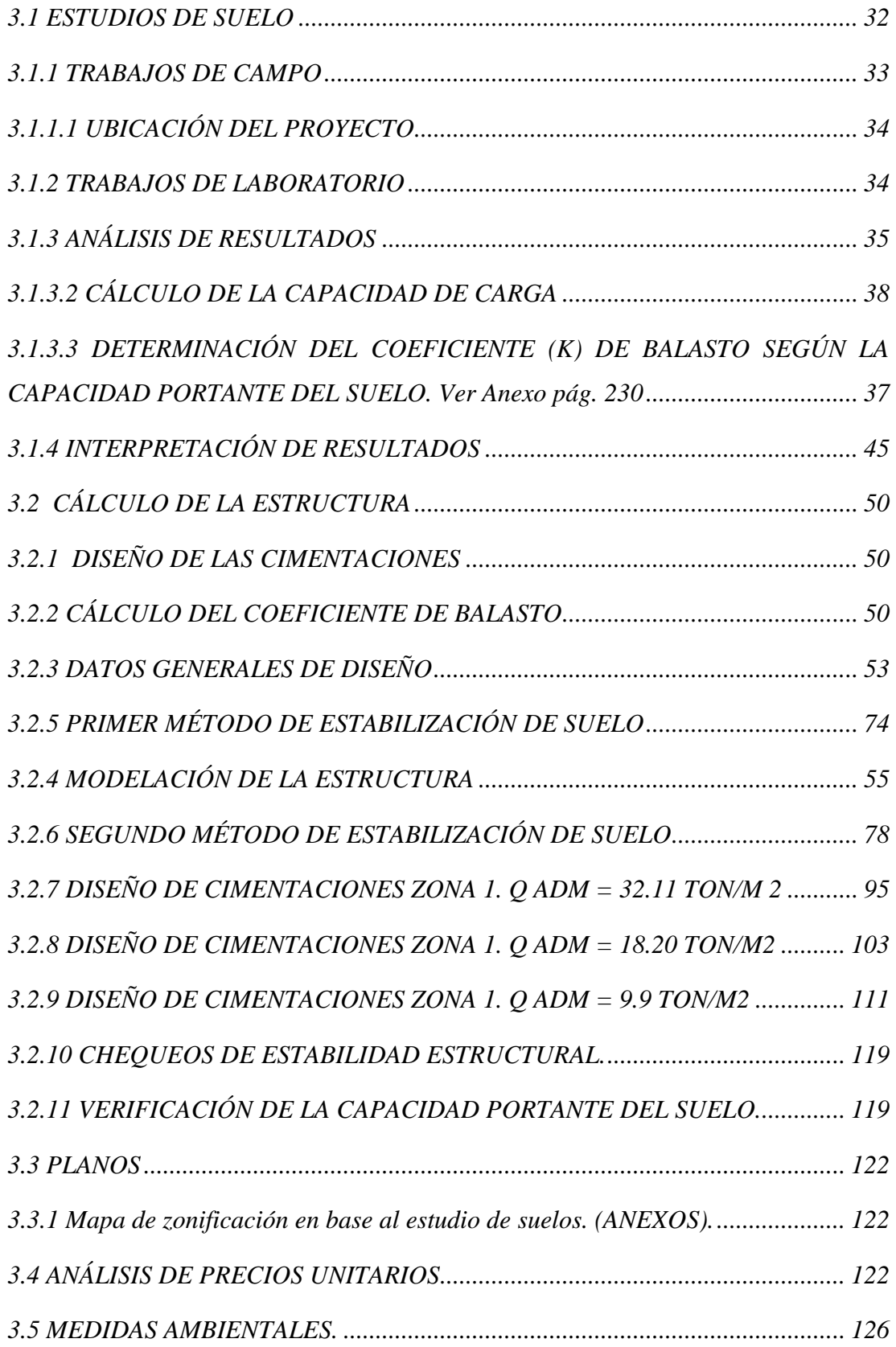

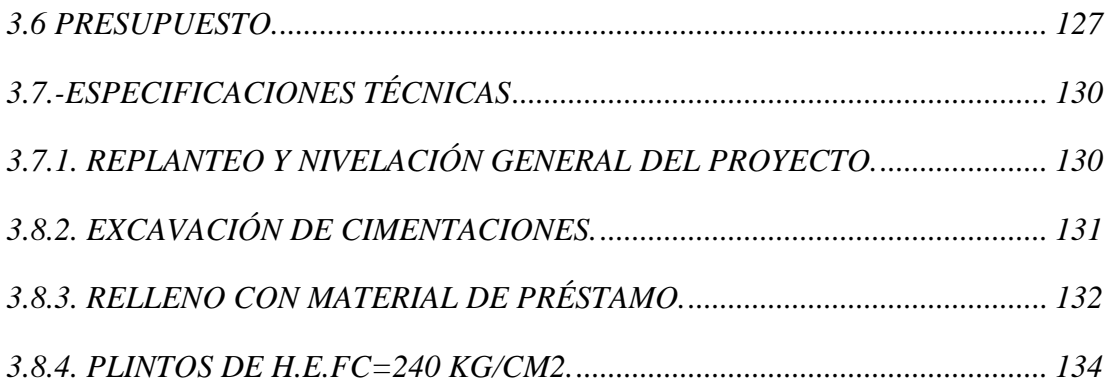

# **CAPITULO IV**

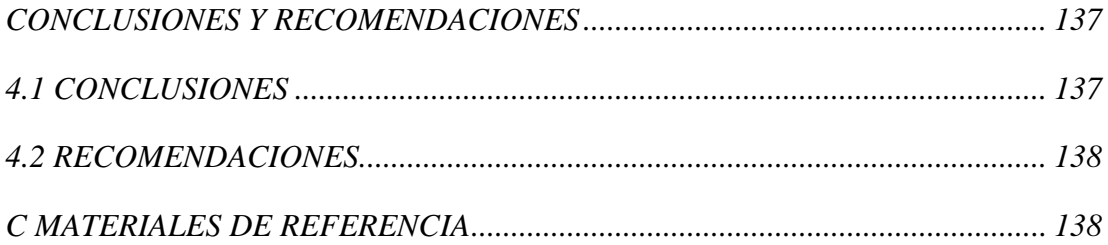

# 5 ANEXOS

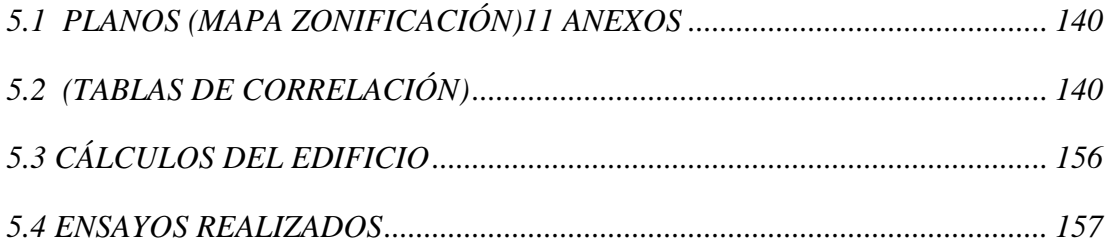

# *ÍNDICE DE GRÁFICOS*

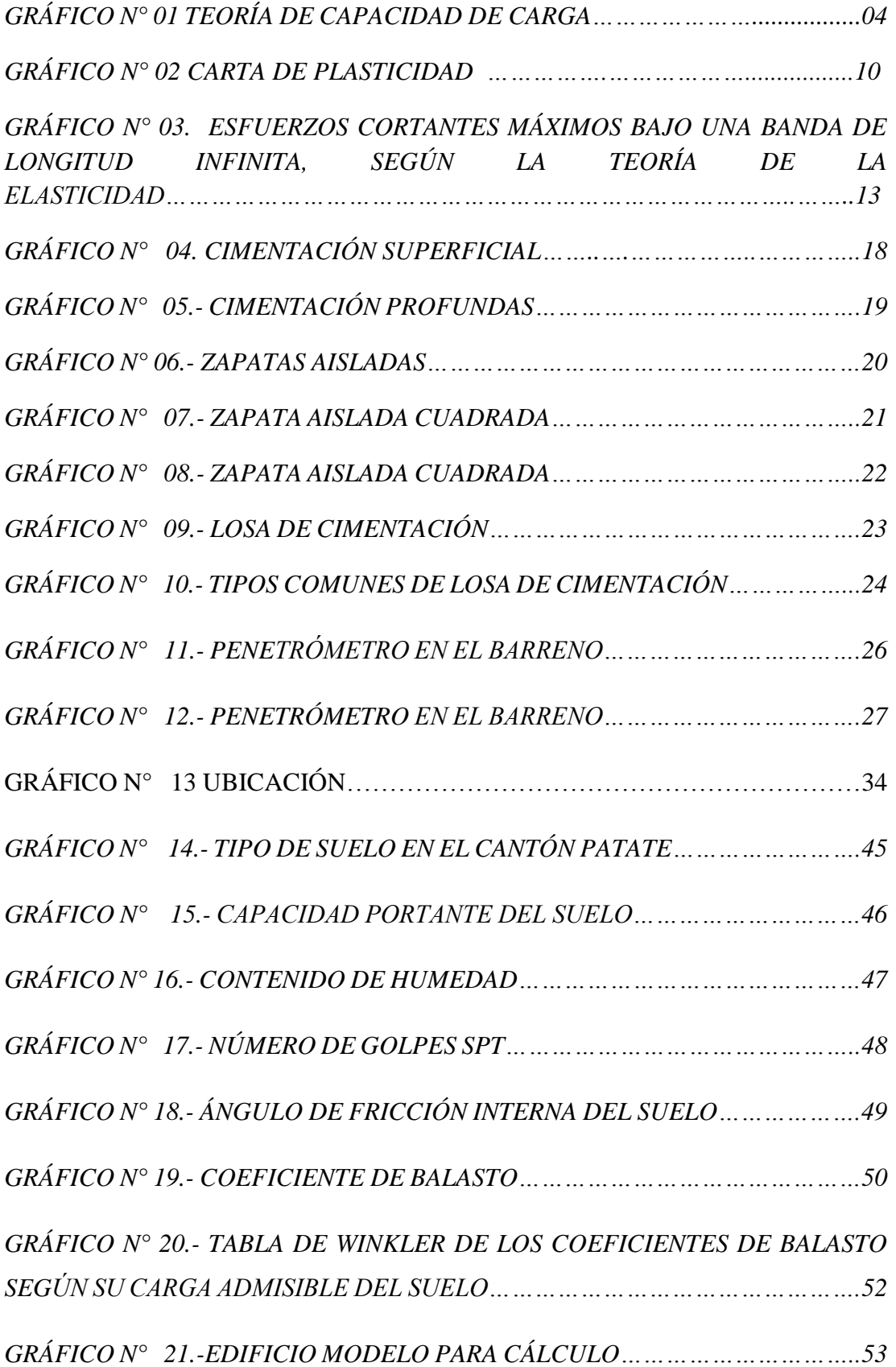

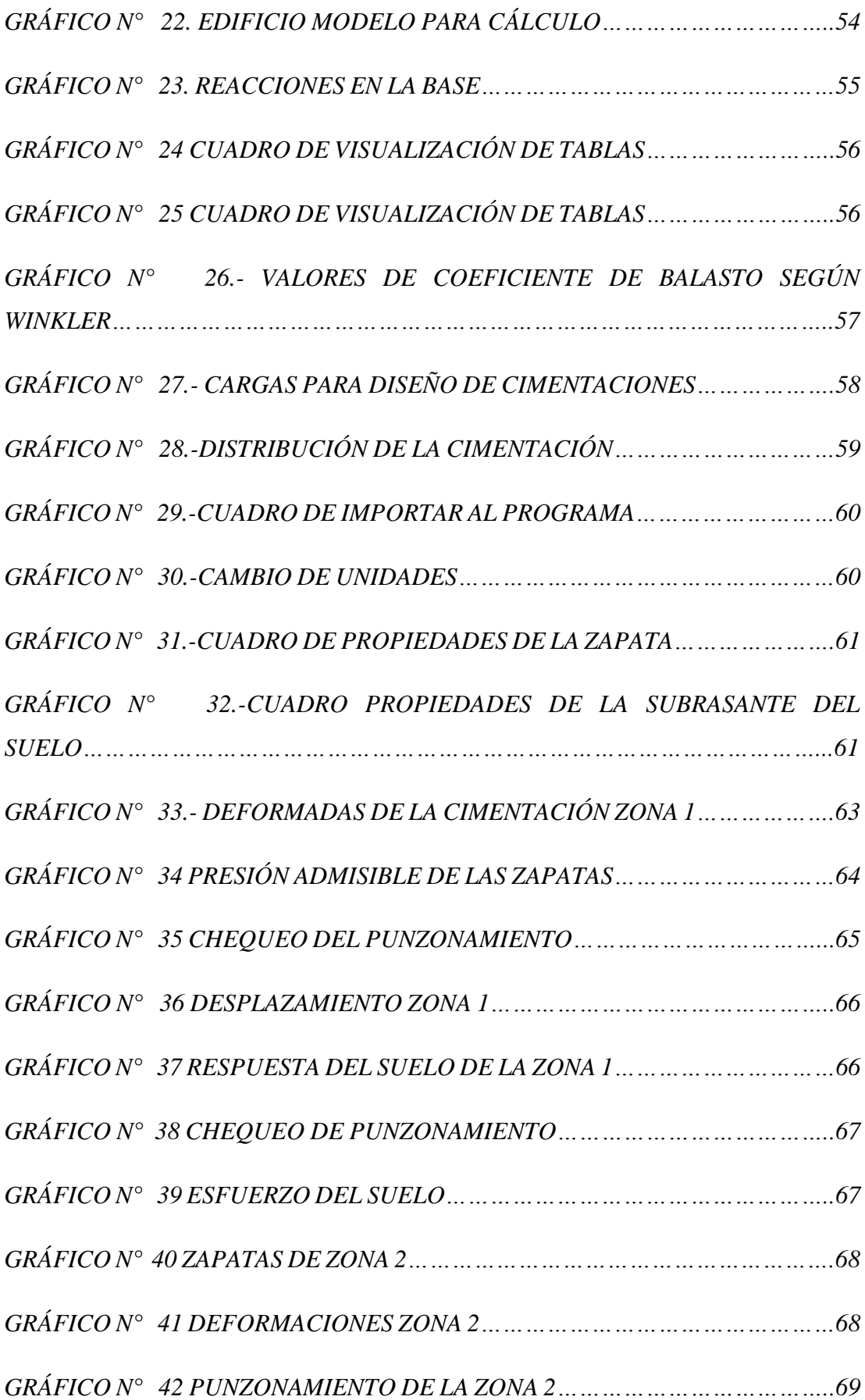

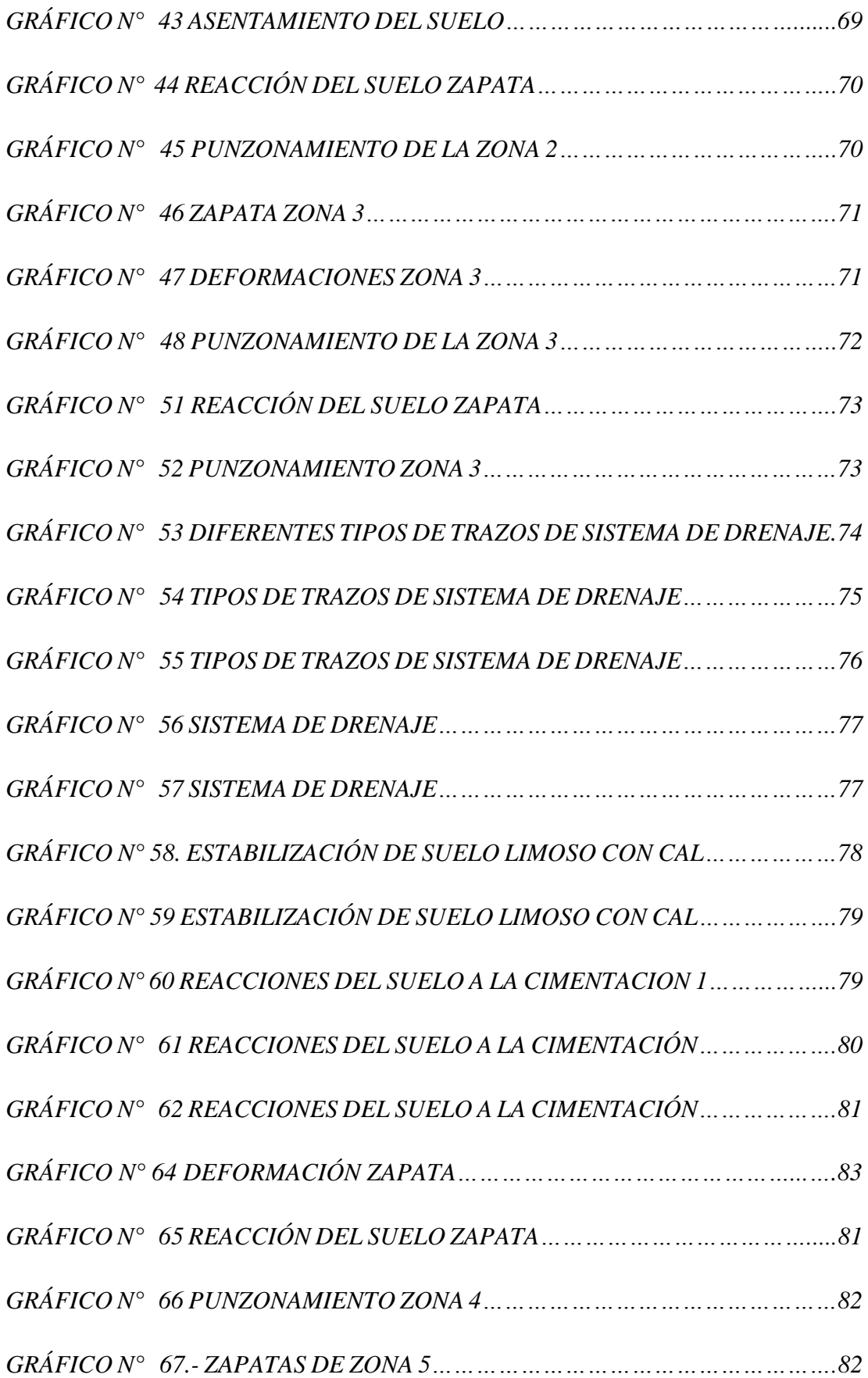

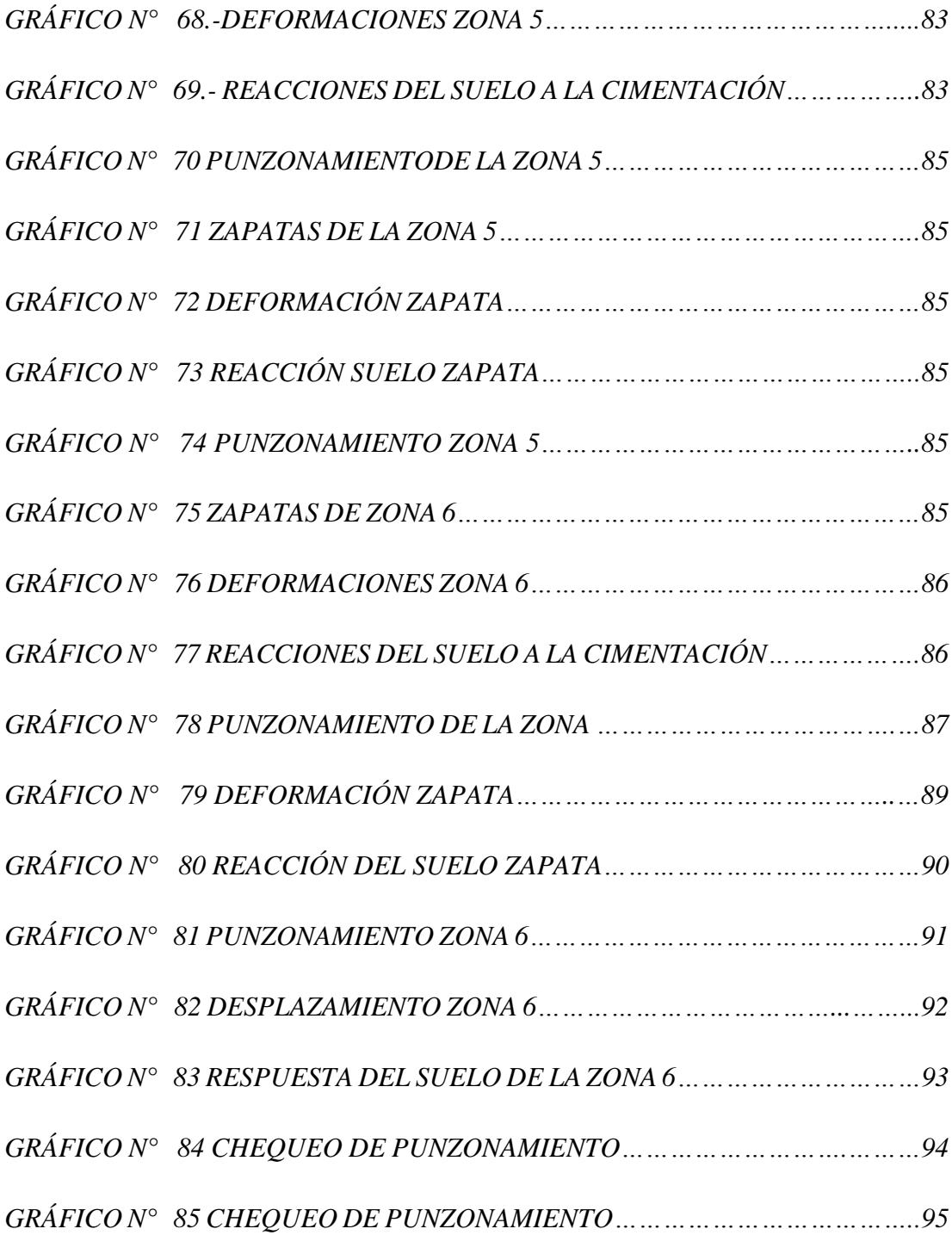

# *ÍNDICE DE TABLAS*

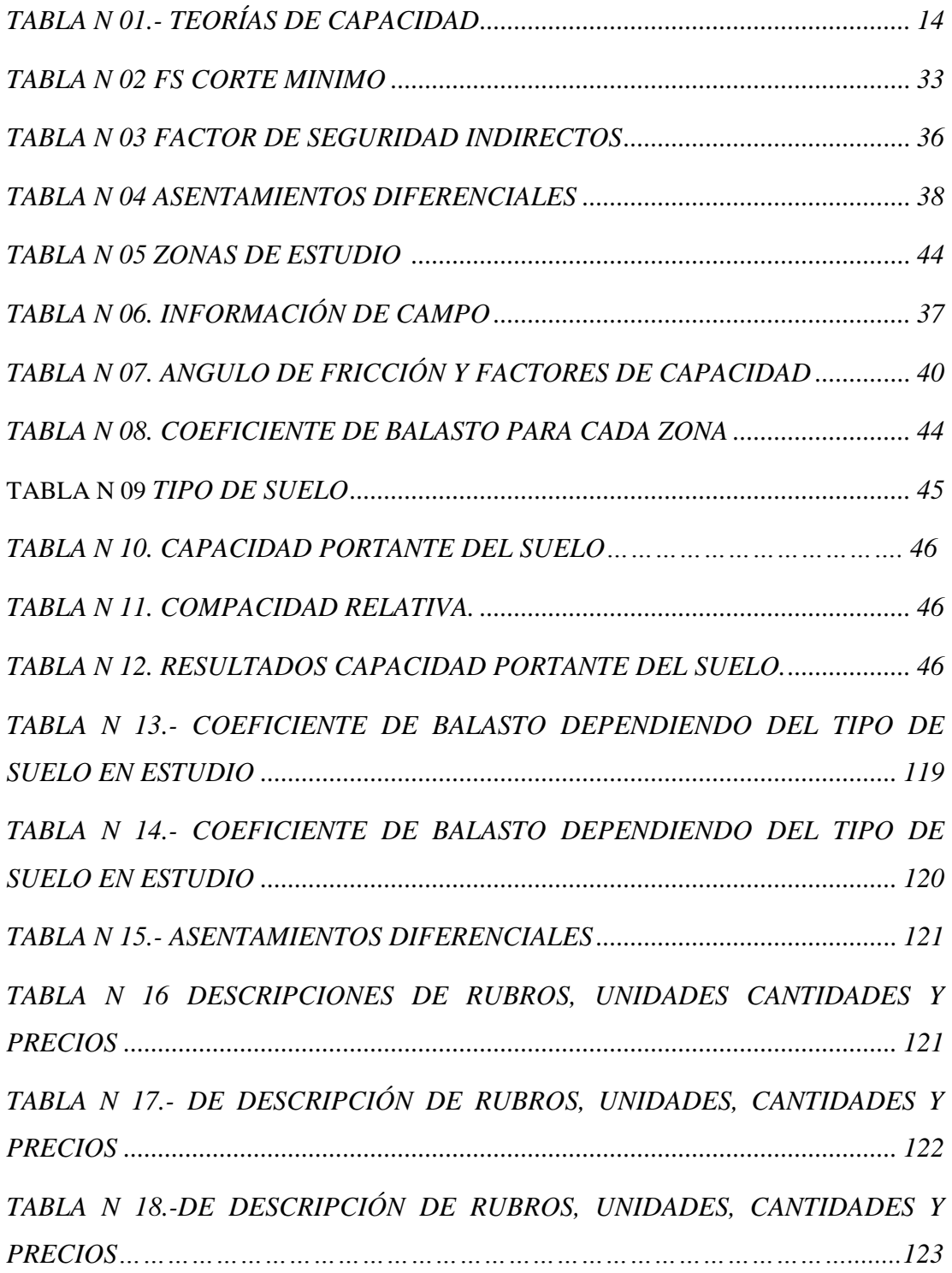

# **UNIVERSIDAD TÉCNICA DE AMBATO FACULTAD DE INGENIERÍA CIVIL Y MECÁNICA**

# **CARRERA DE INGENIERÍA CIVIL**

# **"ESTUDIO DE ZONIFICACIÓN EN BASE A LA DETERMINACIÓN DE LA CAPACIDAD PORTANTE DEL SUELO EN LAS CIMENTACIONES DE LAS VIVIENDAS DEL CASCO URBANO DE LA PARROQUIA LA MATRIZ DEL CANTÓN PATATE PROVINCIA DE TUNGURAHUA"**

**AUTOR:** María Fernanda Castillo.

**TUTOR:** Juan Garcés.

## **RESUMEN EJECUTIVO**

En la presente investigación se realizó el estudio de la Determinación de la capacidad portante del suelo y la incidencia en las cimentaciones de las viviendas del casco urbano del cantón Patate, utilizando como software de análisis estructural los programas de diseño estructural para determinar la relación que tiene la capacidad portante del suelo con la cimentación, con el cual se realizó el respectivo estudio de mecánica de suelos, para determinar las propiedades mecánicas del suelo en el lugar de estudio.

Los parámetros de modelación y análisis se aplicó la norma Nec 2015 vigentes en ecuador de lo que se concluye que el diseño se modela en un suelo intermedio del coeficiente de balasto este coeficiente permite obtener los asentamientos ante solicitaciones de una fundación deformable en un típico problema de interacción suelo – estructura.

La cimentación se analizó con normas para ensayos de resistencia, métodos de obtención de resultados, observaciones en cada zona y así verificar los parámetros de estabilidad de la edificación en estudio.

#### **TECHNICAL UNIVERSITY OF AMBATO**

#### **FACULTY OF CIVIL ENGINEERING AND MECHANICS**

#### CIVIL ENGINEERING

# **"**ZONIFICATION STUDY BASED ON THE DETERMINATION OF THE SOIL CAPACITY IN THE CEMENTS OF THE HOUSES OF THE URBAN HOUSE OF THE PARISH LA MATRIZ DEL CANTÓN PATATE PROVINCE OF TUNGURAHUA"

**AUTHOR:** María Fernanda Castillo.

#### **TUTOR:** Juan Garcés

#### EXECUTIVE SUMMARY

In this research the study of the determination of the bearing capacity of the soil and the impact on the foundations of houses in the town of Canton Patate was performed, using structural analysis software structural design programs to determine the relationship you have the bearing capacity of the soil with the foundation, with which the respective soil mechanics study was performed to determine the mechanical properties of the soil in the study site.

The parameters for modeling and analysis the current Nec 2015 standard was implemented in Ecuador than it is concluded that the design is modeled on an intermediate floor of the coefficient of ballast this ratio allows for settlements to requests from a deformable foundation in a typical problem interaction soil - structure.

The foundation was analyzed with standards for strength tests, methods of obtaining results, observations in each zone and thus verify the stability parameters of the building under consideration.

# B.TEXTO

# **CAPITULO I**

#### <span id="page-18-2"></span><span id="page-18-1"></span><span id="page-18-0"></span>**1.1 TEMA**

Estudio de zonificación en base a la determinación de la capacidad portante del suelo en las cimentaciones de las viviendas del casco urbano de la Parroquia la Matriz del Cantón Patate provincia de Tungurahua.

#### <span id="page-18-3"></span>**1.2 JUSTIFICACIÓN**

Tungurahua, es una Provincia que se encuentra situada en la Sierra del Ecuador, ha sido víctima de tres devastadores sismos (1698, 1797,1949) y en los últimos años ha sido vulnerable a eventuales sismos, en consideración de que el Ecuador está en una zona de subducción, o probablemente del resultado de la actividad volcánica, por lo que se está recomendando hacer estudios de suelos para que se orienten de cómo está la estratigrafía y hacer cálculos y diseños de estructuras confiables.

La Municipalidad del Cantón Patate dentro de sus competencias se ha visto la necesidad realizar el estudio de la capacidad portante del suelo en el casco urbano, ya que esta localidad sufre de asentamientos debido a que algunas zonas presentan nivel freático ocasionando dichos inconvenientes.

Patate cuenta con una población que se dedica a la agricultura, comercio, turismo. Sus necesidades de realizar estudios de suelos ya que el Cantón está expuesto a amenazas de origen natural como son las sísmicas, volcánicas, inundaciones y deslizamientos.

La importancia del estudio es primordial para la ejecución de cualquier proyecto a construirse o mejora de las estructuras existentes para así tomar decisiones del tipo de cimentación a utilizar y hasta qué profundidad se debe cimentar; dependiendo de la capacidad de soporte del suelo.

Este es un proyecto necesario con el cual beneficiara, al Gobierno Autónomo Descentralizado del Cantón Patate para que puedan otorgar permisos de construcción con todos los parámetros con el fin de obtener edificaciones seguras.

## <span id="page-19-0"></span>**1.3 OBJETIVOS**

## <span id="page-19-1"></span> **1.3.1 Objetivo General**

 Establecer la Zonificación en base a la capacidad portante del suelo en las cimentaciones de las viviendas del casco urbano de la Parroquia la matriz del Cantón Patate, Provincia de Tungurahua.

## <span id="page-19-2"></span> **1.3.2 Objetivos Específicos**

- Analizar cómo influye la capacidad portante del suelo en el tipo de cimentación que se adopte para cada zona.
- Determinar las características geotécnicas del subsuelo. Con finalidad de obtener información posterior al diseño de las cimentaciones.
- Establecer qué tipo de cimentaciones se debe construir en el casco urbano del Cantón Patate.

# **CAPÍTULO II**

### **FUNDAMENTACIÓN**

#### <span id="page-20-0"></span>**2.1 INVESTIGACIONES PREVIAS**

Según el Dr. Karl Terzaghi (1943), en su mención "**MECÁNICA DE SUELOS Y SU ORIGEN"** definió a la mecánica de suelos como la aplicación de las leyes de la mecánica y la hidráulica a los problemas de ingeniería que tratan con sedimentos y otras acumulaciones no consolidadas de partículas sólidas, producto de la desintegración química y mecánica de las rocas. Recientemente se ha incorporado a la terminología de los suelos las acepciones "Geotecnia "e "ingeniería Geotécnica" , que suelen aplicarse como evidencia de que ellos se están tomando en cuenta de los principios y la aplicación tanto de la Mecánica de Suelos como de la Geología y de la Mecánica de Rocas.

Fue el primero en presentar una teoría para evaluar la capacidad última de carga de cimentaciones superficiales, la cual dice que una cimentación es superficial si la profundidad Df de la cimentación es menor que o igual al ancho de la misma. Sin embargo investigadores posteriores han sugerido que cimentaciones con Df igual a 3 ó 4 veces el ancho de la cimentación se definen como cimentaciones superficiales.

Terzaghi sugirió que para una cimentación continua o de franja (es decir en la que la razón de ancho a largo de la cimentación tiende a 0), la superficie de falla en un suelo bajo carga última se supone similar a la mostrada en la figura, (Note que este es el caso de la falla cortante general. El efecto del suelo arriba del fondo de la cimentación se supone reemplazado por el efecto de una sobrecarga equivalente  $q = y Df$  (donde  $y = p$ eso específico del suelo). La zona de falla bajo la cimentación se separa en tres partes.

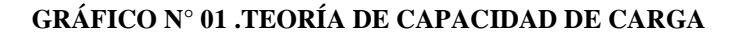

<span id="page-21-0"></span>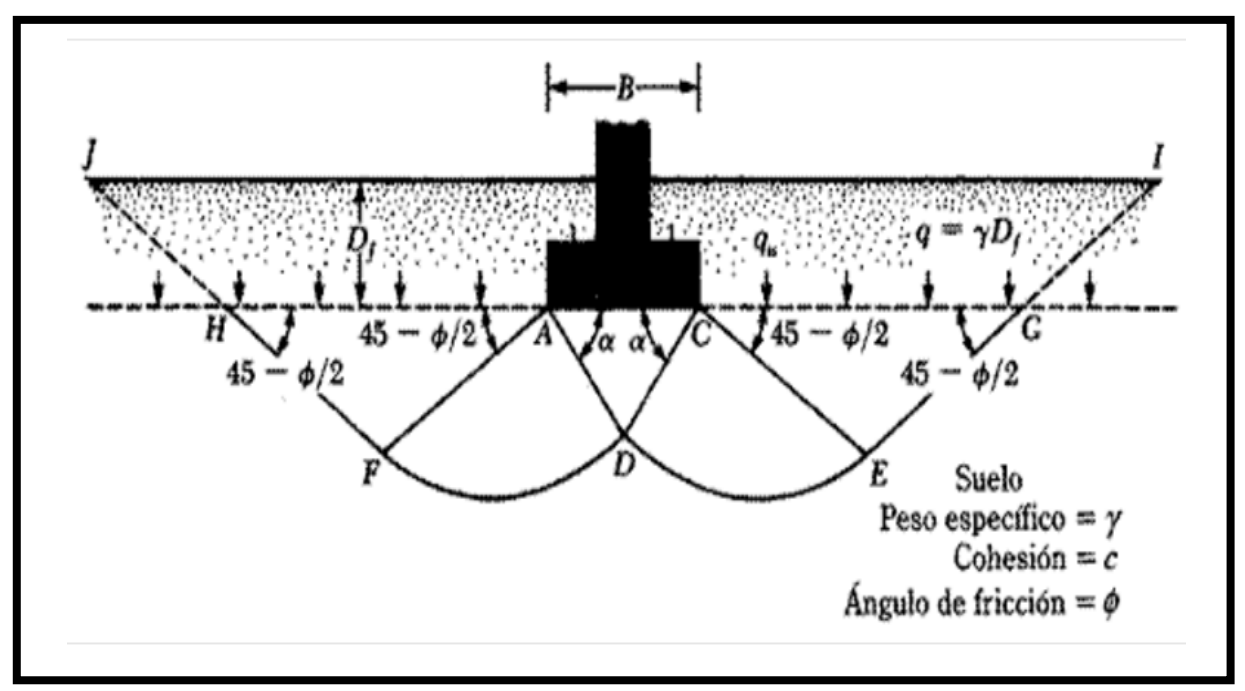

*FUENTE: Terzaghi, pág. 46*

En su planteamiento, Terzaghi, llega a la propuesta de una ecuación para obtener la Capacidad de Carga Ultima (a la que llama: **qc**), para una zapata alargada:

$$
q_c = c\,N_c + \gamma\,D_f\,\,N_q + \frac{1}{2}\,\gamma\,B\,N_\gamma
$$

Y para el caso de emplearse una zapata cuadrada, propone:

$$
\mathbf{q}_{\rm c} = 1.3 \mathbf{c} \, \mathbf{N}_{\rm c} + \gamma \, \mathbf{D}_{\rm f} \, \mathbf{N}_{\rm q} + 0.4 \, \gamma \, \mathbf{B} \, \mathbf{N}_{\rm v}
$$

Donde:

 $q_u$  = capacidad de carga última del suelo en t/m<sup>2</sup>.

γ<sup>1</sup> γ<sup>2</sup> = peso volumétrico del suelo bajo la zapata y sobre el nivel del desplante, respectivamente en  $t/m^2$ .

 $C =$  ordenada al origen de la envolvente de resistencia corte del suelo (cohesión) en t/m<sup>2</sup>

N<sub>C</sub>, N<sub>γ</sub>, N<sub>q</sub> = factores de capacidad de carga, que son función del ángulo de fricción interna del suelo.

B = ancho de la zapata en m.

 $D_F$  = profundidad de desplante m.

Según Lizbeth Johana Tacuro Silva en su tesis "**ANÁLISIS DE LA INFLUENCIA DE; PORCENTAJE DE FINOS EN LA CAPACIDAD DE CARGA ADMISIBLE DE LA CAÑAHUA EN LA CIUDAD DE QUITO**" Facultad de Ingeniería Civil y Ambiental (Universidad Central del Ecuador. Pg. 106

- Existen numerosas correlaciones entre el Ensayo de Penetración Estándar y la capacidad de Carga, realizadas para suelos con diferentes características, por lo que deberían ser ajustadas al suelo de la Ciudad de Quito. Varios autores han coincidido en que es erróneo llamar a este ensayo "Estándar" ya que no es reproducible, por ejemplo la ASTM. Usando el ensayo de penetración estándar para la misma formación de suelo, pero con diferentes perforistas y equipos de ensayo, el valor N varia en 100% o más, pero si el procedimiento es realizado con el mismo equipo y perforista, la variación de N seria 10%.
- Existen algunas ecuaciones para corregir el número de golpes del Ensayo de Penetración Estándar, correcciones debido a la profundidad, nivel freático, rendimiento etc. Pero en el presente estudio estos valores no han sido corregidos debido a que ecuaciones han sido desarrolladas para sistemas manuales, tal como son utilizados en este proyecto de titulación.
- Se relacionaron las capacidades de carga admisible de Terzaghi y Meyerhof ( en función del número de golpes N SPT) con el porcentaje de finos para encontrar un indicio de posibles correlaciones ; se observó que para el caso de Terzaghi existe una relación positiva a pesar de la dispersión, la misma que se debe a la propuesta de Terzaghi esta únicamente ( en relación a parámetros que caracterizan el suelo) en función del ángulo de fricción y la cohesión por lo que se debería analizar la relación entre estos parámetros y el porcentaje de finos. Con respecto a Meyerhof y el porcentaje de finos.

Según Diego Fernando Castillo Guaillas en su tesis "**ANÁLISIS DE INFORMACIÓN DE GEOMECÁNICA DE SUELOS PARA LA ELABORACIÓN DE UNA PROPUESTA DE MAPA DE ZONIFICACIÓN GEOTÉCNICA PARA LA CUIDAD DE LOJA**" Facultad de Ingeniería Civil de la Universidad Particular de Loja.

- Mediante el análisis de la capacidad portante del suelo de cada lugar, se elaboró la "Propuesta mapa de zonificación geotécnica en función de la capacidad portante promedio del suelo, el mismo que presenta las siguientes zonas.
	- Zona Baja

Esta zona tiene una capacidad portante del suelo entre 03-08 ton/m2.

> Zona Media

Esta zona tiene capacidad portante del suelo entre 08- 15 ton/m2.

 $\triangleright$  Zona Firme

Esta zona tiene capacidad portante del suelo entre 15- 30 ton/m2.

 $\geq$  Zona muy Firme

Esta zona tiene capacidad portante del suelo entre 30- 60 ton/m2.

- En base a los resultados obtenidos de capacidad portante promedio de suelo que sirvieron de base para la propuesta de zonificación geotécnica, en relación con el proyecto Regenerar ( Teoría del Semáforo), específicamente en el Nor- Este del barrio Orillas de Zamora, se observa una zona con capacidad portante promedio del suelo, que concuerda como área no recomendable para expansión urbanizable.
- Se identificaron cinco grupos de suelo, de acuerdo a la información de los estudios de mecánica de suelos de la ciudad de Loja, una vez que esta fue cotejada y validada con la Carta de Plasticidad, N corregido de acuerdo a la profundidad, tipo de suelo y las ecuaciones de capacidad admisible de Meyerhof, que sirvieron de base para la elaboración de la Propuesta de mapa de zonificación geotécnica.

## <span id="page-23-0"></span>**2.2 FUNDAMENTACIÓN LEGAL**

# <span id="page-23-1"></span>**2.2.1 CÓDIGO ORGÁNICO DE ORGANIZACIÓN TERRITORIAL, AUTONOMÍA Y DESCENTRALIZACIÓN**

Este código establece la organización político-administrativa del Estado Ecuatoriano en el territorio, con los siguientes artículos relacionados:

- Art 5.- Regular y controlar las construcciones en la circunscripción cantonal, con especial atención a las normas de control y prevención de riesgos y desastres.
- Art.-140 La gestión de riesgos que incluye acciones de prevención, reacción, mitigación, reconstrucción y transferencia, para enfrentar todas las amenazas de origen natural o antrópico que afecten al cantón se gestionaran de manera

concurrente responsable con las políticas y los planes emitidos por el organismo nacional responsable, de acuerdo a la Constitución y la ley.[<sup>1</sup>]

# <span id="page-24-0"></span>**2.2.2 LEY DE SUELO Y GESTIÓN DE HÁBITAT**

La Ley Orgánica de Gestión del Hábitat, Suelo y Vivienda se basa en los principios constitucionales del derecho al hábitat y a la vivienda e implementa el desarrollo del derecho a la ciudad en base a la función social y ambiental de la propiedad (Art. 31 de la Constitución). Establece los límites y deberes de la propiedad individual con el conjunto de la sociedad, instituye el reparto equitativo de las cargas y beneficios, además determina la prevalencia del interés general sobre el particular. Se trata de una Ley Orgánica en cuanto establece la tutela estatal de derechos constitucionales. Garantiza las relaciones entre vivienda, servicios, espacio y transporte, equipamiento y gestión del suelo urbano; regula el Sistema Nacional de Catastro y permite la elaboración de políticas, planes y programas de hábitat y de acceso universal a la vivienda ,(Art. 375 de la Constitución).Sus objetivos clave son garantizar el derecho a un hábitat seguro y saludable y el acceso a una vivienda digna para todas las personas; normar la gestión del hábitat, suelo y vivienda y prever la generación de normativas segundarias que permitan la implementación de las políticas de suelo. $[^2]$ 

#### <span id="page-24-1"></span>**2.2.3 PLAN NACIONAL PARA EL BUEN VIVIR**

Objetivos nacionales para el Buen Vivir

- Consolidar el Estado democrático y la construcción del poder popular.
- Auspiciar la igualdad, la cohesión, la inclusión y la equidad social y territorial, en la diversidad.
- Mejorar la calidad de vida de la población.
- Fortalecer las capacidades y potencialidades de la ciudadanía.
- Construir espacios de encuentro común y fortalecer la identidad nacional, las identidades diversas, la plurinacionalidad y la interculturalidad.
- Consolidar la transformación de la justicia y fortalecer la seguridad integral, en estricto respeto a los derechos humanos.
- Garantizar los derechos de la naturaleza y promover la sostenibilidad ambiental territorial y global.
- Consolidar el sistema económico social y solidario, de forma sostenible.
- Garantizar el trabajo digno en todas sus formas.
- Impulsar la transformación de la matriz productiva.
- Asegurar la soberanía y eficiencia de los sectores estratégicos para la transformación industrial y tecnológica.
- Garantizar la soberanía y la paz, profundizar la inserción estratégica en el mundo y la integración latinoamericana. [3]

## <span id="page-25-0"></span>**2.2.4 NORMA ECUATORIANA DE LA CONSTRUCCIÓN NEC- SE-GC**

La Norma Ecuatoriana de la Construcción supone una actualización del Código Ecuatoriano de la Construcción, vigente desde el 2001. En la nueva normativa, respaldada por nuevos estudios de sismicidad de la EPN-IGN ( Zonas Sísmicas y curvas de peligro sísmico), se amplía el contenido del documento y se tienen en consideración otros factores que anteriormente no estaban contemplados, como son el tema de las cargas no sísmicas, la clasificación de suelos y los estudios geotécnicos, la correlación con diferente tipos de estructuras (hormigón, acero, mampostería, madera), así como ampliar el alcance determinando criterios mínimos de habitabilidad y funcionalidad en las edificaciones.

Tenemos en la NEC 2015 los 6 capítulos.

- Cargas (No sísmicas).
- Cargas Sísmicas y Diseño Sismo resistente.
- Rehabilitación sísmica de estructuras.
- Estructuras de Hormigón Armado.
- Estructuras de Mampostería Estructural.
- Geotecnia y Cimentaciones.
- Estructuras de Acero.
- Estructuras de Madera.
- Vidrio.
- Viviendas de hasta dos pisos con luces de hasta 5m.

Esta normativa representa para el Ecuador, un medio idóneo para mejorar la calidad de las edificaciones y sobre todo para proteger la vida de las personas. Su aplicación incidirá en el impulso al desarrollo tecnológico. [<sup>4</sup>]

# <span id="page-26-0"></span>**2.3 FUNDAMENTACIÓN TEÓRICA**

#### <span id="page-26-1"></span>**2.3.1 EL SUELO**

Definición- Origen.- En Geología el suelo es el producto de la descomposición. Este producto recibe el nombre de suelo residual, cuando conserva su textura original de la roca se llama suelo saprolítico.

En Ingeniería Civil y particularmente en Mecánica de suelos, el concepto de suelo es más amplio que el geológico, pues abarca no solamente a los suelos residuales, sino también a todas las partículas transportadas y depositadas, sueltas o moderadamente cohesivas, como grava, arenas, limos y arcillas o cualquiera de sus mezclas a veces con contenido orgánico.

El agua contenida en el suelo juega un papel muy importante y es integrante del mismo. [<sup>5</sup>]

#### <span id="page-26-2"></span>**2.3.2 MECÁNICA DE SUELOS**

Es la ciencia que se encarga de la descripción, estudio y comportamiento físico-resistente del suelo frente a las variaciones de humedad y cargas aplicadas en trabajos de ingeniería civil. Incluye la exploración subterránea mediante sondeos de 0 a 60 m de profundidad y la aplicación de las leyes de la Mecánica y la Hidráulica en los problemas teórico práctico de laboratorio y de campo. [<sup>6</sup>]

## <span id="page-26-3"></span>**2.3.3 ZONIFICACIÓN**

Consiste en la limitación de determinados sectores y su afectación por determinados usos para cumplir el objeto.

La limitación de usos antes indicada no debe entenderse como una restricción absoluta, sino como un conjunto de recomendaciones tendientes a evitar la interferencia de actividades.

## <span id="page-26-4"></span>**2.3.4 CLASIFICACIÓN DEL SUELO**

Existen algunos autores que han intentado dar una clasificación lo más aproximada posible a la realidad. A continuación veremos la más usada llamada Sistema Unificado de clasificación de los suelos (SUCS).

Este sistema fundamentado principalmente en la experiencia divide a los suelos en dos grandes grupos:

FINOS: Suelos en donde más del 50% pasa el tamiz Nº 200.

GRUESOS: Suelos donde más del 50% se retiene en el tamiz Nº 200.

Para subdividir a su vez los suelos finos, una gran cantidad de éstos y en diferentes variedades, se han tratado de ubicarlos en el sistema de coordenadas IP: versus LL. Y, empíricamente se ha llegado a la conclusión de que los suelos finos se agrupan en alineamientos inclinados conforme a sus propiedades de plasticidad y compresibilidad. Dentro de esta gráfica llamada carta de plasticidad, se trazó empíricamente la línea A, que pasa por los puntos de coordenadas (20-0) y (50-22).

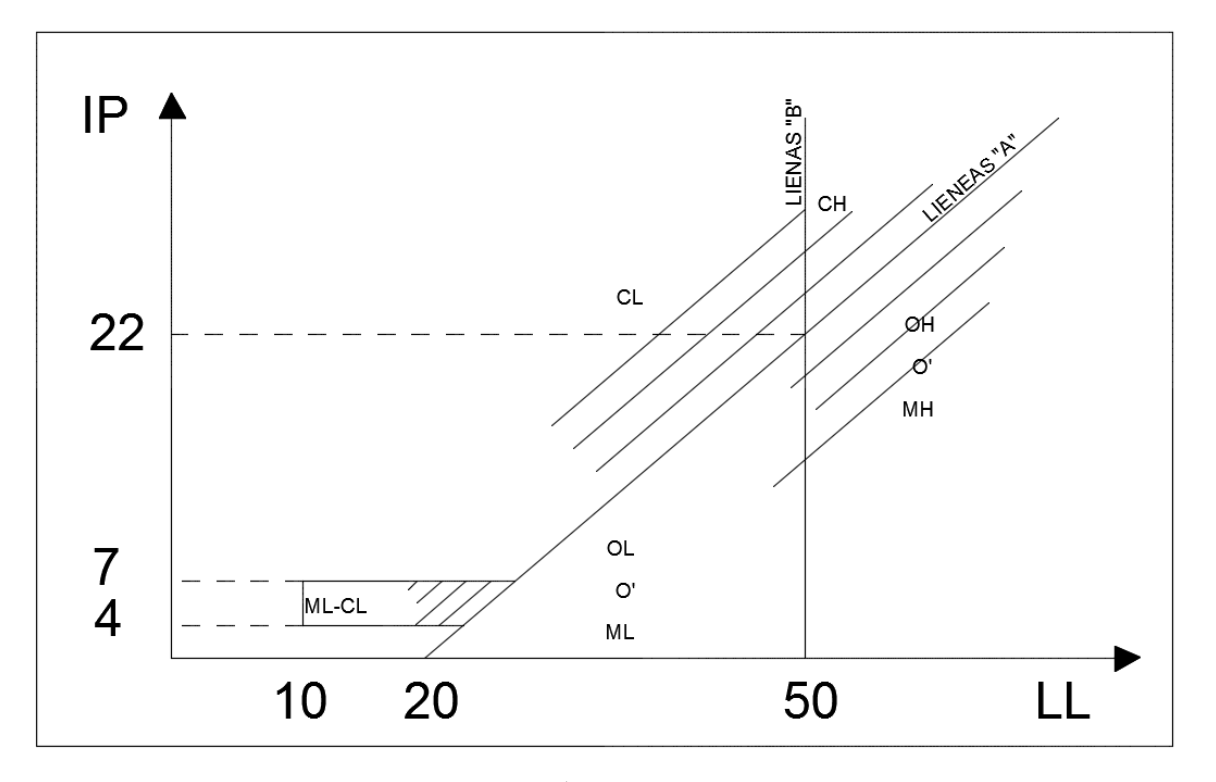

**GRÁFICO N° 02 .CARTA DE PLASTICIDAD**

*FUENTE: Mecánica de suelos, Ing. Aníbal Ávila, Universidad Central del Ecuador, Quito 2004*

Por encima de esta línea se ubican las arcillas que se las simboliza con la letra C del inglés Clay, por debajo de la misma, los limos y suelos orgánicos que se le simboliza con las letras M del inglés Mud y O respectivamente. Posteriormente se trazó la línea vertical B y quedó dividida la carta de plasticidad en cuatro grandes zonas.

La línea B divide a los suelos finos en dos grupos:

Suelos Finos de alta plasticidad LL>50

Suelos Finos de baja plasticidad LL<50.

De esta manera quedó definida la carta en seis grupos de suelos añadiendo a los anteriores las letras L o H del inglés Low y Hight (baja y alta plasticidad respectivamente).

Casagrande introdujo una variación, en la carta tratando de definir los suelos con índice de plasticidad entre 4 y 7 y eran suelos que constituyeron la frontera entre los CL y ML, y así todos los suelos que caen dentro de la zona rayada se llaman simplemente CL-ML.

**Suelos Gruesos.-**Los suelos gruesos a su vez se subdividen en dos grupos:

Gravas: más del 50% retiene el tamiz Nº4

Arenas: más del 50% pasa el tamiz Nº4.

Se las designa con las letras G y S del inglés Gravel y Sand respectivamente.

Tanto las gravas como las arenas pueden ser bien y pobremente graduadas y es así como a los símbolos anteriores se posponen las letras P y W del inglés poorly y well respectivamente. Se tienen de este modo los cuatro principales grupos de suelos gruesos.

> GP= Gravas pobremente graduadas GW= Gravas bien graduadas SP= Arenas pobremente graduadas SW= Arenas bien graduadas

Se dice que un suelo es bien graduado cuando los porcentajes que pasan y retienen la serie de tamices son proporcionalmente distribuidos. Un suelo es mal graduado cuando estos porcentajes son mal distribuidos.

A su vez los cuatro grupos pueden ser:

GC= gravas arcillosas

GM=gravas limosas

SC=arenas arcillosas

SM=arenas limosas

Con lo cual totalizan ocho grupos de suelos gruesos.  $[7]$ 

# <span id="page-29-0"></span>**2.3.5 PROPIEDADES DE LOS SUELOS**

Propiedades físicas del suelo

- Textura
- Estructura

Propiedades mecánicas del suelo

- Capacidad portante del suelo
- Contenido de humedad
- Grado de saturación
- Porosidad
- Drenaje<sup>[8]</sup>

## <span id="page-29-1"></span>**2.3.6 CAPACIDAD DE CARGA DEL SUELO**

La capacidad de carga de los cimientos depende en general de la, resistencia al corte y compresibilidad del terreno de fundación en el sitio, en acción conjunta con los factores introducidos por la construcción y el funcionamiento de las estructuras.

Para dimensionar los cimientos en función de la magnitud de las cargas, se requiere determinar un valor de la presión media que pueda aplicarse en el contacto suelo-fundación, y que permita anticipar un comportamiento satisfactorio del cimiento. Sin embargo, debe considerarse la posible incidencia de condiciones relativas a la ubicación y profundidad de la fundación o de cualquiera de los factores determinantes de su tipo y diseño. Esta presión, que se acostumbra denominar presión portante permisible, constituye una medida de la capacidad de carga del suelo de soporte de un sitio dado.

Los métodos analíticos de la geotecnia permiten cuantificar ciertos factores, pero pueden sugerir condiciones no cuantificables que requieren la aplicación del buen juicio del ingeniero. Desde el punto de vista del diseño deben considerarse los dos siguientes criterios generales:

(1) Que no se presenten movimientos en la fundación nocivos a la estabilidad y el buen funcionamiento de la estructura.

(2) Dentro de las limitaciones impuestas por los recursos técnicos y económicos disponibles para investigar las características del terreno, deben aplicarse en forma equilibrada los criterios de seguridad y economía. [<sup>9</sup>]

## <span id="page-30-0"></span>**2.3.7 TEORÍAS DE CAPACIDAD DE CARGA DE LOS SUELOS**

En general, conviene reducir el problema a dos casos:

Primero: La Capacidad de Carga de los suelos puramente "cohesivos"( $c \neq 0$ ;  $\phi = 0$ ) y Segundo: La Capacidad de Carga de los suelos puramente "friccionantes" (c=0;  $\phi \neq 0$ ).

Algunas de las teorías más usadas se presentan a continuación, sin embargo, para casos más amplios de suelos con "cohesión" y "fricción", son abordados en las teorías subsecuentes.

La teoría de la Elasticidad permite establecer la solución para el estado de esfuerzos en un medio semi-infinito, homogéneo, isótropo y linealmente elástico, cuando sobre él actúa una carga uniformemente distribuida, sobre una banda de ancho 2b y de longitud infinita.  $[10]$ 

# <span id="page-30-1"></span>**GRÁFICO N° 03. ESFUERZOS CORTANTES MÁXIMOS BAJO UNA BANDA DE LONGITUD INFINITA, SEGÚN LA TEORÍA DE LA ELASTICIDAD.**

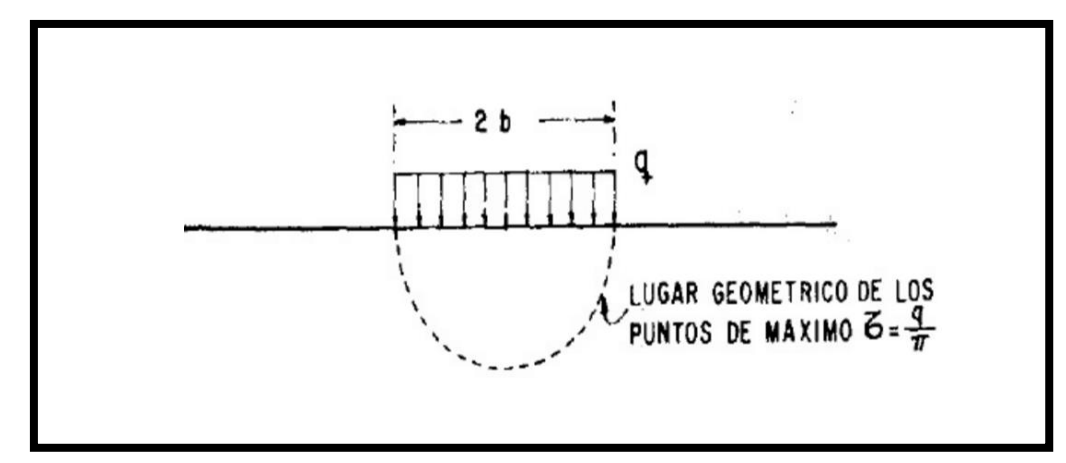

*FUENTE. Ing. Mantilla Negrete, Universidad Técnica De Ambato*

# **2.3.8 TEORÍAS DE CAPACIDAD DE CARGA SEGÚN AUTORES**

<span id="page-31-1"></span><span id="page-31-0"></span>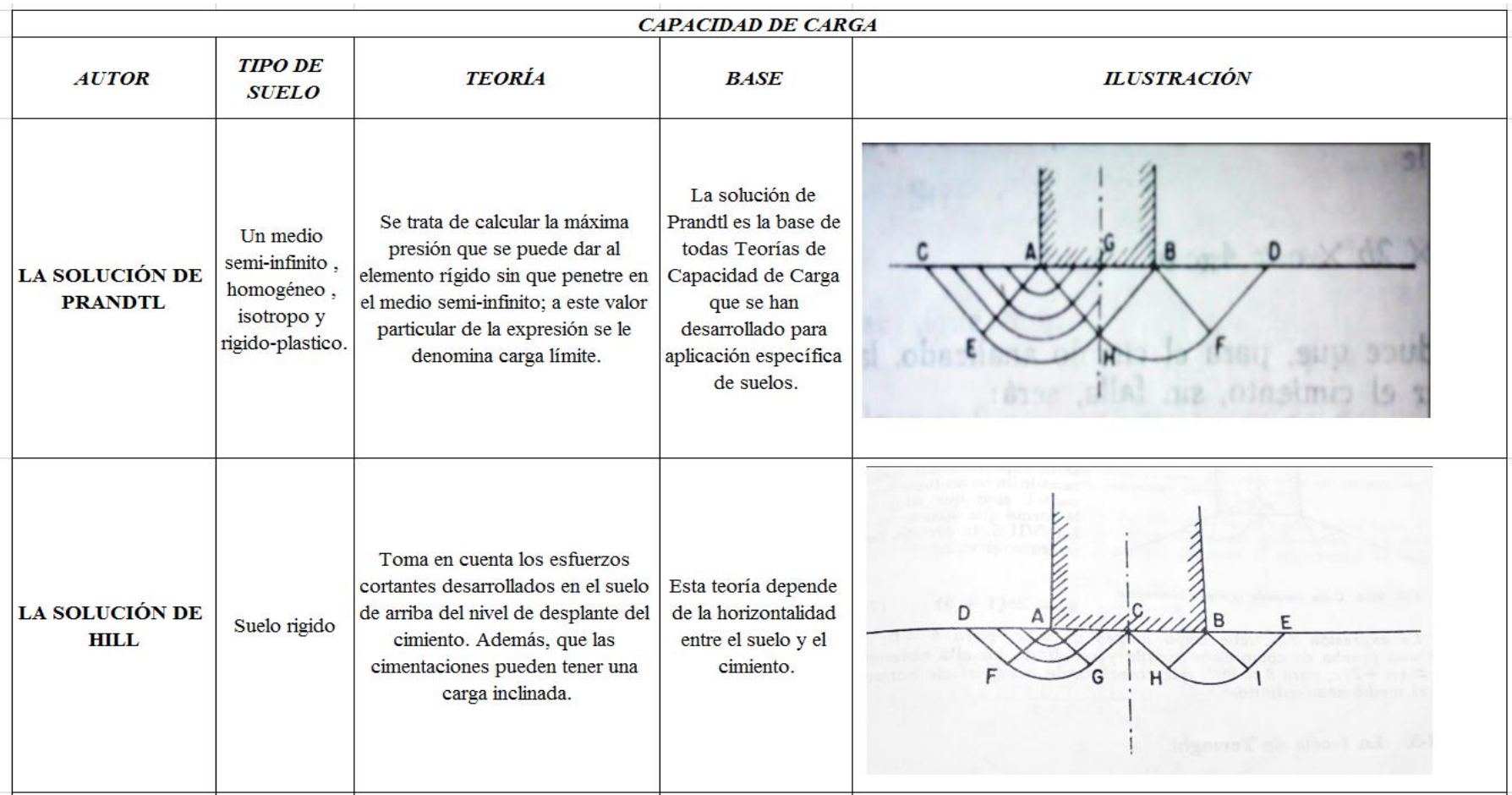

#### **TABLA N° 01. TEORÍAS DE CAPACIDAD**

*FUENTE: María Fernanda Castillo Castillo. ADAPTADO DE LIBRO MANTILLA NEGRETE*

#### **TABLA N° 01. TEORÍAS DE CAPACIDAD**

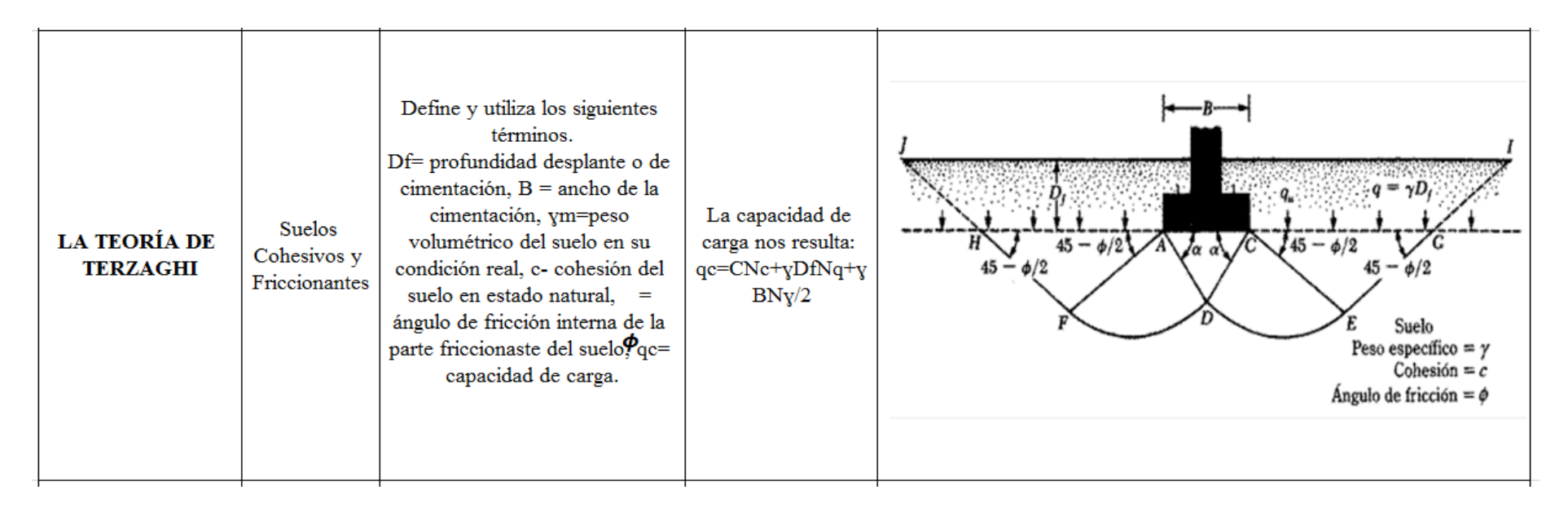

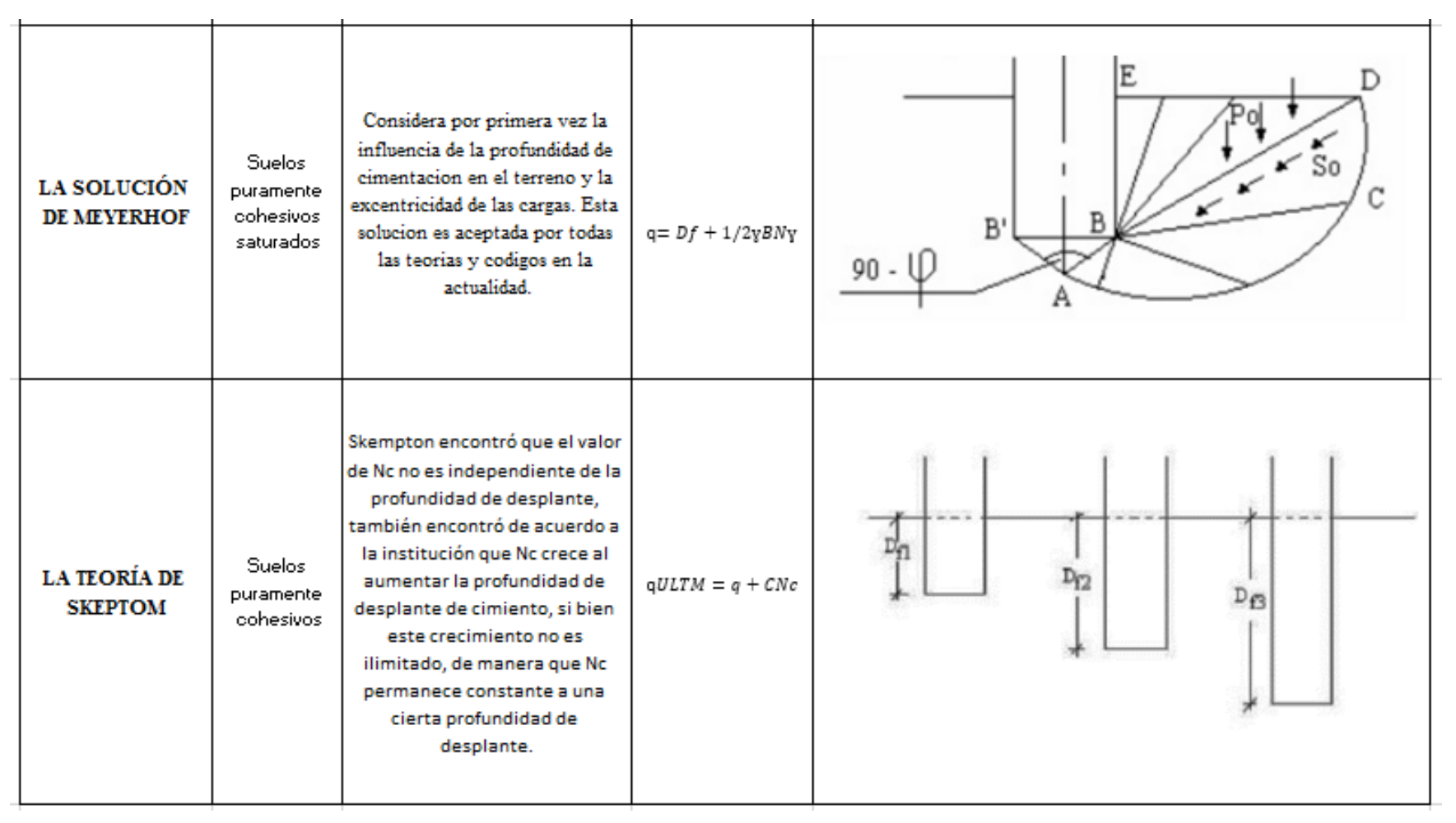

### **TABLA N° 01. TEORÍAS DE CAPACIDAD**

*FUENTE: María Fernanda Castillo Castillo. ADAPTADO DE LIBRO MANTILLA NEGRETE*

## <span id="page-34-0"></span>**2.3.9 CIMENTACIÓN**

Se denomina cimentación al conjunto de elementos estructurales cuya misión es transmitir las cargas de la edificación al suelo.

Debido a que la resistencia del suelo es, generalmente, menor que los pilares o muros que soportará, el área de contacto entre el suelo y la cimentación será proporcionalmente más grande que los elementos soportados (excepto en suelos rocosos muy coherentes).

La cimentación es importante porque es el grupo de elementos que soportan a la superestructura; para lo cual se utiliza la llamada zapata de cimentación, ésta divide las cargas de la edificación en partes iguales de manera que ninguna exceda a la otra, esto solamente no se da cuando se trata de un terreno de piedra. $[1]$ 

#### <span id="page-34-1"></span>**2.3.10 TIPOS DE CIMENTACIÓN**

Los cimientos pueden clasificarse en cimentaciones propiamente dichas, anclajes y murospantalla. Las primeras transmiten al terreno principalmente esfuerzos de compresión y momentos flectores y se dividen atendiendo a su profundidad, contada siempre desde la línea de cota de la obra, en directas o superficiales, cimentaciones en pozo y cimentaciones profundas. Los anclajes transmiten tensiones de tracción.

Conceptualmente, los muros-pantalla destinados a la contención de tierras en excavaciones de sótanos suelen considerarse dentro de la categoría de las cimentaciones aunque su función primordial no sea la transmisión de esfuerzos al terreno.  $[12]$ 

## <span id="page-34-2"></span>**2.3.11 CLASIFICACIÓN DE CIMENTACIONES**

Éstas pueden ser superficiales, profundas y especiales.

#### **Superficiales:**

Son superficiales cuando transmiten la carga al suelo por presión bajo su base sin rozamientos laterales de ningún tipo. Un cimiento es superficial cuando su anchura es igual o mayor que su profundidad.

Engloban las zapatas en general y las losas de cimentación. Los distintos tipos de cimentación superficial dependen de las cargas que sobre ellas recaen.

Puntuales: zapatas aisladas: aislada, centrada, combinada, medianera, esquinera.

Lineales: zapatas corridas: bajo muro, bajo pilares, bajo muro y pilares

Superficiales: losas de cimentación.

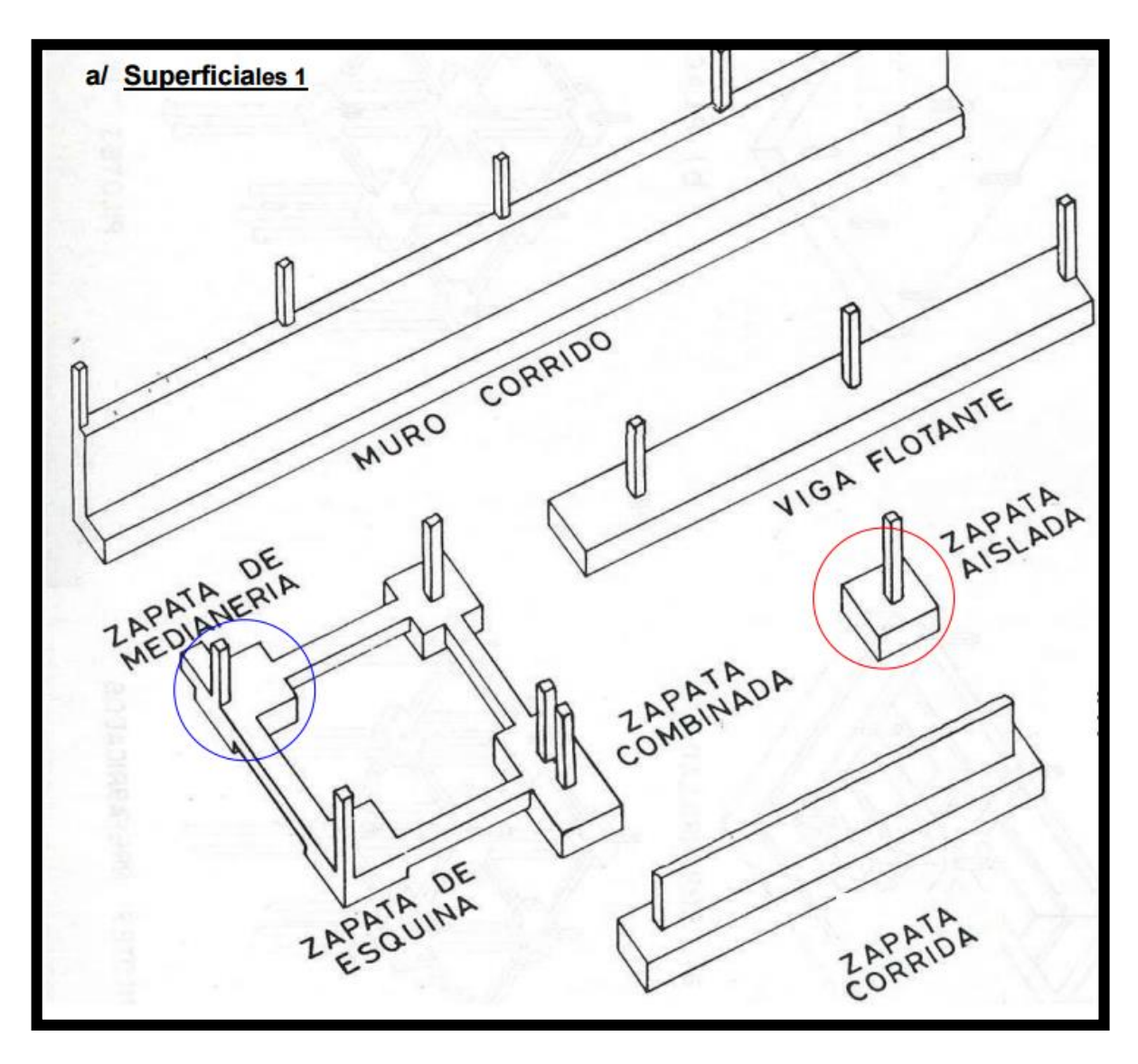

<span id="page-35-0"></span>**GRÁFICO N° 04. CIMENTACIÓN SUPERFICIAL**

**FUENTE:** *PECK, RALPH Y OTROS, 2004). Ingeniería de Cimentaciones. Editorial Limosa, S.A. de C.V. México, D.F.*

#### **Profundas**:

Son profundas aquellas que transmiten la carga al suelo por presión bajo su base, pero pueden contar, además, con rozamiento en el fuste.

Generalmente, toda construcción sufre un asentamiento en mayor o menor grado, el cual dependiendo de lo adecuado que haya sido el estudio de la mecánica de suelo y la cimentación escogida. No obstante, un asentamiento no causará mayores problemas cuando el hundimiento sea uniforme y se hayan tomado las debidas precauciones para ello. Sin embargo, en las cimentaciones aisladas y en las corridas, con frecuencia aparecen hundimientos diferenciales más pronunciados en el centro de la construcción. Esto se debe
principalmente a la presencia de los bulbos de presión y a la costumbre generalizada de mandar mayores cargas en la parte central de la edificación.

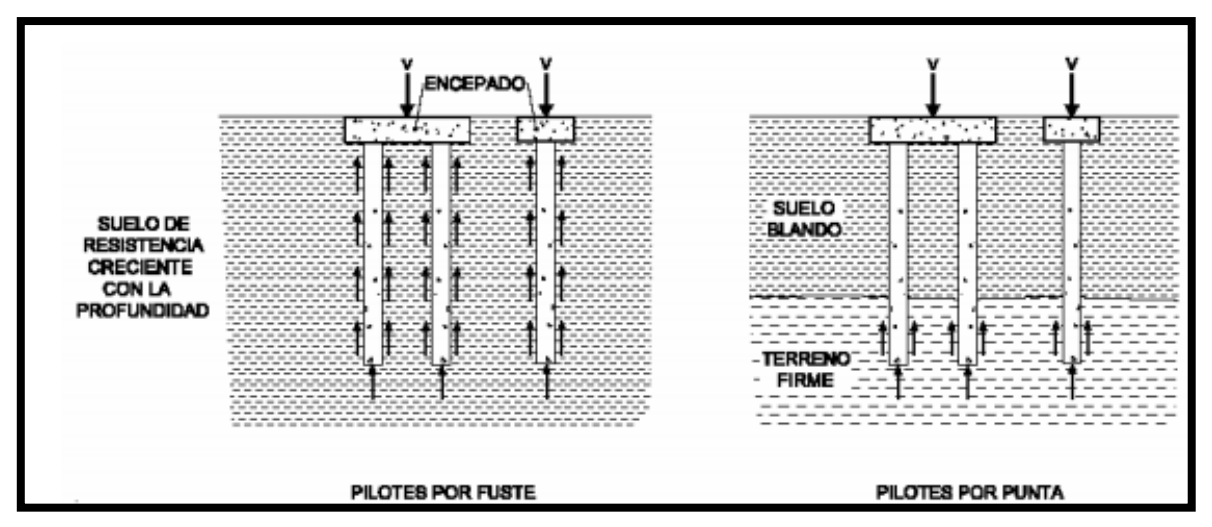

**GRÁFICO N° 05. CIMENTACIÓN PROFUNDAS**

**FUENTE.:** *PECK, RALPH Y OTROS, 2004). Ingeniería de Cimentaciones. Editorial Limosa, S.A. de C.V. México, D.F.*

#### **2.3.12 REQUISITOS BÁSICOS PARA UNA CIMENTACIÓN SATISFACTORIA**

Es usual concebir ciertos patrones de comportamiento esperado como conceptos orientados al diseño de las obras. El estado actual de los conocimientos en fundaciones y análisis geotécnico señala que las fundaciones deben cumplir un mínimo de requisitos, si se espera un comportamiento satisfactorio bajo la acción de cargas a lo largo de su vida útil. Estos requisitos pueden considerarse como básicos, si se tiene en cuenta que prácticamente constituyen el punto de partida para fijar criterios conducentes a su evaluación, análisis, diseño y programación. Dichos requisitos dependen en general de las 21 condiciones de la estructura y del suelo portante, actuando conjuntamente. Es frecuente que el suelo sea el principal factor en el comportamiento del sistema; sin embargo, el efecto de interacción suelo-estructura puede llegar a ser dominante.

Los requisitos indicados a continuación se encuentran en su sentido esencial parcial o totalmente incluidos en tratados, normas y códigos de construcción.

1) La cimentación debe ser apropiadamente localizada o protegida respecto a cualquier potencial influencia que puede afectar nocivamente su comportamiento y atentar contra la permanencia de las condiciones asumidas en el diseño.

2) La cimentación y el suelo portante deben ser estables y seguros respecto a fallas asociadas a la acción de las cargas.

3) La cimentación no debe asentarse o reflectarse en una magnitud tal que deteriore la estructura o limite su utilidad.

La cimentación y los procesos constructivos asociados no deben afectar estructuras vecinas o desestabilizar el medio en el cual quede emplazada.  $[13]$ 

### **2.3.13 ZAPATAS AISLADAS**

Las zapatas aisladas son bloques de hormigón armado de planta cuadrada o rectangular. Normalmente soportan un único pilar salvo en casos excepcionales, por ejemplo cuando por motivos de la longitud de la sección del edificio se requiere duplicar la estructura en algún punto para establecer juntas de dilatación. Se utilizan cuando el terreno es firme, con presiones medias altas y se esperan asientos diferenciales reducidos.

Cuando las zapatas sufran una elevada excentricidad en una o las dos direcciones principales (soportes medianeros y de esquina) es necesaria la disposición de vigas centradoras o de atado entre las zapatas con objeto de disminuir los momentos aplicados. En todo caso, resulta conveniente la disposición de estos elementos en el perímetro de la cimentación al objeto de disminuir la incidencia de los asientos diferenciales.

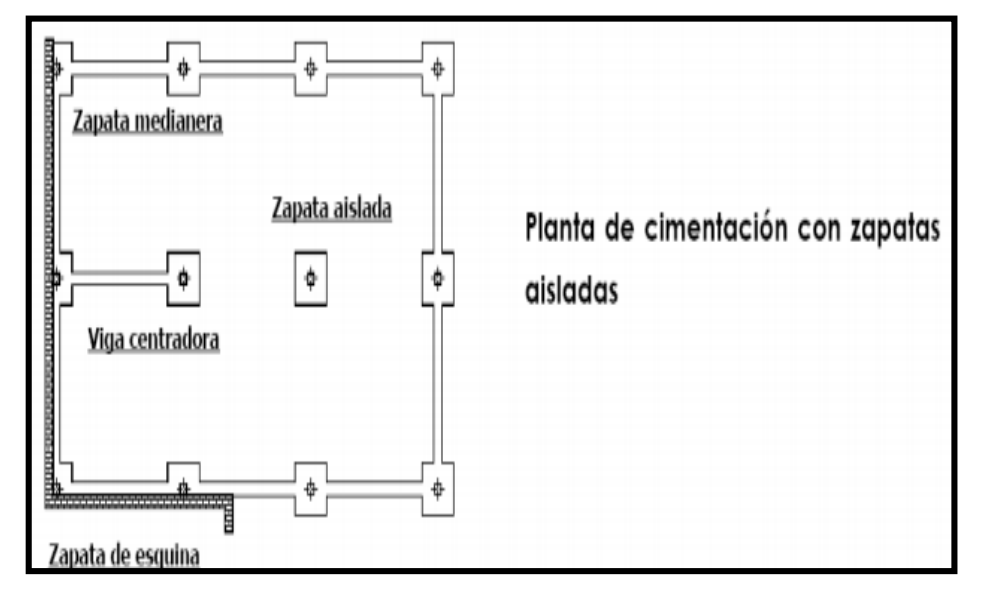

**GRÁFICO N° 06. ZAPATAS AISLADAS**

*FUENTE Ingeniería de Fundaciones, Manuel Delgado Vargas, Ed. Escuela colombiana de Ingeniería, Santa Fé - Bogotá, 1996, 136 pg.*

#### **2.3.14 ZAPATA AISLADA CUADRADA**

La zapata aislada comúnmente se utiliza para transportar la carga concentrada de una columna cuya función principal consiste en aumentar el área de apoyo en ambas direcciones. En general, su construcción se aconseja cuando la carga de la columna es aproximadamente 75% más baja que la capacidad de carga admisible del suelo. Se recomienda que la zapata aislada deba emplearse cuando el suelo tenga una capacidad de carga admisible no menor de 10000 kg/m 2, con el fin de que sus lados no resulten exageradamente grandes.

El cálculo de estas zapatas se basa en los esfuerzos críticos al que se encuentran sometidas, pero su diseño lo determinan el esfuerzo cortante de penetración, la compresión de la columna sobre la zapata, el esfuerzo de flexión producido por la presión ascendente del suelo contra la propia zapata, los esfuerzos del concreto en el interior de la zapata, así como el deslizamiento o falta de adherencia del acero con el concreto.  $\lceil^{14}\rceil$ 

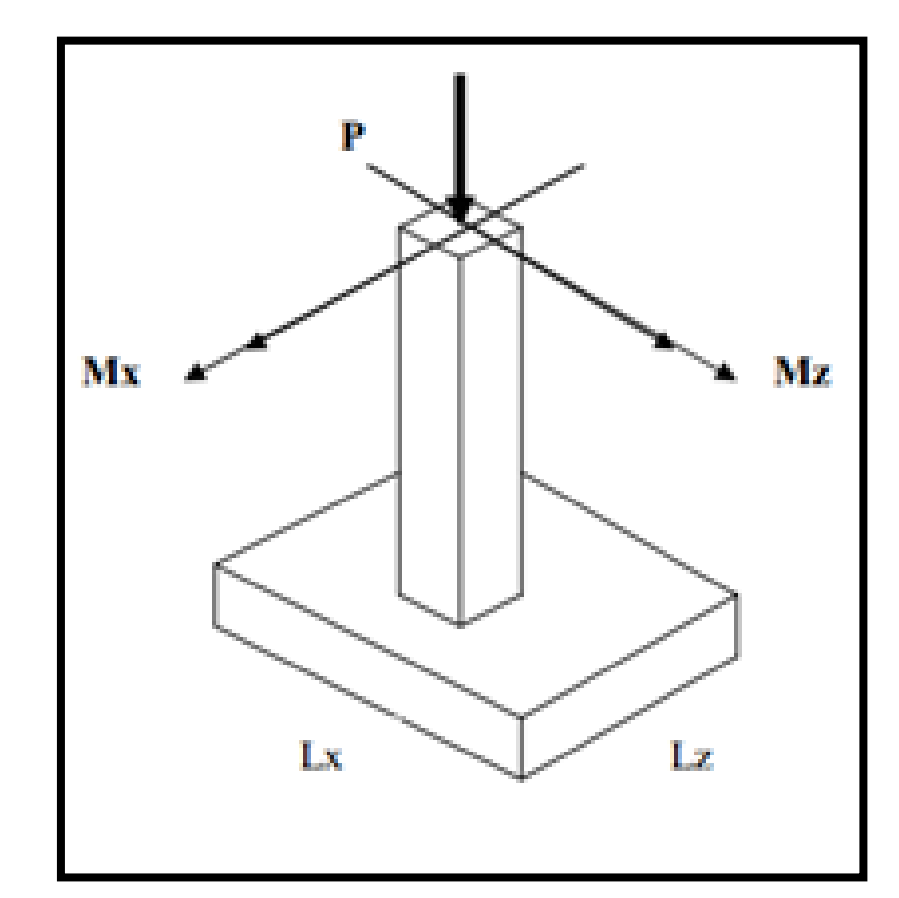

**GRÁFICO N° 07. ZAPATA AISLADA CUADRADA**

*FUENTE. La mecánica de suelos y las cimentaciones Prof. Dr. Jorge a. Capote Abreu Pg. 45*

#### **2.3.15 ZAPATA AISLADA RECTANGULAR**

Las zapatas aisladas rectangulares son prácticamente iguales a las cuadradas; ambas trabajan y se calculan en forma similar y se recomiendan en aquellos casos donde los ejes entre columnas se encuentran limitados o demasiado juntos.

Por su forma rectangular presenta dos secciones críticas distintas para calcular por flexión. En zapatas que soporten elementos de concreto, será el plomo vertical tangente a la cara de la columna o pedestal en ambos lados de la zapata.

En zapatas aisladas rectangulares en flexión en dos direcciones, el refuerzo paralelo al lado mayor se distribuirá uniformemente.  $[15]$ 

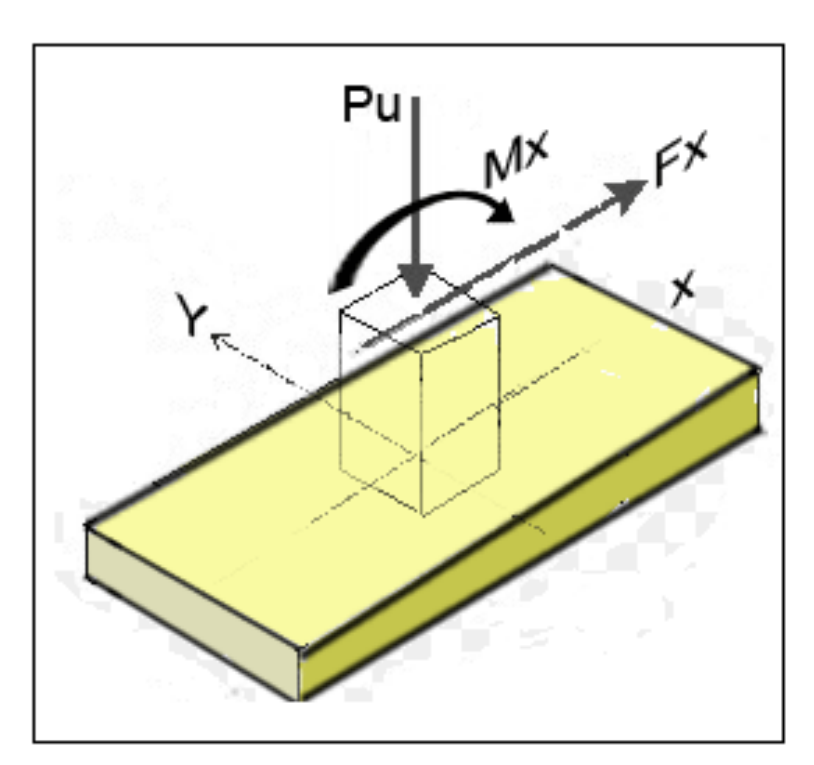

**GRÁFICO N° 08. ZAPATA AISLADA RECTANGULARES**

*FUENTE. La mecánica de suelos y las cimentaciones Prof. Dr. Jorge a. Capote Abreu Pg. 45*

#### **2.3.16 ZAPATA AISLADA DESCENTRADAS**

Las zapatas aisladas descentradas tienen la particularidad de que las cargas que sobre ellas recaen, lo hacen en forma descentrada, por lo que se producen unos momentos de vuelco que habrá de contrarrestar. Pueden ser de medianería y de esquina.

Las formas de trabajo se solucionan y realizan como la zapata aislada con la salvedad de la problemática que supone el que se produzcan momentos de vuelco, debido a la excentricidad de las cargas. Algunas de las soluciones para evitar el momento de vuelco sería utilizando una viga centradora o bien vigas o forjados en planta primera. Utilizando viga centradora, ésta a través de su trabajo a flexión, tiene la misión de absorber el momento de vuelco de la zapata descentrada.

Deberá tener gran inercia y estar fuertemente armada.

Con vigas o forjados en primera planta, para centrar la carga podemos recurrir a esta opción. La viga o forjado deberá dimensionarse o calcularse para las 24 combinaciones de la flexión propia más la tracción a la que se ve sometida con el momento de vuelco inducido por la zapata.  $[$ <sup>16</sup>]

### **2.3.17 LOSAS DE CIMENTACIÓN**

Una losa de cimentación se define como una estructura que puede soportar varias columnas o muros al mismo tiempo. Se emplean cuando la capacidad de carga del suelo es muy baja y las zapatas aisladas resultan demasiado grandes y juntas para ser una opción viable.

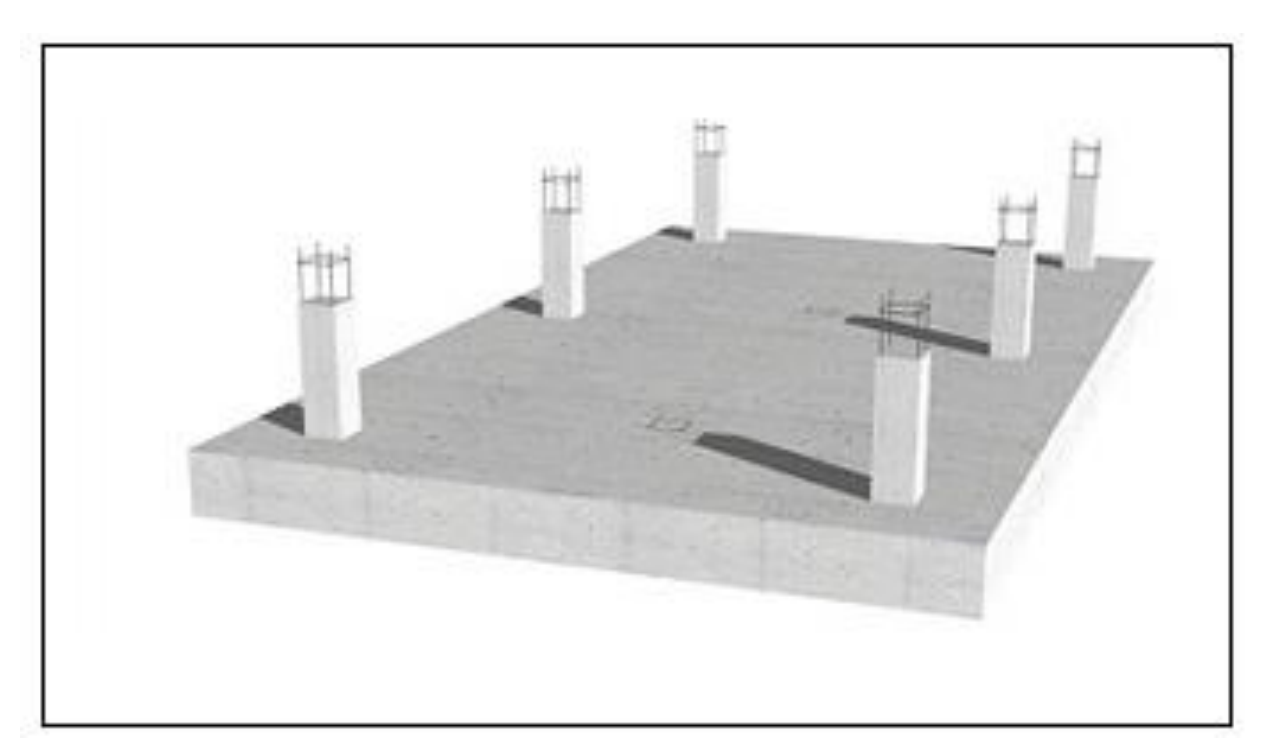

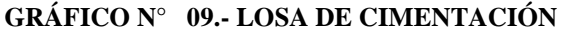

*FUENTE: Principios de Ingeniería de Cimentaciones, Braja M. Das 5ta. Ed., California State University, Sacramento, 258 pg*

### **2.3.18 TIPOS COMUNES DE LOSAS DE CIMENTACIÓN**

Las losas de cimentación, algunas veces llamada placa de cimentación, es una zapata combinada que puede cubrir el área entera bajo una estructura que soporta varias columnas o muros. Las losas de cimentación se prefieren a veces en suelos que tienen poca capacidad de carga, pero que tienen que soportar cargas grandes de columnas o muros. Bajo ciertas condiciones, las zapatas aisladas tendrían que cubrir más de la mitad del área de construcción, y entonces las losas de cimentación podrían ser más económicas. Actualmente se usan varios tipos de losas de cimentación.  $[17]$ 

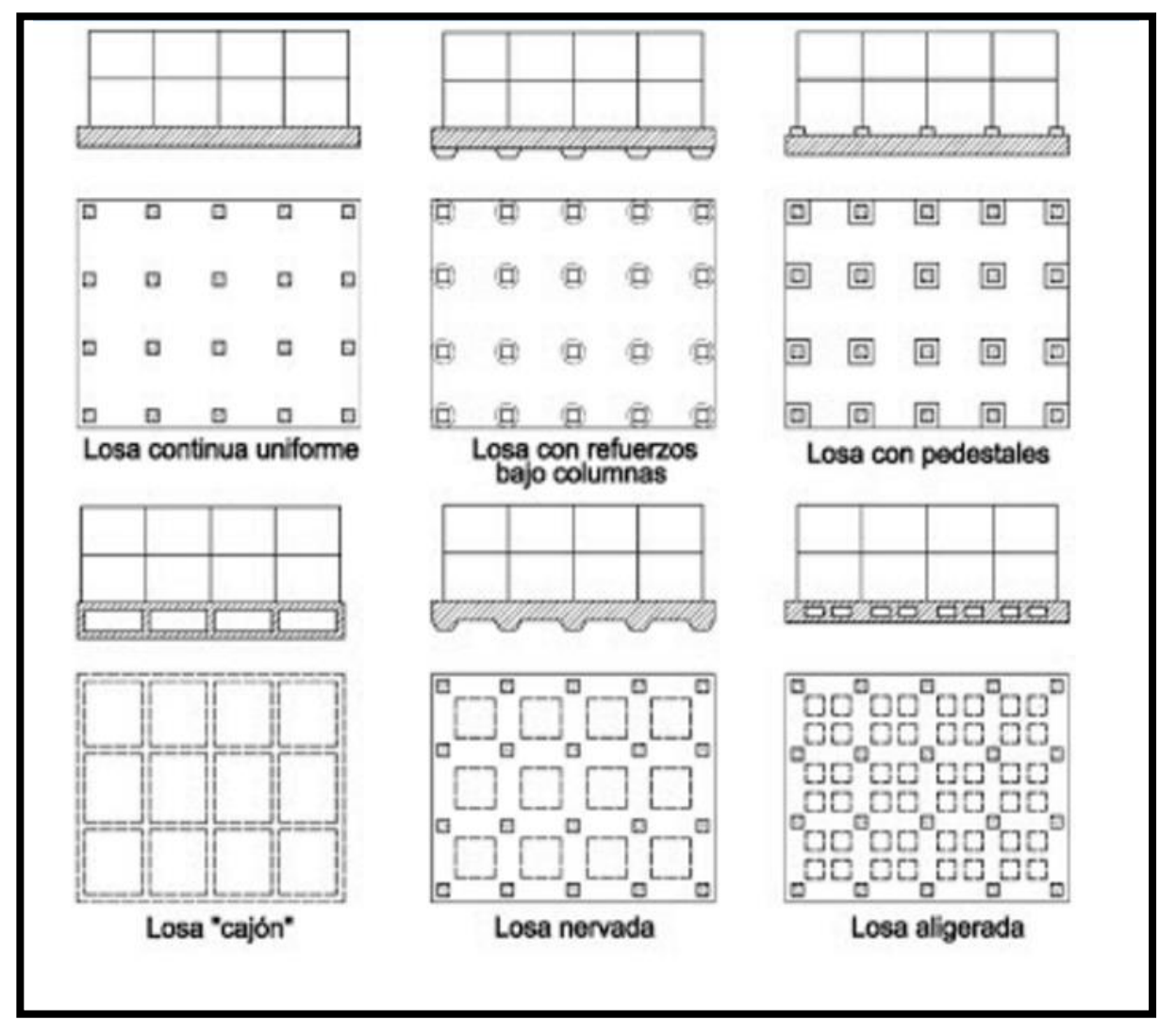

**GRÁFICO N° 10. TIPOS COMUNES DE LOSA DE CIMENTACIÓN.**

*FUENTE: Principios de Ingeniería de Cimentaciones, Braja M. Das 5ta. Ed., California State University, Sacramento, 258 pág.*

### **2.3.19 ENSAYO DE PENETRACIÓN ESTÁNDAR (SPT)**

Las pruebas de campo adquieren una gran importancia en los suelos muy susceptibles a la perturbación y cuando las condiciones del terreno varían en sentido horizontal y vertical. El método de prueba in situ más ampliamente utilizado es el de penetración.

El SPT o ensayo de penetración estándar, es un tipo de prueba de penetración dinámica, que es empleado para realizar ensayos en terrenos que se requiere realizar un reconocimiento geotécnico.

- Determinar la Compacidad y la Capacidad de Soporte del Suelo no cohesivo.
- Tomar muestras representativas del suelo.

### **PRINCIPIO DEL ENSAYO**

El ensayo SPT se realiza en el interior de sondeos durante la perforación, consiste básicamente en contar el número de golpes (Nspt) que se necesitan para introducir dentro de un estrato de suelo, un toma muestras de 30 cm de largo, diámetro exterior de 51mm e interior de 35mm, que permite realizar toma de muestras naturalmente alterada en sus interior, a diferentes profundidades.

El peso de la masa esta normalizado, así como la altura de caída libre, siendo estos respectivamente 63.5 kg y 76.2 cm.

Donde se realiza:

Este ensayo se realiza en depósitos de suelo arenoso y de arcilla blanda; no es recomendable llevarlo a cabo en depósitos de grava, roca o arcilla consolidada, debido a los daños que podría sufrir el equipo de perforación al introducirlo dentro de dichos estratos.

### **PROCEDIMIENTO**

El método de Penetración Estándar es el más ampliamente usado para la exploración de suelos, y comprende dos etapas:

### **EL SONDEO**

Consiste en hacer una perforación con barreno, inyección de agua o sondeo rotatorio usando un taladro con movimientos de rotación de alta velocidad y circulando agua para extraer los detritos.

En los suelos firmes el sondaje se mantiene abierto por la acción del arco del suelo; en las arcillas blandas y en arenas situadas debajo del nivel freático, el sondaje se mantiene abierto hincando un tubo de acero.

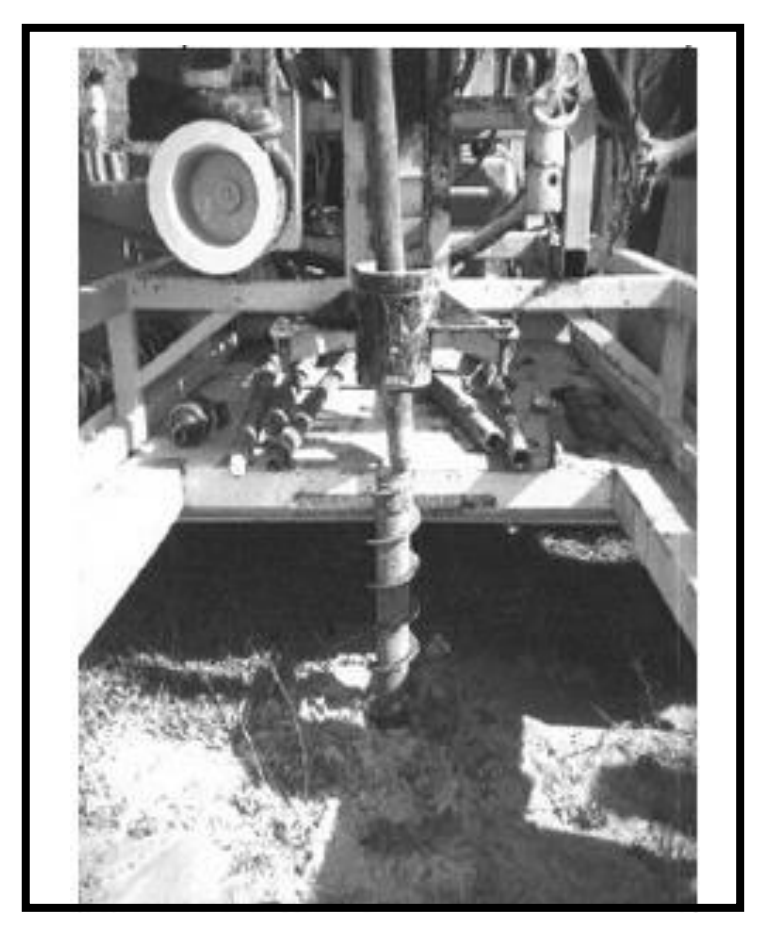

**GRÁFICO N° 11. PENETRÓMETRO EN EL BARRENO.**

*FUENTE: "Evaluación de los coeficientes de reacción de la subrasante", Terzaghi, K, en 1995.*

### **EL MUESTREO**

Se realiza el sondeo hasta la profundidad establecida, y a continuación se lleva al fondo de dicha perforación una cuchara normalizada que se hinca 15 cm (6"). En la capa a reconocer, a fin de eliminar la zona superficial parcialmente alterada, por efectos del procedimiento utilizado durante la ejecución del sondaje.

Se hace una señal sobre el varillaje y se cuenta el número de golpes (N) necesarios para hincar de nuevo la chuchara, la profundidad de 30 cm (12").Utilizando la pesa de 63,5 kg con una caída de 76,2 cm.

Entonces el parámetro medido será N=N1 +N2, donde:

N1: Es número de golpes necesarios para hundir él toma muestras 15 cm.

N2: Es el número de golpes que se necesita para hundir los 15 cm, restantes del toma muestras.

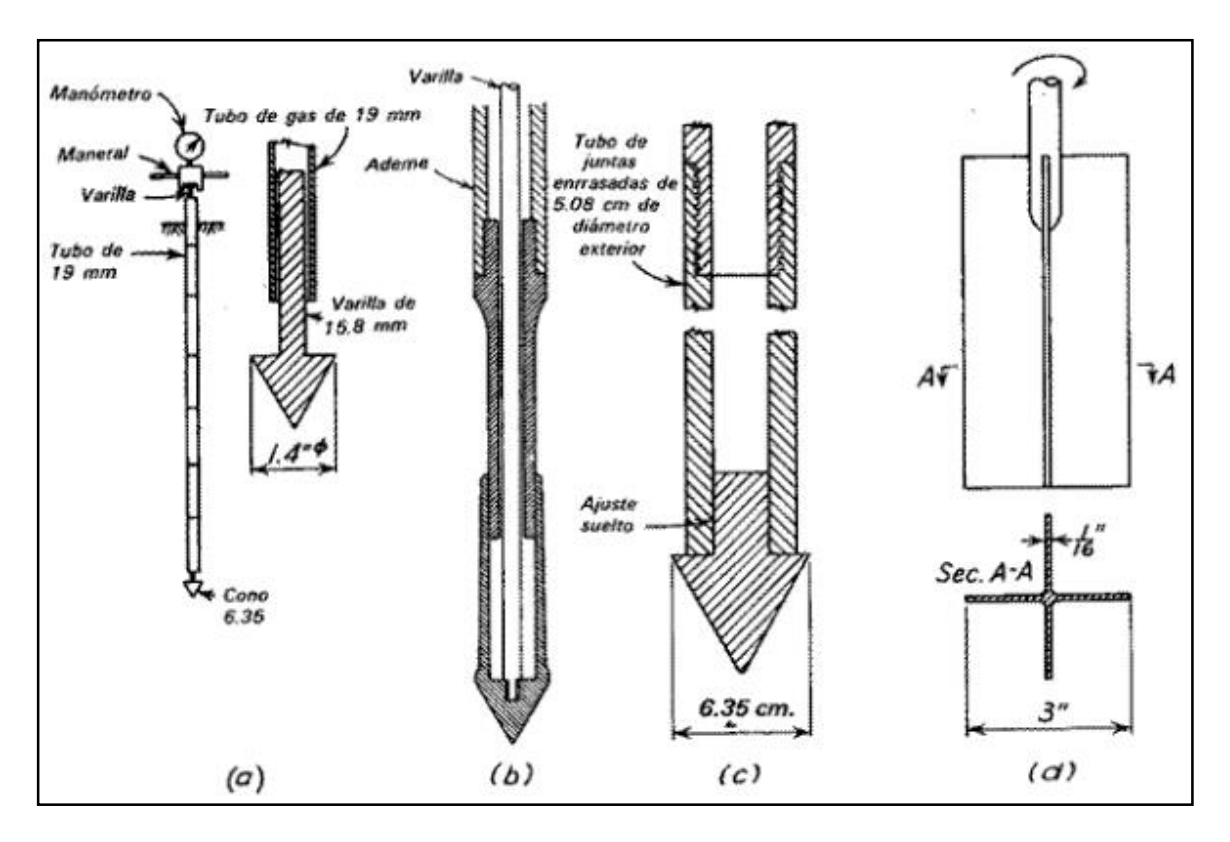

**GRÁFICO N° 12. PENETROMETRO EN EL BARRENO.**

*FUENTE: Evaluación de los coeficientes de reacción de la subrasante", Terzaghi, K, en 1995.*

Si por algún motivo de golpes necesarios para hincar cualquier intervalo de 15 cm es superior a 50, entonces el resultado del ensayo deja de ser la suma que indica anteriormente para convertirme en RECHAZO, teniéndose que anotar la longitud hincada en el tramo en el cual han alcanzado los 50 golpes. El ensayo se da por finalizado cando se alcanza este valor.

Finalmente se abre la cuchara partida y se toma la muestra de su interior, para realizar los ensayos correspondientes, (contenido de humedad, granulometría, límites de consistencia, peso específico).

Las muestras recuperadas en el penetrómetro que mantienen su forma cilíndrica pueden ser usadas para pruebas de compresión sin confinamiento.

Se recomienda que las muestras recuperadas del suelo se introduzcan en unos recipientes herméticos, en los que se fijaran unas etiquetas donde mencionen: localización, denominación del sondeo, fecha, numero de muestra, profundidad de ensayo, resistencia a la compresión del terreno.  $[18]$ 

### **2.3.20 REQUISITOS BÁSICOS PARA UNA CIMENTACIÓN SATISFACTORIA**

Es usual concebir ciertos patrones de comportamiento esperado como conceptos orientados al diseño de las obras. El estado actual de los conocimientos en cimentaciones y análisis geotécnico señala que las fundaciones deben cumplir un mínimo de requisitos, si se espera un comportamiento satisfactorio bajo la acción de cargas a lo largo de su vida útil.

Estos requisitos pueden considerarse como básicos, si se tiene en cuenta que prácticamente constituyen el punto de partida para fijar criterios conducentes a su evaluación, análisis, diseño y programación. Dichos requisitos dependen en general de las condiciones de la estructura y del suelo portante, actuando conjuntamente. Es frecuente que el suelo sea el principal factor en el comportamiento del sistema; sin embargo, el efecto de interacción suelo-estructura puede llegar a ser dominante.

Los requisitos indicados a continuación se encuentran en su sentido esencial parcial o totalmente incluidos en tratados, normas y códigos de construcción.

La cimentación debe ser apropiadamente localizada o protegida respecto a cualquier potencial influencia que puede afectar nocivamente su comportamiento y atentar contra la permanencia de las condiciones asumidas en el diseño.

La cimentación y el suelo portante deben ser estables y seguros respecto a fallas asociadas a la acción de las cargas.

La cimentación no debe asentarse o reflectarse en una magnitud tal que deteriore la estructura o limite su utilidad.

28

La cimentación y los procesos constructivos asociados no deben afectar estructuras vecinas o desestabilizar el medio en el cual quede emplazada. [<sup>19</sup>]

### **2.3.21 DISEÑO DE EXCAVACIONES Y DE CIMENTACIONES**

### **2.3.21.1 FACTOR DE SEGURIDAD**

Los factores de seguridad se deben emplear para determinar los estados límites de falla y de servicio en las secciones.

La selección de los factores de seguridad debe justificarse plenamente teniendo en cuenta:

- La magnitud de la obra.
- Las consecuencias de una posible falla en la edificación o sus cimentaciones.
- La calidad de la información disponible en materia de suelos.

### **Definición**

El diseño se basara en asegurar que los esfuerzos inducidos por la estructura o edificación sean menores a los esfuerzos admisibles del subsuelo durante la aplicación de las cargas de servicio o trabajo.

En el diseño geotécnico se utiliza un Factor de Seguridad global que considera o agrupa todas incertidumbres asociadas en el proceso de diseño, sin distinguir si este es aplicado a la resistencia de los geo materiales o los efectos de las cargas.

### **Factores de seguridad por corte mínimo.**

En los análisis de estabilidad se define en Factor de Seguridad por corte FS corte, como la relación entre esfuerzo cortante último resistente o esfuerzo a la falla y esfuerzo cortante actuante.

$$
FS\,c
$$
 or  $te = tf/tA$ 

Dónde:

Tf= Esfuerzo cortante a la falla.

Ta= Esfuerzo cortante actuante.

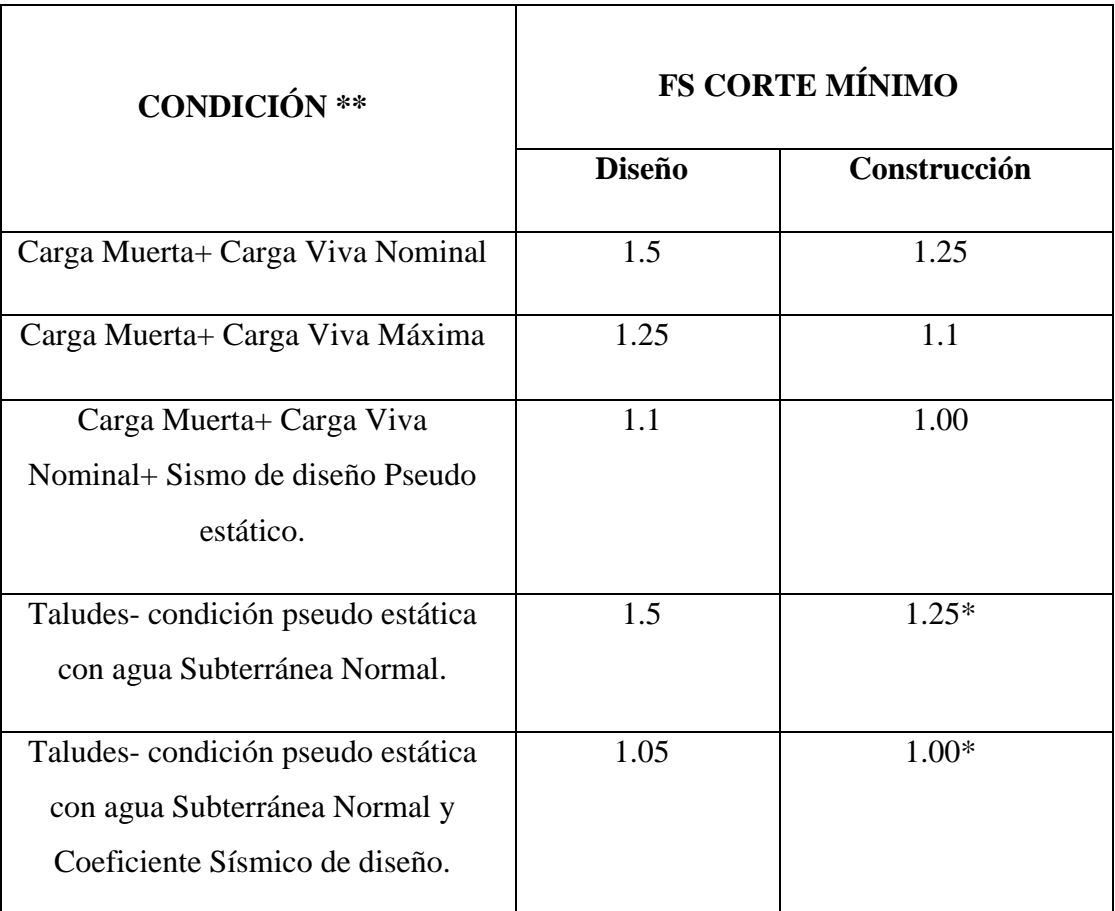

### **TABLA 02. FS CORTE MÍNIMO**

*Tabla 4: Factores de seguridad por corte mínimos. Nec\_SE\_CM*

### **Factores de Seguridad Indirectos.**

La capacidad de carga ultima o resistencia cortante del suelo en el punto de falla deberá ser sustentada con el empleo de cualquieras de los métodos basados en la teoría plástica o análisis de equilibrio limite. Deberán ser considerados en el análisis todos los mecanismos posibles de falla, a saber plano de falla general, plano de falla local y falla por punzonamiento.

En cualquiera de las metodólogas utilizadas bajo criterio de resistencia al corte podrán ser utilizados como mínimo los siguientes Factores de Seguridad Indirecta Mínimos (FSIM) para la capacidad portante de cimientos superficiales y de punta de cimentaciones profundas.

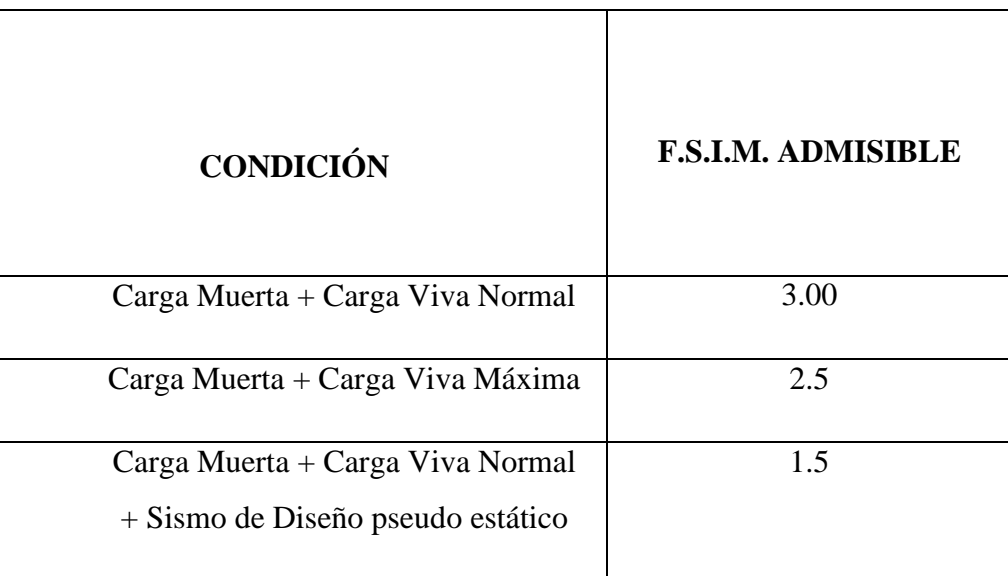

#### **TABLA 03. FACTOR DE SEGURIDAD INDIRECTOS**

*Tabla 6: Factores de Seguridad Indirectos Mínimos F.S.I.M Nec\_SE\_CM*

### **2.3.21.2 ESTADO LIMITE DE SERVICIO: ASENTAMIENTO**

El asentamiento total a ser calculado, será el resultado de la suma de los;

- Asentamiento inmediato.
- Asentamientos por consolidación (primaria y secundaria).
- Asentamientos inducidos por sismo.

### **Asentamientos inmediatos**

Para cálculo de este tipo de asentamiento se podrá utilizar teoría elástica

Los parámetros geomecanicos necesarios en este tipo de teoría deberán ser obtenidos en ensayos de laboratorio sobre muestras del tipo inalterada y / o ensayos de campo.

Como alternativa, también podrá utilizarse parámetros de deformación a partir de correlaciones de los ensayos de penetración estándar (SPT). Y de penetración estática con cono (CPT).

#### **Asentamientos por consolidación**

Para el cálculo de este tipo de asentamiento se utilizara la teoría de consolidación. Según esta teoría al aplicar una carga sobre saturado cohesivo, la deformación que experimenta, se produce por el cambio de volumen en el material debido a la expulsión del agua que se encuentra en la zona de vacíos del suelo.

Se deberá calcular así mismo el asentamiento por consolidación secundaria, el cual se presenta en suelos cohesivos saturados como resultado dela cómodo plástico de la estructura del suelo.

### **Asentamiento por sismo**

Los asentamientos por causa de carga sísmica podrán ser estimados mediante procedimientos semi-empíricos o empíricos, por medio de modelos numéricos aplicando la técnica de elementos finitos o diferencias finitas, aplicando modelos constitutivos de suelos que consideren el desarrollo de la presión de poro y degradación cíclica de la rigidez.

### **Asentamientos tolerables para las edificaciones**

En términos del asentamiento promedio total que experimente la cimentación de una estructura durante un lapso de 25 años:

- Se considera las cargas muertas de servicio y 50% de cargas vivas máximas**.**
- Para construcciones aisladas 20 cm.
- Para construcciones entre medianeros 10 cm.  $[<sup>20</sup>]$

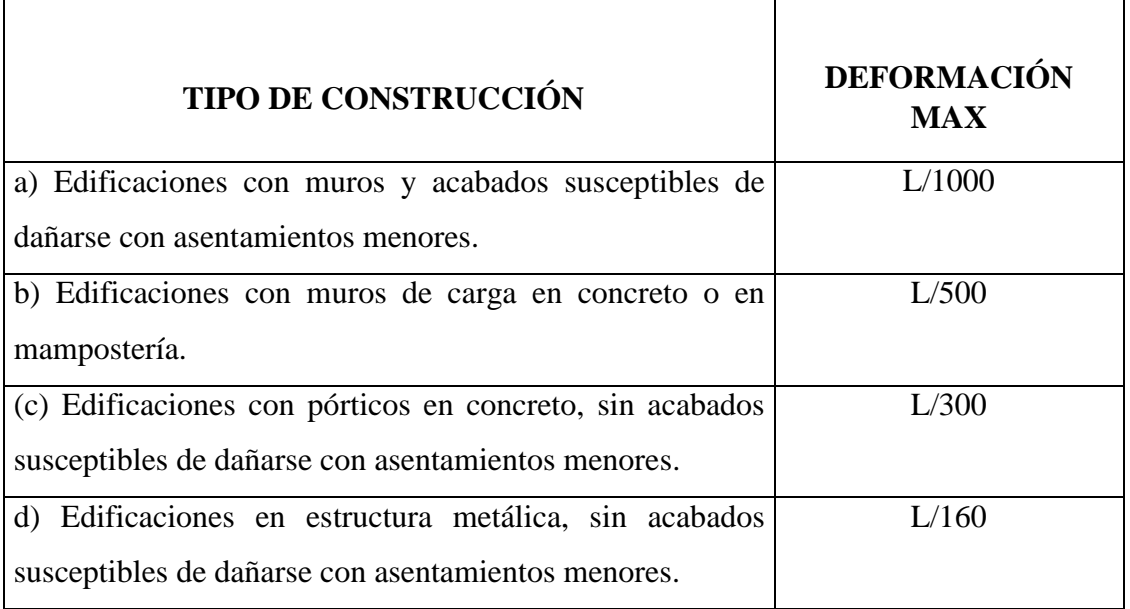

### **TABLA 04. ASENTAMIENTOS PERMISIBLES**

*TABLA 7: Valores de asentamientos diferenciales calculados NEC-SE-CM*

# **CAPÍTULO III**

#### **DISEÑO DEL PROYECTO**

#### **3.1 ESTUDIOS DE SUELO**

#### **3.1.1 TRABAJOS DE CAMPO**

Para desarrollar el estudio se partió de la zonificación urbana proporcionada por el Gad Municipal del Cantón Patate mostrados en la Gráfica 14, del cual se empezó para la realización de ensayos de penetración estándar SPT tomando muestras en los diferentes sectores cada una debidamente identificada manualmente.

Donde se ejecutará perforaciones de 3 m de profundidad en intervalos de 1 m, para realizar los respectivos ensayos de clasificación SUCS, así como la descripción manual del tipo de suelo encontrado a cada profundidad en cada zona.

Los diferentes ensayos se realizaron acatando las normas correspondientes en el laboratorio de suelos de la Facultad de Ingeniería Civil y Mecánica de la Pontificia Universidad Católica de Quito con el que se hizo un convenio por obtener dichos resultados para un proyecto.

### **3.1.1.1 UBICACIÓN DEL PROYECTO**

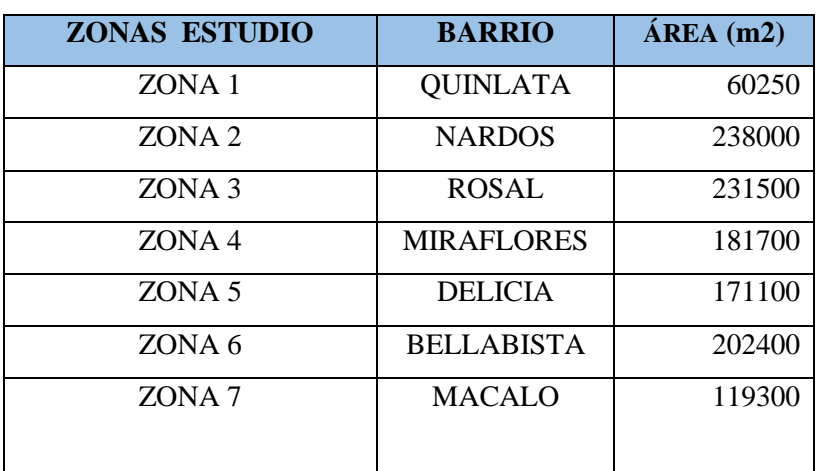

#### **TABLA 05. ZONAS DE ESTUDIO**

*FUENTE: María Fernanda Castillo Castillo.*

### **GRÁFICO N° 13 UBICACIÓN**

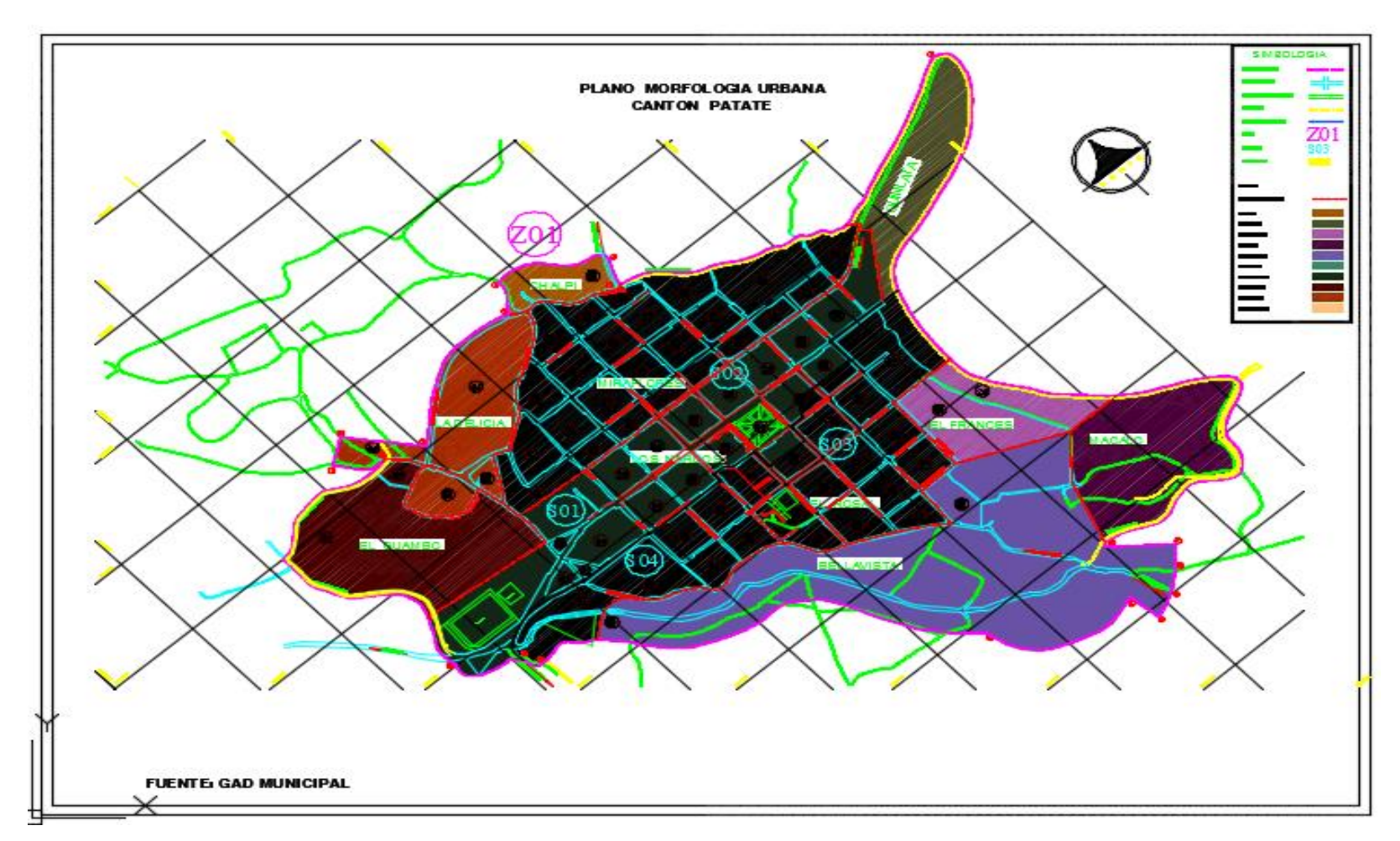

*FUENTE: Gad Municipal Patate* 

### **3.1.2 TRABAJOS DE LABORATORIO**

Con las muestras alteradas se realizan ensayos como granulometría, Límites de Atterberg y humedad natural del suelo, deduciendo con ello a la clasificación por el sistema unificado (SUCS) y clasificación ASSHTO.

### **3.1.3 ANÁLISIS DE RESULTADOS**

Para el análisis de resultados se elaboró una tabla que contenga toda la información del estudio de suelos que les servirá para determinar la zonificación de la parte Urbana de la Ciudad.

De los estudios de suelos realizados para el trabajo de investigación, se han considerado 7 zonas de estudio con el que se obtuvo características variables en cuanto a clase y resistencia de suelo de cimentación. Las perforaciones alcanzaron a una profundidad de 3.00 m, el tipo de perforaciones se las realizo con el ensayo SPT (Standard Penetration Test), con los cuales se obtuvo diferentes tipos de suelo en cada zona al igual que las resistencias admisibles variables en cada una. Con dichos resultados se procedió a realizar el análisis correspondiente de dichos resultados los cuales se muestran a continuación.

## **TABLA N 06. INFORMACIÓN DE CAMPO**

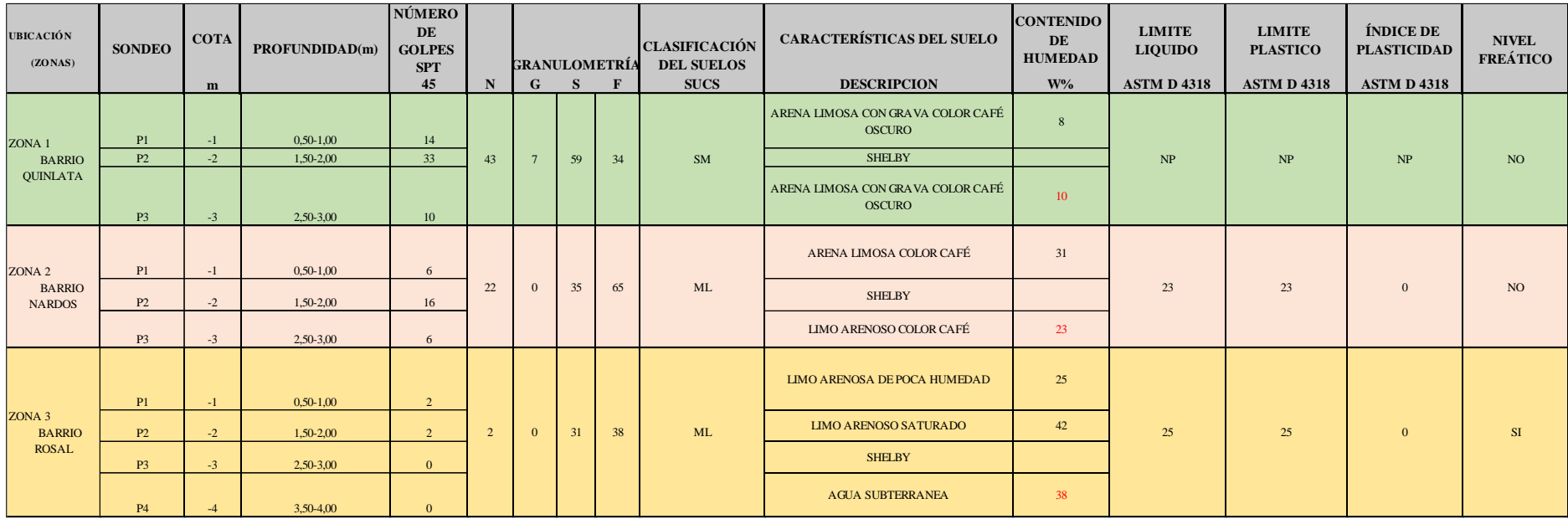

*FUENTE: Resumen de Ensayos de Laboratorio Realizado por María Fernanda Castillo Castillo.*

### **TABLA N 06. INFORMACIÓN DE CAMPO**

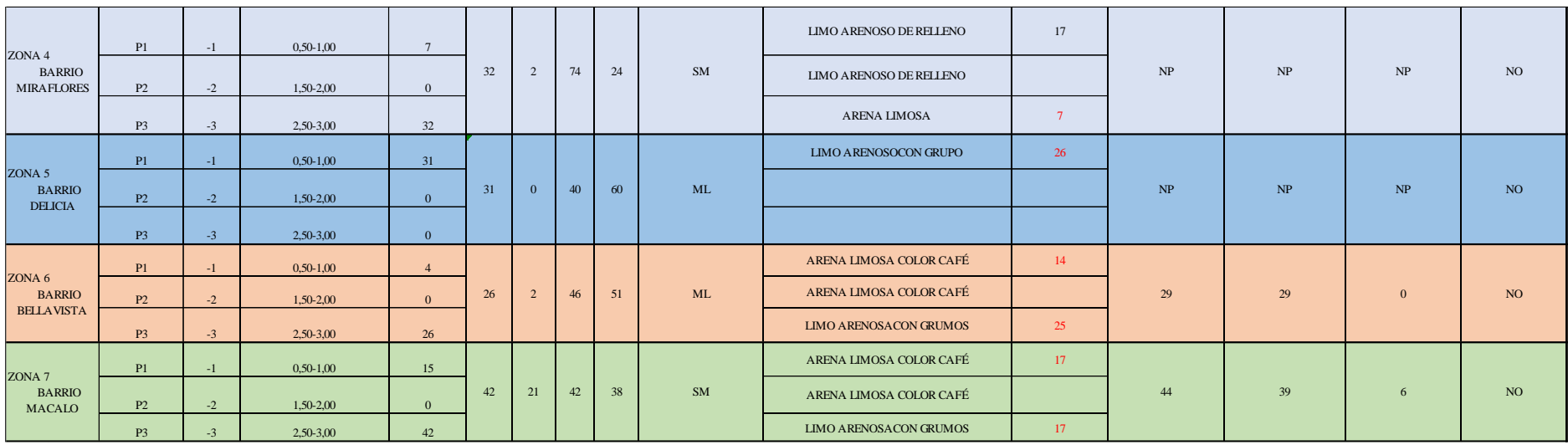

*FUENTE: Resumen de Ensayos de Laboratorio Realizado por María Fernanda Castillo Castillo.*

# **3.1.3.1 DETERMINACIÓN DEL ÁNGULO DE FRICCIÓN EN FUNCIÓN DEL NÚMERO DE GOLPES y LOS FACTORES DE CAPACIDAD DE CARGA SEGÚN EL ÁNGULO DE FRICCIÓN. (**Ver Anexo pág. 223)

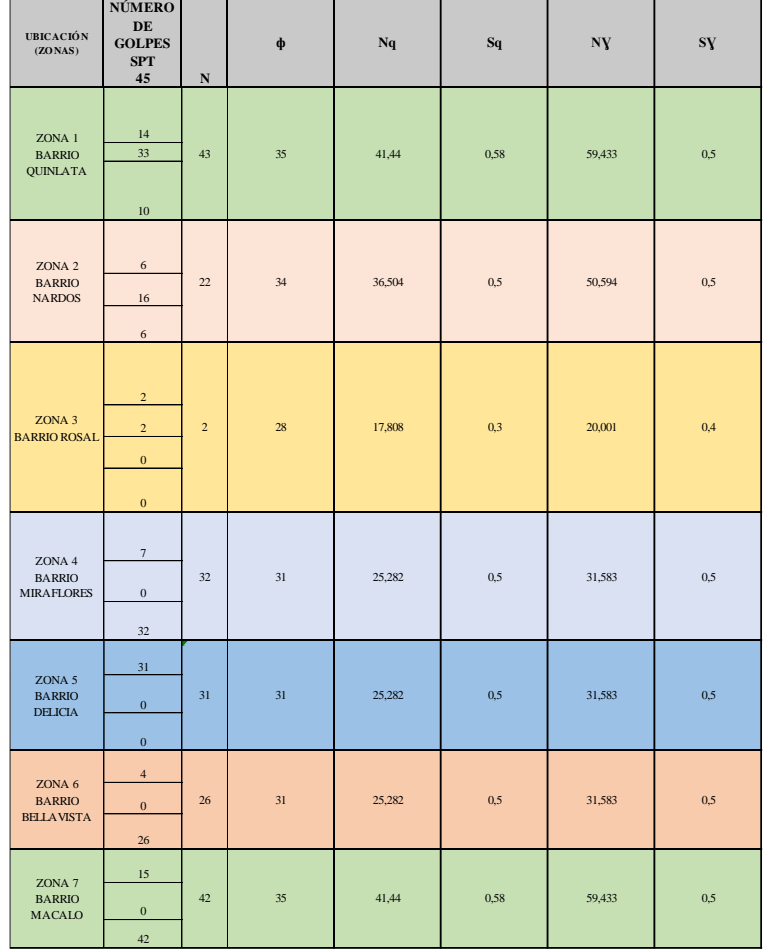

### **TABLA N 07. ÁNGULOS DE FRICCIÓN Y FACTORES DE CAPACIDAD**

*FUENTE: María Fernanda Castillo Castillo*

### **3.1.3.2 CÁLCULO DE LA CAPACIDAD DE CARGA**

### ECUACIÓN GENERAL DE TERZAGHI

$$
qc = cNc + \gamma DfNqSq + \frac{1}{2\gamma BN\gamma Sy}
$$

Donde:

 $C = \text{Cohesión}$ 

Nc,Nq,Nɣ= Factores de capacidad de carga adimensionalmente que están únicamente en función del ángulo de fricción del suelo.

ɣ =Peso especifico del suelo.

Df = Nivel de fundación de la cimentación.

B= Ancho de la zapata

Sq, Sɣ= Factores de Forma

En nuestro proyecto no encontramos suelos cohesivos por lo tanto calculamos de la siguiente manera para cada zona:

a) ZONA 1  
\nDatos  
\n
$$
y=1.69 \text{ ton/m3}
$$
  
\n $Df= 1.50$   
\n $Nq= 41.44$   
\n $B= 1.50 \text{m}$   
\n $Ny= 59.43$   
\n $Sq = 0.58$   
\n $Sq = 0.50$   
\n $c = 0$   
\nF=3

$$
qc = \gamma Df NqSq + 1/2\gamma B N\gamma Sy
$$

 $qc =$ 1.69 m3  $* 1.50m * 41.44 * 0.58 +$ 1 2 ∗ 1.69  $m<sub>3</sub>$  $* 1.50m * 59.43 * 0.5$ 

 $qc = 98.59 \tan/m2$ 

 $qadm = qc/f$ 

$$
qadm = \frac{\frac{98.59ton}{m2}}{3}
$$

$$
qadm = 32.86 \times \frac{mm}{m^2}
$$

b) ZONA 2

Datos

ɣ=1.82 ton/m3  $Df = 1.50$  $Nq = 35.50$  $B = 1.50m$  $Ny = 50.59$  $Sq = 0.50$  $Sq = 0.50$  $c = 0$  $F=3$ 

 $qc = \gamma DfNqSq + 1/2\gamma BN\gamma Sy$  $qc =$ 1.82 m3  $* 1.50m * 35.50 * 0.58 +$ 1 2 ∗ 1.82  $m<sub>3</sub>$  $* 1.50m * 50.59 * 0.5$  $qc = 84.36 \tan/m2$  $qadm = qc/f$  $q$ adm  $=$ 84.36  $m2$ 3  $qadm = 28.12tom/m2$ 

c) ZONA 3

Datos

$$
y=1.98 \text{ ton/m3}
$$
  
\n
$$
Df = 1.50
$$
  
\n
$$
Nq = 17.80
$$
  
\n
$$
B = 1.50 \text{m}
$$
  
\n
$$
Ny = 20.01
$$
  
\n
$$
Sq = 0.30
$$
  
\n
$$
Sq = 0.40
$$
  
\n
$$
c = 0
$$

$$
qc = \frac{qDfNqSq + \frac{1}{2} \cdot \frac{1.98ton}{m3} \cdot 1.50m \cdot 17.80 \cdot 0.3 + \frac{1}{2} \cdot \frac{1.98ton}{m3} \cdot 1.50m \cdot 20.01 \cdot 0.4}{m3}
$$
\n
$$
qc = 32.50ton/m2
$$
\n
$$
qadm = qc/f
$$
\n
$$
qadm = \frac{\frac{32.50ton}{m2}}{3}
$$

$$
qadm = 10.83 \text{tom}/m2
$$

d) ZONA 4

 $F=3$ 

Datos

 $y=1.8$  ton/m3  $Df = 1.50$  $Nq = 25.28$  $B = 1.50$ m  $Ny = 35.58$  $Sq = 0.50$  $Sq = 0.50$  $c = 0$  $F=3$ 

$$
qc = \gamma Df NqSq + 1/2\gamma B N\gamma Sy
$$

$$
qc = \frac{1.8ton}{m3} * 1.50m * 25.28 * 0.5 + \frac{1}{2} * \frac{1.8tom}{m3} * 1.50m * 35.58 * 0.5
$$
  

$$
qc = 55.45ton/m2
$$
  

$$
qadm = qc/f
$$
  

$$
qadm = \frac{\frac{55.45ton}{m2}}{3}
$$

 $qadm = 18.48tom/m$ 

e) Zona 5

Datos

 $y=1.85$  ton/m3  $Df = 1.50$  $Nq = 25.28$  $B = 1.50m$  $Nx = 31.58$  $Sq = 0.50$  $Sq = 0.50$  $c = 0$  $F=3$ 

 $qc = \gamma DfNqSq + \frac{1}{2\gamma B}N\gamma Sy$  $qc =$ 1.85 m3  $* 1.50m * 25.28 * 0.5 +$ 1 2 ∗ 1.85  $m<sub>3</sub>$  $* 1.50m * 31.58 * 0.5$  $qc = 56.99ton/m2$  $qadm = qc/f$  $q$ adm  $=$ 56.99 m2 3  $qadm = 19tom/m2$ 

f) Zona 6

Datos  $y=1.84$  ton/m3  $Df = 1.50$  $Nq = 25.28$  $B = 1.50m$  $Ny = 31.58$  $Sq = 0.50$  $Sq = 0.50$  $c = 0$  $F=3$ 

$$
qc = \frac{1.84ton}{m3} * 1.50m * 25.28 * 0.5 + \frac{1}{2} * \frac{1.84tom}{m3} * 1.50m * 31.58 * 0.5
$$

$$
qc = 59.68ton/m2
$$

$$
qcdm = qc/f
$$

$$
\frac{56.68ton}{}
$$

$$
qadm = \frac{m2}{3}
$$

$$
qadm = 18.69 \, \text{tom}/m2
$$

g) Zona 7

Datos

ɣ=1.70 ton/m3  $Df = 1.50$  $Nq = 41.44$  $B = 1.50m$  $Ny = 59.43$  $Sq = 0.50$  $Sq = 0.50$  $c = 0$  $F=3$ 

$$
qc = \gamma Df NqSq + 1/2\gamma B N\gamma Sy
$$

 $qc =$ 1.7 m3  $* 1.50m * 41.44 * 0.5 +$ 1 2 ∗ 1.70 m3  $* 1.50m * 59.433 * 0.5$  $qc = 99.18ton/m2$  $qadm = qc/f$  $q$ adm  $=$ 99.18  $m2$ 3  $qadm = 33.06tom/m2$ 

# **3.1.3.3 DETERMINACIÓN DEL COEFICIENTE (K) DE BALASTO SEGÚN LA CAPACIDAD PORTANTE DEL SUELO. (Ver Anexo pág. 230)**

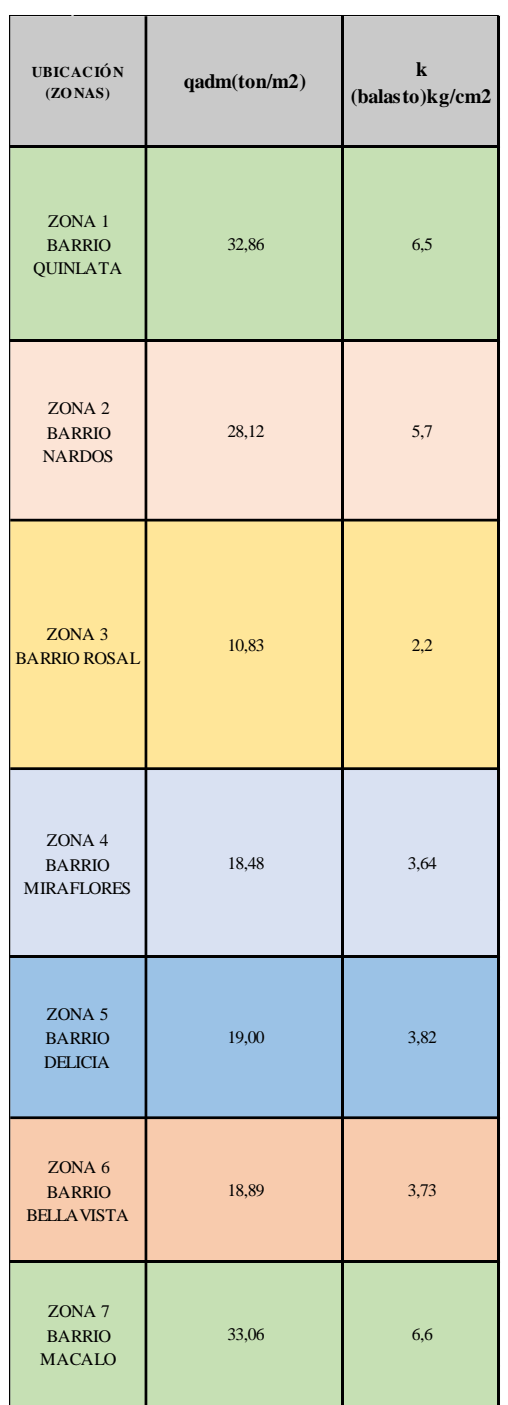

#### **TABLA 08. COEFICIENTE DE BALASTO PARA CADA ZONA**

*FUENTE: María Fernanda Castillo Castillo.*

### **3.1.4 INTERPRETACIÓN DE RESULTADOS**

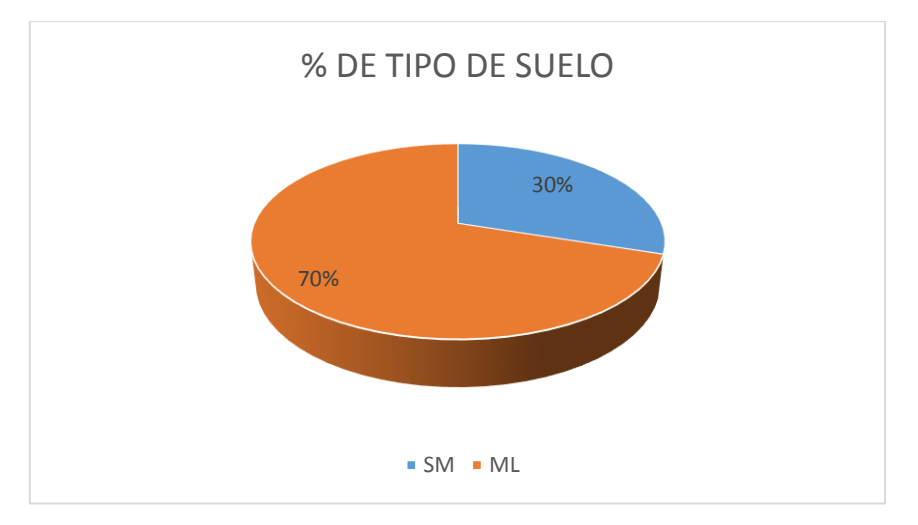

### **GRÁFICO N° 14. TIPO DE SUELO EN EL CANTÓN PATATE**

*FUENTE: María Fernanda Castillo Castillo.*

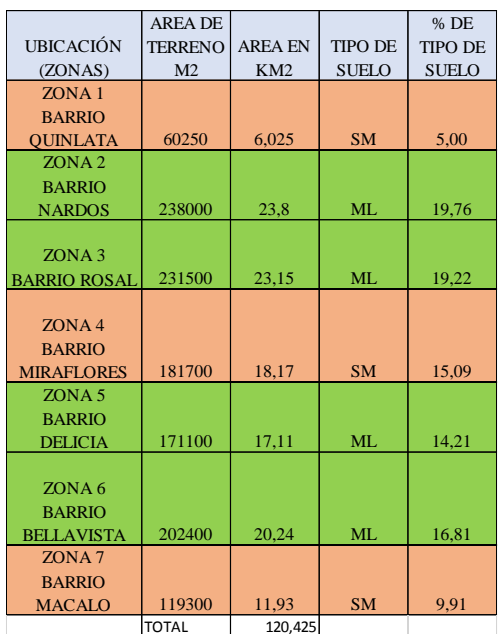

#### **TABLA N 09. TIPO DE SUELO**

*FUENTE: María Fernanda Castillo Castillo.*

Tenemos como resultado del estudio que el 70 % del área Urbana del Cantón Patate es un suelo limo arenoso, que según la clasificación SUCS de suelos finos en capacidad de drenaje son poco aceptables y un 30% son arena limosa que según la clasificación SUCS de suelos gruesos en capacidad de drenaje son aceptables debido al tamaño de las partículas, para cimentaciones los dos son aptos para construir.

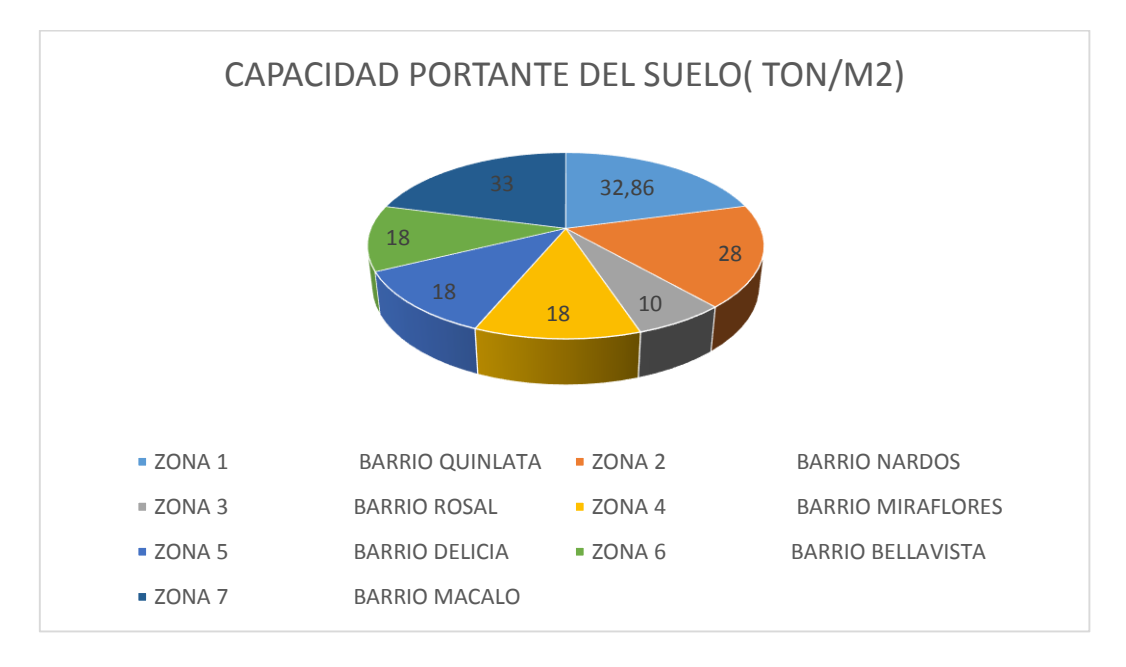

#### **GRÁFICO N° 15. CAPACIDAD PORTANTE DEL SUELO**

*FUENTE: María Fernanda Castillo Castillo.*

|                     | <b>AREA DE</b> |                | <b>CAPACIDAD</b> | % DE           |
|---------------------|----------------|----------------|------------------|----------------|
| <b>UBICACIÓN</b>    | <b>TERRENO</b> | <b>AREA EN</b> | PORTANTE DEL     | <b>ACUERDO</b> |
| (ZONAS)             | M <sub>2</sub> | KM2            | SUELO(TON/M2)    | <b>AL AREA</b> |
| ZONA <sub>1</sub>   |                |                |                  |                |
| <b>BARRIO</b>       |                |                |                  |                |
| <b>OUINLATA</b>     | 60250          | 6,025          | 32,86            | 5,00           |
| ZONA <sub>2</sub>   |                |                |                  |                |
| <b>BARRIO</b>       |                |                |                  |                |
| <b>NARDOS</b>       | 238000         | 23,8           | 28               | 19,76          |
| ZONA <sub>3</sub>   |                |                |                  |                |
| <b>BARRIO ROSAL</b> | 231500         | 23,15          | 10               | 19,22          |
| ZONA4               |                |                |                  |                |
| <b>BARRIO</b>       |                |                |                  |                |
| <b>MIRAFLORES</b>   | 181700         | 18,17          | 18               | 15,09          |
| ZONA <sub>5</sub>   |                |                |                  |                |
| <b>BARRIO</b>       |                |                |                  |                |
| <b>DELICIA</b>      | 171100         | 17,11          | 18               | 14,21          |
| ZONA <sub>6</sub>   |                |                |                  |                |
| <b>BARRIO</b>       |                |                |                  |                |
| <b>BELLAVISTA</b>   | 202400         | 20,24          | 18               | 16,81          |
| ZONA <sub>7</sub>   |                |                |                  |                |
| <b>BARRIO</b>       |                |                |                  |                |
| <b>MACALO</b>       | 119300         | 11,93          | 33               | 9,91           |

**TABLA N 10. CAPACIDAD PORTANTE DEL SUELO.**

#### **FUENTE:** *María Fernanda Castillo Castillo.*

Con la determinación de la capacidad portante del suelo tenemos que el 81% del área en el lugar de estudio su resistencias son mayores a 15 ton/m2 que según la clasificación de Terzaghi, están dentro del rango en los cuales se obtendrá construcciones seguras y estables. Y un 19% del área que corresponde únicamente a la zona 3, donde su capacidad portante es

baja, lo que nos muestra que no es suelo aceptable para construir directamente sino que debería realizarse un mejoramiento para aumentar y así evitar asentamientos diferenciales o problemas futuros.

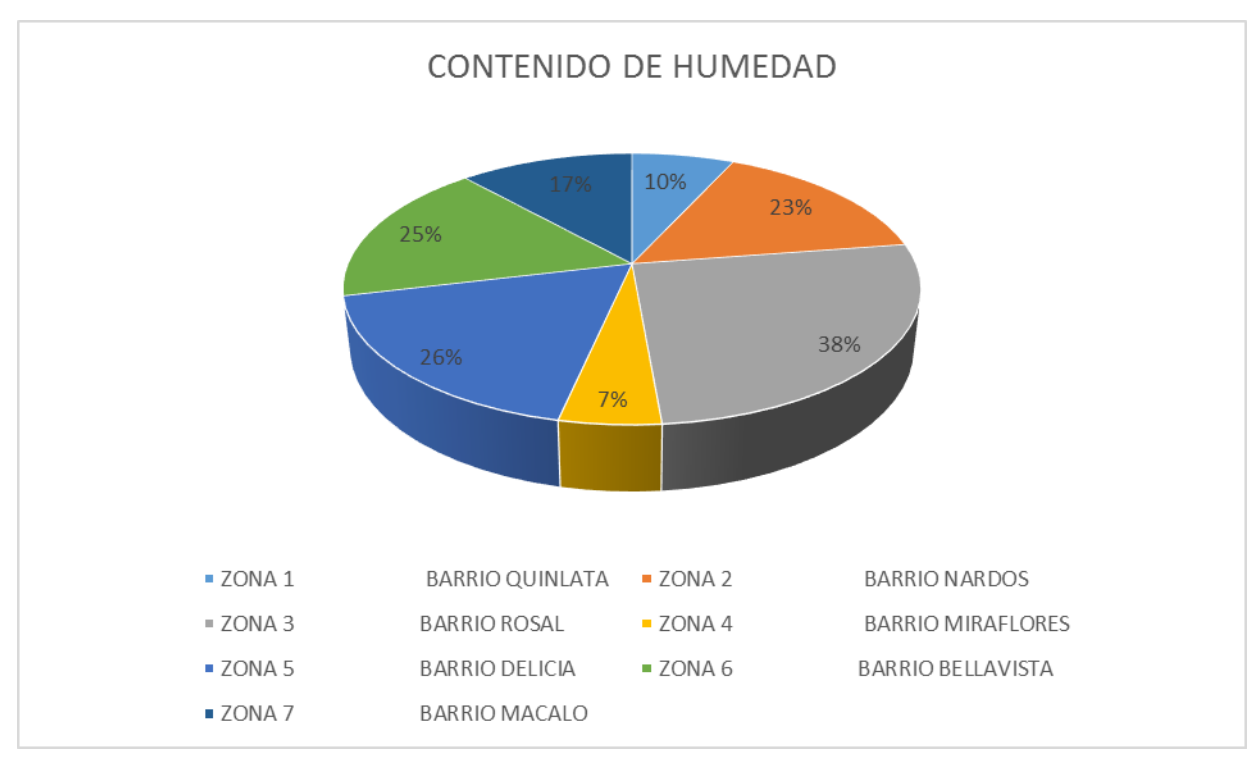

**GRÁFICO N° 16. CONTENIDO DE HUMEDAD**

**FUENTE:** *María Fernanda Castillo Castillo.*

En los ensayos de laboratorio realizados se ha determinado un alto contenido de humedad en la zona 3 (38%) debido a que existe nivel freático en los primeros 0.50m. La presencia de agua en el suelo puede alterar las características del suelo y por lo tanto la capacidad de su resistencia. En este caso se propondrá un sistema de drenaje para evitar filtraciones en las construcciones.

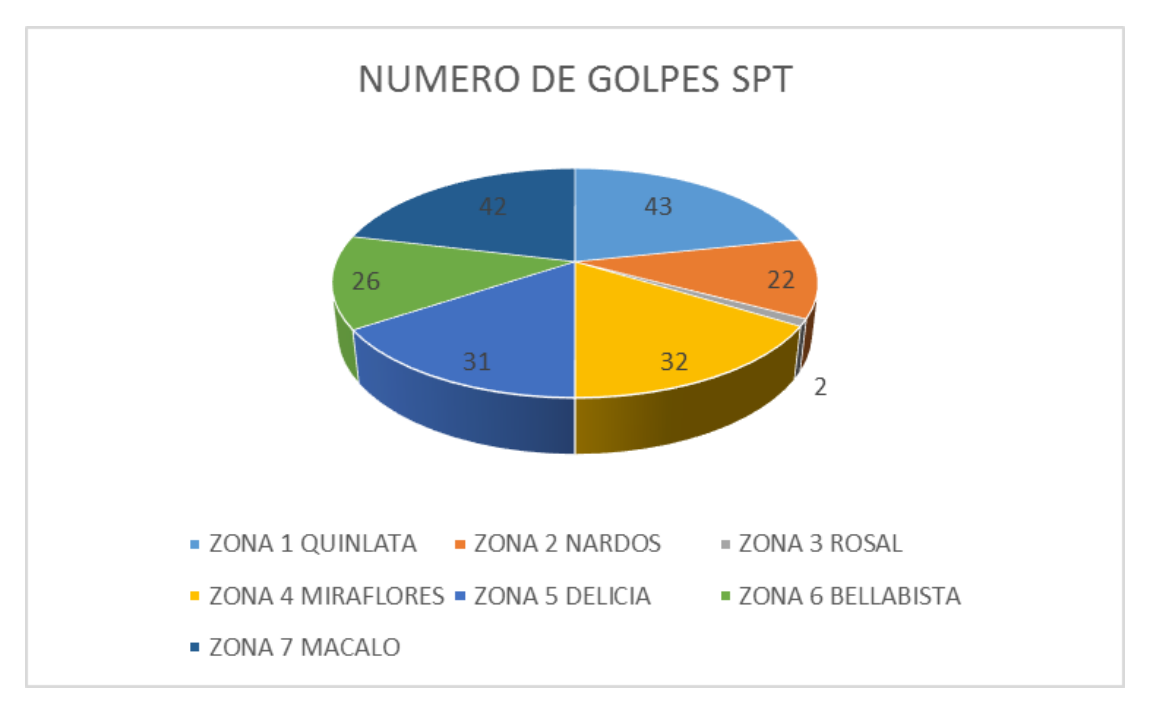

**GRÁFICO N° 17. NÚMERO DE GOLPES SPT**

*FUENTE: María Fernanda Castillo Castillo.*

Al realizar los ensayos de campo SPT se obtuvo el número de golpes N SPT, para cada zona del Cantón de acuerdo a estos resultados se clasifica el suelo. Zona 3 (2) Compacidad Relativa muy suelta, Zonas 6, Zona 2, Zona 5 (26, 22,31) respectivamente Compacidad Relativa muy firme, Zona 1, Zona 7(42,43) Compacidad Densa.

#### **TABLA N 11. COMPACIDAD RELATIVA**

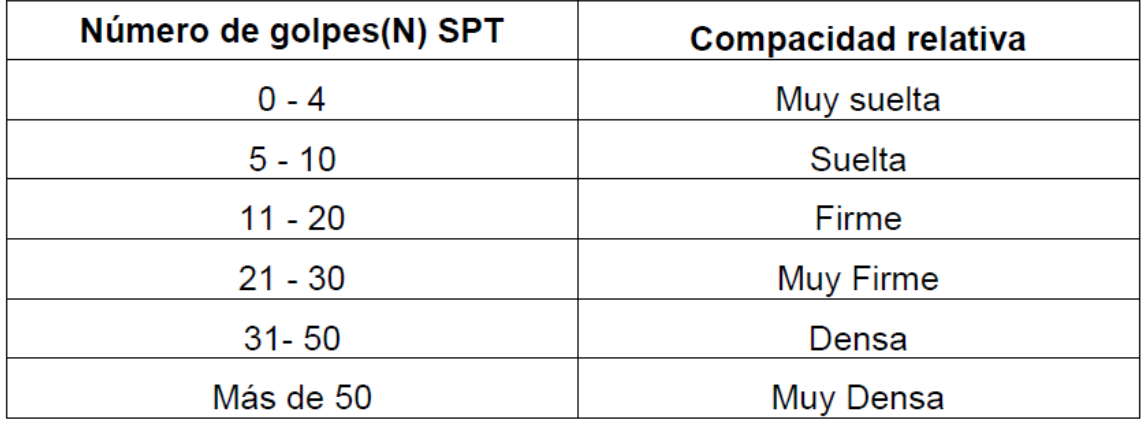

*FUENTE: Crezpo Villalaz. Mecánica de suelos y Cimentaciones*

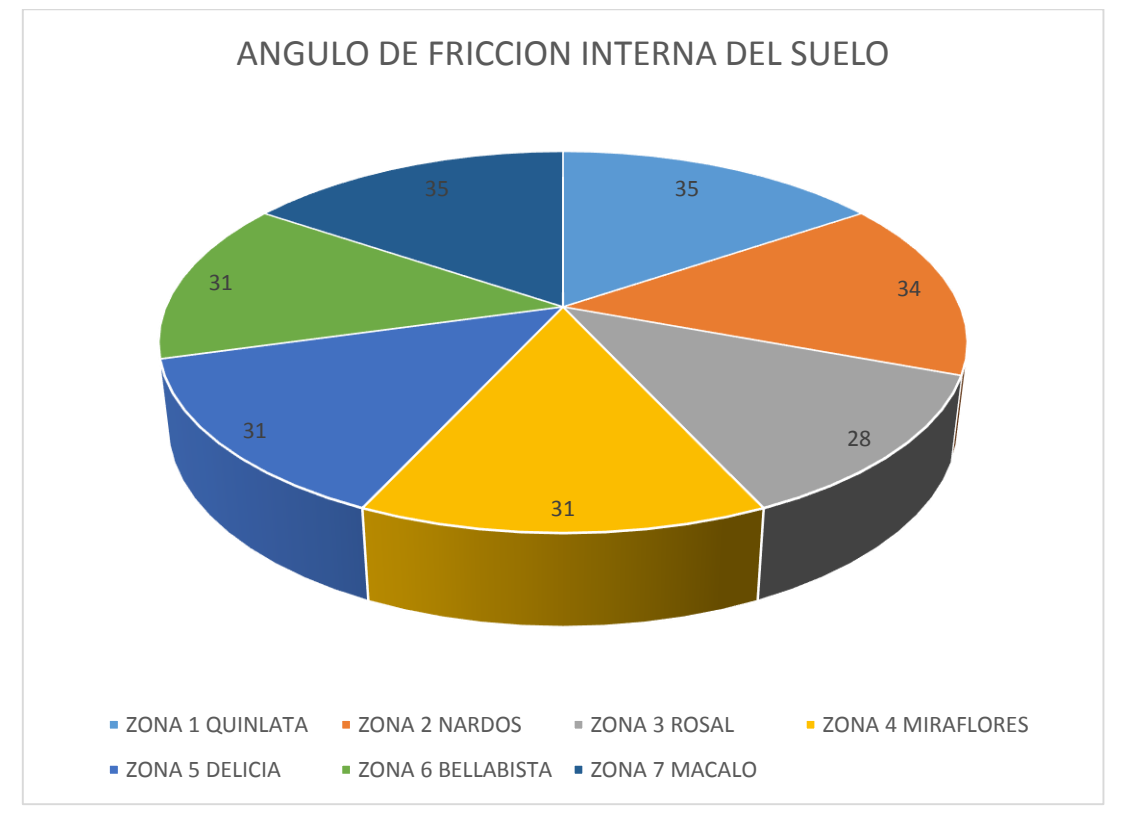

**GRÁFICO N° 18. ANGULO DE FRICCIÓN INTERNA DEL SUELO**

**FUENTE:** *María Fernanda Castillo Castillo.*

De acuerdo al ángulo de fricción interna del suelo se puede clasificar el suelo. Las Zonas 1, 2, 4, 5, 6,7 tiene un ángulo sobre los 30° lo que se puede determinar que tienen mayor resistencia, y la Zona 3 tiene el mínimo valor el cual nos refleja tiene una resistencia baja, Según la clasificación de acuerdo al ángulo de fricción de Crezpo Villalaz. Mecánica de suelos y Cimentaciones.

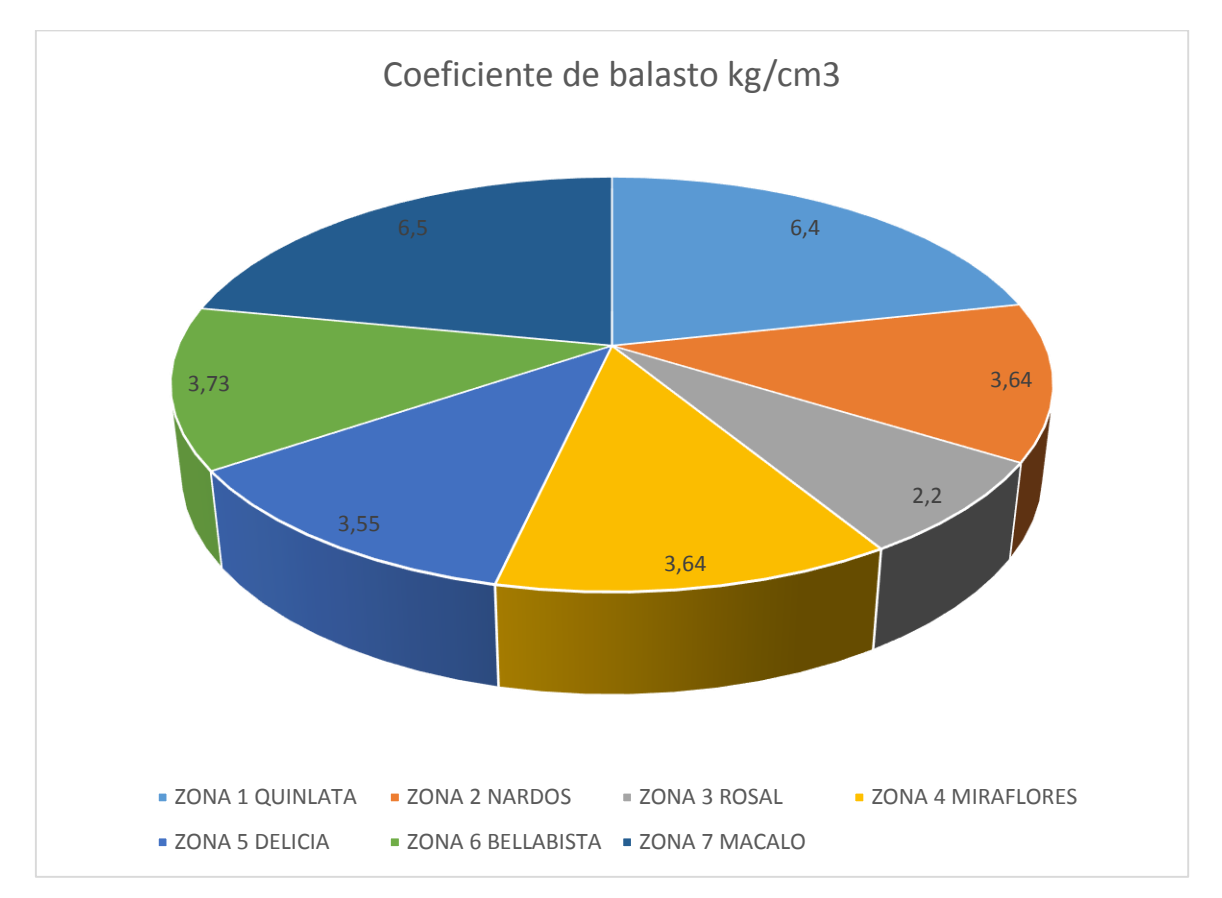

**GRÁFICO N° 19. COEFICIENTE DE BALASTO**

*FUENTE: María Fernanda Castillo Castillo.*

Encontramos en el área de estudio según la capacidad portante del suelo correlacionando con las tablas de Winkler un valor de 6.4-6.5, para las zonas 1 y 7 respectivamente, nos muestra que es un suelo resistente, y las zonas 2, 4, 5,6 se encuentra en un rango intermedio de un suelo firme entre 3-4 kg/cm 3 y la zona 3 tiene un coeficiente bajo donde se necesita algún tipo de reforzamiento la cimentación

#### **3.2 CALCULO DE LA ESTRUCTURA**

### **3.2.1 DISEÑO DE LAS CIMENTACIONES**

Para el cálculo de estas cimentaciones se lo realizó utilizando el esfuerzo admisible del suelo para cada zona que es de 32 Ton/m 2, 20 Ton/m 2, 10 Ton/m 2, 18 Ton/m 2, 19 Ton/m 2, 33 Ton/m 2, tomando en cuenta las diferentes recomendaciones dadas para cimentaciones en hormigón armado para garantizar una buena estructura. Basados en la tesis 817 del Señor Cristian Valencia. Pag. 6

#### **3.2.2 CÁLCULO DEL COEFICIENTE DE BALASTO**

El método del coeficiente de balasto es conocido por el nombre de Método de Winkler, ya que fue en 1957 su instructor (WINKLER, E, 1867), que sirvió para base de varios estudios. Este método es un caso particular de un modelo de suelo Elástico, Lineal para un suelo Isótropo y Heterogéneo, con Modulo de Young Linealmente variable en profundidad.

Las particularidades del modelo dentro de este grupo general se estriban en que se considera unos de los métodos de cálculo más utilizado para modelizar la interacción entre estructuras de cimentación y terreno es el que supone el suelo equivalente a un número infinito de resortes elásticos – muelles o bielas biarticuladas- cuya rigidez, denominada modulo o coeficiente de balasto (k), se corresponde con el coeficiente entre la presión de contacto (q) y el desplazamiento en su caso asiento- (δ): Ks = q/ δ.

El coeficiente de balasto fue precisamente realizado en análisis de las traviesas del ferrocarril donde se utilizó por primera vez esta teoría. El balasto es la capa de grava que tiende sobre la explanación de los ferrocarriles para asentar y sujetar las traviesas. A este modelo de interacción se le conoce generalmente como modelo de Winkler debido al nombre de su creador, y tiene múltiples aplicaciones, no solo en el campo de las cimentaciones, sino en cualquier problema que pudiese adaptarse a este modelo.

La aplicación de la teoría del módulo de balasto ha ganado aceptación en los últimos tiempos, en cuanto que permite una fácil asimilación del modelo de interacción suelo – estructura utilizando los métodos matriciales de cálculo. Bastara con incluir bielas biarticuladas en nudos en los que la rigidez correspondiente al balasto (en elementos lineales mediante su desratización en varias barras cuyos nudos incluyen bielas, en elementos superficiales mediante en varias barras de los nudos).

Este método, depende de:

- Forma y dimensiones de la cimentación.
- Proporción entre las dimensiones del cimiento y cargas.
- Rigidez relativa del cimiento.
- Nivel de cargas vivas y muertas.
- La capacidad portante del suelo $[2^1]$

## **GRAFICA 20. TABLA DE WINKLER DE LOS COEFICIENTES DE BALASTO SEGÚN SU CARGA ADMISIBLE DEL SUELO.**

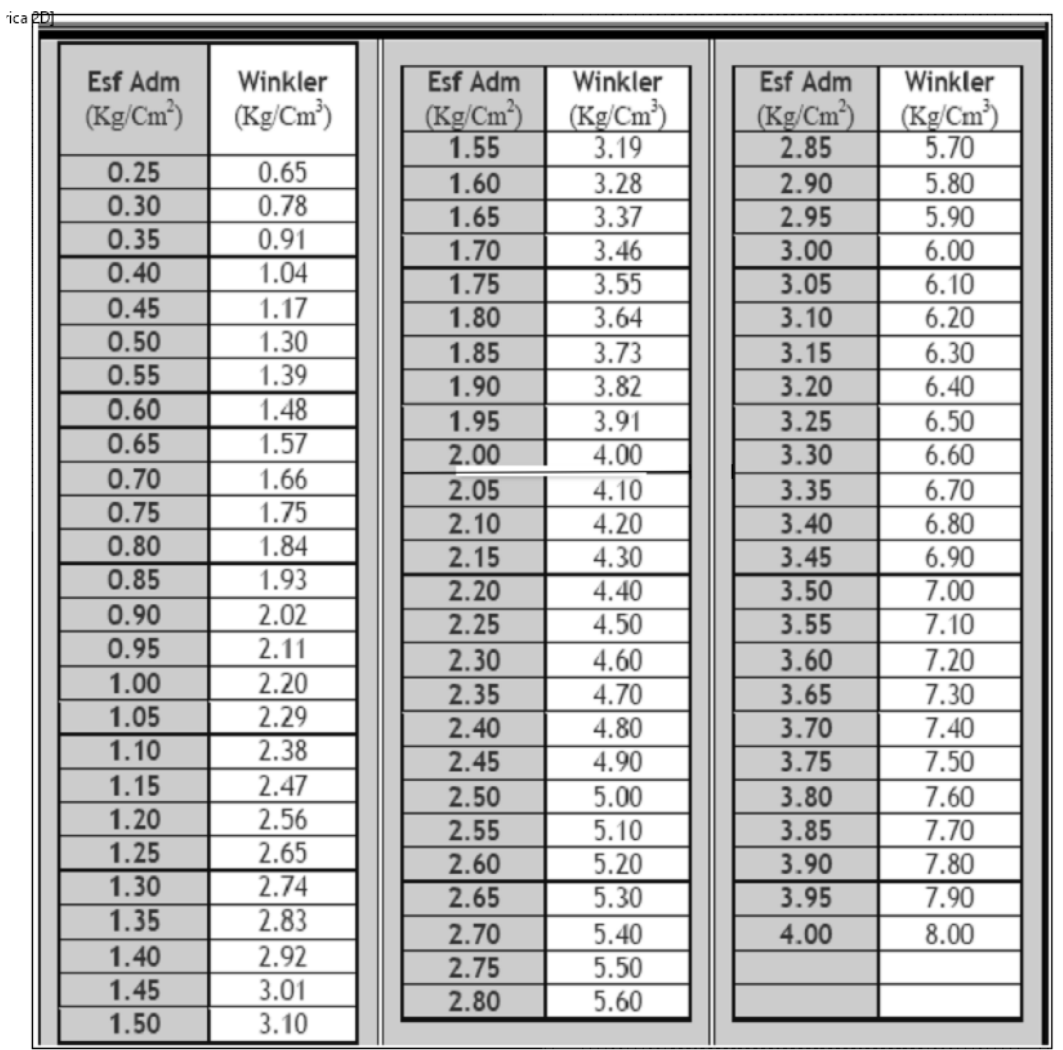

*FUENTE: [Morrison](http://www.scribd.com/doc/59966677/modulo-de-balasto#scribd) Ingenieros*

# **3.2.3 DATOS GENERALES DE DISEÑO**

**GRÁFICO N° 21. EDIFICIO MODELO PARA CÁLCULO**

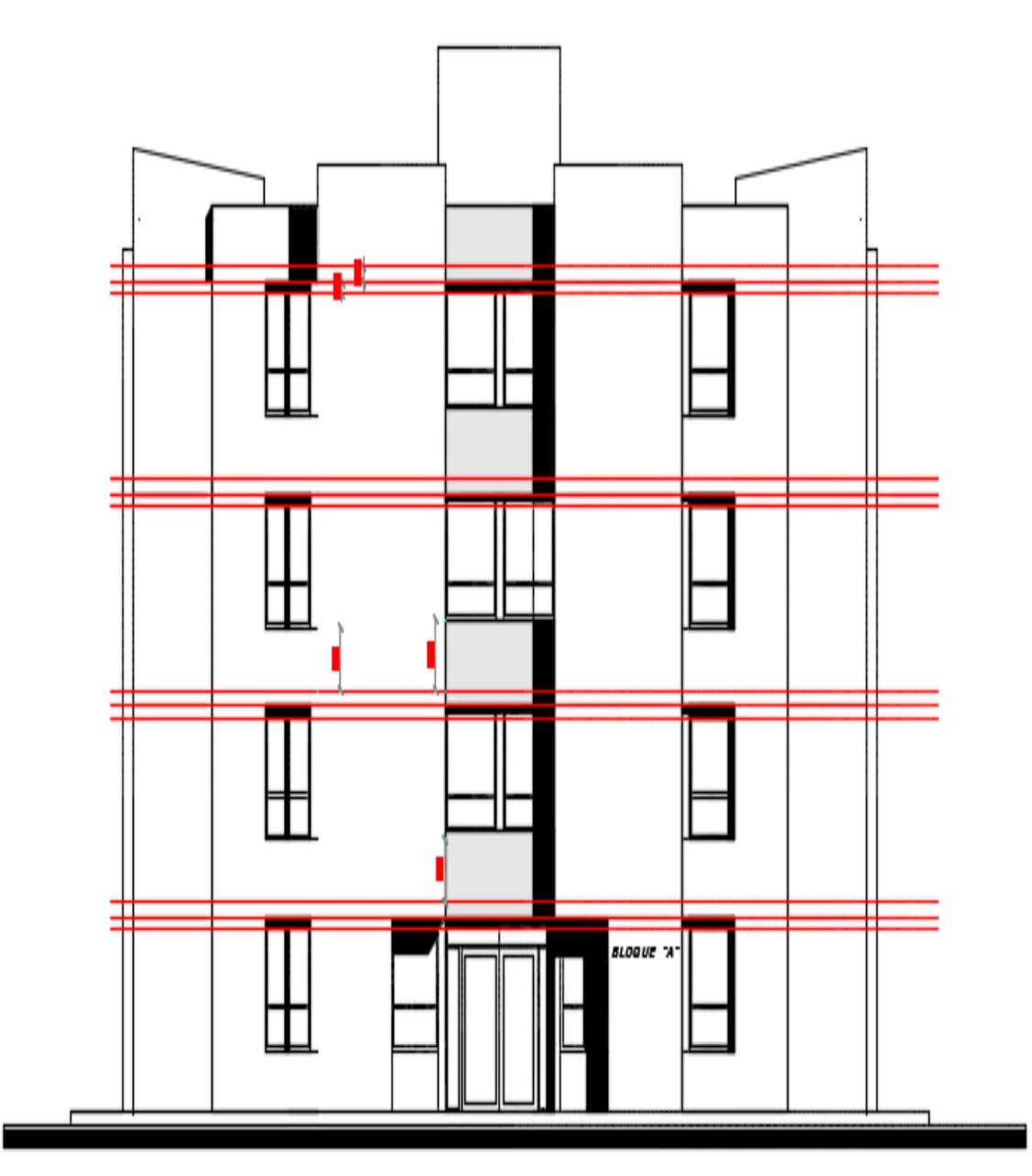

*FUENTE: María Fernanda Castillo Castillo.*

**GRÁFICO N° 22. EDIFICIO MODELO PARA CÁLCULO**

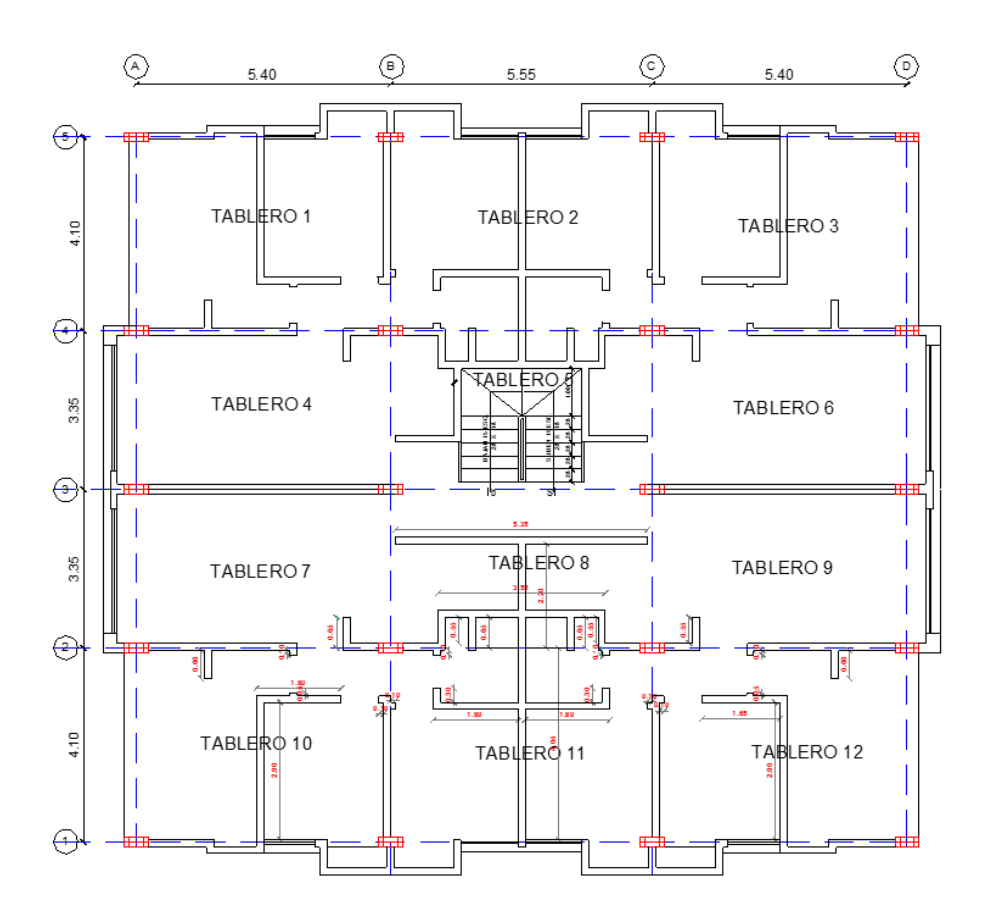

*FUENTE: María Fernanda Castillo Castillo.*

Para calcula las cimentaciones, se modela un edificio modelo de 5 pisos mostrada en la GRÁFICO N° 22.

### **Datos**

F'c= 240 kg/cm2

Fy= 4200 kg/cm2

Códigos a aplicarse

- ACI 318-99
- NEC 2015
	- Peso específico del hormigón: 2400 kg/m 3
	- Módulo de Poisson: 0.2
- Módulo de elasticidad del hormigón:
- $-$  Ec = Wc<sup>1.5</sup>  $*$  0.14 $\sqrt{f'}c$  EC. Artículo 8.5.1 del código ACI 318 -99

# **3.2.4 MODELACIÓN DE LA ESTRUCTURA**

Realizada la modelación respectiva en el programa se procede extrayendo las reacciones y momentos de diseño de una edificación modelo.

**GRÁFICO N° 23. REACCIONES EN LA BASE**

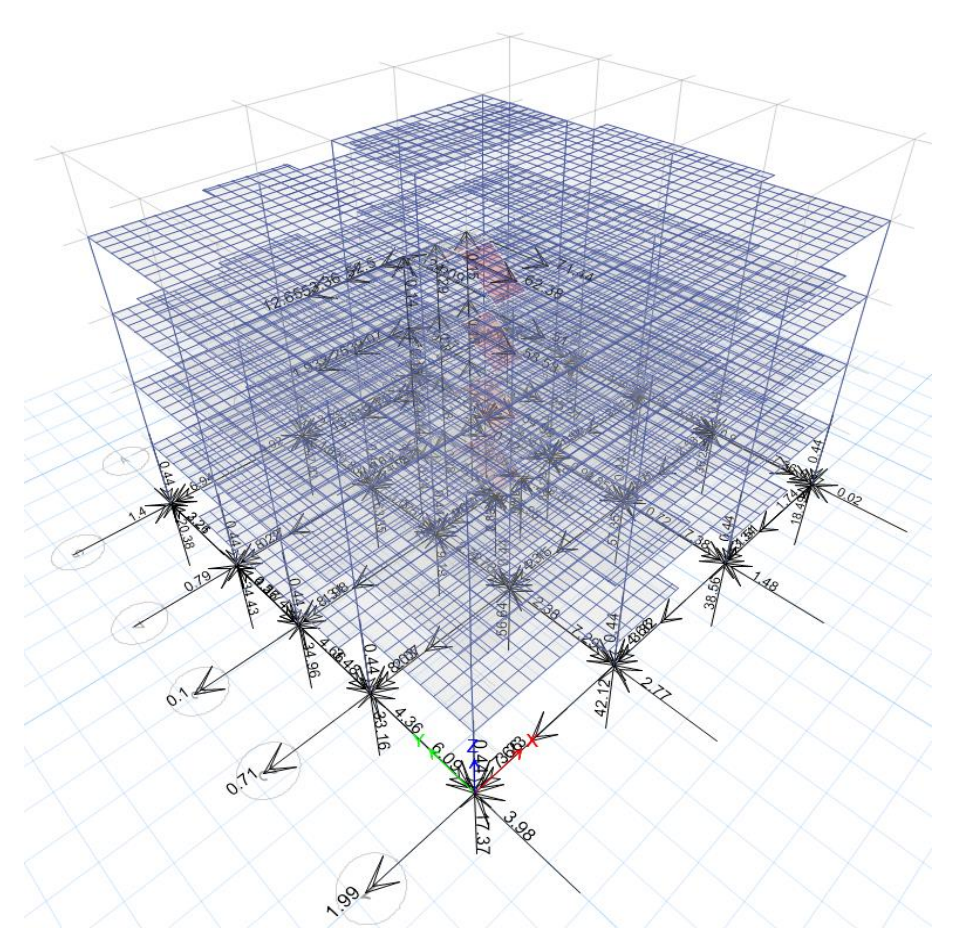

*FUENTE: María Fernanda Castillo Castillo.*

El programa muestra el resultado del análisis para el diseño de las cimentaciones.

Force= fuerza

Memnt=Momento

 $1=$  EJE X

 $2=$  EJE Y

3= EJE Z (este es considerado para la carga puntual que soporta la cimentación).

Efectuando el mismo proceso para cada punto con el objetivo de obtener las reacciones para el mismo.

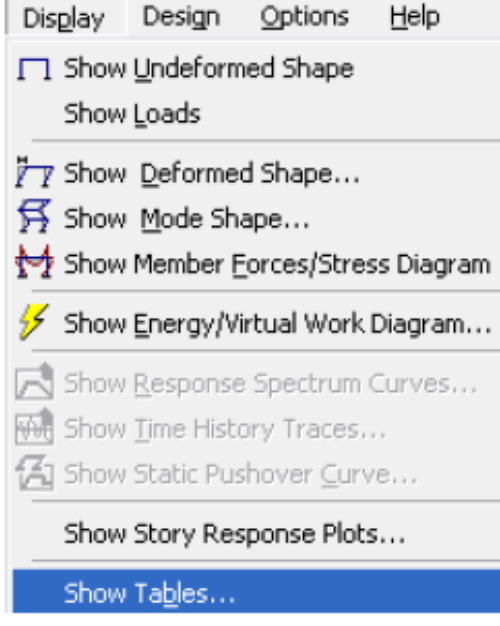

**GRÁFICO N° 24. CUADRO DE VISUALIZACIÓN DE TABLAS**

*FUENTE: María Fernanda Castillo Castillo.*

Se exporta las cargas directamente

**GRÁFICO N° 25. CUADRO DE VISUALIZACIÓN DE TABLAS**

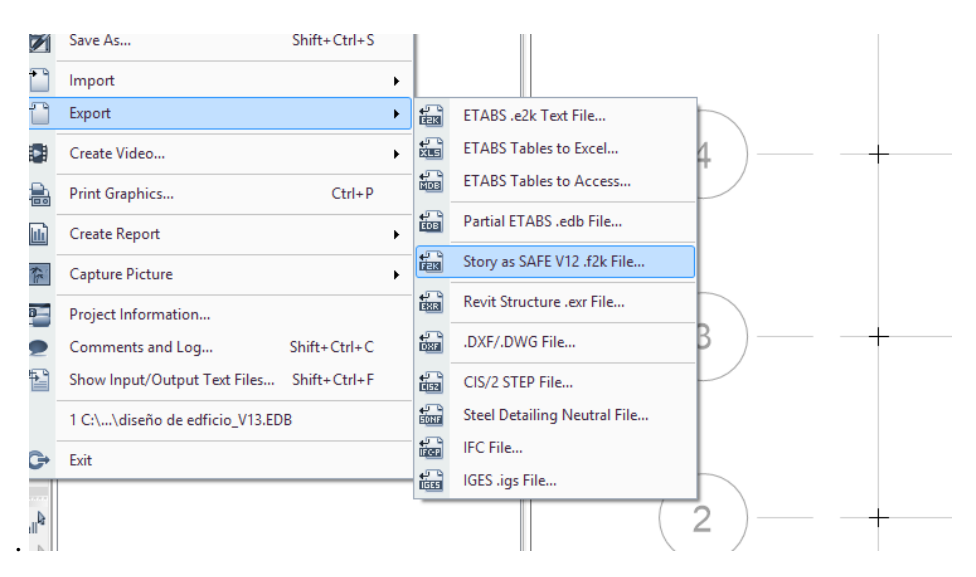

*FUENTE: María Fernanda Castillo Castillo.*

Para el análisis de las cimentaciones en geo zapatas se obtiene los siguientes coeficientes de balasto SEGÚN WINKLER para cada zona.

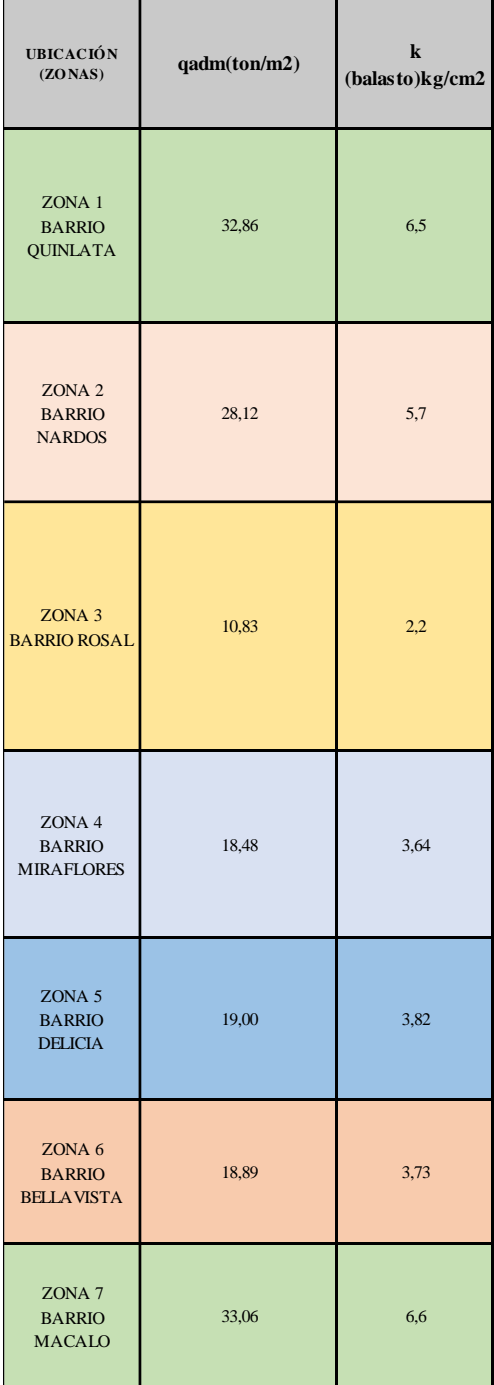

## **GRÁFICO N° 26. VALORES DE COEFICIENTE DE BALASTO SEGÚN WINKLER.**

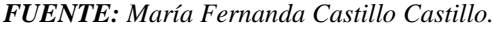

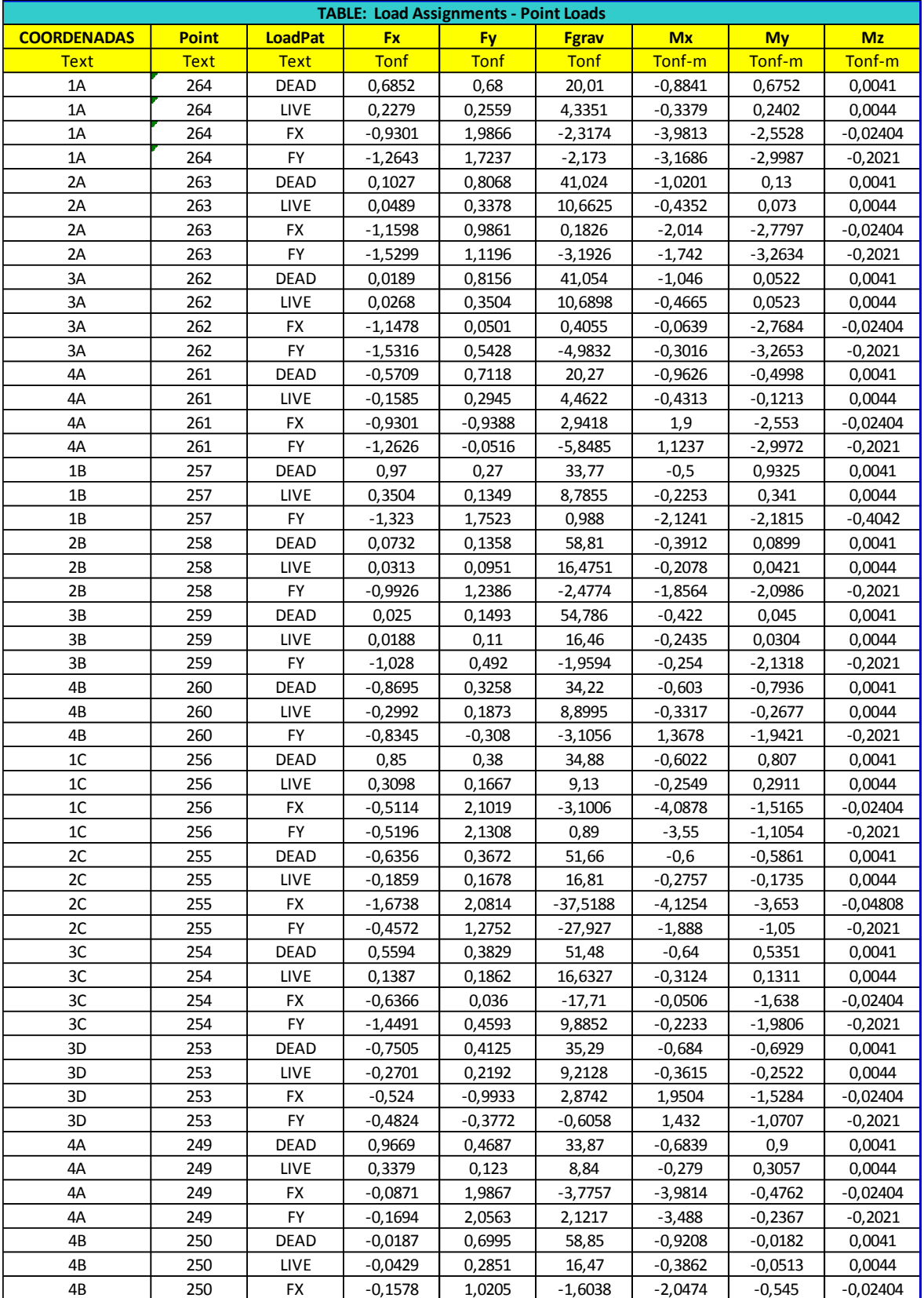

# **GRÁFICO N° 27. CARGAS PARA DISEÑO DE CIMENTACIONES**

*FUENTE: María Fernanda Castillo Castillo.*

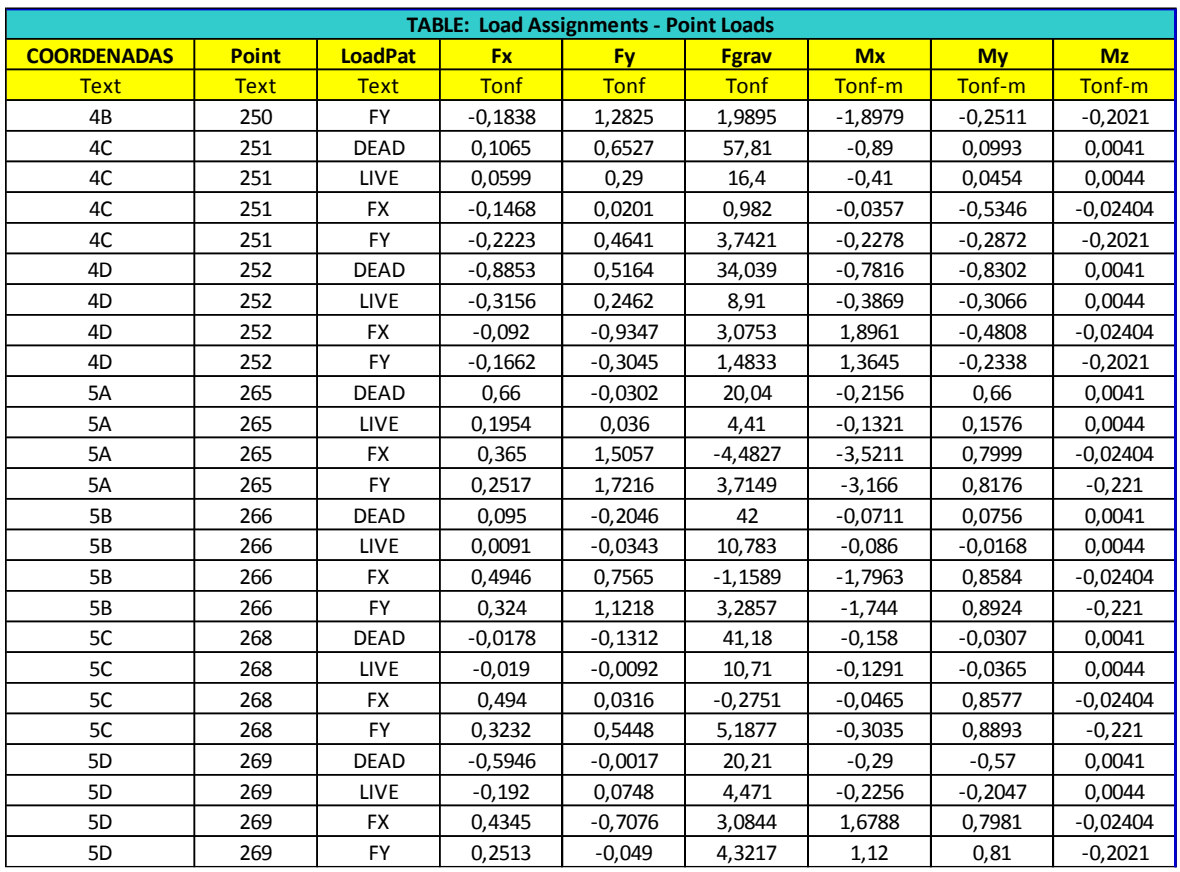

#### **GRÁFICO N° 27. CARGAS PARA DISEÑO DE CIMENTACIONES**

*FUENTE: María Fernanda Castillo Castillo.*

Distribución de las cimentaciones en obra

#### **GRÁFICO N° 28. DISTRIBUCIÓN DE LA CIMENTACIÓN**

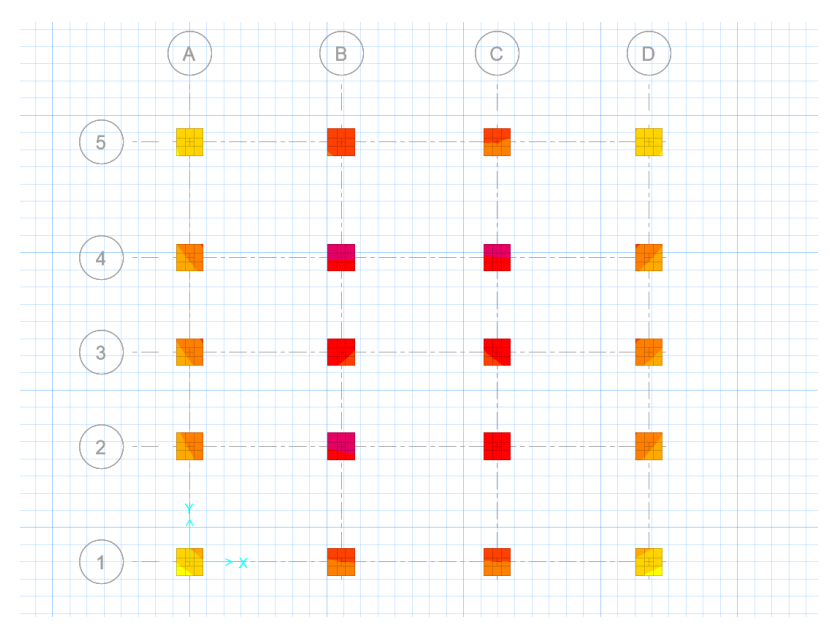

*FUENTE: María Fernanda Castillo Castillo.*

Se dibuja y se ejecuta en el programa.

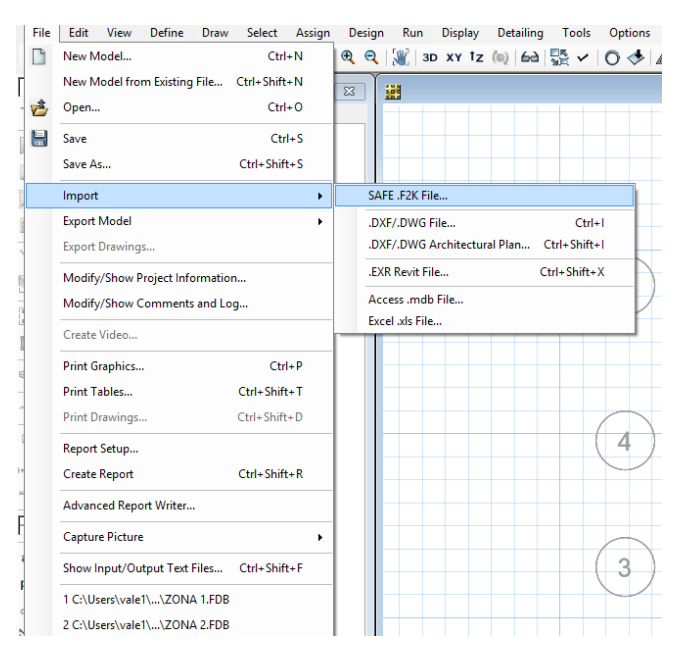

**GRÁFICO N° 29. CUADRO DE IMPORTAR AL PROGRAMA**

*FUENTE: María Fernanda Castillo Castillo.*

Se busca el archivo exportado y se lo abre para empezar el análisis de la cimentación. Se realiza el cambio de las unidades tomando encuentra en las que trasportamos Ton.m.

| U.S. Defaults               | Metric Defaults |                    | Consistent Units                |                             |                                 | Named Units                          |                          |
|-----------------------------|-----------------|--------------------|---------------------------------|-----------------------------|---------------------------------|--------------------------------------|--------------------------|
| Units                       |                 |                    |                                 |                             |                                 |                                      |                          |
| <b>Hem</b>                  | <b>Units</b>    | <b>Units Label</b> | <b>Decimal</b><br><b>Places</b> | Min. Sig.<br><b>Figures</b> | <b>Zero</b><br><b>Tolerance</b> | <b>Always Use</b><br><b>E</b> Format |                          |
| <b>Structure Dimensions</b> |                 |                    |                                 |                             |                                 |                                      |                          |
| Coordinates                 | Tonf.m.C        | m                  | 5                               | $\overline{2}$              | $1F-20$                         | No                                   |                          |
| <b>Absolute Distance</b>    | Tonf. m. C      | m                  | 5                               | $\overline{2}$              | $1E-20$                         | No                                   |                          |
| <b>Relative Distance</b>    |                 |                    | 4                               | $\overline{2}$              | $1F-20$                         | <b>No</b>                            |                          |
| Angles                      |                 |                    | 3                               | $\overline{2}$              | $1E-20$                         | No                                   |                          |
| <b>Section Dimensions</b>   |                 |                    |                                 |                             |                                 |                                      |                          |
| Length                      | Tonf, m, C      | m                  | 6                               | 2                           | $1F-20$                         | No                                   |                          |
| Area                        | Tonf.m.C        | m <sub>2</sub>     | 6                               | $\overline{2}$              | $1E-20$                         | No                                   |                          |
| Length4                     | Tonf, m, C      | m <sub>4</sub>     | 6                               | $\overline{2}$              | $1E-20$                         | No                                   |                          |
| Rebar Area                  | Tonf, m, C      | m <sub>2</sub>     | 6                               | $\overline{2}$              | $1E-20$                         | <b>No</b>                            |                          |
| Rebar Area/Length           | Tonf. m. C      | m2/m               | 6                               | $\overline{2}$              | $1E-20$                         | No                                   |                          |
| <b>Displacements</b>        |                 |                    |                                 |                             |                                 |                                      |                          |
| <b>Translational Displ</b>  | Tonf, m, C      | m                  | 6                               | 2                           | $1E-20$                         | No                                   |                          |
| <b>Rotational Displ</b>     |                 |                    | 6                               | $\overline{2}$              | $1E-20$                         | <b>No</b>                            |                          |
| <b>Forces</b>               |                 |                    |                                 |                             |                                 |                                      |                          |
| Force                       | Tonf, m, C      | Tonf               | 4                               | $\overline{2}$              | $1F-20$                         | No                                   |                          |
| Force/Lenath                | Tonf.m.C        | Tonf/m             | 3                               | $\overline{2}$              | $1E-20$                         | No                                   |                          |
| Force/Area                  | Tonf, m, C      | Tonf/m2            | 3                               | $\overline{2}$              | $1E-20$                         | No                                   |                          |
| Moment                      | Tonf, m, C      | Tonf-m             | 5                               | $\overline{2}$              | $1E-20$                         | No                                   |                          |
| Moment/Lenath               | Tonf.m.C        | Tonf-m/m           | 5                               | $\overline{2}$              | $1E-20$                         | No                                   |                          |
| <b>Temperature Change</b>   | Tonf, m, C      | $\mathsf{C}$       | 3                               | $\overline{2}$              | 1E-20                           | No                                   |                          |
| <b>Stresses</b>             |                 |                    |                                 |                             |                                 |                                      |                          |
| Stress Input                | Tonf.m.C        | Tonf/m2            | $\overline{2}$                  | $\overline{2}$              | $1E-20$                         | No                                   |                          |
| <b>Stress Output</b>        | Tonf, m, C      | Tonf/m2            | $\overline{2}$                  | $\overline{2}$              | 1E-20                           | No                                   |                          |
| <b>Stiffness</b>            |                 |                    |                                 |                             |                                 |                                      | $\overline{\phantom{a}}$ |
|                             |                 |                    |                                 |                             |                                 |                                      |                          |

**GRÁFICO N° 30. CAMBIO DE UNIDADES**

*FUENTE: María Fernanda Castillo Castillo.*

Se debe verificar si las propiedades de las placas están en tipo fotting.

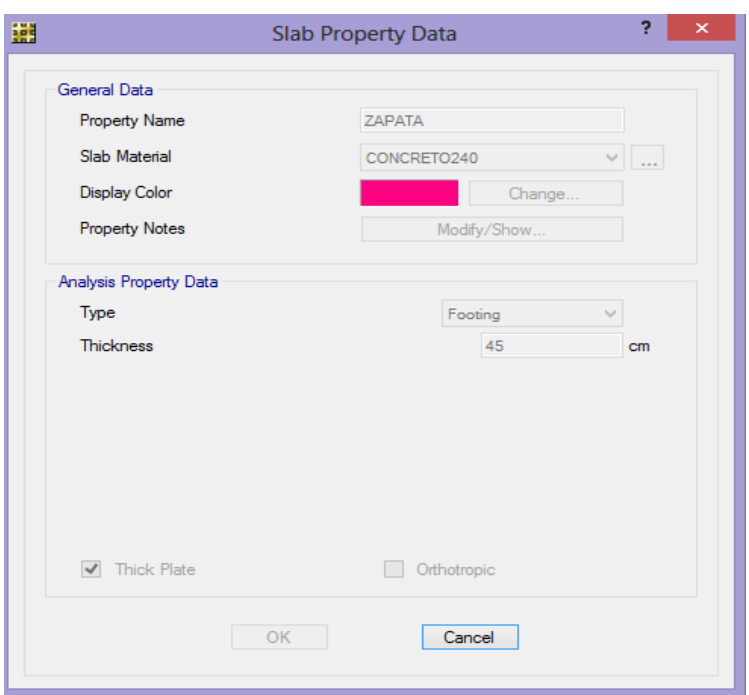

**GRÁFICO N° 31. CUADRO DE PROPIEDADES DE LA ZAPATA**

*FUENTE: María Fernanda Castillo Castillo.*

Se procede a definir las propiedades del suelo hormigón de 240 f'c, altura de zapata.

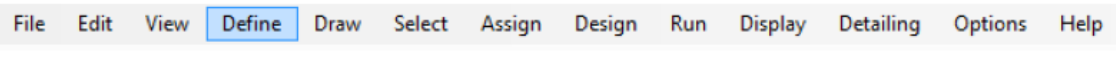

En la ruta soil Properties

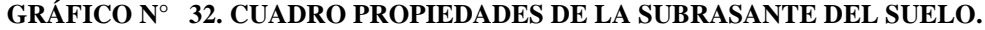

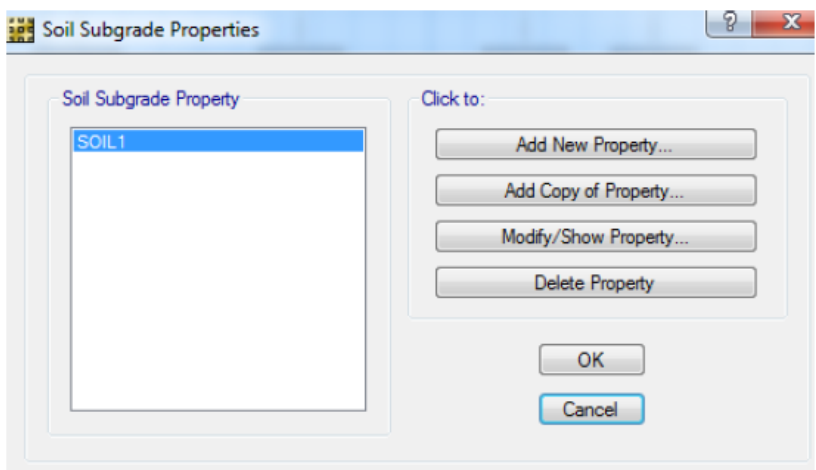

*FUENTE: María Fernanda Castillo Castillo.*

Se define el coeficiente de balasto para cada zona.

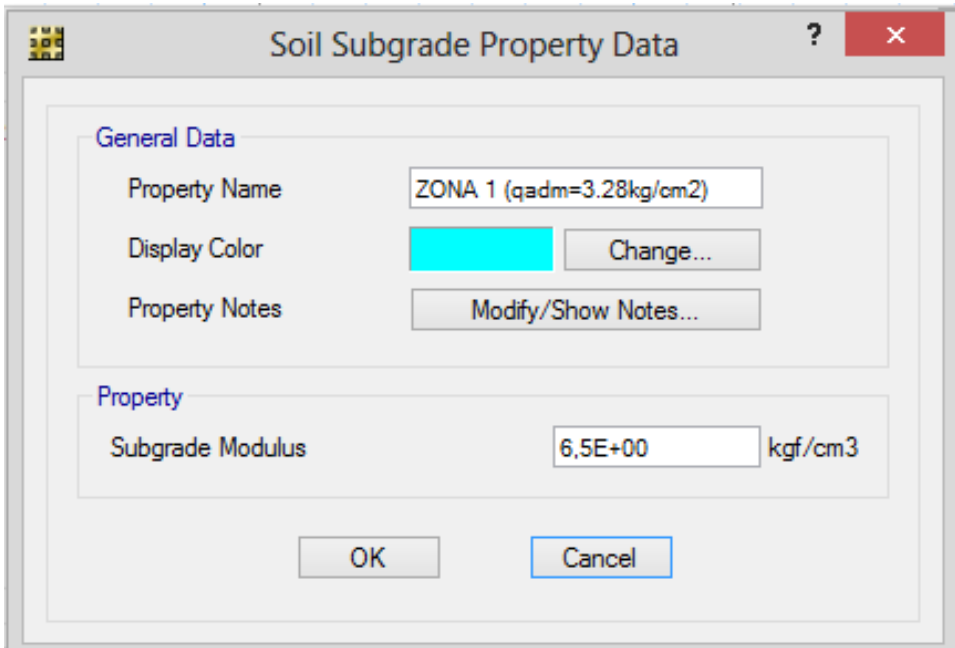

Se escoge la ruta de Load Cases

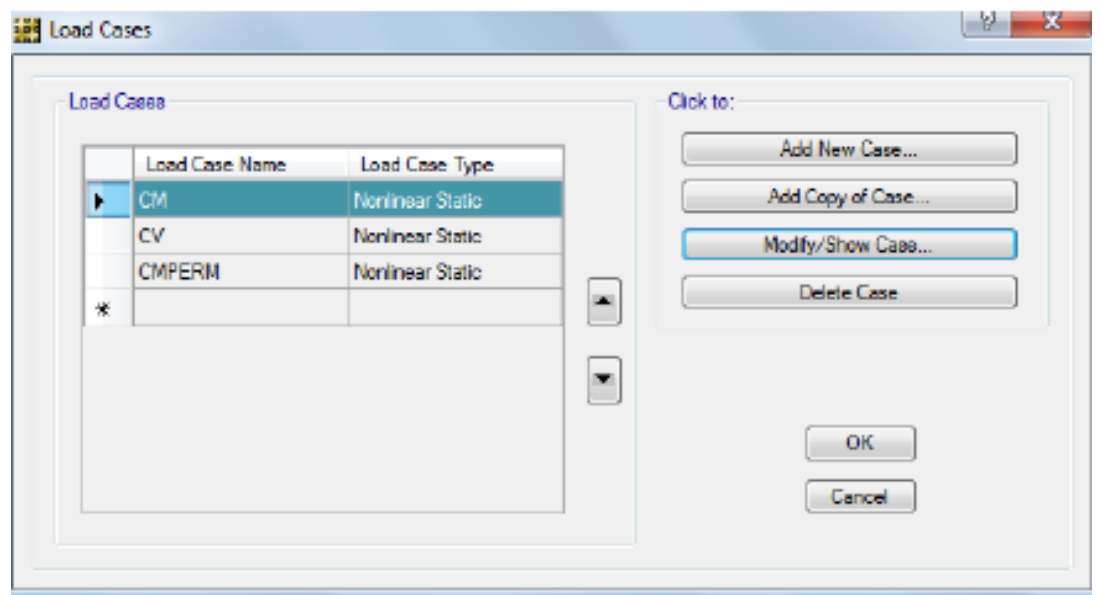

Para determinar correctamente los esfuerzos de compresión del suelo con PROGRAMA o cualquier otro software cuando tienen levantamientos de la fundación se debe hacer un análisis no lineal. Esto es debido que el suelo no trabaja a tracción y una vez que la zapata se separa del mismo comportamiento del sistema deja de ser lineal.

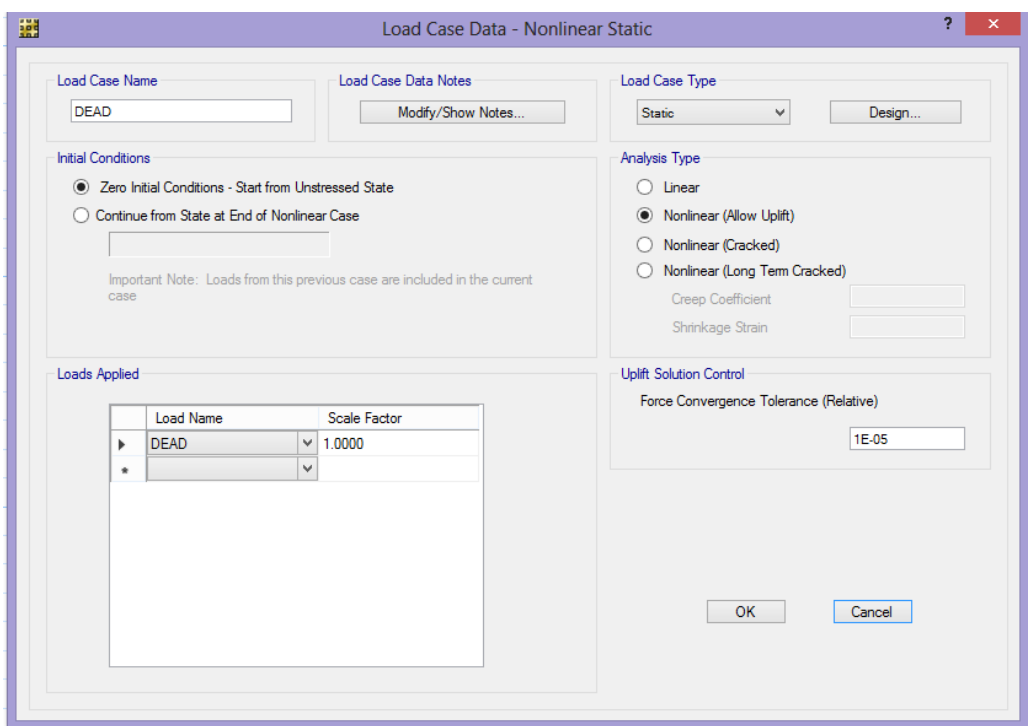

Aquí se puede observar que después de correr el programa, se mira las deformaciones de la cimentaciones de cada zona, para la combinación de carga propuesta, unidades mm.

**GRÁFICO N° 33. DEFORMADAS DE LA CIMENTACIÓN ZONA 1**

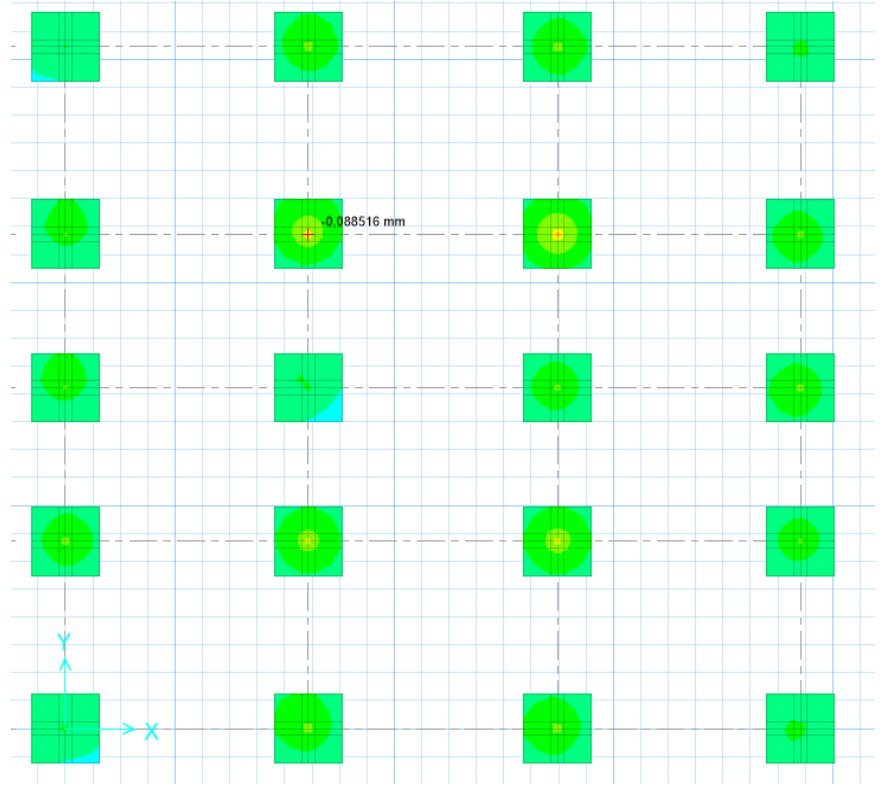

*FUENTE: María Fernanda Castillo Castillo.*

Se analiza y se verifica los chequeos necesarios para determinar la respuesta de la cimentación a la demanda estructural.

Se Verifica la respuesta de las zapatas que debe ser menor al esfuerzo admisible de 3.28kg/cm2

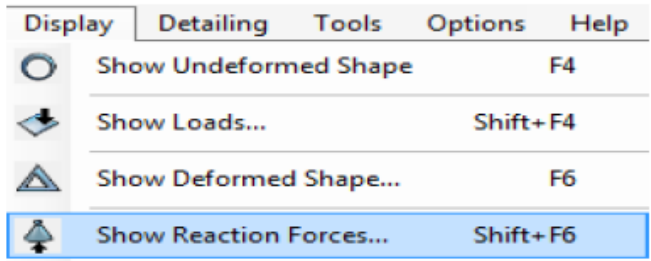

Se seleccionara la combinación de carga dispuesta para la cimentación, se chequea que la presión no pase en cada uno de las zapatas, en kg/cm2, si cumple este parámetros con la demanda, y se observa que la zapata con mayor carga no cumple.

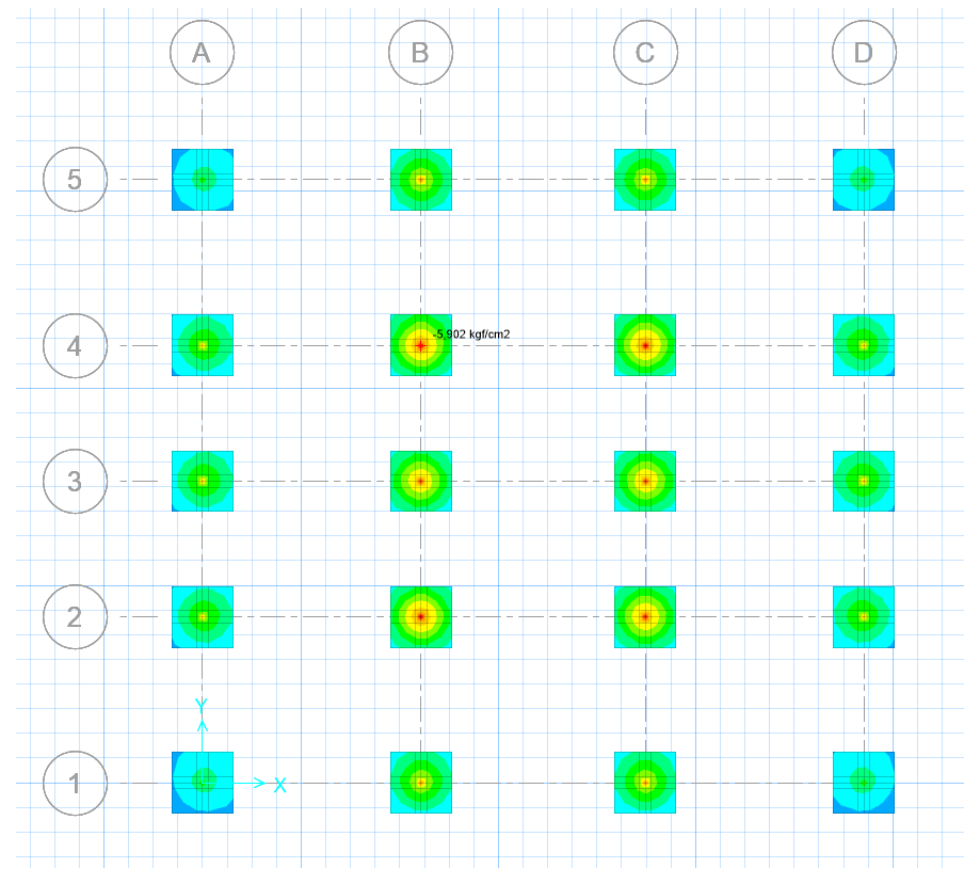

**GRÁFICO N° 34. PRESIÓN ADMISIBLE DE LAS ZAPATAS**

*FUENTE: María Fernanda Castillo Castillo.*

Otro chequeo es el punzonamiento, este determina si la altura H de la zapata es la ideal para satisfacer la demanda de la estructura siendo esta menor a 1.

Un click en la pestaña show puching shear design.

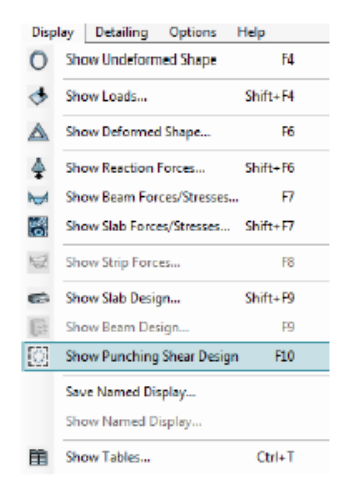

**GRÁFICO N° 35. CHEQUEO DEL PUNZONAMIENTO**

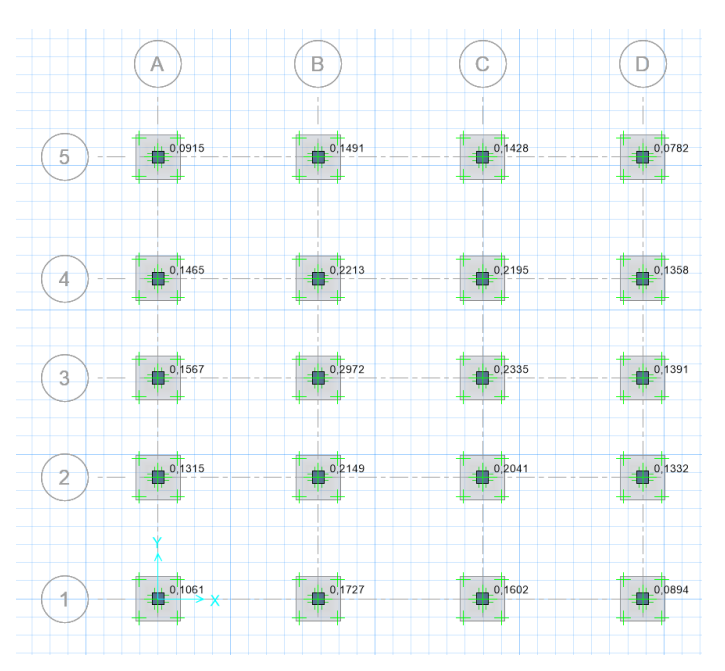

*FUENTE: María Fernanda Castillo Castillo.*

Lo que se observa es que en la parte central de las zapatas está concentrado mayor los esfuerzos y cargas por lo que se realiza independientemente el análisis de una zapata asilada con la mayor carga y momento y sugerir la adecuada.

#### **GRÁFICO N° 36. DEFORMACIONES ZONA 1**

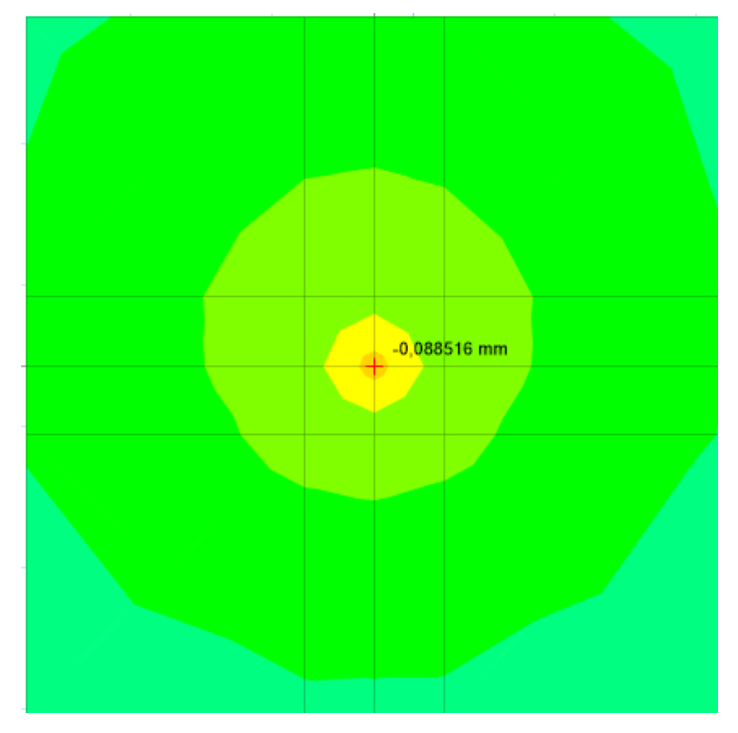

*FUENTE: María Fernanda Castillo Castillo.*

**GRÁFICO N° 37. RESPUESTA DEL SUELO DE LA ZONA 1**

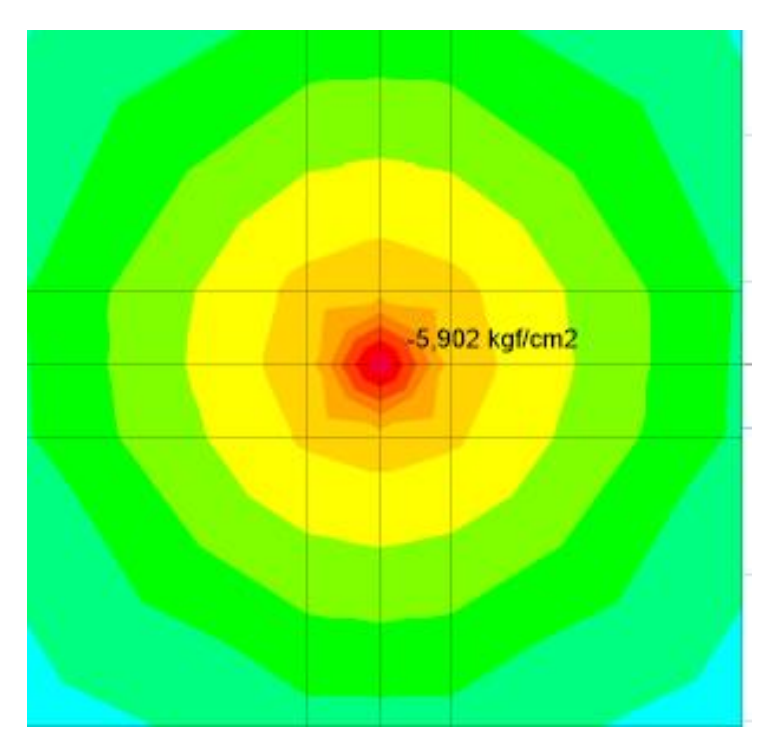

*FUENTE: María Fernanda Castillo Castillo.*

RESPUESTA DEL SUELO = -5.902 kg/cm2 < 3.28 kg/cm2 no cumple, por lo que se sugiere aumentar el peralte 0.45 m y el ancho de la zapata a 1.70 \*1.70.

# **GRÁFICO N° 38. CHEQUEO DE PUNZONAMIENTO ZAPATA CORREGIDA.**

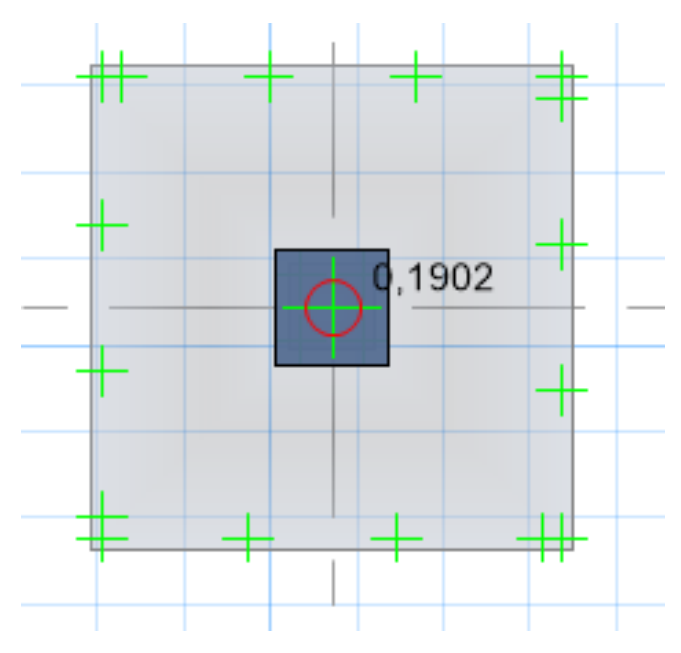

*FUENTE: María Fernanda Castillo Castillo.*

Punzonamiento 0.1902 ˂ 1 OK

# **GRÁFICO N° 39. ESFUERZO DEL SUELO**

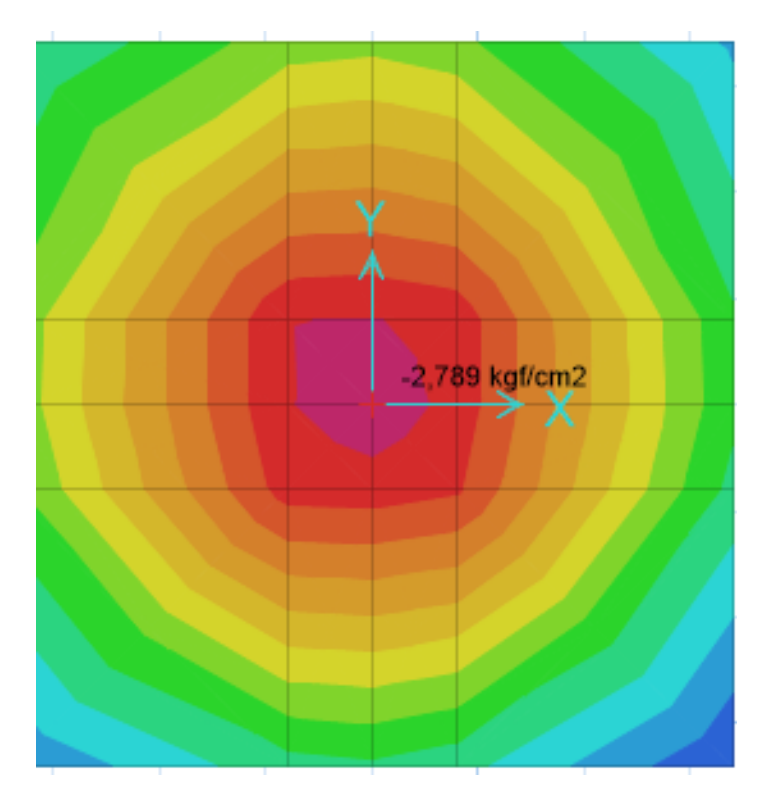

**FUENTE:** María Fernanda Castillo Castillo. -2.78 Kg/cm 2 ˂ 3.28 Kg / cm 2 OK

Lo mismo se realiza para cada zona

## ZONA 2

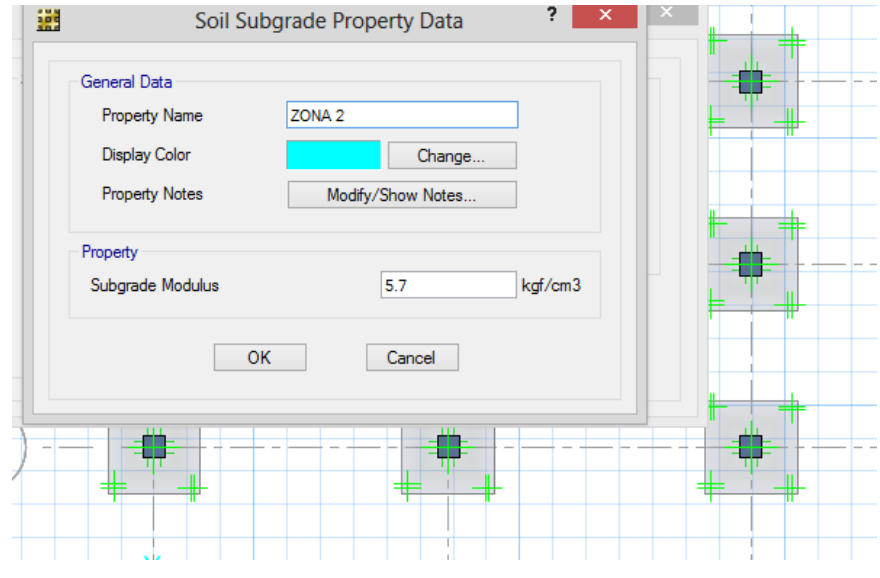

## **GRÁFICO 40. ZAPATAS DE ZONA 2**

*FUENTE: María Fernanda Castillo Castillo.*

Coeficiente de balasto 5.7 Kg/ Cm 3

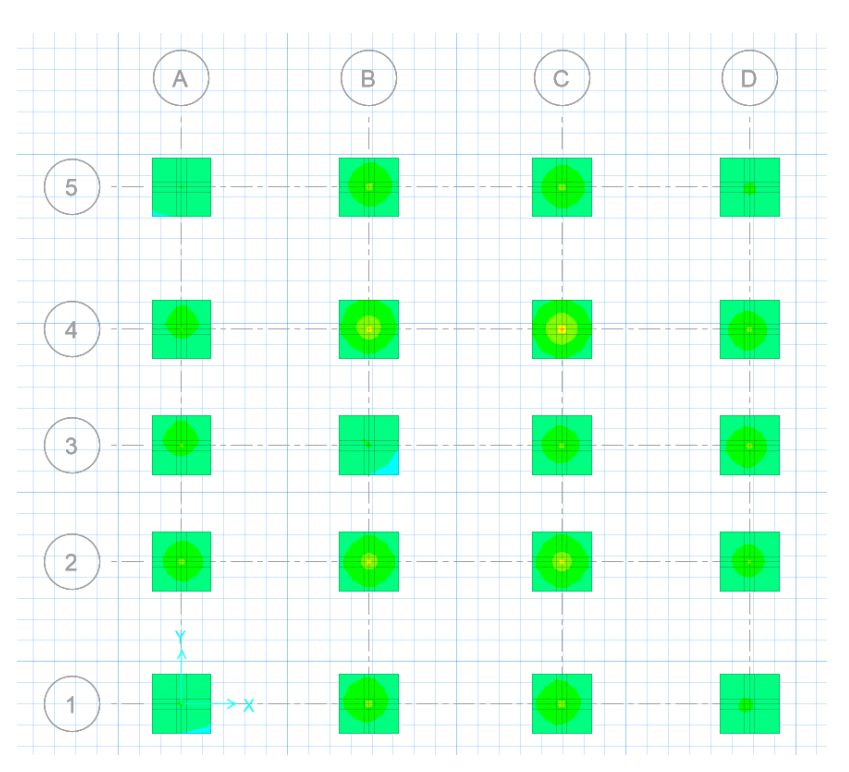

**GRÁFICO N° 41. DEFORMACIONES ZONA 2**

*FUENTE: María Fernanda Castillo Castillo.*

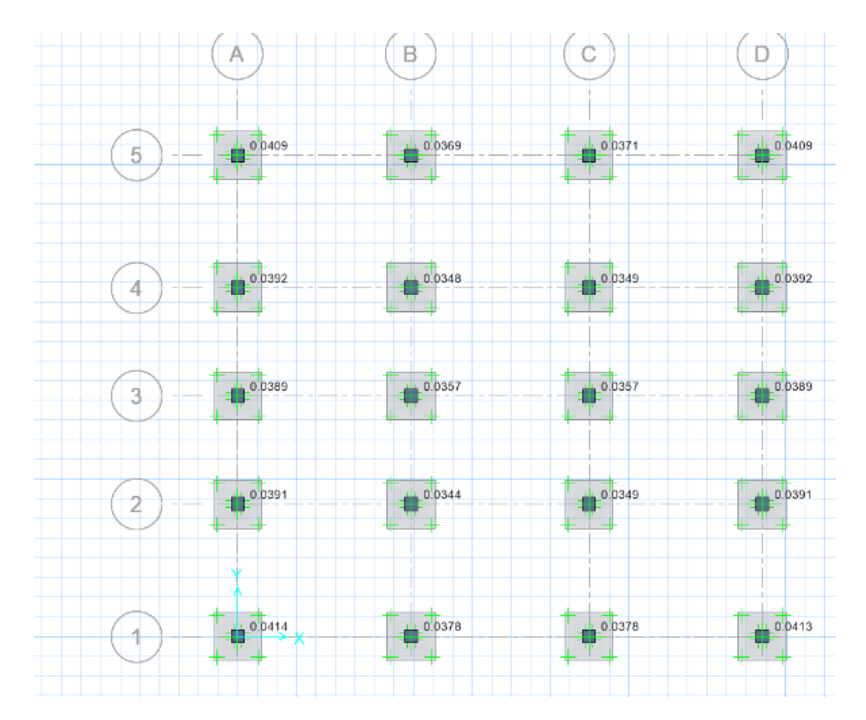

**GRÁFICO N° 42. PUNZONAMIENTO DE LA ZONA 2**

*FUENTE: María Fernanda Castillo Castillo.*

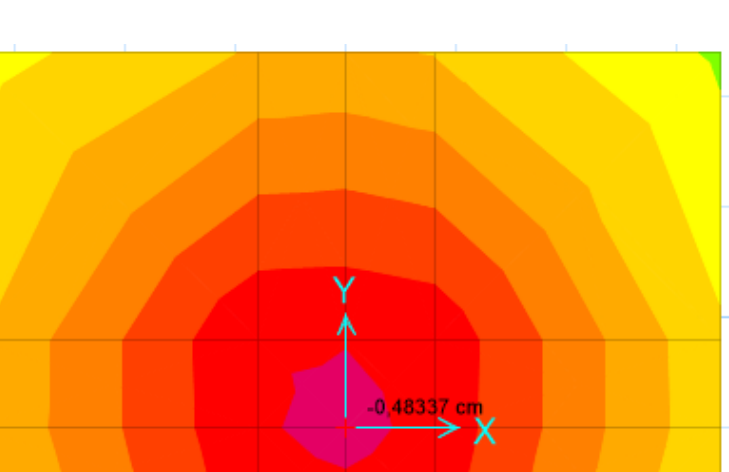

**GRÁFICO N° 43. DEFORMACIÓN DEL SUELO** 

*FUENTE: María Fernanda Castillo Castillo.* Deformación =-0.483 cm

**GRÁFICO N° 44. REACCIÓN DEL SUELO A LA ZAPATA**

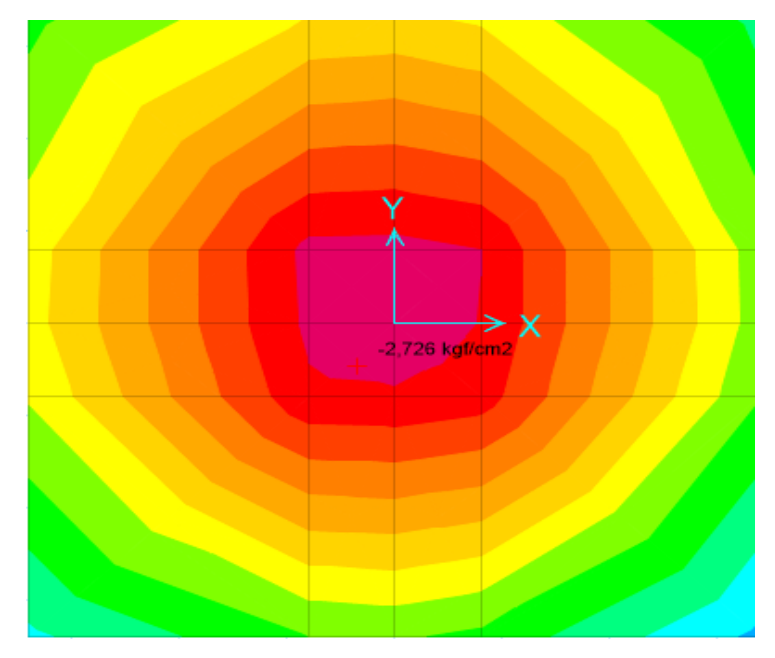

*FUENTE: María Fernanda Castillo Castillo.*

-2.726 Kg/cm 2˂ 2.812 Kg /cm 2

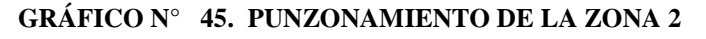

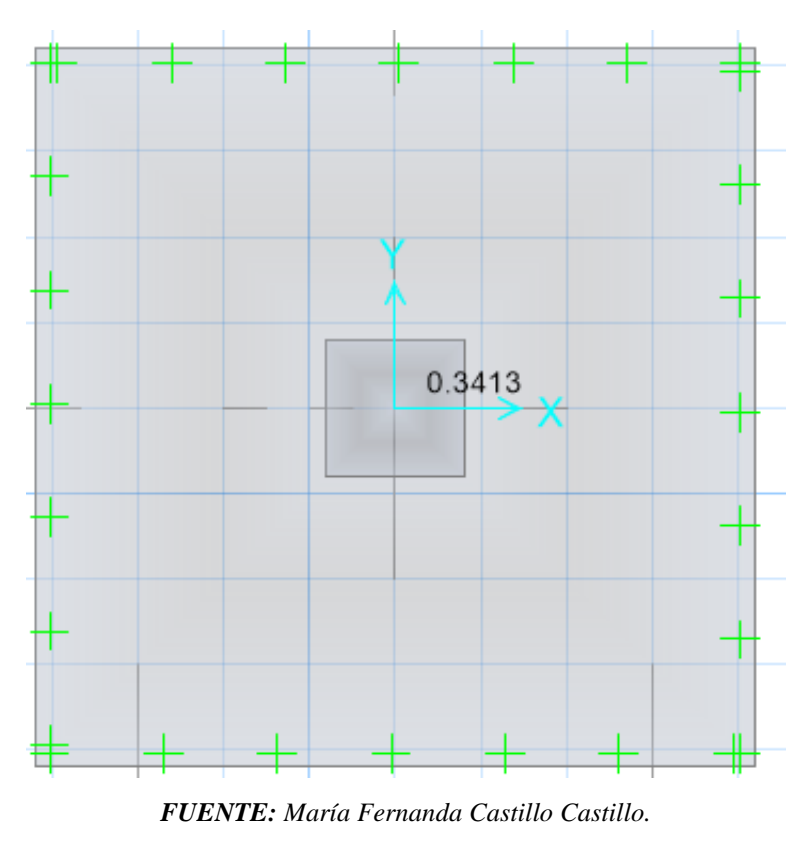

Punzonamiento 0.3413< OK

Zapata = 1.90 X 1.90 Y H =55 cm

Coeficiente de Balasto 2.20 Kg/cm 3

## **GRÁFICO N° 46. ZAPATA ZONA 3**

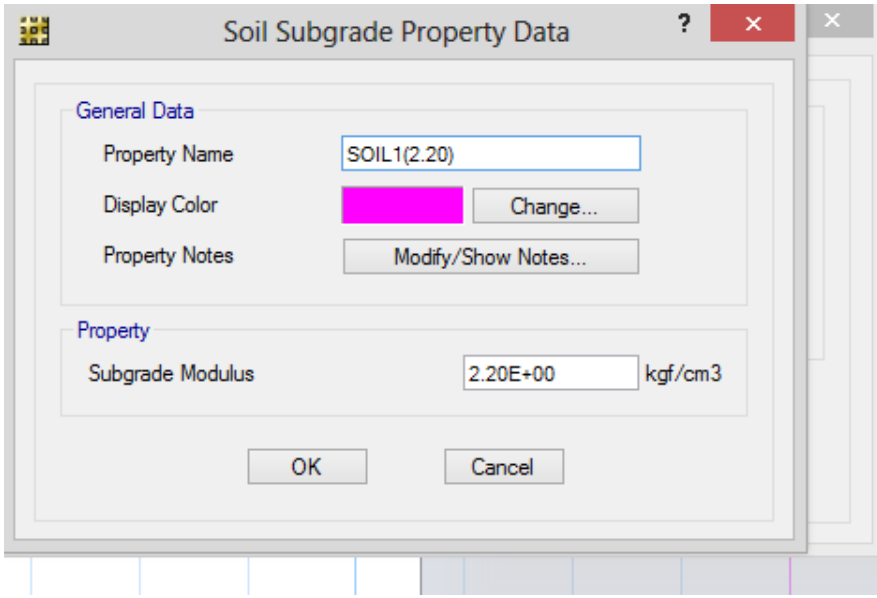

*FUENTE: María Fernanda Castillo Castillo.*

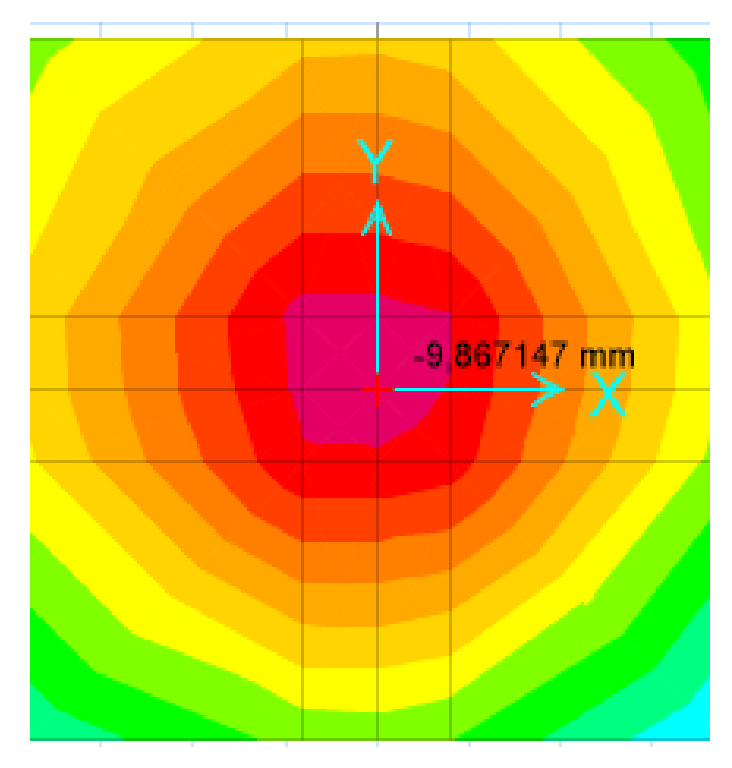

#### **GRÁFICO N° 47. DEFORMACIONES ZONA 3**

*FUENTE: María Fernanda Castillo Castillo.* Deformación - 9.86 mm

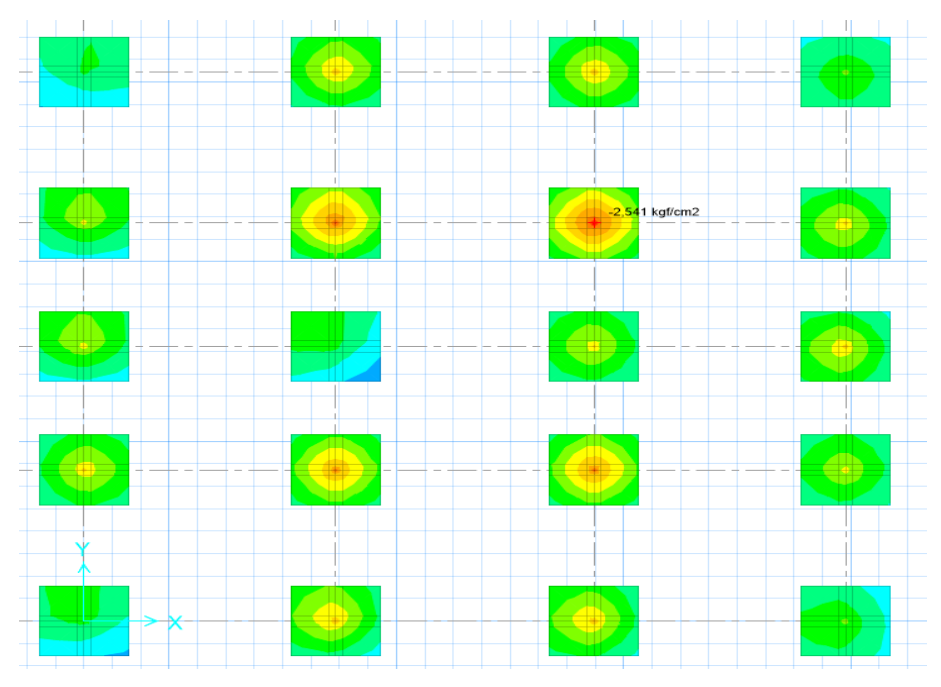

**GRÁFICO N° 48. PRESIÓN ADMISIBLE DEL SUELO DE LA ZONA 3**

*FUENTE: María Fernanda Castillo Castillo.*

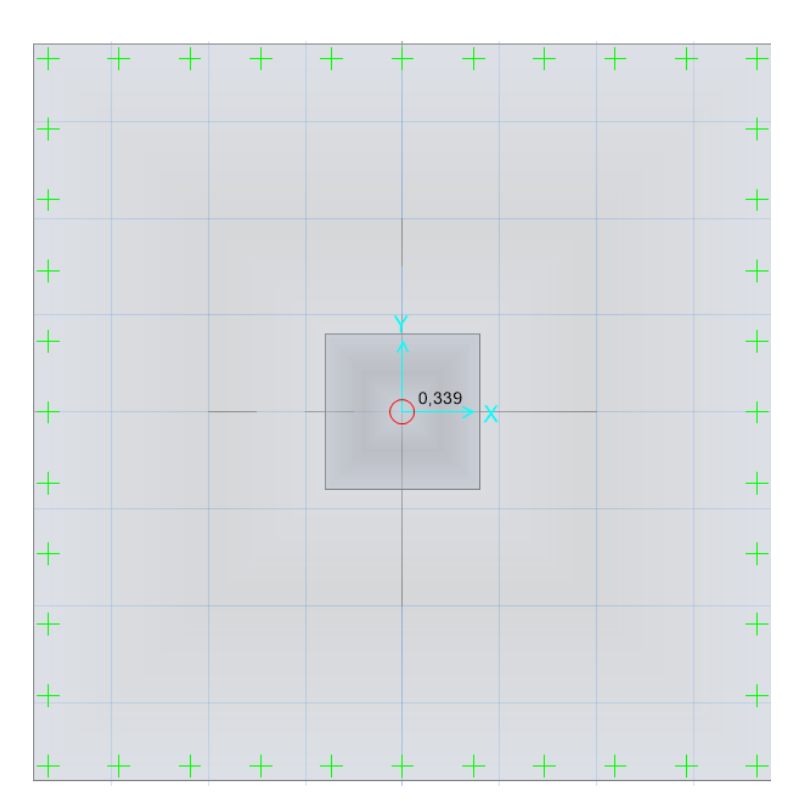

**GRÁFICO N° 49. PUNZONAMIENTO DE LA ZONA 3**

*FUENTE: María Fernanda Castillo Castillo.*

Punzonamiento 0.33 < 1 OK

### **GRÁFICO N° 50. REACCIÓN DEL SUELO ZAPATA**

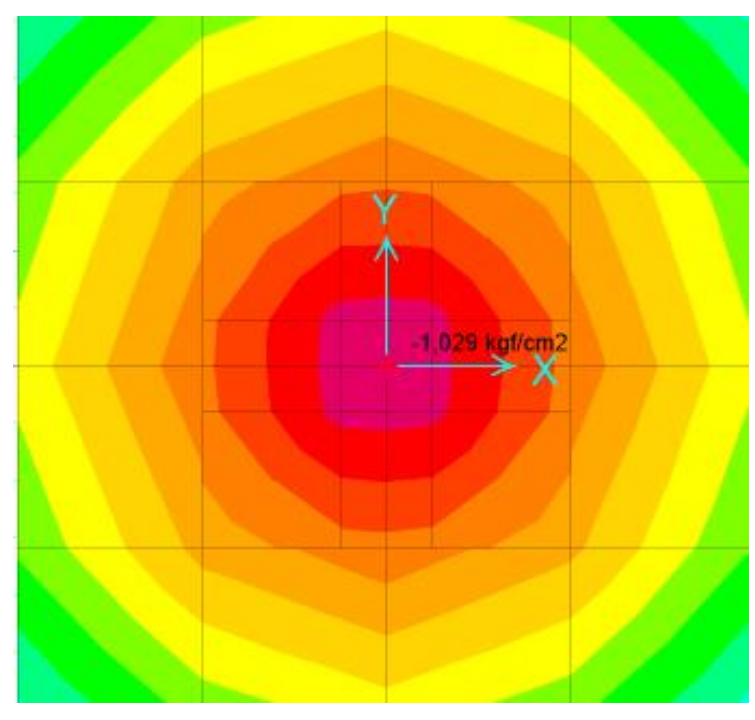

*FUENTE: María Fernanda Castillo Castillo.*

-1.029 Kg /cm 2˂ 10.83 kg /cm 2, Lo que se observa que su resistencia es baja.

**GRÁFICO N° 51. PUNZONAMIENTO ZONA 3**

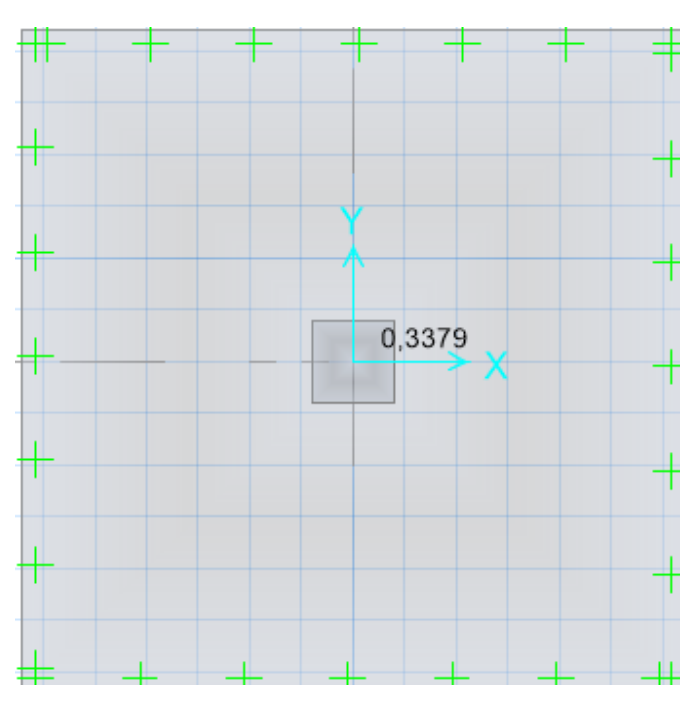

*FUENTE: María Fernanda Castillo Castillo.*

Punzonamiento 0.3379 ˂ 1 OK

Debido a que no cumple la zapata el de la zona 3 se procede a ser un sistema de drenaje bajo cada zapata ya que hay existencia del nivel freático y de ahí se procede a la estabilización de suelo para mejorar su capacidad portante.

## **3.2.5 PRIMER MÉTODO DE ESTABILIZACIÓN DE SUELO**

Trazar un drenaje subterráneo en el área de construcción de los cimientos, estos pueden ser de acuerdo las condiciones del mismo, en los que puede variar la topografía principalmente, pero tenemos las más comunes:

- Trazo de drenaje en peine o parrilla.
- Trazo de drenaje espina de pescado.
- Trazo de drenaje al azar o localizado.

Respecto al trazo de drenaje al azar, no sujeta a una localización geométrica rígida, es el que más se usa especialmente en drenes abiertos: generalmente lo único que gobierna su trazo del terreno.  $[2^2]$ 

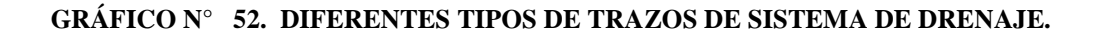

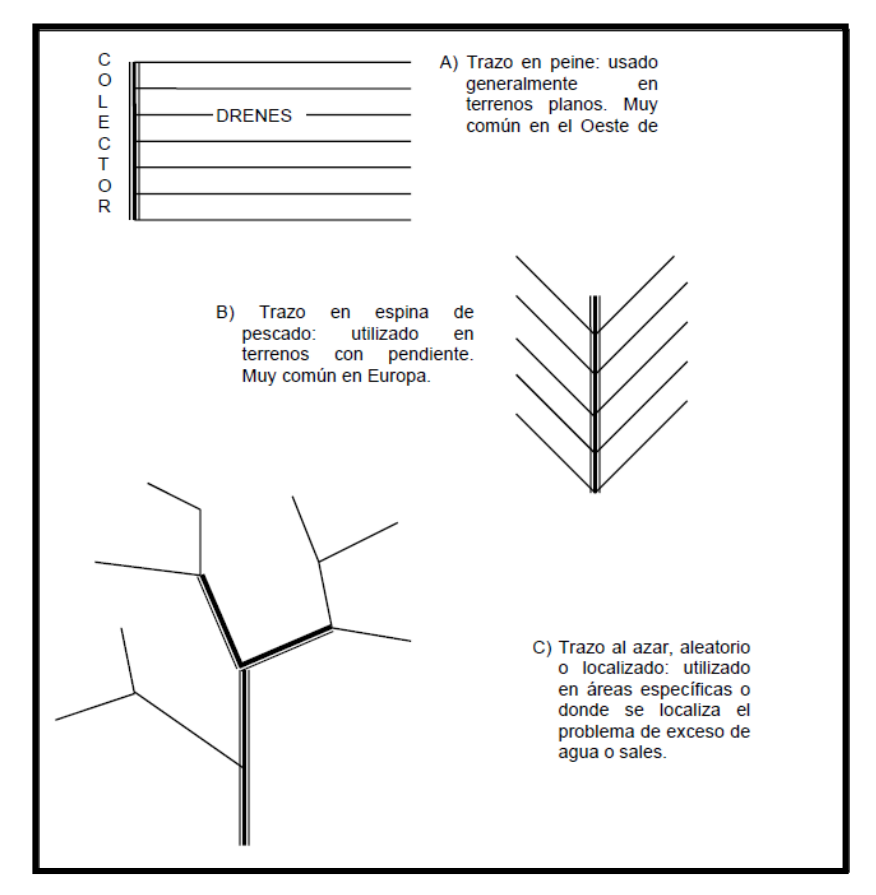

*FUENTE: María Fernanda Castillo Castillo.*

Nuestro caso se utilizara el tipo dren espina de pescado la profundidad de la misma va de acuerdo al tipo de subestructura a construirse.

Tenemos un nivel freático a 1.20 m .

Profundidad de desplante a 1.50m .

Suelo mejorado( piedra bola)a 0.20m.

Profundidad de drenaje 2.00m.

Calculo del diámetro de tubería para el drenaje.

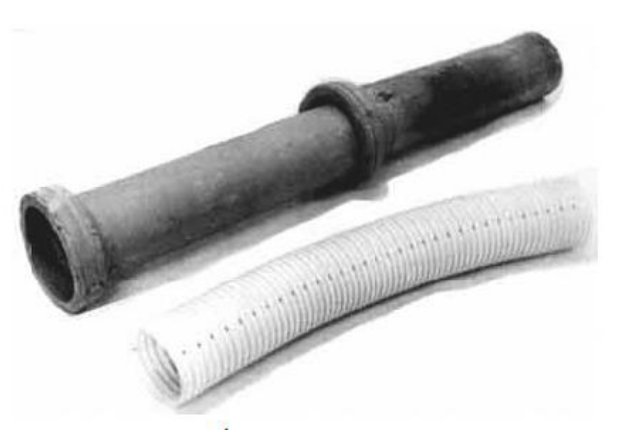

**GRÁFICO N° 53. TIPOS DE TRAZOS DE SISTEMA DE DRENAJE**

*FUENTE: María Fernanda Castillo Castillo.*

## $Q = A * V$

## CAUDAL PERMEABLE EN SUELOS LIMOSOS

Caudal conducido en drenes de acuerdo a la textura y permeabilidad.

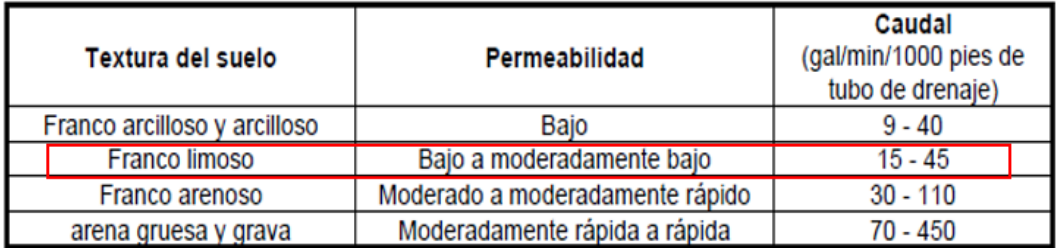

$$
A = \frac{Q}{V}
$$

# $Q = 30$  Gal/min=0.00189/seg

 $V = 1m / seg$  Para drenaje limoso

| $0.00189m^3/\text{seg}$<br>$A = \frac{3}{2}$ |
|----------------------------------------------|
| 1 m/sec                                      |
| $A = \pi r^2$                                |
| $A = \pi D/4$                                |
| $A = \frac{\pi D^2}{4}$                      |
| $A.4 = \pi D^2$                              |
| A. 4/ $\pi = D^2$                            |
| $\sqrt{A}$ . 4/ $\pi = D$                    |
| $D = \sqrt[2]{0.0024(4)}/\pi$                |
| $D = 0.049 m = 50 mm$                        |

**GRÁFICO N° 54. TIPOS DE TRAZOS DE SISTEMA DE DRENAJE**

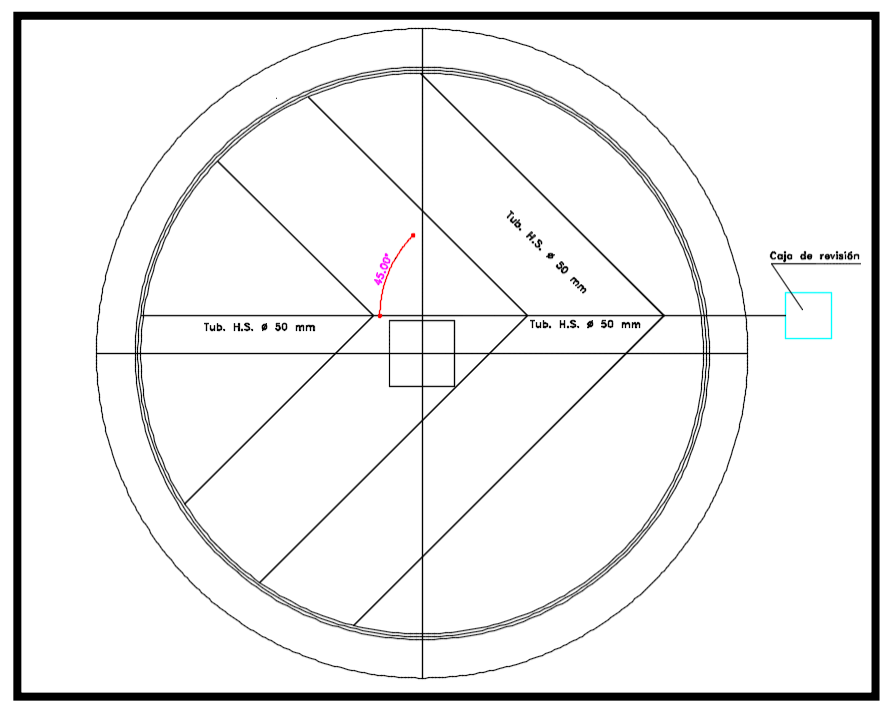

*FUENTE: María Fernanda Castillo Castillo.*

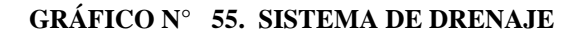

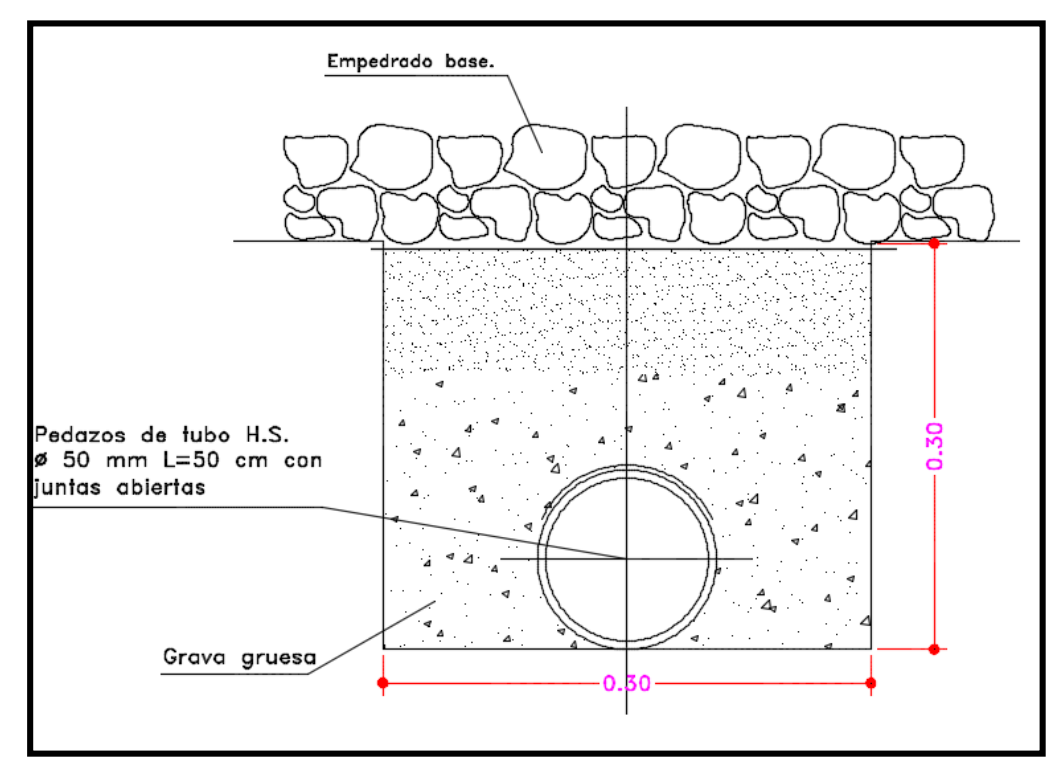

*FUENTE: María Fernanda Castillo Castillo.*

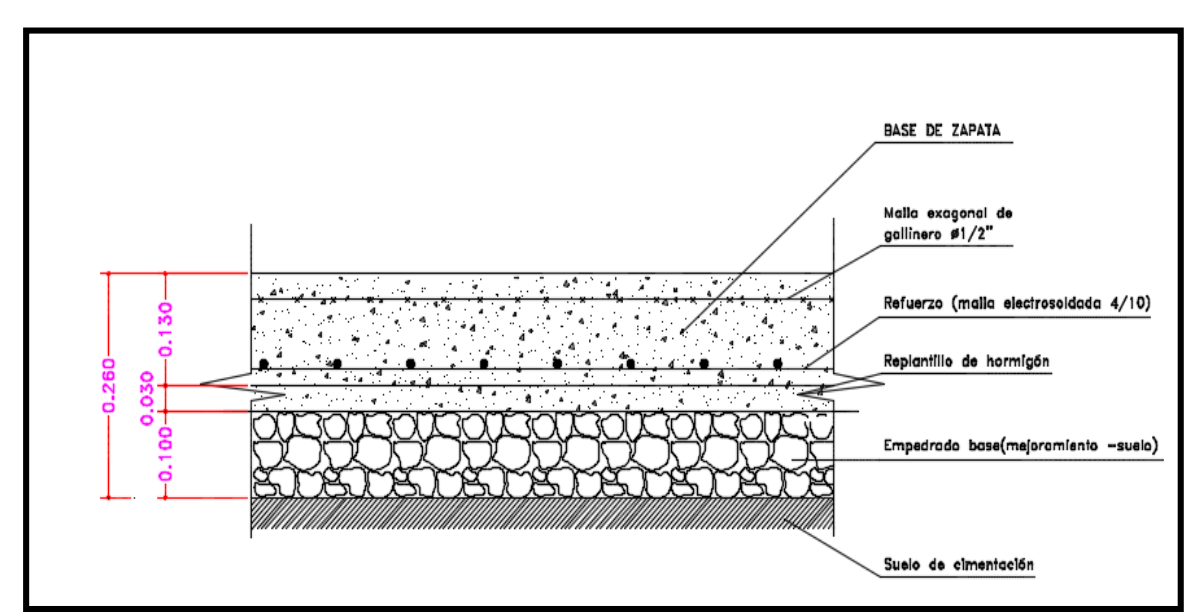

**GRÁFICO N° 56. ARMADO DE LA ZAPATA**

*FUENTE: María Fernanda Castillo Castillo.*

Las capas de mejoramiento van de acuerdo a la granulometría del suelo. Y su resistencia aumenta el doble.

## **3.2.6 SEGUNDO MÉTODO DE ESTABILIZACIÓN DE SUELO**

## **ESTABILIZACIÓN CON CAL**

Se retiran del lugar los 50 cm superficiales, esto es quitar el suelo orgánico. A continuación se realizarán hoyos de 10 cm de diámetro y 2.50 mts de profundidad diagramados a tresbolillos y distantes entre sí a 1.50 mts. Los hoyos serán llenados con agua de cal aérea, la que podrá ser obtenida disolviendo cal tipo milagro o similar en una hormigonera o recipiente adecuado hasta la saturación. El agua de cal que se vaya infiltrando, debe reponerse diariamente durante por lo menos 5 días. Una vez terminado el proceso de infiltración, se completará el trabajo llenando los hoyos con una pasta densa de la misma cal y arena común al 50% hasta unos 20 cms, por debajo de sus bocas llenando el espacio restantes con suelo natural seleccionado. Finalmente se rellenarán los 50 cms retirados originalmente con suelo seleccionado compactado al 93 % y luego otra capa de 30 cms, con el mismo suelo compactado al 93%, quedando el suelo tratado unos 30 cms por encima de la cota actual del terreno.

Sus resistencia se duplica adjuntamos el ensayo de laboratorio.

Ya con el tratamiento de suelos debido a que se duplica su resistencia procedemos a recalcular las dimisiones de la cimentación.  $[^{23}]$ 

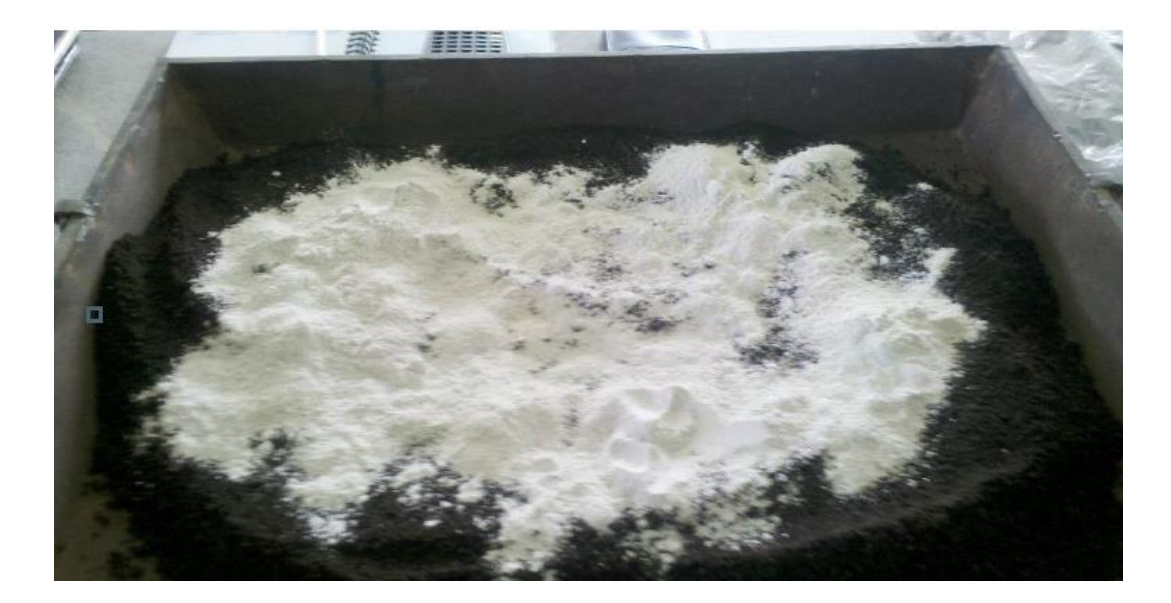

**GRÁFICO 57. ESTABILIZACIÓN DE SUELO LIMOSO CON CAL**

*FUENTE: María Fernanda Castillo Castillo.*

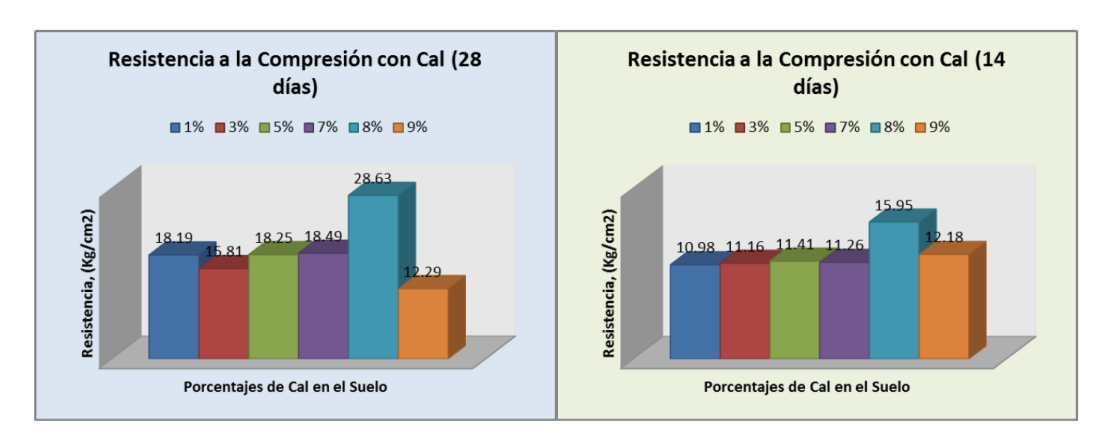

#### **GRÁFICO 58. ESTABILIZACIÓN DE SUELO LIMOSO CON CAL**

*FUENTE: María Fernanda Castillo Castillo.*

La resistencia del suelo mezclado con el 8 % de cal a los 14 días o a los 28 son bastantes buenas pero un promedio de porcentaje de estabilización es del 4 % lo que nos da una resistencia de 18.025 kg/cm 2.

Las dimensiones quedan de 2.00 x 2.00 con una profundidad de desplante de 0.60 m.

Teniendo como respuesta.

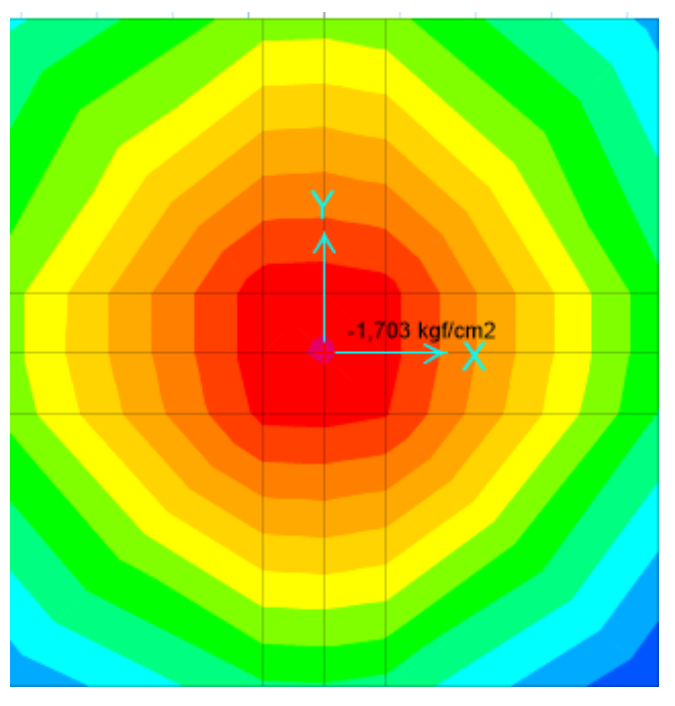

**GRÁFICO 59. REACCIÓN DEL SUELO ZAPATA**

*FUENTE: María Fernanda Castillo Castillo.* 17.03 kg/cm 2< 18.025 Kg/cm 2 ok

#### **ZONA 4**

Capacidad portante 1.848 kg/cm 2.

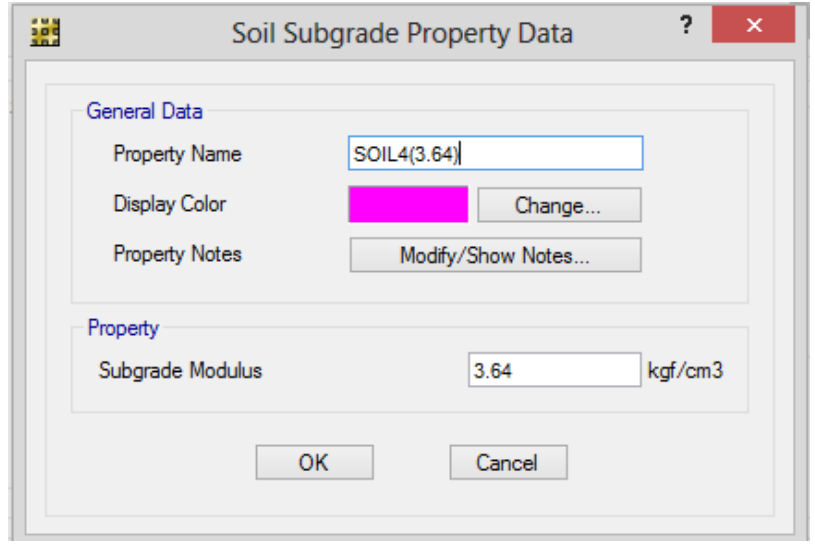

**GRÁFICO N° 60. REACCIONES DEL SUELO A LA CIMENTACIÓN 4**

*FUENTE: María Fernanda Castillo Castillo.*

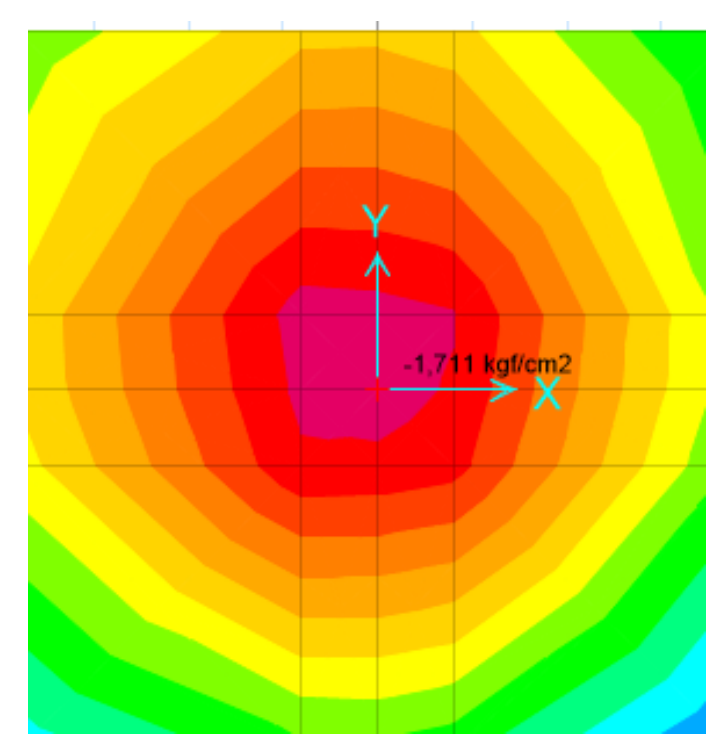

**GRÁFICO N° 61. REACCIONES DEL SUELO A LA ZAPATA**

*FUENTE: María Fernanda Castillo Castillo* -1.71 kg/cm 2 < 1.84 kg/ cm 2 ok

#### **GRÁFICO N° 62. DEFORMADAS ZAPATA**

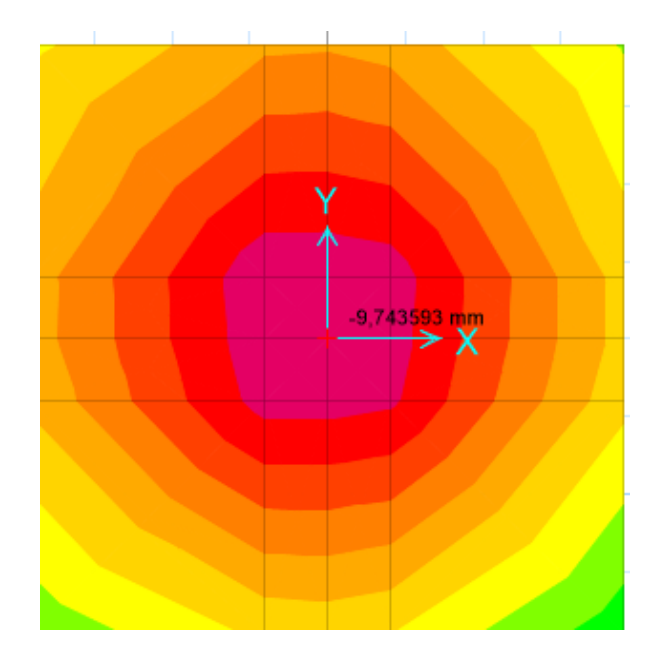

*FUENTE: María Fernanda Castillo Castillo.*

Deformación 9.74 mm

#### **GRÁFICO N° 63. PUNZONAMIENTO ZONA 4**

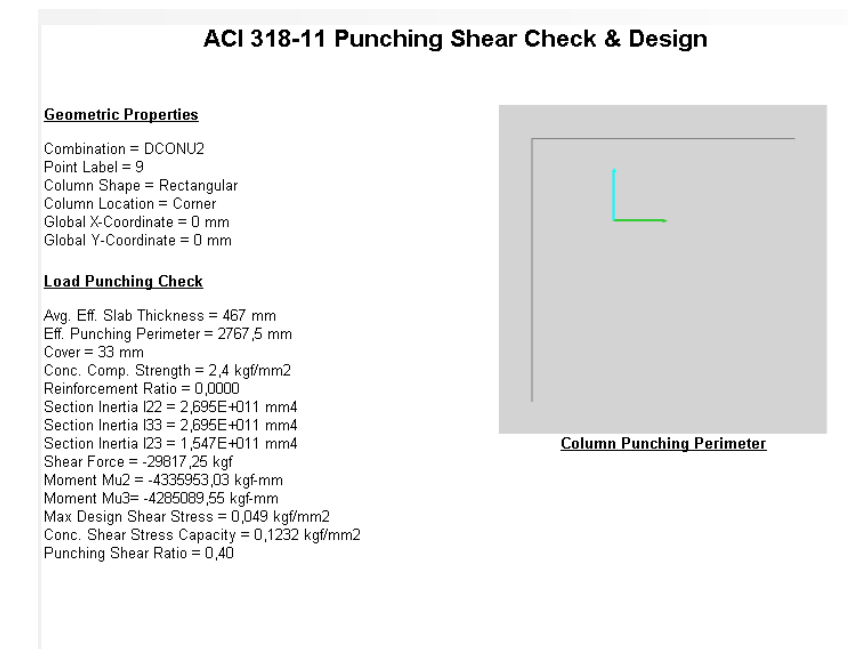

*FUENTE: María Fernanda Castillo Castillo.*

Punzonamiento 0.40 < 1 OK

## **GRÁFICO N° 64. PUNZONAMIENTO ZONA 4**

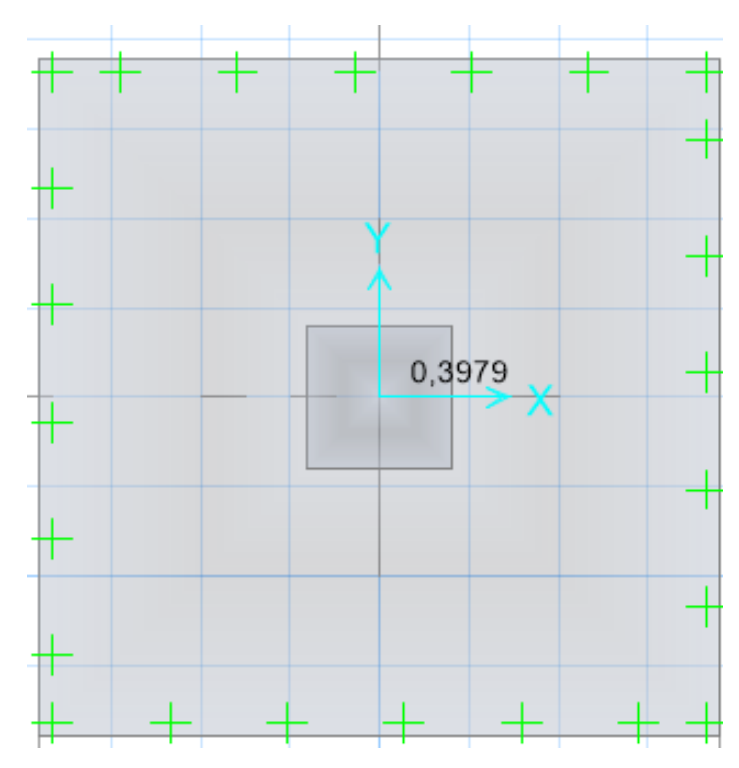

*FUENTE: María Fernanda Castillo Castillo*

Punzonamiento 0.3979 < 1 Ok

## **ZONA 5**

Capacidad portante 1.900 kg/cm 2.

## **GRÁFICO N° 65. ZAPATAS DE ZONA 5**

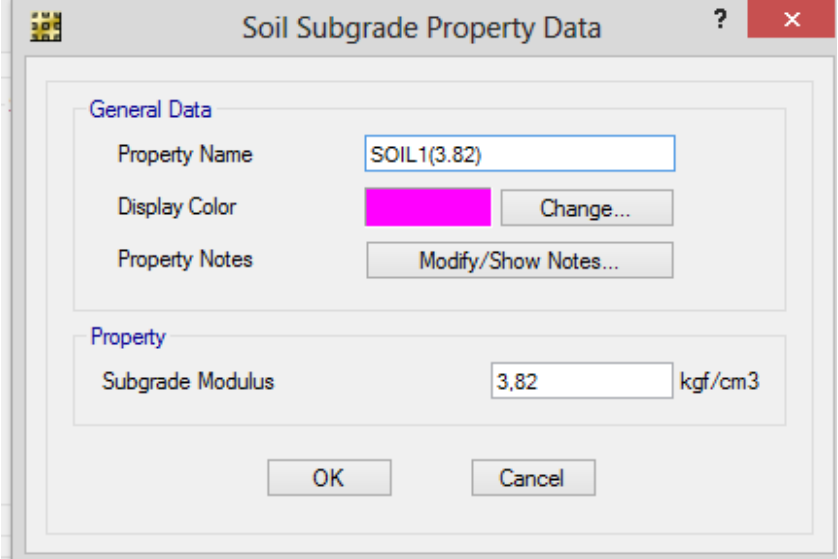

*FUENTE: María Fernanda Castillo Castillo.*

## **GRÁFICO N° 66. DEFORMACIÓN ZONA 5**

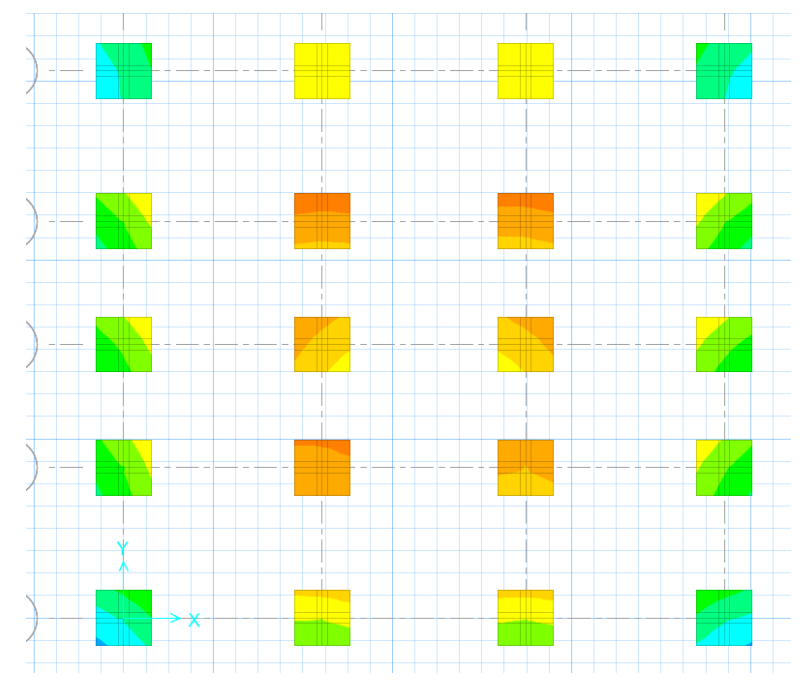

*FUENTE: María Fernanda Castillo Castillo.*

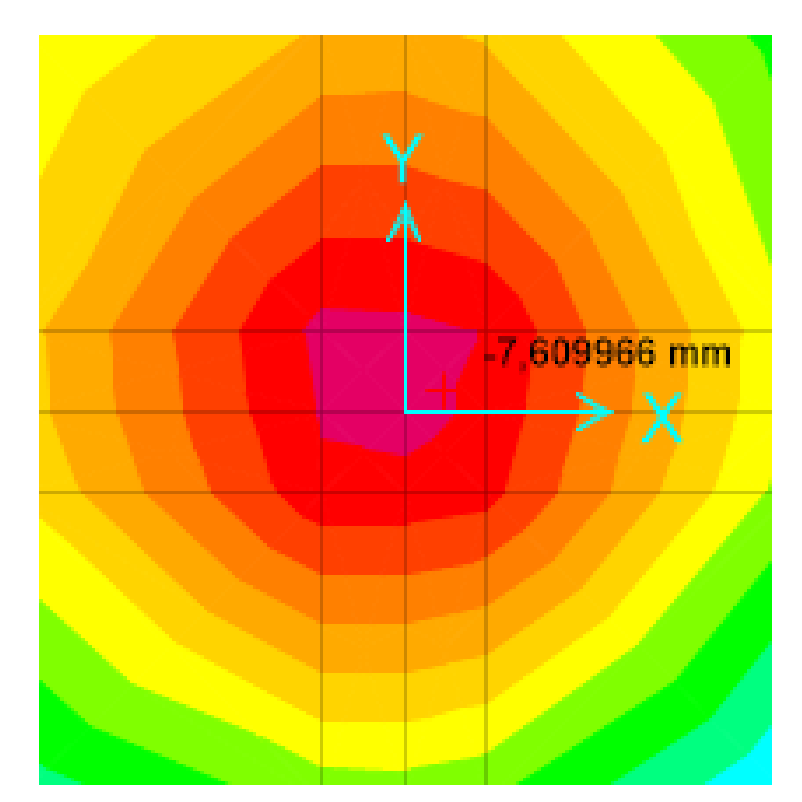

**GRÁFICO N° 67. DEFORMACIÓN ZONA 5**

*FUENTE: María Fernanda Castillo Castillo.* Desplazamiento = 7.60 mm

#### **GRÁFICO N° 68. PUNZONAMIENTO DE LA ZONA 5**

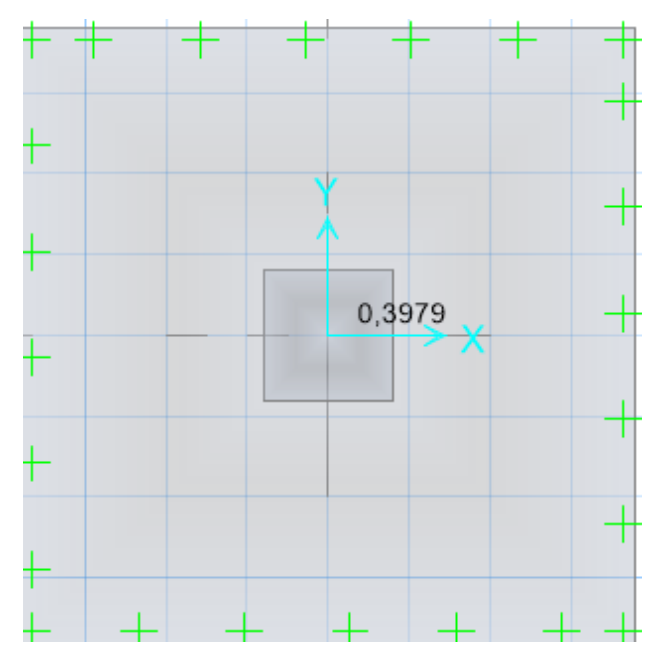

*FUENTE: María Fernanda Castillo Castillo.*

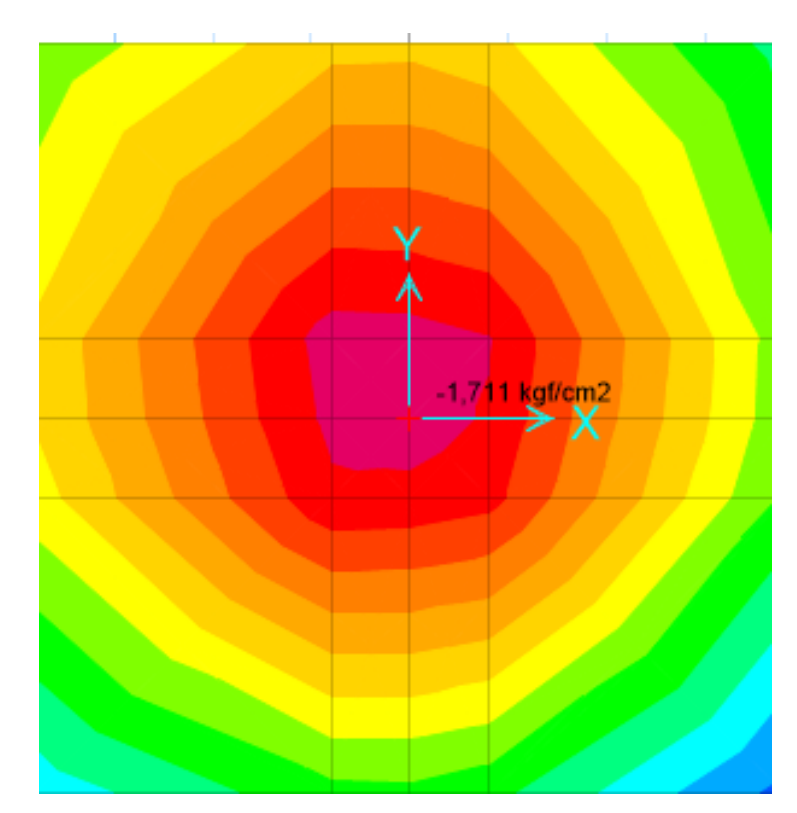

**GRÁFICO N° 69. REACCIÓN DEL SUELO ZAPATA**

*FUENTE: María Fernanda Castillo Castillo.*

-1.711 kg / cm  $2 < 1.89$  kg / cm  $2$ 

#### **GRÁFICO N° 70. PUNZONAMIENTO ZONA 5**

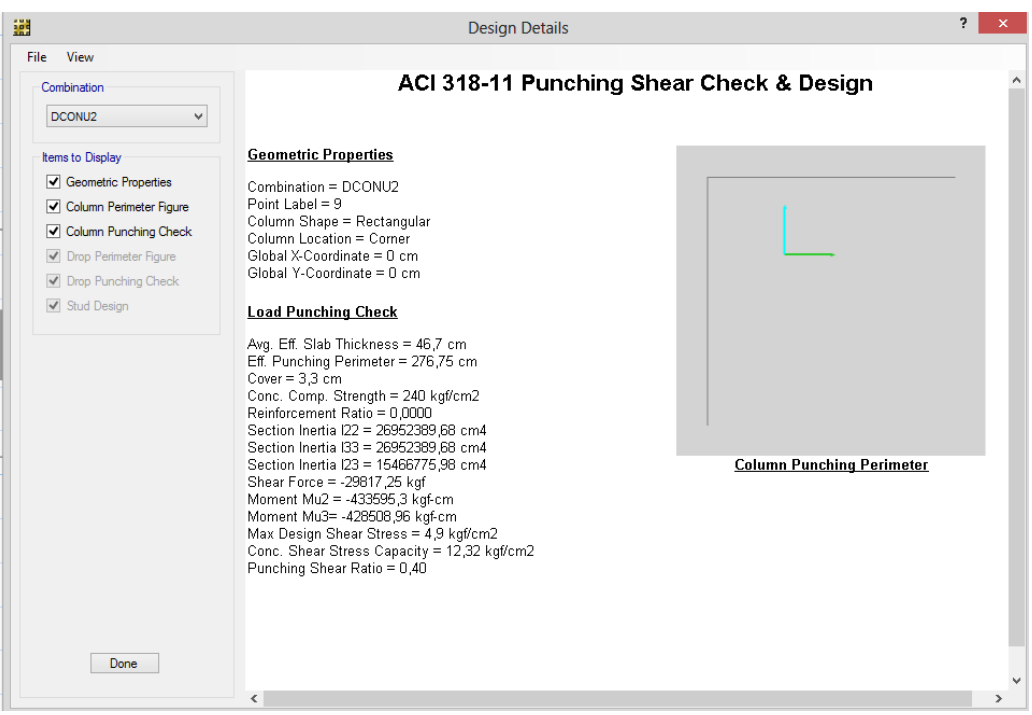

*FUENTE: María Fernanda Castillo Castillo.*

#### **ZONA 6**

Capacidad portante 1.889 kg/cm 2.

**GRÁFICO N° 71. ZAPATAS DE ZONA 6**

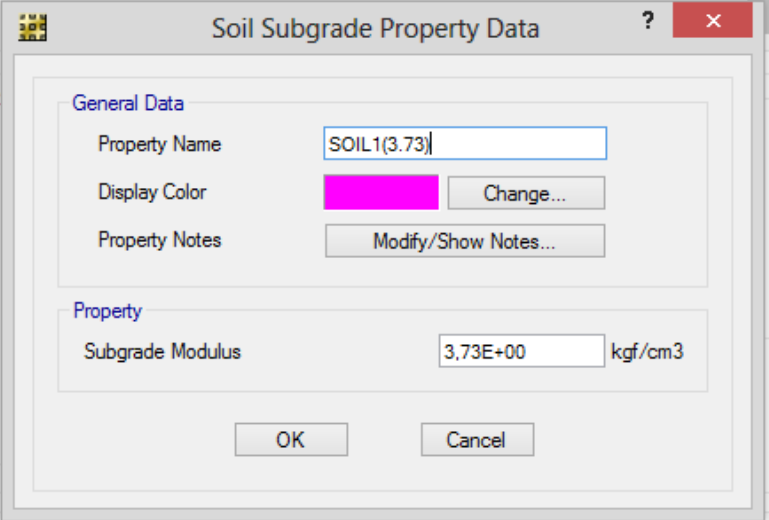

*FUENTE: María Fernanda Castillo Castillo.*

Coeficiente de Balasto 3.73 kg/cm 3

**GRÁFICO N° 72. DEFORMACIONES ZONA 6**

*FUENTE: María Fernanda Castillo Castillo.*

## **GRÁFICO N° 73. REACCIONES DEL SUELO A LA CIMENTACIÓN**

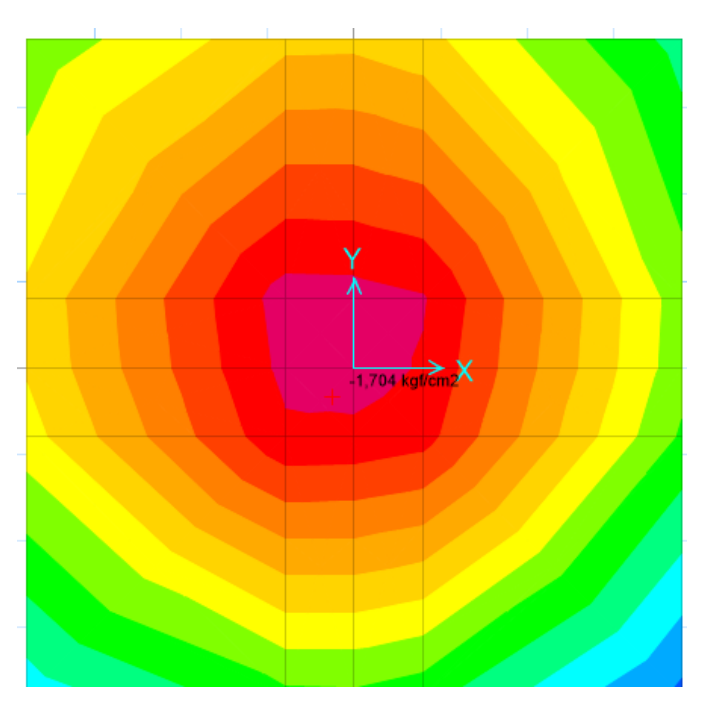

*FUENTE: María Fernanda Castillo Castillo*

- 1.704 kg/ cm 2 < 1.899 kg/ cm 2 ok

#### **GRÁFICO N° 74 PUNZONAMIENTO DE LA ZONA 6**

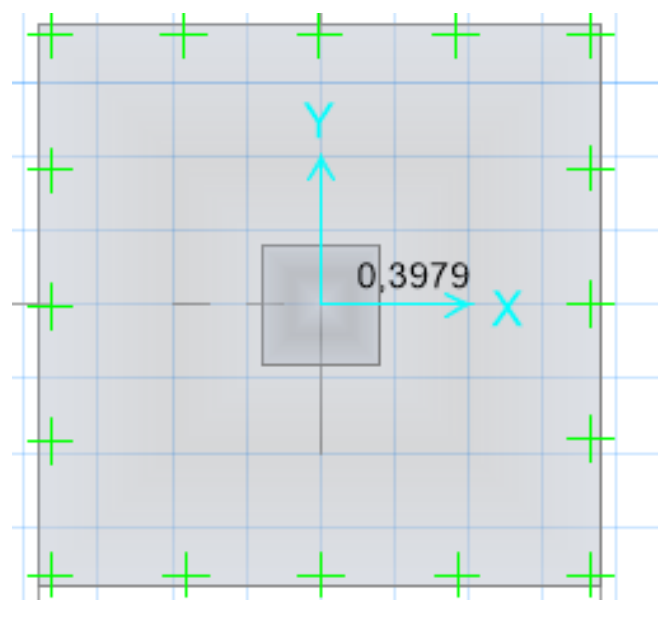

*FUENTE: María Fernanda Castillo Castillo.*

Punzonamiento 0.3979 <1 Ok

#### **GRÁFICO N° 75 DEFORMACIONES ZONA 6**

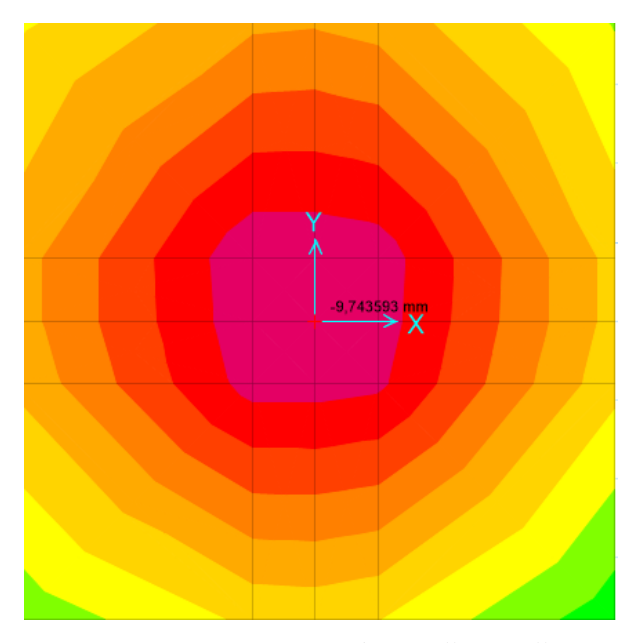

*FUENTE: María Fernanda Castillo Castillo.*

Deformación 9.74 mm

## **ZONA 7**

Capacidad portante 33.06 kg /cm 2.

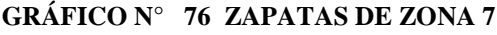

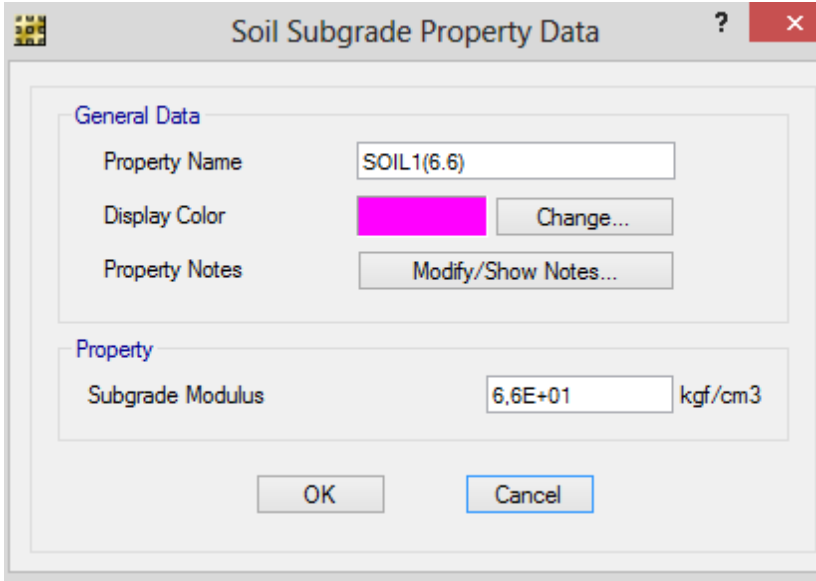

*FUENTE: María Fernanda Castillo Castillo.*

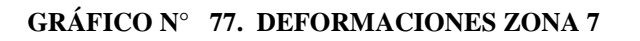

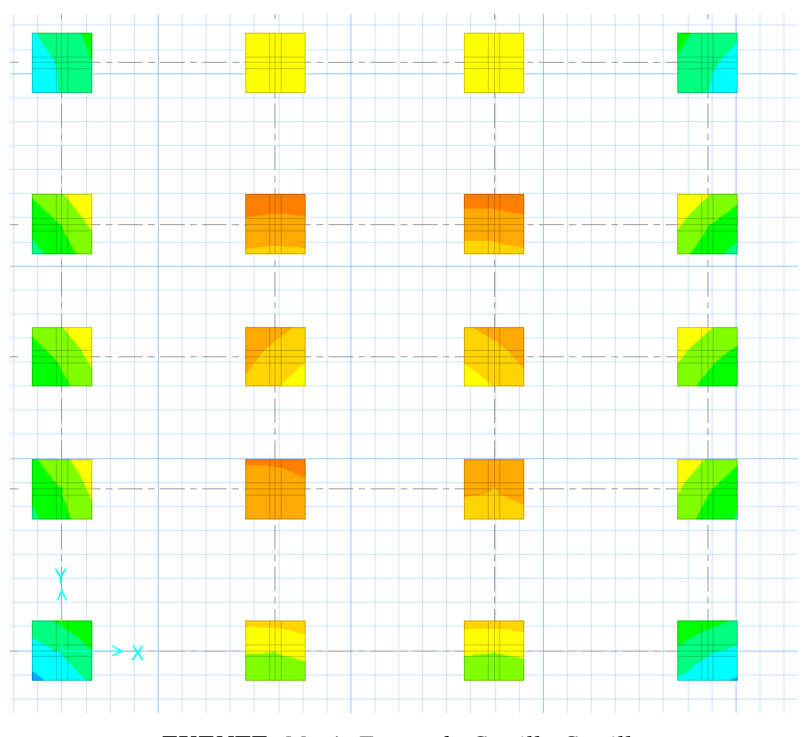

*FUENTE: María Fernanda Castillo Castillo.*

#### **GRÁFICO N° 78. REACCIONES DEL SUELO A LA CIMENTACIÓN**

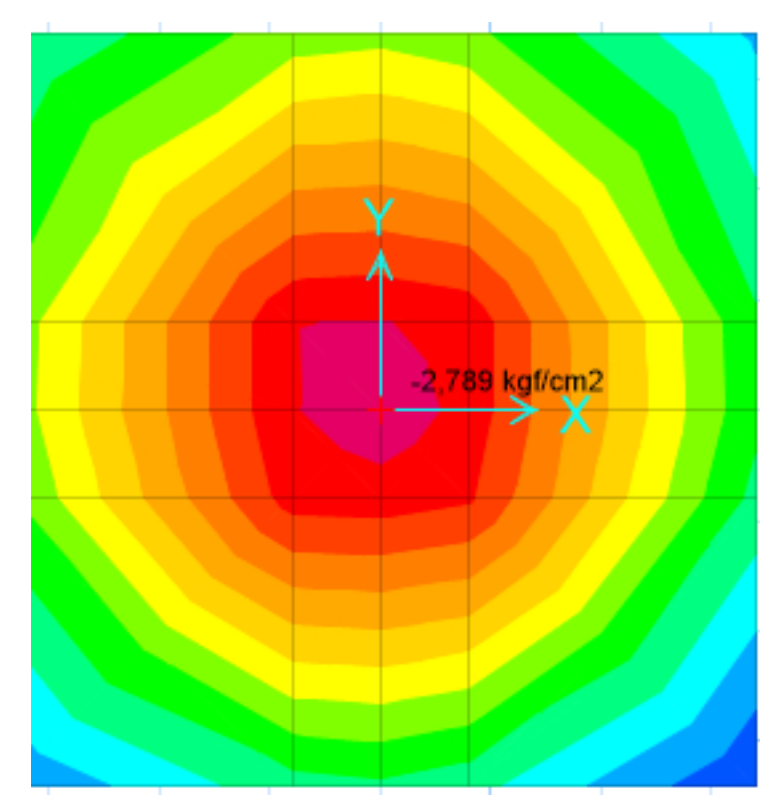

*FUENTE: María Fernanda Castillo Castillo.*

- 2.789 kg/ cm 2 < 33.06 kg/ cm 2 ok

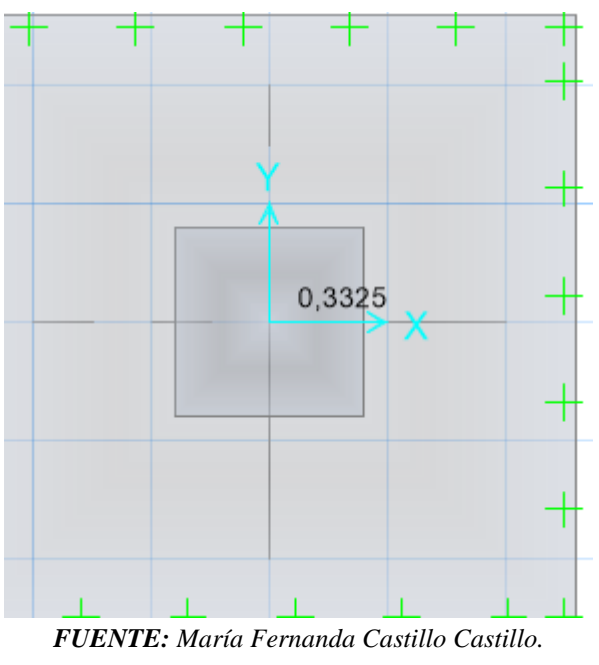

**GRÁFICO N° 79. PUNZONAMIENTO DE LA ZONA 7**

Punzonamiento 0.3325 <1 ok

#### **GRÁFICO N° 80. DEFORMACIONES ZONA 7**

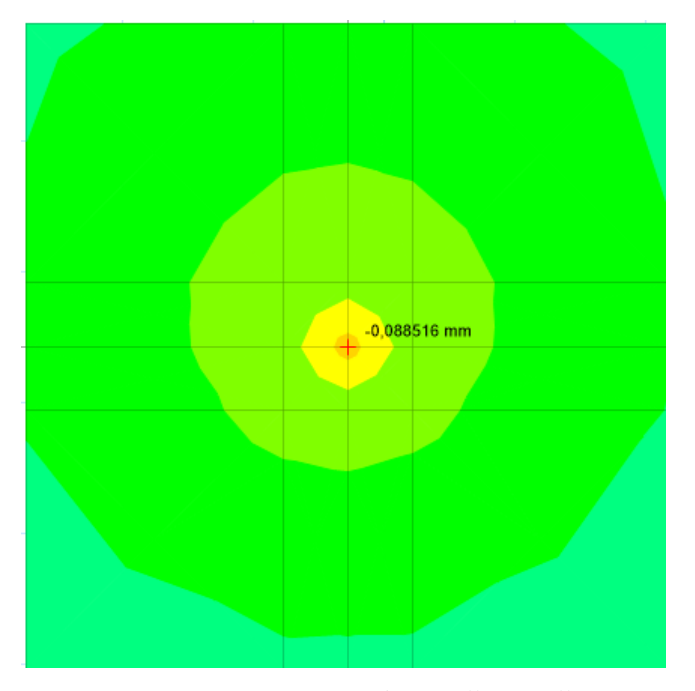

*FUENTE: María Fernanda Castillo Castillo.*

Deformación 0.088 mm

#### **GRÁFICO N° 81 PUNZONAMIENTO ZONA 7**

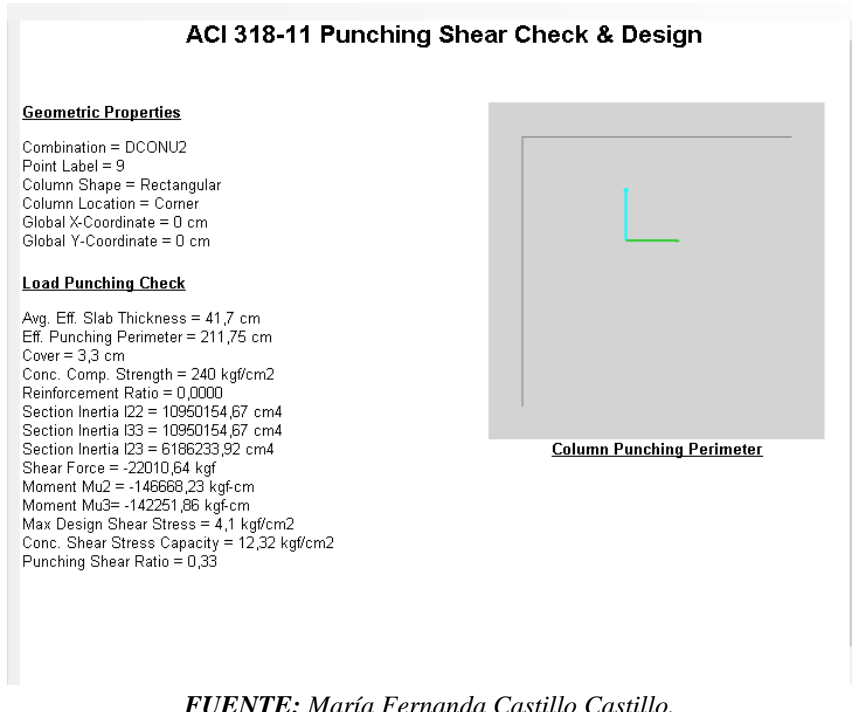

*FUENTE: María Fernanda Castillo Castillo.*
#### **TABLA 12 RESULTADOS**

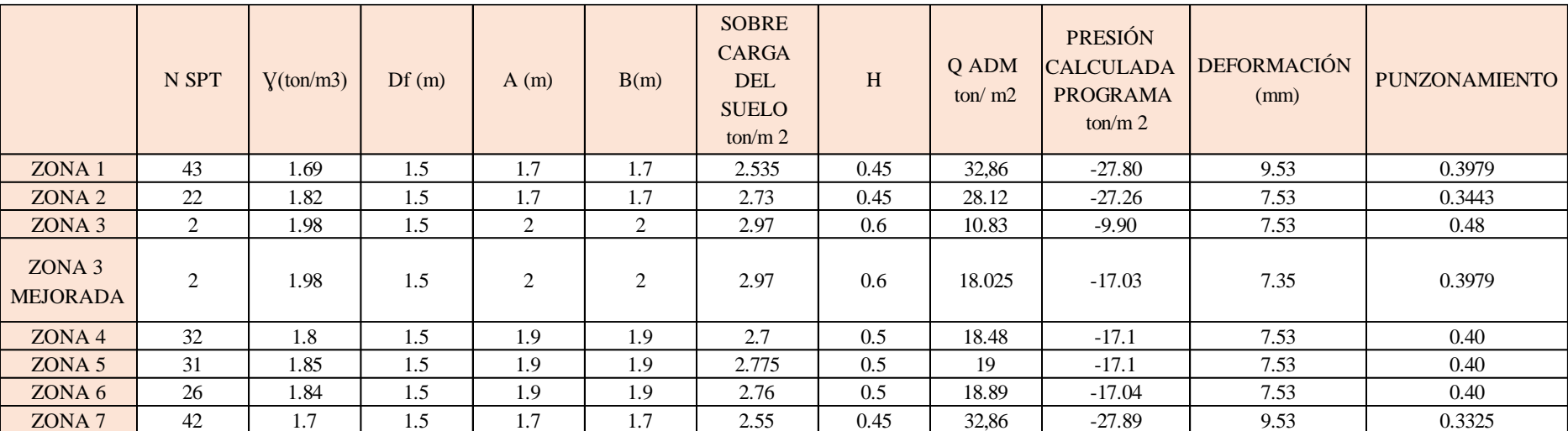

*FUENTE: María Fernanda Castillo Castillo.*

RESULTADOS DE LA CIMENTACIÓN PARA LA ZONA 1, 2 Y ZONA 7

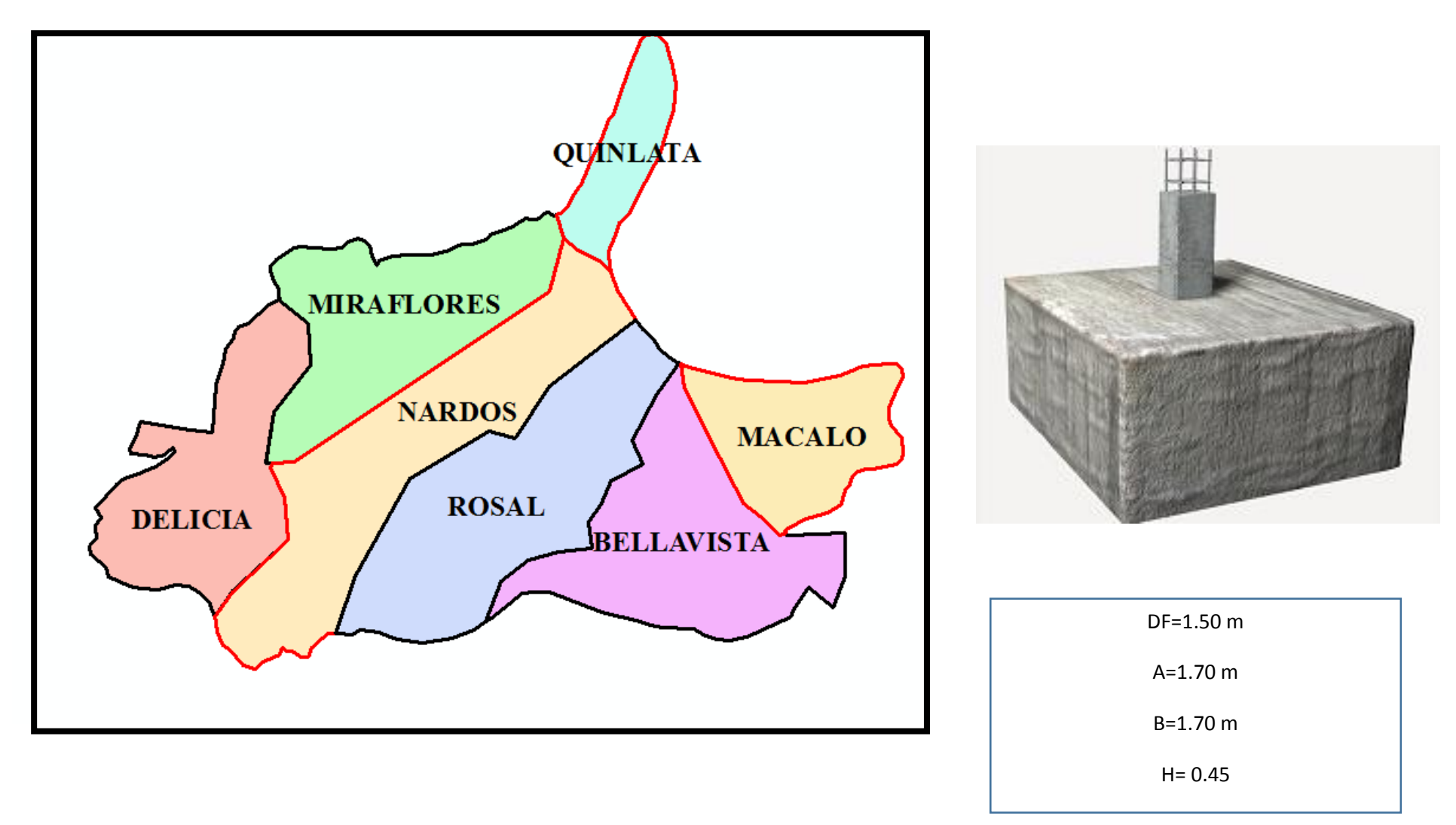

RESULTADOS DE LA CIMENTACIÓN PARA LA ZONA 4, ZONA 6 Y ZONA 5

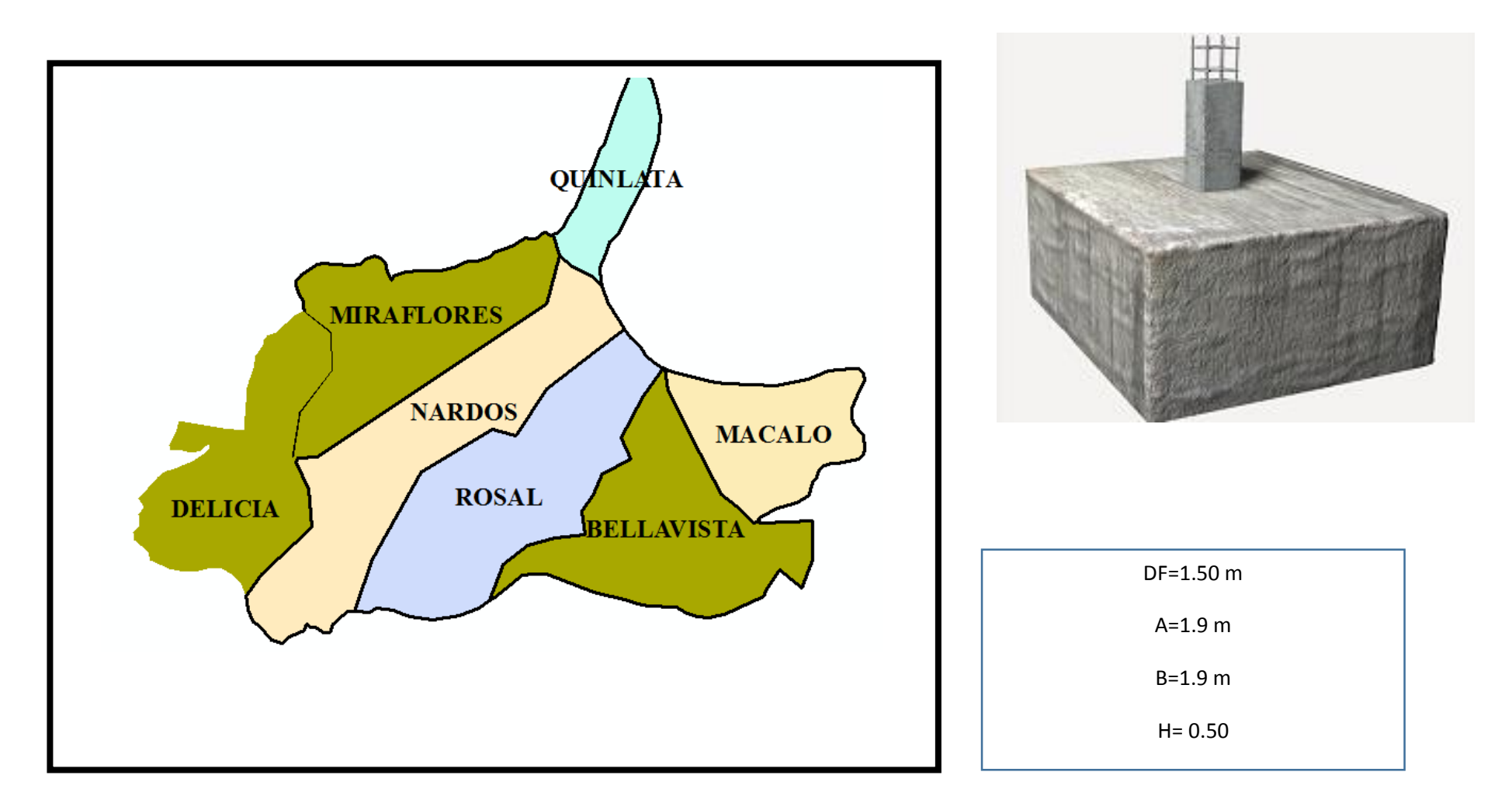

RESULTADOS DE LA CIMENTACIÓN PARA LA ZONA 3

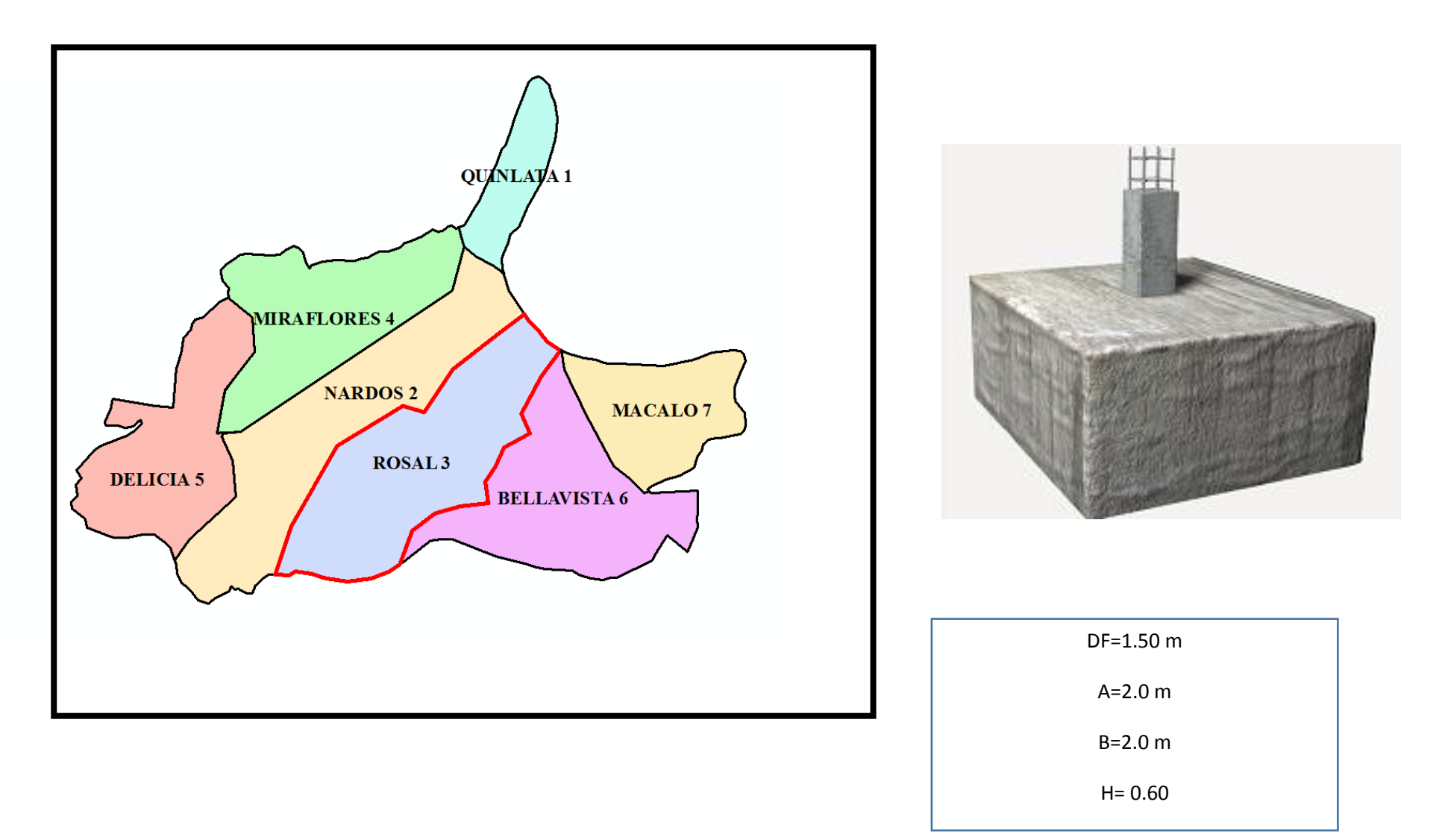

## **3.2.7 DISEÑO DE CIMENTACIONES ZONA 1**

### **Q ADM = 32.11 ton/ m 2**

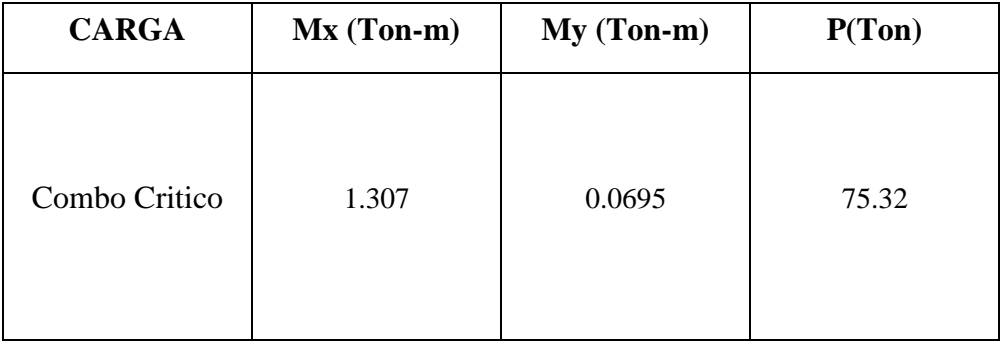

Las solicitaciones deben ser de servicio

 $Ps = 75.32$ Ton  $Msx = 1.307$ Ton – m  $Msy = 0.0695$ Ton – m  $q$   $adm$   $=$   $32.11$ 

Determinar las dimensiones correctas B y L

$$
Af = \frac{Ps + \frac{96}{98}}{qadm}
$$
  
\n
$$
Af = \frac{75.32 \text{To} + 30\% (75.32 \text{To})}{32.11 t/m^2}
$$
  
\n
$$
Af = 3.04 m^2
$$
  
\n
$$
Mr = \sqrt{a^2 + b^2}
$$
  
\n
$$
Mr = \sqrt{1.307^2 + 0.069^2}
$$
  
\n
$$
Mr = \sqrt{1.71}
$$
  
\n
$$
Mr = 1.30 t - m
$$
  
\n
$$
L = B
$$

$$
Af = B * L
$$

$$
Af = B * B
$$

$$
B2 = \sqrt{3.04m2}
$$

$$
B \equiv 1.70m
$$

$$
L = 1.70m
$$

Valores Utilizados.

 $B \equiv 1.70m$  $L = 1.70m$  $qr = ($  $Ps$  $\frac{1}{B*L}$ 6 ∗  $\frac{1}{B*L^2}$  ± 6 ∗  $\frac{1}{B^2 * L}$  $ex =$  $Msx$  $Ps$  $ex =$  $1.307$ Ton −  $m$ 75.32Ton  $ex = 0.0173m$ L  $\frac{1}{6}$  = 1.70  $\frac{1}{6}$  = 0.28m  $ex <$  $\iota$ —́ ∴ Funciona la ecuación<br>6  $ey =$ Msy  $Ps$  $ey =$  $0.069t - m$ 75.32  $ey = 0.0009m$  $\boldsymbol{B}$  $\frac{1}{6}$ 1.70  $\frac{1}{6}$  = 0.26  $ey <$  $\boldsymbol{B}$  $\frac{1}{6}$ : Funciona la ecuación  $qr = ($  $Ps$  $\frac{1}{B*L}$  ± 6 ∗  $\frac{1}{B*L^2}$  ± 6 ∗  $\frac{1}{B^2 * L}$  $qr = ($ 75.32  $\frac{1}{1.70m * 1.70m}$   $\pm$  $6 * 1.307t - m$  $\frac{1}{1.70*(1.70)^2m^2}$  ±  $6 * 0.069t - m$  $\frac{1}{(1.70^2)m^2 * 1.70m}$  $qr = (26.06)$  $t$  $\frac{1}{m^2} \pm 1.58$  $t$  $\frac{1}{m^2}$  ± 0.0842  $t$  $\frac{1}{m^2}$  $qr(1) = |$  (26.06)  $t$  $\frac{1}{m^2}$  – 1.58  $t$  $\frac{1}{m^2}$  – 0.0842  $t$  $\left(\frac{1}{m^2}\right)$  = 24.39  $t$  $\frac{1}{m^2}$  < q adm : ok

$$
qr(2) = \left( \left( 26.06 \frac{t}{m^2} + 1.58 \frac{t}{m^2} + 0.0842 \frac{t}{m^2} \right) \right) = 27.72 \frac{t}{m^2} > q \text{ adm} : falla
$$

$$
qr(3) = \left( \left( 26.06 \frac{t}{m^2} - 1.58 \frac{t}{m^2} + 0.0842 \frac{t}{m^2} \right) \right) = 24.53 \frac{t}{m^2} < q \text{ adm} \therefore ok
$$
\n
$$
qr(4) = \left( \left( 26.06 \frac{t}{m^2} + 1.58 \frac{t}{m^2} - 0.0842 \frac{t}{m^2} \right) \right) = 27.55 \frac{t}{m^2} < q \text{ adm} \therefore ok
$$

Peralte de la zapata

$$
Vadm = 0.53 * \sqrt{f'c}
$$

$$
Vadm = 0.53 * \sqrt{240} \frac{kg}{cm^2}
$$

$$
Vadm = 8.21 \frac{kg}{cm^2}
$$

$$
qult = \frac{Pu}{B * L}
$$

$$
qult = \frac{Ps * f}{B * L}
$$

$$
qult = \frac{75.32t * 1.55}{1.70m * 1.70m}
$$
  

$$
qult = 40.39 \frac{t}{m^2} = 4.9 \frac{kg}{cm^2}
$$
  

$$
w = 40c
$$
  

$$
B * L = 170cm * 170cm
$$
  

$$
B * L = 28900cm^2
$$

$$
\left(Vad + \frac{qult}{4}\right)d^2 + \left(Vad + \frac{qult}{2}\right) * d * w = (B * L - W^2) * \frac{qult}{4}
$$
\n
$$
\left(8.211 \frac{kg}{cm^2} + \frac{4.9 \frac{kg}{cm^2}}{4}\right)d^2 + \left(8.211 \frac{kg}{cm^2} + \frac{4.9 \frac{kg}{cm^2}}{2}\right) * d * 40 = (28900 \text{cm}^2 - 40^2) * \frac{4.9 \frac{kg}{cm^2}}{4}
$$
\n
$$
9.436d^2 + 403.24 * d = 33442.5 kg/cm^2
$$
\n
$$
8.59d^2 + 426.44 * d - 33442.5 = 0
$$
\n
$$
d1 = 42.33 cm
$$
\n
$$
d2 = -91..97 cm
$$
\n
$$
H = d + r
$$
\n
$$
H = 42.33 cm + 7 cm = 49.33 cm
$$

$$
\therefore H = 50 \; cm
$$

Diseño a corte

Sentido (4-1)  $\bullet$ 

$$
z = \frac{l - a}{2}
$$
  
\n
$$
z = \frac{1.70m - 0.50m}{2}
$$
  
\n
$$
z = 1.20
$$
  
\n
$$
y = z - d
$$
  
\n
$$
y = 0.78m
$$
  
\n
$$
m = \frac{qmay - q \text{ menor}}{l}
$$
  
\n
$$
m = \frac{27.72t/m^2 - 24.39t/m^2}{1.70m}
$$
  
\n
$$
m = 1.95t/m^3
$$

$$
x = y = 0.78m
$$

$$
Vv = \left(q \max - \frac{mx^2}{2}\right) * B
$$

$$
Vv = \left(27.72 \frac{t}{m^2} * 0.72m - \frac{1.95 \frac{t}{m^3} * (0.78)^2 m^2}{2}\right) * 1.70m
$$
  
\n
$$
Vv = 46.11t
$$
  
\n
$$
Vu = f * Vv
$$
  
\n
$$
Vu = 1.55 * (46.11t)
$$
  
\n
$$
Vu = 71.47t
$$
  
\n
$$
vv = \frac{Vu}{\phi * B * d}
$$
  
\n
$$
vv = \frac{35.76t}{0.85 * 1.70m * 1.70m}
$$
  
\n
$$
vv = 24.73 \frac{t}{m^2} = 2.4 \frac{kg}{cm^2}
$$
  
\n
$$
Vadm = 8.21 \frac{kg}{cm^2}
$$

 $vv < Vadm \div CUMPLE$ 

Igual para todos los sentidos

Punzonamiento

$$
Ad = (a + d) * (b + d)
$$
  
\n
$$
Ad = (0.50m + 0.42m) * (0.50m + 0.42m)
$$
  
\n
$$
Ad = 0.84m^2
$$
  
\n
$$
Atotal = B * L
$$
  
\n
$$
Atotal = 1.70m * 1.70m
$$
  
\n
$$
Atotal = 2.89m^2
$$
  
\n
$$
Ap = Atotal - Ad
$$
  
\n
$$
Ap = 2.05m^2
$$
  
\n
$$
Vp = \left(Ps - \frac{Ps}{B * L} * Ap\right)
$$
  
\n
$$
Vp = \left(75.32ton - \frac{75.32ton}{1.70m * 1.70m} * 2.05m^2\right)
$$
  
\n
$$
Vp = 21.89
$$
  
\n
$$
Vup = f * Vp
$$
  
\n
$$
Vup = 1.55 * 21.89ton
$$
  
\n
$$
bv = 2 * (a + d) + 2 * (b + d)
$$
  
\n
$$
bo = 2 * (0.42m + 0.50m) + 2 * (0.42m + 0.50m)
$$
  
\n
$$
bo = 3.68m
$$

$$
Vcp = \frac{Vup}{\phi * bo * d}
$$

$$
Vcp = \frac{33.93t}{0.85 * 3.68m * 0.50m}
$$

$$
Vcp = 21.69 \frac{t}{m^2} \equiv 2.16 \frac{kg}{cm^2}
$$

$$
Vad = 1.06\sqrt{f'c}
$$

$$
Vad = 1.06\sqrt{240} \frac{kg}{cm^2}
$$

$$
Vad = 16.421 \frac{kg}{cm^2}
$$

$$
Vcp < Vad \therefore \text{ cumple}
$$

Diseño a flexión

 $\bullet$  Sentido 4-1

$$
z = 1.20m
$$
  
\n
$$
M = \left( qmay * \frac{x^2}{2} - \frac{m*x^3}{6} \right) * B
$$
  
\n
$$
M = \left( 27.72 \frac{t}{m^2} * \frac{0.78^2 m^2}{2} - \frac{1.95 \frac{t}{m^3} * (0.78)^3 m^3}{6} \right) * 1.70m
$$
  
\n
$$
M = 13.99t - m
$$
  
\n
$$
Mu = f * M
$$
  
\n
$$
Mu = 1.55 * 13.99t - m
$$
  
\n
$$
Mu = 21.684t -
$$
  
\n
$$
k = \frac{Mu}{\phi * B * d^2 * f'c}
$$
  
\n
$$
k = \frac{21.684 * 10^5 kg - cm}{0.9 * 170 cm * (50)^2 cm^2 * 240 \frac{kg}{cm^2}}
$$
  
\n
$$
k = 0.023
$$
  
\n
$$
km\acute{a}x = \frac{1}{2.36}
$$
  
\n
$$
km\acute{a}x = 0.4237
$$
  
\n
$$
p = \frac{f'c}{fy} * \frac{1 - \sqrt{1 - (2.36 * k)}}{1.18}
$$
  
\n
$$
p = \frac{240 \frac{kg}{cm^2}}{cm^2} * \frac{1 - \sqrt{1 - (2.36 * 0.023)}}{1.18}
$$
  
\n
$$
p = 0.0013
$$
  
\n
$$
p \min = \frac{14.1}{fy}
$$

$$
p \ min = \frac{14.1}{4200 \frac{kg}{cm^2}}
$$
  
\n
$$
p \ min = 0.0034
$$
  
\n
$$
pb = 0.85 * 0.85 * \frac{240 \frac{kg}{cm^2}}{4200 \frac{kg}{cm^2}} * \frac{6300}{6300 + 4200 \frac{kg}{cm^2}}
$$
  
\n
$$
pb = 0.0248
$$
  
\n
$$
p \ max = 0.5 * pb
$$
  
\n
$$
p \ max = 0.5 * 0.0248
$$
  
\n
$$
p \ max = 0.0124
$$
  
\n
$$
p \ max > p > p \ min
$$
  
\n
$$
0.0124 > 0.0013 < 0.0034
$$
  
\n
$$
As = p \ min * B * d
$$
  
\n
$$
As = 0.0034 * 170 cm * 50 cm
$$
  
\n
$$
As = 28.90 cm2
$$

igual a odos los sentidos

# DISTRIBUCIÓN DEL ACERO EN FAJAS.

$$
As = 28.9cm^212\phi18mm
$$

**FAJA CENTRAL** 

$$
F.C=2/(\beta+1)n
$$
  
\n
$$
\beta = \frac{LADO \; LARGO}{LADO \; CORTO}
$$
  
\n
$$
\beta = \frac{170 \, \text{cm}}{170 \, \text{cm}}
$$
  
\n
$$
\beta = 1
$$
  
\n
$$
F.C = \frac{2}{1+1}
$$
  
\n
$$
F.C = 1
$$
  
\n
$$
ACERO \; F.C = 100\% * 28.90m^2
$$
  
\n
$$
ACERO \; F.C = 2890 \, \text{cm}^2
$$
  
\n
$$
ACERO \; F.C = 2890 \, \text{cm}^2 = 12\phi 18 \, \text{mm}
$$
  
\n
$$
E = \frac{B}{\# ACEROS}
$$

$$
E = \frac{170 \text{cm}}{12 \text{ } ACEROS}
$$

$$
E = 14.16 \text{ cm}
$$

$$
E \cong 14 \text{cm}
$$

$$
12\emptyset 18 \text{mm} \text{ @ } 14 \text{cm}
$$

**FAJA LATERAL** 

$$
F.C=2/(\beta+1)n
$$
  
\n
$$
\beta = \frac{LADO \; LARGO}{LADO \; CORTO}
$$
  
\n
$$
\beta = \frac{170 \, \text{cm}}{170 \, \text{cm}}
$$
  
\n
$$
\beta = 1
$$
  
\n
$$
F.C = \frac{2}{1+1}
$$
  
\n
$$
F.C = 1
$$
  
\n
$$
ACERO \; F.C = 80\% * 28.90 \, \text{cm}^2
$$
  
\n
$$
ACERO \; F.C = 23.12 \, \text{cm}^2
$$

 $ACERO F.C = 23.12m^2 = 9\emptyset 18m$ 

$$
E = \frac{B}{\# \text{ ACEROS}}
$$

$$
E = \frac{170 \text{cm}}{9 \text{ ACEROS}}
$$

$$
E = 18.99 \text{cm}
$$

$$
E \approx 19 \text{cm}
$$

9ø18mm @ 19cm

# **3.2.8 DISEÑO DE CIMENTACIONES ZONA 1**

| <b>CARGA</b>  | $Mx (Ton-m)$ | $My (Ton-m)$ | P(Ton) |  |
|---------------|--------------|--------------|--------|--|
| Combo Critico | 1.307        | 0.0695       | 75.32  |  |

 $Q$  ADM = 18.20 ton/m2

Las solicitaciones deben ser de servicio

$$
Ps = 75.32 \text{ Ton}
$$
  

$$
Msx = 1.307 \text{ Ton} - m
$$
  

$$
Msy = 0.0695 \text{ Ton} - m
$$
  

$$
q \text{ adm} = 18.20
$$

Determinar las dimensiones correctas B y L

$$
Af = \frac{Ps + \frac{9}{6}Ps}{qadm}
$$
  
\n
$$
Af = \frac{75.32 \text{ Ton} + 30\% (75.32 \text{ Ton})}{18.20t/m^2}
$$
  
\n
$$
Af = 5.38m^2
$$
  
\n
$$
Mr = \sqrt{a^2 + b^2}
$$
  
\n
$$
Mr = \sqrt{1.307^2 + 0.069^2}
$$
  
\n
$$
Mr = \sqrt{1.71}
$$
  
\n
$$
Mr = 1.30 t - m
$$
  
\n
$$
L = B
$$
  
\n
$$
Af = B * L
$$

$$
Af = B * B
$$

$$
B2 = \sqrt{5.38m2}
$$

$$
B \equiv 2m
$$

$$
L = 2m
$$

Valores Utilizados.

 $B \equiv 2.00m$  $L = 2.00m$ 

$$
qr = \left(\frac{Ps}{B*L} \pm \frac{6*Msx}{B*L} \pm \frac{6*Msy}{B^2*L}\right)
$$
  
\n
$$
ex = \frac{Msx}{Ps}
$$
  
\n
$$
ex = \frac{1.307 \text{T} \text{on} - m}{75.32 \text{T} \text{on}}
$$
  
\n
$$
ex = 0.0173m
$$
  
\n
$$
\frac{L}{6} = \frac{1.70}{6} = 0.28m
$$
  
\n
$$
ex < \frac{l}{6} \therefore Functiona \text{ la ecuación}
$$
  
\n
$$
ey = \frac{Msy}{Ps}
$$
  
\n
$$
ey = \frac{0.069t - m}{75.32}
$$
  
\n
$$
ey = 0.0009m
$$
  
\n
$$
\frac{B}{6} = \frac{1.70}{6} = 0.26
$$
  
\n
$$
ey < \frac{B}{6}
$$
  $\therefore$  Functiona la ecuación  
\n
$$
qr = \left(\frac{Ps}{B*L} \pm \frac{6*Msx}{B*L} \pm \frac{6*Msy}{B^2*L}\right)
$$
  
\n
$$
qr = \left(\frac{75.32t}{1.70m * 1.70m} \pm \frac{6*1.307t - m}{1.70 * (1.70)^2m^2} \pm \frac{6*0.069t - m}{(1.70^2)m^2 * 1.70m}\right)
$$

$$
qr = \left(26.06 \frac{t}{m^2} \pm 1.58 \frac{t}{m^2} \pm 0.0842 \frac{t}{m^2}\right)
$$

$$
qr(1) = \left( \left( 26.06 \frac{t}{m^2} - 1.58 \frac{t}{m^2} - 0.0842 \frac{t}{m^2} \right) \right) = 24.39 \frac{t}{m^2} < q \text{ adm} \therefore \text{ ok}
$$

$$
qr(2) = \left( \left( 26.06 \frac{t}{m^2} + 1.58 \frac{t}{m^2} + 0.0842 \frac{t}{m^2} \right) \right) = 27.72 \frac{t}{m^2} > q \text{ adm} : falla
$$

$$
qr(3) = \left( \left( 26.06 \frac{t}{m^2} - 1.58 \frac{t}{m^2} + 0.0842 \frac{t}{m^2} \right) \right) = 24.53 \frac{t}{m^2} < q \text{ adm} \therefore \text{ ok}
$$
\n
$$
qr(4) = \left( \left( 26.06 \frac{t}{m^2} + 1.58 \frac{t}{m^2} - 0.0842 \frac{t}{m^2} \right) \right) = 27.55 \frac{t}{m^2} < q \text{ adm} \therefore \text{ ok}
$$

Peralte de la zapata

$$
Vadm = 0.53 * \sqrt{f'c}
$$
  

$$
Vadm = 0.53 * \sqrt{240} \frac{kg}{cm^2}
$$
  

$$
Vadm = 8.21 \frac{kg}{cm^2}
$$
  

$$
qult = \frac{Pu}{B*L}
$$
  

$$
qult = \frac{Ps * f}{B * L}
$$

$$
qult = \frac{75.32t * 1.55}{1.70m * 1.70m}
$$
  

$$
qult = 40.39 \frac{t}{m^2} = 4.9 \frac{kg}{cm^2}
$$
  

$$
w = 40c
$$
  

$$
B * L = 170cm * 170cm
$$
  

$$
B * L = 28900cm^2
$$

$$
\left(Vad + \frac{qult}{4}\right)d^2 + \left(Vad + \frac{qult}{2}\right) * d * w = (B * L - W^2) * \frac{qult}{4}
$$
  

$$
\left(8.211 \frac{kg}{cm^2} + \frac{4.9 \frac{kg}{cm^2}}{4}\right)d^2 + \left(8.211 \frac{kg}{cm^2} + \frac{4.9 \frac{kg}{cm^2}}{2}\right) * d * 40 = (28900 \text{cm}^2 - 40^2) * \frac{4.9 \frac{kg}{cm^2}}{4}
$$
  

$$
9.436d^2 + 403.24 * d = 33442.5 kg/cm^2
$$
  

$$
8.59d^2 + 426.44 * d - 33442.5 = 0
$$
  

$$
d1 = 42.33 cm
$$
  

$$
d2 = -91..97 cm
$$
  

$$
H = d + r
$$
  

$$
H = 42.33 cm + 7 cm = 49.33 cm
$$

$$
\therefore H = 50 \; cm
$$

Diseño a corte

Sentido (4-1)  $\bullet$ 

$$
z = \frac{l - a}{2}
$$
  
\n
$$
z = \frac{1.70m - 0.50m}{2}
$$
  
\n
$$
z = 1.20
$$
  
\n
$$
y = z - d
$$
  
\n
$$
y = 0.78m
$$
  
\n
$$
m = \frac{qmay - q \text{ menor}}{l}
$$
  
\n
$$
m = \frac{27.72t/m^2 - 24.39t/m^2}{1.70m}
$$
  
\n
$$
m = 1.95t/m^3
$$

$$
x = y = 0.78m
$$

$$
Vv = \left(q \max - \frac{mx^2}{2}\right) * B
$$

$$
Vv = \left(27.72 \frac{t}{m^2} * 0.72m - \frac{1.95 \frac{t}{m^3} * (0.78)^2 m^2}{2}\right) * 1.70m
$$
  
\n
$$
Vv = 46.11t
$$
  
\n
$$
Vu = f * Vv
$$
  
\n
$$
Vu = 1.55 * (46.11t)
$$
  
\n
$$
Vu = 71.47t
$$
  
\n
$$
vv = \frac{Vu}{\phi * B * d}
$$
  
\n
$$
vv = \frac{35.76t}{0.85 * 1.70m * 1.70m}
$$
  
\n
$$
vv = 24.73 \frac{t}{m^2} = 2.4 \frac{kg}{cm^2}
$$
  
\n
$$
Vadm = 8.21 \frac{kg}{cm^2}
$$

 $vv < Vadm \div CUMPLE$ 

Igual para todos los sentidos

Punzonamiento

$$
Ad = (a + d) * (b + d)
$$
  
\n
$$
Ad = (0.50m + 0.42m) * (0.50m + 0.42m)
$$
  
\n
$$
Ad = 0.84m^2
$$
  
\n
$$
Atotal = B * L
$$
  
\n
$$
Atotal = 1.70m * 1.70m
$$
  
\n
$$
Atotal = 2.89m^2
$$
  
\n
$$
Ap = Atotal - Ad
$$
  
\n
$$
Ap = 2.05m^2
$$
  
\n
$$
Vp = \left(Ps - \frac{Ps}{B * L} * Ap\right)
$$
  
\n
$$
Vp = \left(75.32ton - \frac{75.32ton}{1.70m * 1.70m} * 2.05m^2\right)
$$
  
\n
$$
Vp = 21.89
$$
  
\n
$$
Vup = f * Vp
$$
  
\n
$$
Vup = 1.55 * 21.89ton
$$
  
\n
$$
bv = 2 * (a + d) + 2 * (b + d)
$$
  
\n
$$
bo = 2 * (0.42m + 0.50m) + 2 * (0.42m + 0.50m)
$$
  
\n
$$
bo = 3.68m
$$

$$
Vcp = \frac{Vup}{\phi * bo * d}
$$

$$
Vcp = \frac{33.93t}{0.85 * 3.68m * 0.50m}
$$

$$
Vcp = 21.69 \frac{t}{m^2} \equiv 2.16 \frac{kg}{cm^2}
$$

$$
Vad = 1.06\sqrt{f'c}
$$

$$
Vad = 1.06\sqrt{240} \frac{kg}{cm^2}
$$

$$
Vad = 16.421 \frac{kg}{cm^2}
$$

$$
Vcp < Vad \therefore \text{ cumple}
$$

Diseño a flexión

 $\bullet$  Sentido 4-1

$$
z = 1.20m
$$
  
\n
$$
M = \left( qmay * \frac{x^2}{2} - \frac{m*x^3}{6} \right) * B
$$
  
\n
$$
M = \left( 27.72 \frac{t}{m^2} * \frac{0.78^2 m^2}{2} - \frac{1.95 \frac{t}{m^3} * (0.78)^3 m^3}{6} \right) * 1.70m
$$
  
\n
$$
M = 13.99t - m
$$
  
\n
$$
Mu = f * M
$$
  
\n
$$
Mu = 1.55 * 13.99t - m
$$
  
\n
$$
Mu = 21.684t -
$$
  
\n
$$
k = \frac{Mu}{\phi * B * d^2 * f'c}
$$
  
\n
$$
k = \frac{21.684 * 10^5 kg - cm}{0.9 * 170 cm * (50)^2 cm^2 * 240 \frac{kg}{cm^2}}
$$
  
\n
$$
k = 0.023
$$
  
\n
$$
km\acute{a}x = \frac{1}{2.36}
$$
  
\n
$$
km\acute{a}x = 0.4237
$$
  
\n
$$
p = \frac{f'c}{fy} * \frac{1 - \sqrt{1 - (2.36 * k)}}{1.18}
$$
  
\n
$$
p = \frac{240 \frac{kg}{cm^2}}{cm^2} * \frac{1 - \sqrt{1 - (2.36 * 0.023)}}{1.18}
$$
  
\n
$$
p = 0.0013
$$
  
\n
$$
p \min = \frac{14.1}{fy}
$$

$$
p \ min = \frac{14.1}{4200 \frac{kg}{cm^2}}
$$
  
\n
$$
p \ min = 0.0034
$$
  
\n
$$
pb = 0.85 * 0.85 * \frac{240 \frac{kg}{cm^2}}{4200 \frac{kg}{cm^2}} * \frac{6300}{6300 + 4200 \frac{kg}{cm^2}}
$$
  
\n
$$
pb = 0.0248
$$
  
\n
$$
p \ max = 0.5 * pb
$$
  
\n
$$
p \ max = 0.5 * 0.0248
$$
  
\n
$$
p \ max = 0.0124
$$
  
\n
$$
p \ max > p > p \ min
$$
  
\n
$$
0.0124 > 0.0013 < 0.0034
$$
  
\n
$$
As = p \ min * B * d
$$
  
\n
$$
As = 0.0034 * 170 cm * 50 cm
$$
  
\n
$$
As = 28.90 cm2
$$

igual a odos los sentidos

# DISTRIBUCIÓN DEL ACERO EN FAJAS.

$$
As = 28.9cm^212\phi18mm
$$

**FAJA CENTRAL** 

$$
F.C=2/(\beta+1)n
$$
  
\n
$$
\beta = \frac{LADO \; LARGO}{LADO \; CORTO}
$$
  
\n
$$
\beta = \frac{170 \, \text{cm}}{170 \, \text{cm}}
$$
  
\n
$$
\beta = 1
$$
  
\n
$$
F.C = \frac{2}{1+1}
$$
  
\n
$$
F.C = 1
$$
  
\n
$$
ACERO \; F.C = 100\% * 28.90m^2
$$
  
\n
$$
ACERO \; F.C = 2890 \, \text{cm}^2
$$
  
\n
$$
ACERO \; F.C = 2890 \, \text{cm}^2 = 12\phi 18 \, \text{mm}
$$
  
\n
$$
E = \frac{B}{\# ACEROS}
$$

 $E = \frac{170cm}{12 \text{ } ACEROS}$  $E = 14.16$  cm  $E \cong 14cm$ 12ø18mm @ 14cm

**FAJA LATERAL** 

$$
F.C=2/(\beta+1)n
$$
  

$$
\beta = \frac{LADO \; LARGO}{LADO \; CORTO}
$$
  

$$
\beta = \frac{170 \, cm}{170 \, cm}
$$
  

$$
\beta = 1
$$
  

$$
F.C = \frac{2}{1+1}
$$
  

$$
F.C = 1
$$

 $ACERO F.C = 80\% * 28.90cm^2$ 

 $ACERO F.C = 23.12 cm<sup>2</sup>$  $ACERO F.C = 23.12m^2 = 9\emptyset 18m$  $E = \frac{B}{\# \text{ACEROS}}$  $E = \frac{170cm}{9 \text{ } ACEROS}$  $E = 18.99cm$  $E \cong 19 \, cm$ 9018mm @ 19cm

## **3.2.9 DISEÑO DE CIMENTACIONES ZONA 1**

| <b>CARGA</b>  | $Mx$ (Ton-m) | My (Ton-m) | P(Ton) |  |
|---------------|--------------|------------|--------|--|
| Combo Critico | 1.307        | 0.0695     | 75.32  |  |

 $Q$  ADM = 9.9 ton/m 2

Las solicitaciones deben ser de servicio

$$
Ps = 75.32 \text{ Ton}
$$
  

$$
Msx = 1.307 \text{ Ton} - m
$$
  

$$
Msy = 0.0695 \text{ Ton} - m
$$
  

$$
q \text{ adm} = 9.9
$$

Determinar las dimensiones correctas B y L

$$
Af = \frac{Ps + \frac{9}{6}Ps}{qadm}
$$
  
\n
$$
Af = \frac{75.32 \text{To} + 30\% (75.32 \text{To})}{9.9 \text{ t/m}^2}
$$
  
\n
$$
Af = 9.89m^2
$$
  
\n
$$
Mr = \sqrt{a^2 + b^2}
$$
  
\n
$$
Mr = \sqrt{1.307^2 + 0.069^2}
$$
  
\n
$$
Mr = \sqrt{1.71}
$$
  
\n
$$
Mr = 1.30 \text{ t} - m
$$

 $L=B$  $Af = B * L$  $Af = B * B$  $B^2 = \sqrt{9.89m^2}$  $B \equiv 3.10m$  $L = 3.10m$ 

Pero realizamos el mejoramiento

$$
B2 = \sqrt{9.89m2}
$$

$$
B \equiv 3.m
$$

$$
L = 3.10m
$$

Valores Utilizados.

 $B \equiv 3.0m$  $L = 3.0m$ 

$$
qr = \left(\frac{Ps}{B*L} \pm \frac{6 * Msx}{B * L^2} \pm \frac{6 * Msy}{B^2 * L}\right)
$$
  
\n
$$
ex = \frac{Msx}{Ps}
$$
  
\n
$$
ex = \frac{1.307 \text{ T} \text{m} - m}{75.32 \text{ T} \text{m}}
$$
  
\n
$$
ex = 0.0173 m
$$
  
\n
$$
\frac{L}{6} = \frac{1.70}{6} = 0.28 m
$$
  
\n
$$
ex < \frac{l}{6} \therefore \text{ Functional la ecuación}
$$
  
\n
$$
ey = \frac{Msy}{Ps}
$$
  
\n
$$
ey = \frac{0.069 t - m}{75.32}
$$
  
\n
$$
ey = 0.0009 m
$$
  
\n
$$
\frac{B}{6} = \frac{1.70}{6} = 0.26 m
$$
  
\n
$$
ey < \frac{B}{6} \therefore \text{ Functional la ecuación}
$$
  
\n
$$
qr = \left(\frac{Ps}{B * L} \pm \frac{6 * Msx}{B * L^2} \pm \frac{6 * Msy}{B^2 * L}\right)
$$
  
\n
$$
qr = \left(\frac{75.32t}{1.70 m * 1.70 m} \pm \frac{6 * 1.307 t - m}{1.70 * (1.70)^2 m^2} \pm \frac{6 * 0.069 t - m}{(1.70^2 m^2 * 1.70 m)}\right)
$$

$$
qr = \left(26.06 \frac{t}{m^2} \pm 1.58 \frac{t}{m^2} \pm 0.0842 \frac{t}{m^2}\right)
$$
  

$$
qr(1) = \left(\left(26.06 \frac{t}{m^2} - 1.58 \frac{t}{m^2} - 0.0842 \frac{t}{m^2}\right)\right) = 24.39 \frac{t}{m^2} < q \text{ adm.} \therefore \text{ ok}
$$
  

$$
qr(2) = \left(\left(26.06 \frac{t}{m^2} + 1.58 \frac{t}{m^2} + 0.0842 \frac{t}{m^2}\right)\right) = 27.72 \frac{t}{m^2} > q \text{ adm.} \therefore \text{falla}
$$
  

$$
qr(3) = \left(\left(26.06 \frac{t}{m^2} - 1.58 \frac{t}{m^2} + 0.0842 \frac{t}{m^2}\right)\right) = 24.53 \frac{t}{m^2} < q \text{ adm.} \therefore \text{ ok}
$$
  

$$
qr(4) = \left(\left(26.06 \frac{t}{m^2} + 1.58 \frac{t}{m^2} - 0.0842 \frac{t}{m^2}\right)\right) = 27.55 \frac{t}{m^2} < q \text{ adm.} \therefore \text{ ok}
$$

Peralte de la zapata

$$
Vadm = 0.53 * \sqrt{f'c}
$$

$$
Vadm = 0.53 * \sqrt{240} \frac{kg}{cm^2}
$$

$$
Vadm = 8.21 \frac{kg}{cm^2}
$$

$$
qult = \frac{Pu}{B*L}
$$

$$
qult = \frac{Ps * f}{B * L}
$$

$$
qult = \frac{75.32t * 1.55}{1.70m * 1.70m}
$$
  
\n
$$
qult = 40.39 \frac{t}{m^2} \equiv 4.9 \frac{kg}{cm^2}
$$
  
\n
$$
w = 40cm
$$
  
\n
$$
B * L = 170cm * 170cm
$$
  
\n
$$
B * L = 28900cm^2
$$

$$
\left(Vad + \frac{qult}{4}\right)d^2 + \left(Vad + \frac{qult}{2}\right) * d * w = \left(B * L - W^2\right) * \frac{qult}{4}
$$

$$
\left(8.211\frac{kg}{cm^2} + \frac{4.9\frac{kg}{cm^2}}{4}\right)d^2 + \left(8.211\frac{kg}{cm^2} + \frac{4.9\frac{kg}{cm^2}}{2}\right) * d * 40 = (28900cm^2 - 40^2) * \frac{4.9\frac{kg}{cm^2}}{4}
$$
  
9.436d<sup>2</sup> + 403.24 \* d = 33442.5kg/cm<sup>2</sup>  
8.59d<sup>2</sup> + 426.44 \* d - 33442.5 = 0  
d1 = 42.33cm  
d2 = -91..97cm  
H = d + r  
H = 42.33cm + 7cm = 49.33cm  
 $\therefore H = 50 cm$ 

Diseño a corte

• Sentido  $(4-1)$ 

$$
z = \frac{l - a}{2}
$$
  
\n
$$
z = \frac{1.70m - 0.50m}{2}
$$
  
\n
$$
z = 1.20
$$
  
\n
$$
y = z - d
$$
  
\n
$$
y = 0.78m
$$
  
\n
$$
m = \frac{qmay - q \text{ menor}}{l}
$$
  
\n
$$
m = \frac{27.72t/m^2 - 24.39t/m^2}{1.70m}
$$
  
\n
$$
m = 1.95t/m^3
$$

$$
x = y = 0.78m
$$

$$
Vv = \left(q \max - \frac{mx^2}{2}\right) * B
$$

$$
Vv = \left(27.72 \frac{t}{m^2} * 0.72m - \frac{1.95 \frac{t}{m^3} * (0.78)^2 m^2}{2}\right) * 1.70m
$$
  

$$
Vv = 46.11t
$$
  

$$
Vu = f * Vv
$$

$$
Vu = 1.55 * (46.11t)
$$

$$
Vu = 71.47t
$$

$$
vv = \frac{Vu}{\phi * B * d}
$$

$$
vv = \frac{35.76t}{0.85 * 1.70m * 1.70m}
$$

$$
vv = 24.73 \frac{t}{m^2} = 2.4 \frac{kg}{cm^2}
$$

$$
Vadm = 8.21 \frac{kg}{cm^2}
$$

$$
vv < Vadm : CUMPLE
$$

Igual para todos los sentidos

Punzonamiento

 $Ad = (a + d) * (b + d)$  $Ad = (0.50m + 0.42m) * (0.50m + 0.42m)$  $Ad = 0.84m^2$  $Actual = B * L$  $Actual = 1.70 m * 1.70 m$  $Actual = 2.89m<sup>2</sup>$  $Ap = Atotal - Ad$  $Ap = 2.89m^2 - 0.84m^2$  $Ap = 2.05m^2$  $V p = | Ps Ps$  $B * L$  $*$  Ap  $\vert$  $Vp = (75.32$ ton – 75.32  $1.70m * 1.70m$  $* 2.05 m<sup>2</sup>$  $Vp = 21.89$  $Vup = f * Vp$  $Vup = 1.55 * 21.89ton$  $Vup = 33.93ton$ 

$$
bo = 2 * (a + d) + 2 * (b + d)
$$

$$
bo = 2 * (0.42m + 0.50m) + 2 * (0.42m + 0.50m)
$$

$$
bo = 3.68m
$$

$$
Vcp = \frac{Vup}{\phi * bo * d}
$$
  
\n
$$
Vcp = \frac{33.93t}{0.85 * 3.68m * 0.50m}
$$
  
\n
$$
Vcp = 21.69 \frac{t}{m^2} \equiv 2.16 \frac{kg}{cm^2}
$$
  
\n
$$
Vad = 1.06\sqrt{f'c}
$$
  
\n
$$
Vad = 1.06\sqrt{240} \frac{kg}{cm^2}
$$
  
\n
$$
Vad = 16.421 \frac{kg}{cm^2}
$$
  
\n
$$
Vcp < Vad \therefore \text{ cumple}
$$

Diseño a flexión

 $\bullet$  Sentido 4-1

$$
z = 1.20m
$$
  
\n
$$
M = \left(qmay * \frac{x^2}{2} - \frac{m*x^3}{6}\right) * B
$$
  
\n
$$
M = \left(27.72 \frac{t}{m^2} * \frac{0.78^2 m^2}{2} - \frac{1.95 \frac{t}{m^3} * (0.78)^3 m^3}{6}\right) * 1.70m
$$
  
\n
$$
M = 13.99t - m
$$
  
\n
$$
Mu = f *
$$
  
\n
$$
Mu = 1.55 * 13.99t - m
$$
  
\n
$$
Mu = 21.684t - m
$$
  
\n
$$
k = \frac{Mu}{\phi * B * d^2 * f'c}
$$
  
\n
$$
k = \frac{21.684 * 10^5 kg - cm}{0.9 * 170 cm * (50)^2 cm^2 * 240 \frac{kg}{cm^2}}
$$
  
\n
$$
k = 0.023
$$
  
\n
$$
km\acute{a}x = \frac{1}{2.36}
$$

$$
km\acute{a}x = 0.4237
$$
\n
$$
p = \frac{f'c}{fy} * \frac{1 - \sqrt{1 - (2.36 * k)}}{1.18}
$$
\n
$$
p = \frac{240 \frac{kg}{cm^2}}{4200 \frac{kg}{cm^2}} * \frac{1 - \sqrt{1 - (2.36 * 0.023)}}{1.18}
$$
\n
$$
p = 0.0013
$$
\n
$$
p \ min = \frac{14.1}{fy}
$$
\n
$$
p \ min = \frac{14.1}{4200 \frac{kg}{cm^2}}
$$
\n
$$
p \ min = 0.0034
$$
\n
$$
pb = 0.85 * 0.85 * \frac{240 \frac{kg}{cm^2}}{4200 \frac{kg}{cm^2}} * \frac{6300}{6300 + 4200 \frac{kg}{cm^2}}
$$
\n
$$
pb = 0.0248
$$
\n
$$
p \ max = 0.5 * pb
$$
\n
$$
p \ max = 0.5 * 0.0248
$$
\n
$$
p \ max = 0.0124
$$
\n
$$
p \ max = 0.0124
$$
\n
$$
p \ max > p > p \ min
$$
\n
$$
0.0124 > 0.0013 < 0.0034
$$
\n
$$
As = p \ min * B * d
$$
\n
$$
As = 28.90 \text{ cm}^2
$$

igual a odos los sentido

DISTRIBUCIÓN DEL ACERO EN FAJAS.

$$
As = 28.9cm^212\phi18mm
$$

**FAJA CENTRAL** 

$$
F.C=2/(\beta+1)n
$$

$$
\beta = \frac{LADO \; LARGO}{LADO \; CORTO}
$$

$$
\beta = \frac{170 \, \text{cm}}{170 \, \text{cm}}
$$

$$
\beta = 1
$$
  
\n
$$
F.C = \frac{2}{1+1}
$$
  
\n
$$
F.C = 1
$$
  
\n
$$
ACERO \ F.C = 100\% * 28.90m^2
$$
  
\n
$$
ACERO \ F.C = 2890cm^2
$$
  
\n
$$
ACERO \ F.C = 2890cm^2 = 12\phi18mm
$$
  
\n
$$
E = \frac{B}{\# ACEROS}
$$
  
\n
$$
E = \frac{170cm}{12 \text{ } ACEROS}
$$
  
\n
$$
E = 14.16 \text{ } cm
$$
  
\n
$$
E \approx 14cm
$$
  
\n
$$
12\phi18mm \text{ @ } 14cm
$$

**FAJA LATERAL** 

$$
F.C=2/(\beta+1)n
$$
  
\n
$$
\beta = \frac{LADO \; LARGO}{LADO \; CORTO}
$$
  
\n
$$
\beta = \frac{170 \, \text{cm}}{170 \, \text{cm}}
$$
  
\n
$$
\beta = 1
$$
  
\n
$$
F.C = \frac{2}{1+1}
$$
  
\n
$$
F.C = 1
$$
  
\n
$$
ACERO \; F.C = 80\% * 28.90 \, \text{cm}^2
$$
  
\n
$$
ACERO \; F.C = 23.12 \, \text{cm}^2
$$
  
\n
$$
ACERO \; F.C = 23.12 \, \text{cm}^2 = 9\emptyset 18 \, \text{mm}
$$
  
\n
$$
E = \frac{B}{\# ACEROS}
$$
  
\n
$$
E = \frac{170 \, \text{cm}}{9 \, \text{HIERROS}}
$$
  
\n
$$
E = 18.99 \, \text{cm}
$$
  
\n
$$
9\emptyset 18 \, \text{mm} \ @ \ 19 \, \text{cm}
$$

#### **3.2.10 CHEQUEOS DE ESTABILIDAD ESTRUCTURAL**

Hoy en día para los diseños de edificios de manera conjuntiva con el terreno es muy común utilizar programas de cálculo que utilizan el modelo matemático de Winkler.

Recordemos que, en el modelo de Winkler, el coeficiente de balasto Ks es un parámetro que se define como la relación entre la presión que actúa en un punto, p, y el asiento que se produce, y, es decir Ks= p/y. este parámetro tiene la dimensión de un peso específico y aunque depende de las propiedades del terreno, no es una constante del mismo ya que el asiento de una cimentación apoyada sobre un medio elástico, depende de las dimensiones del área cargada.

La precisión del modelo de cálculo así generado va a depender del ajuste entre el comportamiento del terreno real y el representado por el modelo. El empleo del modelo dentro de sus límites de aplicación, así como la caracterización del suelo mediante un valor del módulo de balasto apropiado, son condiciones prioritarias para un cálculo correcto.

Por lo expuesto hemos optado por analizar la estabilidad estructural, con los resultados obtenidos del cálculo del coeficiente de balasto mediante lo planteado por Winkler donde su valor se obtiene dependiendo de la presión admisible del suelo.

#### **3.2.11 VERIFICACIÓN DE LA CAPACIDAD PORTANTE DEL SUELO**

Los esfuerzos admisibles del suelo son 3.28 kg/cm2, 2.82 kg/cm2, 10 kg/cm2, 1.80 kg/cm2 ,1.90kg/cm2, 1.88 kg/cm2, 3.30 kg/ cm2. (Valores obtenidos en el estudio de suelos).

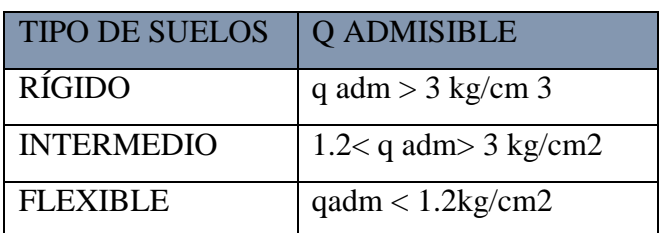

#### **TABLA 13. COEFICIENTE DE BALASTO DEPENDIENDO DEL TIPO DE SUELO EN ESTUDIO**

*FUENTE: (Genner Villareal Castro, 2009)*

$$
\frac{p \; \text{esdif} + p \; \text{cim}}{a \; \text{cim}} < q \; \text{adm}
$$

$$
\frac{674.34ton/m2}{722 m2} < 32.1ton/m2
$$

$$
9.34 \tan \frac{\tan}{m2} < \frac{32.1 \tan}{m2}
$$

#### **Asentamiento tolerable**

Para calcular el asentamiento de la estructura se analizara con un coeficiente de balasto obtenido de cada una de las zonas siendo estas:

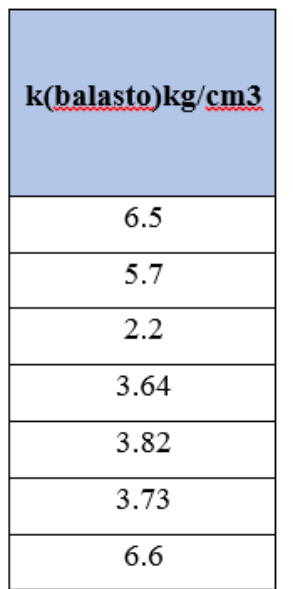

#### **TABLA 14. COEFICIENTE DE BALASTO SEGÚN WINKLER**

*FUENTE: María Fernanda Castillo Castillo.*

## **TABLA 14.1 COEFICIENTE DE BALASTO DEPENDIENDO DEL TIPO DE SUELO EN ESTUDIO**

|                      | K coeficiente de      |  |  |
|----------------------|-----------------------|--|--|
| <b>TIPO DE SUELO</b> | balasto               |  |  |
| <b>RIGIDO</b>        | $K > 6$ kg/cm3        |  |  |
| <b>INTERMEDIO</b>    | $3 \leq K$ > 6 kg/cm3 |  |  |
| <b>FLEXIBLE</b>      | $K < 3$ kg/cm3        |  |  |

*FUENTE: (Genner Villareal Castro, 2009)*

Según la norma NEC 2015 nos da que los asentamientos tolerables para edificaciones en un lapso de 25 años:

- Se considera las cargas muertas de servicio y 50% de cargas vivas máximas.
- Para construcciones aisladas 20 cm.
- Para construcciones entre medianeros 10 cm.

Se considera el asentamiento diferencial, entendiéndose este asentamiento como la diferencia vertical entre dos puntos distintos de la cimentación de una estructura.

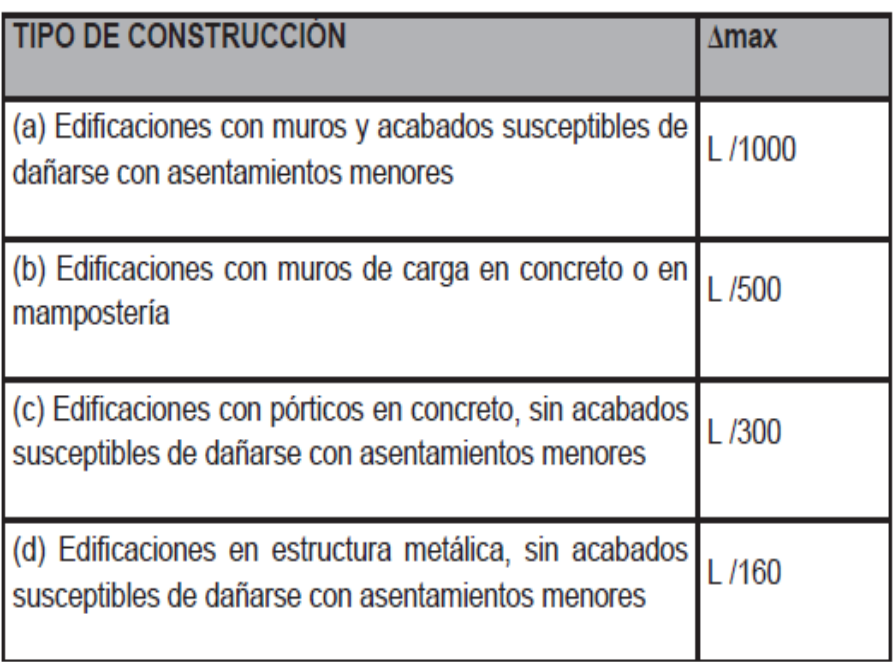

#### **TABLA 15.- ASENTAMIENTOS DIFERENCIALES**

*FUENTE: NEC 2015*

$$
\frac{L}{300} = \frac{5.4}{300}
$$

$$
\frac{L}{300} = 0.018
$$

 $-0.018 < 0.018$  OK

#### **3.3 PLANOS**

.

### **3.3.1 Mapa de zonificación en base al estudio de suelos. (ANEXOS)**

## **3.4 ANÁLISIS DE PRECIOS UNITARIOS**

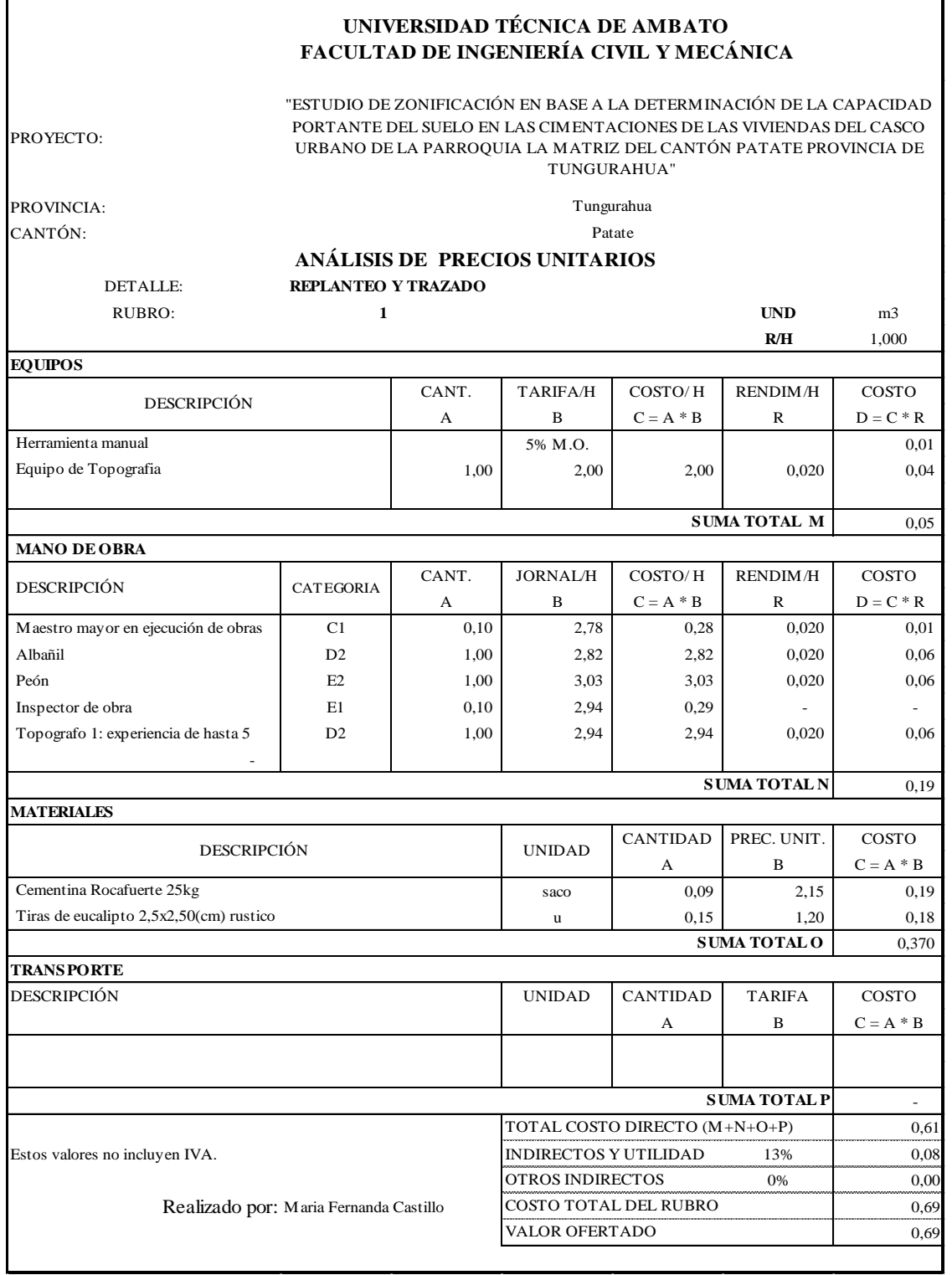

*FUENTE: María Fernanda Castillo Castillo.*

#### **UNIVERSIDAD TÉCNICA DE AMBATO**

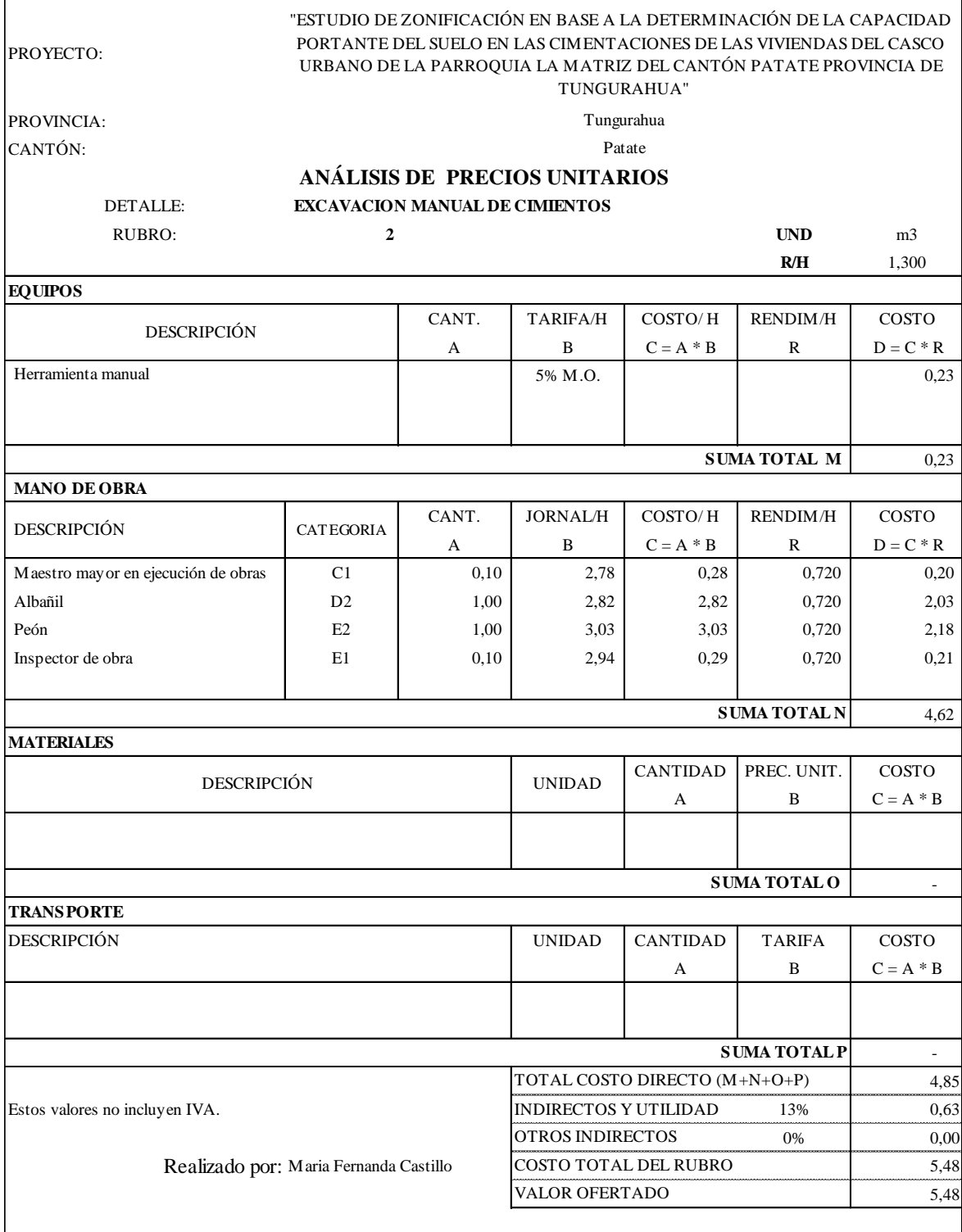

*FUENTE: María Fernanda Castillo Castillo.*

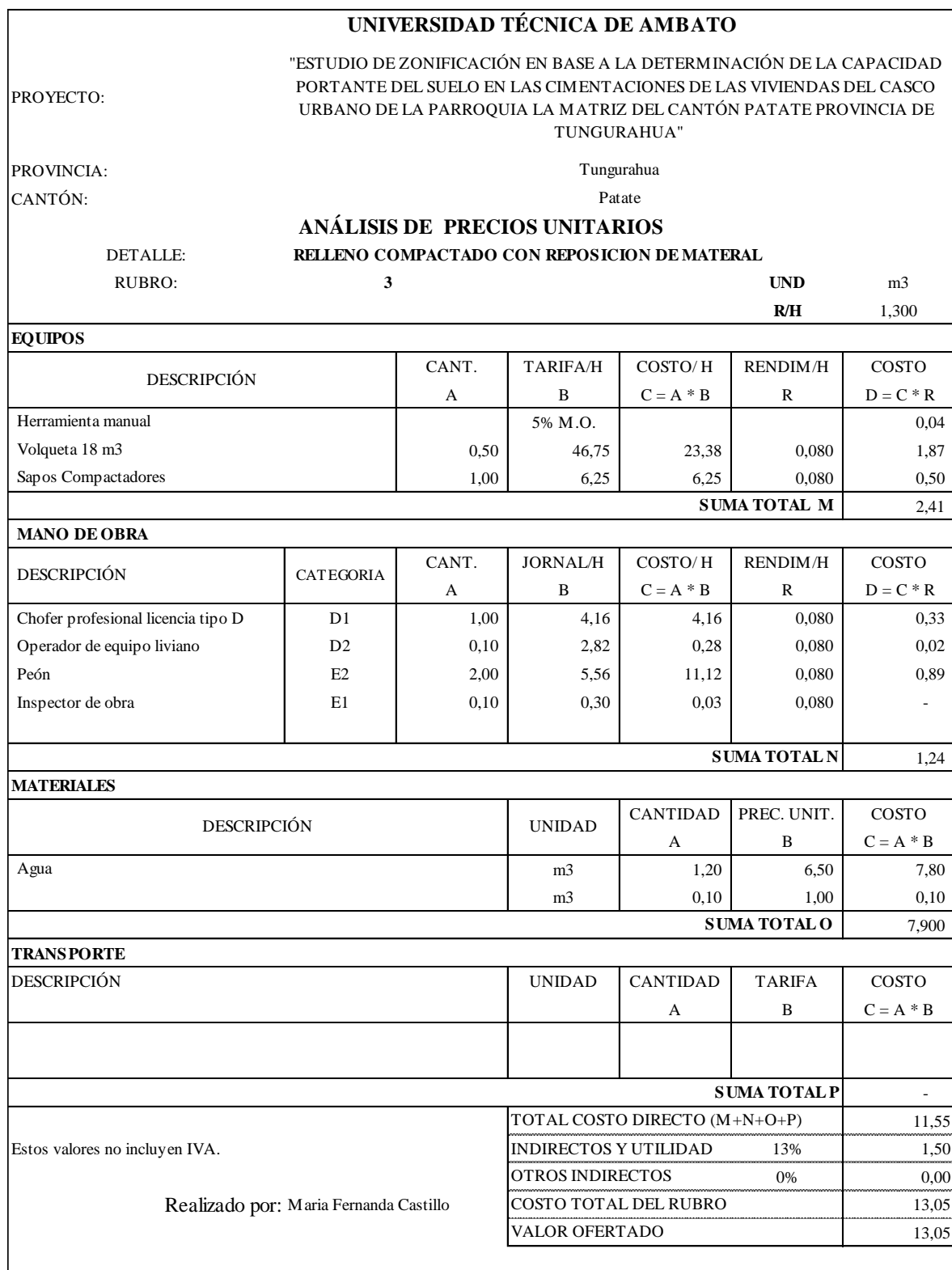

*FUENTE: María Fernanda Castillo Castillo*.

124

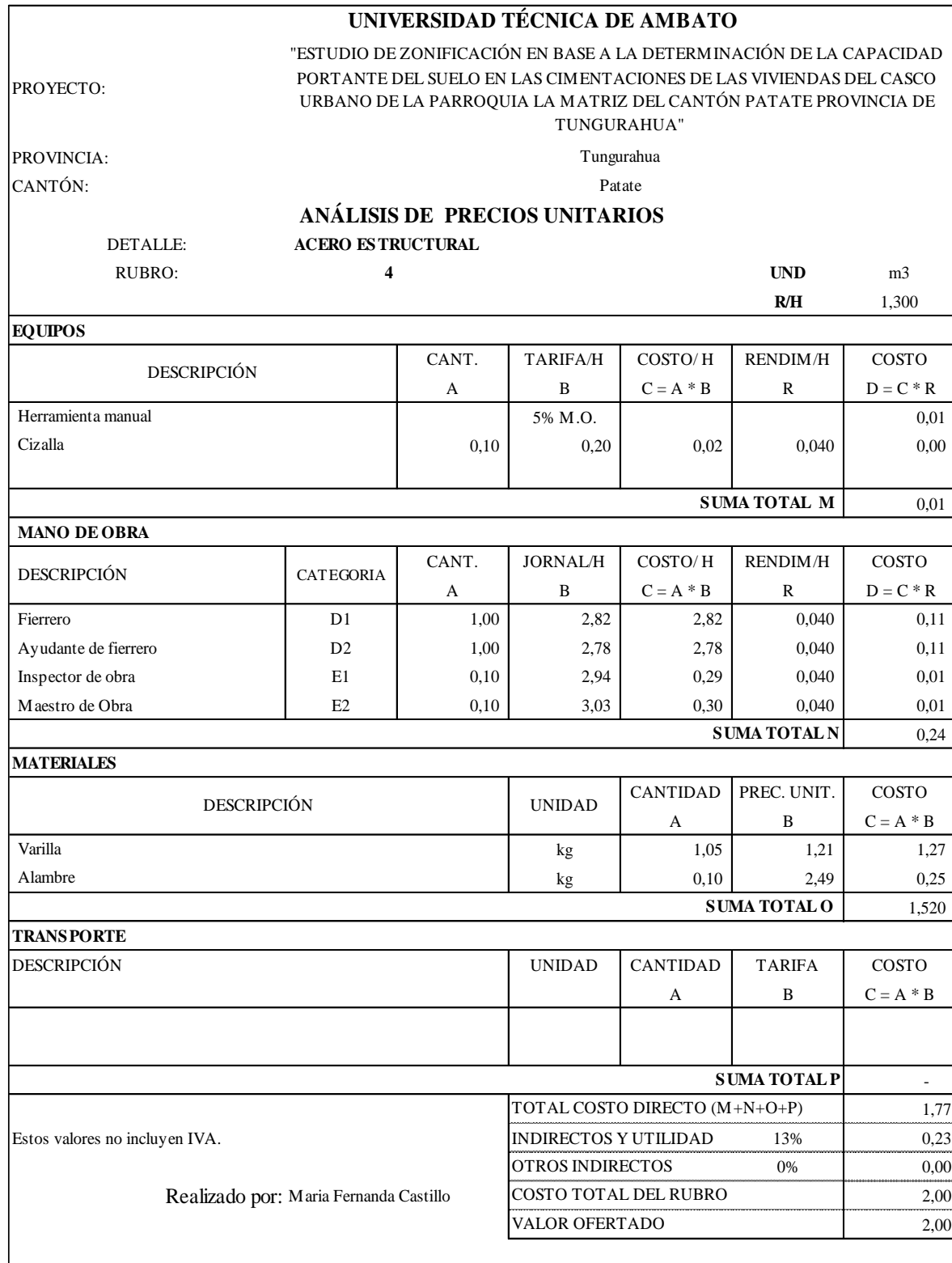

*FUENTE: María Fernanda Castillo Castillo.*

| UNIVERSIDAD TÉCNICA DE AMBATO                                                             |                                                                                                    |        |                               |                 |                                                                     |                |  |  |
|-------------------------------------------------------------------------------------------|----------------------------------------------------------------------------------------------------|--------|-------------------------------|-----------------|---------------------------------------------------------------------|----------------|--|--|
|                                                                                           |                                                                                                    |        |                               |                 | "ESTUDIO DE ZONIFICACIÓN EN BASE A LA DETERMINACIÓN DE LA CAPACIDAD |                |  |  |
| PROYECTO:                                                                                 | PORTANTE DEL SUELO EN LAS CIMENTACIONES DE LAS VIVIENDAS DEL CASCO<br>URBANO DE LA PARROQUIA LA MATRIZ DEL CANTÓN PATATE PROVINCIA DE |        |                               |                 |                                                                     |                |  |  |
|                                                                                           |                                                                                                    |        | TUNGURAHUA"                   |                 |                                                                     |                |  |  |
| <b>PROVINCIA:</b>                                                                         | Tungurahua                                                                                                    |        |                               |                 |                                                                     |                |  |  |
| CANTÓN:<br>Patate                                                                         |                                                                                                    |        |                               |                 |                                                                     |                |  |  |
|                                                                                           |                                                                                                    |        | ANÁLISIS DE PRECIOS UNITARIOS |                 |                                                                     |                |  |  |
| DETALLE:                                                                                  | HORMIGON SIMPLE 240 Kg/cm2 Plintos                                                                                                    |        |                               |                 |                                                                     |                |  |  |
| RUBRO:                                                                                    | 5<br><b>UND</b><br>m <sub>3</sub>                                                                                                    |        |                               |                 |                                                                     |                |  |  |
|                                                                                           |                                                                                                    |        |                               |                 | R/H                                                                 | 1,300          |  |  |
| <b>EQUIPOS</b>                                                                            |                                                                                                    |        |                               |                 |                                                                     |                |  |  |
| <b>DESCRIPCIÓN</b>                                                                        |                                                                                                    | CANT.  | TARIFA/H                      | COSTO/H         | <b>RENDIM/H</b>                                                     | COSTO          |  |  |
|                                                                                           |                                                                                                    | A      | B                             | $C = A * B$     | R                                                                   | $D = C * R$    |  |  |
| Herramienta manual                                                                        |                                                                                                    |        | 5% M.O.                       |                 |                                                                     | 4,00           |  |  |
| Concretera a diesel o gasolina (1 saco)/dia                                               |                                                                                                    | 1,00   | 3,05                          | 3,05            | 4,000                                                               | 12,21          |  |  |
| Vibrador                                                                                  |                                                                                                    | 1,00   | 2,42                          | 2,42            | 4,000                                                               | 9,68           |  |  |
|                                                                                           |                                                                                                    |        |                               |                 | <b>SUMATOTAL M</b>                                                  | 25,89          |  |  |
| <b>MANO DE OBRA</b>                                                                       |                                                                                                    |        |                               |                 |                                                                     |                |  |  |
| <b>DESCRIPCIÓN</b>                                                                        | <b>CATEGORIA</b>                                                                                                    | CANT.  | <b>JORNAL/H</b>               | COSTO/H         | <b>RENDIM/H</b>                                                     | COSTO          |  |  |
|                                                                                           |                                                                                                    | A      | B                             | $C = A * B$     | R                                                                   | $D = C * R$    |  |  |
| Peon                                                                                      | D <sub>1</sub>                                                                                                    | 4,00   | 2,78                          | 11,12           | 4,000                                                               | 44,48          |  |  |
| Albanil                                                                                   | D2                                                                                                    | 2,00   | 2,82                          | 5,64            | 4,000                                                               | 22,56          |  |  |
| Inspector de obra                                                                         | E1                                                                                                    | 0,10   | 2,94                          | 0,29            | 4,000                                                               | 1,16           |  |  |
| Maestro de Obra                                                                           | E2                                                                                                    | 1,00   | 3,03                          | 3,03            | 4,000                                                               | 12,12          |  |  |
|                                                                                           |                                                                                                    |        |                               |                 | <b>SUMA TOTAL N</b>                                                 | 80,32          |  |  |
| <b>MATERIALES</b>                                                                         |                                                                                                    |        |                               |                 |                                                                     |                |  |  |
| <b>DESCRIPCIÓN</b>                                                                        |                                                                                                    |        | <b>UNIDAD</b>                 | <b>CANTIDAD</b> | PREC. UNIT.                                                         | COSTO          |  |  |
|                                                                                           |                                                                                                    |        |                               | А               | B                                                                   | $C = A * B$    |  |  |
| Cemento Rocafuerte 50kg                                                                   |                                                                                                    |        | Saco                          | 7,20            | 6,60                                                                | 47,52          |  |  |
| Arena lavada de rio                                                                       |                                                                                                    |        | m <sub>3</sub>                | 0,65            | 10,00                                                               | 6,50           |  |  |
| Piedra triturada"                                                                         |                                                                                                    |        | m <sub>3</sub>                | 0.95            | 10,00                                                               | 9,50           |  |  |
| Agua                                                                                      |                                                                                                    |        | m <sub>3</sub>                | 0,20            | 1,00                                                                | 0,20           |  |  |
| <b>SUMA TOTAL O</b>                                                                       |                                                                                                    |        |                               |                 |                                                                     |                |  |  |
| <b>TRANSPORTE</b>                                                                         |                                                                                                    |        |                               |                 |                                                                     |                |  |  |
| DESCRIPCIÓN                                                                               |                                                                                                    | UNIDAD | CANTIDAD                      | <b>TARIFA</b>   | COSTO                                                               |                |  |  |
|                                                                                           |                                                                                                    |        |                               | А               | B                                                                   | $C = A * B$    |  |  |
|                                                                                           |                                                                                                    |        |                               |                 |                                                                     |                |  |  |
|                                                                                           |                                                                                                    |        |                               |                 | <b>SUMA TOTAL P</b>                                                 | $\blacksquare$ |  |  |
| TOTAL COSTO DIRECTO (M+N+O+P)                                                             |                                                                                                    |        |                               |                 |                                                                     | 169,93         |  |  |
| Estos valores no incluyen IVA.                                                            | <b>INDIRECTOS Y UTILIDAD</b><br>13%                                                                                                   |        |                               | 22,09           |                                                                     |                |  |  |
| OTROS INDIRECTOS<br>0%<br>Realizado por: Maria Fernanda Castillo<br>COSTO TOTAL DEL RUBRO |                                                                                                    |        |                               |                 |                                                                     | 0,00           |  |  |
|                                                                                           |                                                                                                    |        |                               |                 | 192,02                                                              |                |  |  |
| VALOR OFERTADO                                                                            |                                                                                                    |        |                               |                 |                                                                     |                |  |  |
|                                                                                           |                                                                                                    |        |                               |                 |                                                                     |                |  |  |

*FUENTE: María Fernanda Castillo Castillo.*

## **3.5 MEDIDAS AMBIENTALES.**

Debido a que este proyecto es de estudio de suelos no existe alteraciones en el ecosistema por ello no se toman medidas ambientales.
## **3.6 PRESUPUESTO**

#### **TABLA 16. DE DESCRIPCIÓN DE RUBROS, UNIDADES, CANTIDADES Y PRECIOS**

# **UNIVERSIDAD TÉCNICA DE AMBATO FACULTAD DE INGENIERÍA CIVIL Y**

#### **MECÁNICA**

PROYECTO:

#### "ESTUDIO DE ZONIFICACIÓN EN BASE A LA DETERMINACIÓN DE LA CAPACIDAD PORTANTE DEL SUELO EN LAS CIMENTACIONES DE LAS VIVIENDAS DEL CASCO URBANO DE LA PARROQUIA LA MATRIZ DEL CANTÓN PATATE PROVINCIA DE TUNGURAHUA"

PROVINCIA: CANTÓN:

## Patate Tungurahua

#### TABLA DE UNIDADES, CANTIDADES Y PRECIOS **PRESUPUESTO DE CIMENTACIÓN TIPO 1 (1,70\* 1,70 H=0,45)**

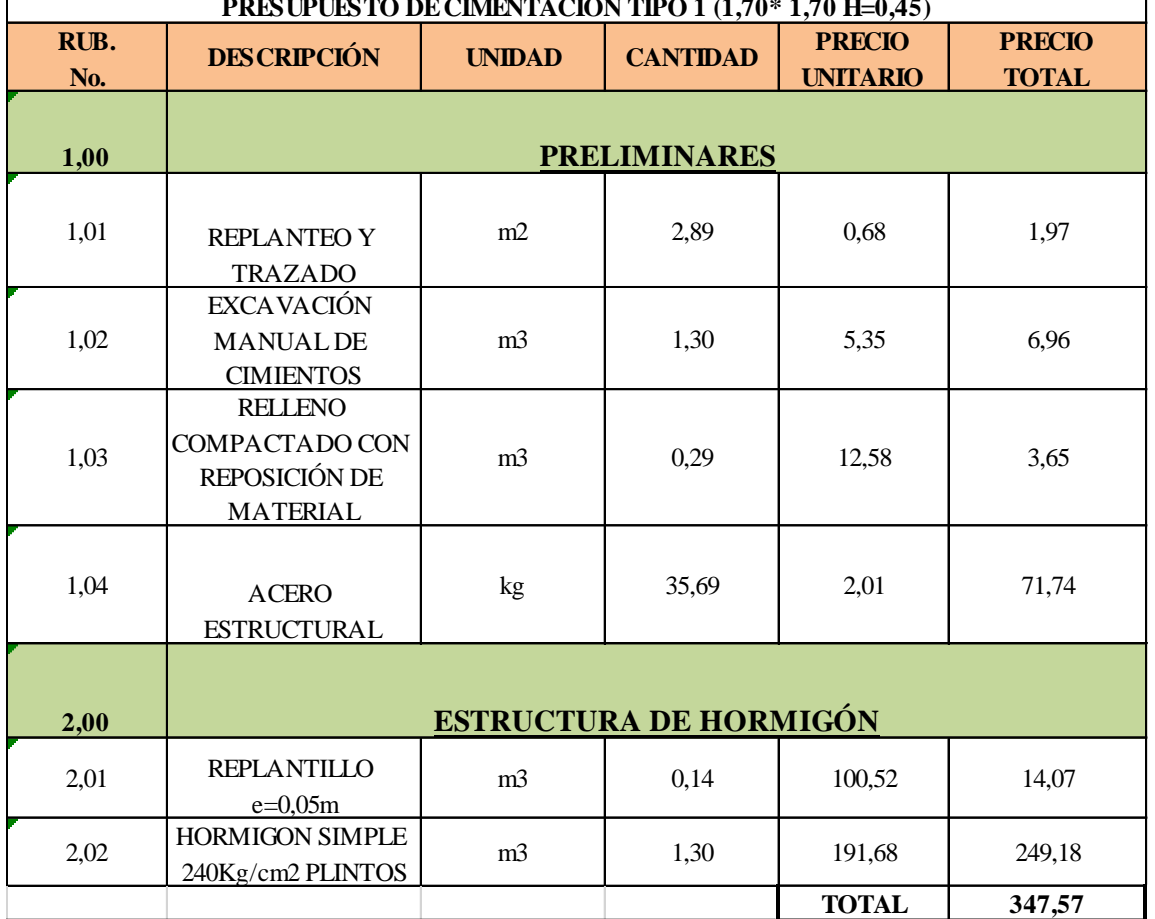

*FUENTE: María Fernanda Castillo Castillo.*

# **TABLA 17. DE DESCRIPCIÓN DE RUBROS, UNIDADES, CANTIDADES Y PRECIOS**

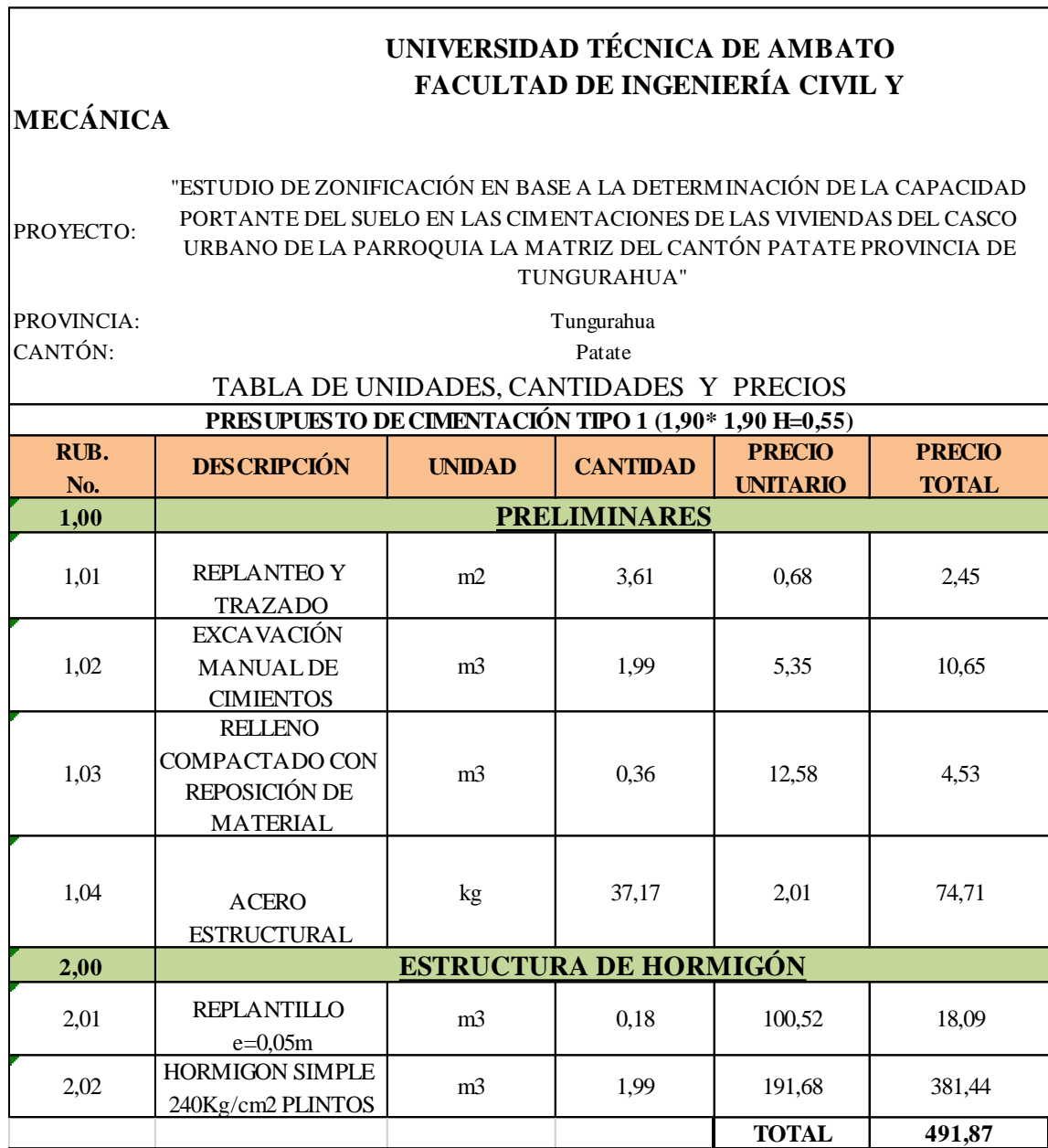

*FUENTE: María Fernanda Castillo Castillo.*

#### PROYECTO: PROVINCIA: CANTÓN: **RUB. No. DESCRIPCIÓN UNIDAD CANTIDAD PRECIO UNITARIO PRECIO TOTAL 1,00** 1,01 REPLANTEO Y TRAZADO m2 9,61 0,68 6,53 1,02 EXCAVACIÓN MANUAL DE **CIMIENTOS** m3 5,77 5,35 30,87 1,03 RELLENO COMPACTADO CON REPOSICIÓN DE MATERIAL m3 0,96 12,58 12,08 1,04 ACERO **ESTRUCTURAL** kg 62,51 2,01 125,65 **2,00** 2,01 REPLANTILLO e=0,05m m3 0,48 100,52 48,25  $2.02$  HORMIGON SIMPLE 240Kg/cm2 PLINTOS m3 1 4.81 1 191.68 921.98 **TOTAL 1.145,36** Patate TABLA DE UNIDADES, CANTIDADES Y PRECIOS **PRESUPUESTO DE CIMENTACIÓN TIPO 1 (1,90\* 1,90 H=0,55) ESTRUCTURA DE HORMIGÓN PRELIMINARES** "ESTUDIO DE ZONIFICACIÓN EN BASE A LA DETERMINACIÓN DE LA CAPACIDAD PORTANTE DEL SUELO EN LAS CIMENTACIONES DE LAS VIVIENDAS DEL CASCO URBANO DE LA PARROQUIA LA MATRIZ DEL CANTÓN PATATE PROVINCIA DE TUNGURAHUA"  **UNIVERSIDAD TÉCNICA DE AMBATO FACULTAD DE INGENIERÍA CIVIL Y MECÁNICA**  Tungurahua

*FUENTE: María Fernanda Castillo Castillo.*

# **3.7.-ESPECIFICACIONES TÉCNICAS**

# **3.7.1. REPLANTEO Y NIVELACIÓN GENERAL DEL PROYECTO**

# **DEFINICIÓN**

Es el trazado de precisión del proyecto en el terreno, por medio de la ubicación de los ejes principales y nivelación lateral del proyecto, en base a los planos de obra aprobados, como paso previo a la construcción. Incluye la instalación de señales provisionales o definitivas como mojones, estacas y referencias, con la identificación y señalización adecuada, hasta la recepción de los trabajos o lo que indique la Fiscalización.

#### **ESPECIFICACIONES**

Los trabajos deben ser ejecutados por personal capacitado y con el equipo de precisión, tales como teodolito, nivel de ingeniero, cinta, estación total, etc., dentro de las tolerancias aceptadas en topografía, la información topográfica se registrará en el libro de topografía, el que se entregará como justificativo para el pago.

Los cálculos, croquis, comprobaciones y referencias deben registrarse en el libro de topografía en concordancia con los planos de real ejecución.

El contratista está obligado a conservar las referencias de niveles y de los ejes principales establecidos (en mojones o estacas), hasta que la fiscalización lo creyese conveniente.

# **ENSAYOS Y TOLERANCIAS**

Se aplicarán las tolerancias que rigen para topografía y según los equipos utilizados, en general se considerarán: treinta segundos por ángulo medido, un centímetro por cintada y +/- un milímetro por lectura en nivelación.

# **MEDICIÓN**

Se medirá al centésimo y se cuantificará en metros cuadrados a nivel de rasante, efectivamente ejecutados y aceptados por el Fiscalizador, de acuerdo con los requerimientos del proyecto y los pliegos; se considerará exclusivamente las dimensiones establecidas en los planos y en órdenes escritas de Fiscalización.

# **PAGO**

Las cantidades medidas en la forma indicada en el numeral anterior se pagarán a los precios unitarios especificados para el rubro abajo designado y que consten en el contrato; estos precios y pagos constituirán la compensación total por el replanteo y nivelación general del proyecto; así como mano de obra, equipo de precisión, herramientas y demás operaciones conexas necesarias para la ejecución de los trabajos descritos en este rubro.

# **3.8.2. EXCAVACIÓN DE CIMENTACIONES**

# **DEFINICIÓN**

Este trabajo consiste en la excavación y desalojo de todos los materiales de cualquier clase que sean encontrados en el transcurso de los trabajos, exceptuando aquellas excavaciones que son realizadas de acuerdo a otros rubros del contrato.

# **ESPECIFICACIONES**

Los trabajos de excavación se realizarán en base a los alineamientos, pendientes, taludes y secciones transversales señalados en los planos o fijados por el Fiscalizador.

Incluye este rubro, la excavación, transporte y desalojo del material producto de estos trabajos, a nivel de subrasante.

El contratista deberá emplear en estos trabajos todo el equipo necesario para la ejecución eficiente y oportuna de los mismos; el equipo deberá contar con la aprobación del Fiscalizador y su disponibilidad en la obra dependerá de los procedimientos de trabajo que se empleen para la excavación.

El Fiscalizador procederá a verificar las pendientes, alineaciones y sección transversal, antes de manifestar su aprobación o reparos.

El Contratista estará obligado a conservar las referencias de niveles en mojones o estacas, hasta que la fiscalización lo creyese conveniente.

## **REFERENCIAS**

Especificaciones Generales M. O .P 001-F-93.

# **MEDICIÓN**

Se medirá al centésimo y se cuantificará en metros cúbicos; efectivamente ejecutados y aprobados por el Fiscalizador, de acuerdo con los requerimientos del proyecto y los pliegos; se considerará exclusivamente las dimensiones establecidas en los planos y en órdenes escritas de Fiscalización.

Las áreas transversales que se utilizan en el cálculo de volúmenes serán computadas en base a las secciones transversales originales del terreno natural y las secciones finales tomadas del trabajo terminado y aceptado; no se medirá como excavación sin clasificar el material excavado para la conformación de plataformas que sea pagado bajo otro rubro.

## **PAGO**

Las cantidades medidas en la forma indicada en el numeral anterior se pagarán a los precios unitarios especificados para el rubro abajo designado y que consten en el contrato; estos precios y pagos constituirán la compensación total por la excavación y desalojo del material producto de estos trabajos a nivel de subrasante, así como la provisión de toda la mano de obra, equipo, herramientas, materiales y operaciones conexas necesarios para la ejecución de los trabajos descritos en este rubro.

# **3.8.3. RELLENO CON MATERIAL DE PRÉSTAMO**

# **DEFINICIÓN**

Es el conjunto de operaciones necesarias que deben realizarse para restituir con materiales de bancos de préstamo y técnicas apropiadas las excavaciones que se hayan realizado para alojar tuberías hasta el nivel del terreno natural o hasta los niveles indicados en el proyecto u órdenes impartidas por el Fiscalizador.

#### **ESPECIFICACIONES**

No se deberá proceder a efectuar ningún relleno de excavaciones sin antes obtener la aprobación del fiscalizador.

El relleno se realizará empleando tierra libre de piedras u otros desperdicios, producto de las excavaciones realizadas para alojar la tubería, o de otra parte de la misma obra siempre que la calidad y cantidad de material lo permita a criterio del Fiscalizador.

Como norma general se realizará la compactación del relleno hasta una altura de 60 cm con pisón manual, luego de lo cual se empleará compactador mecánico, el relleno se hará en capas de máximo 20 cm de espesor, humedecidas y compactadas mínimo al 90% de la densidad óptima obtenida del ensayo proctor T-180 modificado que permita obtener la compactación especificada.

La Fiscalización obligará al contratista la reparación del relleno que sufriera de asentamientos al igual que de las obras que fueran afectadas por esta causa, como es el caso de pavimentos.

#### **ENSAYOS Y TOLERANCIAS**

Proctor T - 180 modificado con una densidad óptima humedecida y compactada mínimo al 90 %, tomado en cualquiera de las capas.

# **REFERENCIA**

Norma general (IEOS) 1.10.0.0.

#### **MEDICIÓN**

El relleno será medido al centésimo y se cuantificará en metros cúbicos, para lo cual, el ancho se lo medirá entre las dos paredes que la delimitan y la profundidad, hacia abajo a contar del nivel de la subrasante, hasta el fondo de la excavación, descontando el volumen de la tubería alojada en la zanja; efectivamente ejecutados de acuerdo con los requerimientos de los documentos precontractuales, y aceptados por el Fiscalizador, estos precios y pagos constituirán la compensación total por el relleno; se considerará exclusivamente las dimensiones establecidas en los planos estructurales y en órdenes escritas de Fiscalización.

#### **PAGO**

Las cantidades determinadas en la forma indicada en el párrafo anterior se pagarán a los precios contractuales para el rubro abajo designado y que consta en el contrato; estos precios y pagos constituirán el suministro total de equipo, herramientas, así como toda la mano de obra, equipo, herramientas, materiales y operaciones conexas necesarias para la ejecución de este rubro.

## **3.8.4. PLINTOS DE H. E. FC=240 KG/CM 2**

# **DEFINICIÓN**

Consiste en la construcción de cimentación aislada tipo plinto con hormigón estructural, de acuerdo a las dimensiones y niveles señalados en el proyecto; en caso de que sea necesario la Fiscalización autorizará el uso de encofrados y los entibamientos que se requieran para dar la geometría y dimensiones establecidas.

# **ESPECIFICACIÓN**

Este trabajo consiste en la construcción de zapatas de hormigón simple f'c=240 kg/cm 2 de resistencia a los 28 días, como se indica en los detalles constructivos.

Se tendrá cuidado en la dosificación del hormigón y el uso del vibrador en el hormigonado, el hormigón simple deberá ser monolítico, de tal manera que se evite porosidades, para lo que se utilizará el equipo adecuado de hormigonado como concreteras y vibrador.

El contratista deberá estudiar los materiales que se propone emplear en la fabricación del hormigón y deberá preparar el diseño del hormigón, y las dosificaciones con las que obtendrá la resistencia requerida (240 kg/cm 2); el diseño del hormigón deberá ser aprobado por el Fiscalizador antes de iniciar cualquier fundición.

Deberán construirse con las alineaciones y niveles adecuados, respetando los puntos obligados de nivel.

#### MATERIALES.-

Los agregados gruesos que se utilizarán en la preparación del hormigón deberán tener un desgaste no mayor al 40%, determinado según los métodos de ensayo especificado en las normas INEN 860-861.

El cemento a utilizarse será Pórtland Tipo I; de acuerdo a lo especificado en las normas INEN 151-152; para la confección del hormigón se utilizará un solo tipo de cemento, para un determinado elemento estructural.

#### EQUIPO.-

El contratista deberá emplear en estos trabajos todo el equipo necesario para la ejecución eficiente y oportuna de los mismos; el equipo deberá contar con la aprobación del

Fiscalizador y su disponibilidad en la obra dependerá de los procedimientos de trabajo que se empleen para la construcción del hormigón.

# **PROCEDIMIENTO DE TRABAJO**

Trabajos previos.- Antes de iniciar la construcción del plinto de hormigón estructural, la base deberá estar terminada de conformidad con los requerimientos de este rubro y aceptado por el Fiscalizador, deberá ser limpiada de cualquier material extraño.

Dosificación, mezclado y fundición.- Las cantidades de los agregados, cemento y agua serán fijadas en el diseño elaborado por el contratista y previamente aprobado por el Fiscalizador; la colocación del hormigón en el sitio de la obra deberá ser continua y no podrá ser interrumpida por más de 30 minutos.

El hormigón deberá colocarse mientras esté fresco y no se permitirá el uso del agua para mezclar el hormigón parcialmente endurecido; el contratista deberá proteger el hormigón fresco recién colocado para evitar daños por cualquier causa, y en caso de producirse, serán reparados a su cuenta y costo.

Distribución y conformación.- El hormigón será colocado uniformemente y será vibrado de manera adecuada.

Curado.- Una vez concluidas las operaciones de acabado de los plintos de hormigón estructural, se procederá al curado del hormigón, cuidando de no estropear la superficie; el método a utilizarse será aprobado por el Fiscalizador.

# **ENSAYOS Y TOLERANCIAS**

La resistencia a la compresión del hormigón se determinará en base al ensayo establecido en la norma ASSHTO T-22 con cilindros de hormigón elaborados y curados de acuerdo con los métodos que se indican en la norma AASHTO T-23 o T-126.

Las muestras para los ensayos de resistencia de cada clase de hormigón, deberán tomarse al menos una vez diaria o una vez por cada 12 m 3 o por cada 45 m 2 de superficie fundida, lo que fuere menor en todo.

El ensayo consistirá en la resistencia media de tres cilindros elaborados con material tomado de la misma mezcla del hormigón, los resultados serán satisfactorios si los promedios es igual o excede el valor de la resistencia f'c requerida.

# **REFERENCIA**

Código Ecuatoriano de la Construcción; Normas INEN; Especificaciones Generales del MOP.

# **MEDICIÓN**

Se medirá al centésimo y se pagará en metros cúbicos de los trabajos de construcción de plintos de hormigón estructural f'c=240 kg/cm2, efectivamente ejecutados y aceptados por el Fiscalizador, construido en concordancia con los requerimientos del proyecto y los pliegos; se considerará exclusivamente las dimensiones establecidas en los planos estructurales y en órdenes escritas de Fiscalización.

# **PAGO**

Las cantidades determinadas en la forma indicada en el párrafo anterior, se pagará a los precios contractuales para el rubro abajo designado y que conste en el contrato; estos precios y pagos constituirán la compensación total por la preparación, producción y suministro, distribución, conformación y compactación; así como toda la mano de obra, equipo, herramientas, materiales y operaciones conexas necesarias para la ejecución de los trabajos descritos en esta sección.

## **CAPITULO 4**

## **CONCLUSIONES Y RECOMENDACIONES**

#### **4.1 CONCLUSIONES**

- Se ha establecido un mapa de zonificación del Cantón Patate de acuerdo a la capacidad portante del suelo y a sus propiedades mecánicas en franjas de colores identificando la zona que tiene resistencias bajas , medias y altas , con la propuesta de cada cimentación a construirse.
- En el análisis de la capacidad portante del suelo para las zonas 1 y 7 donde sus resistencias son superiores a los 30 ton  $/m^2$  sus cimentaciones serán estables con un nivel de desplante de 1.50 .En las zonas 2, 4, 5, 6 su resistencia esta sobre los 15 ton /m<sup>2</sup> , sus cimentaciones serán construidas dentro de los parámetros máximos. Para la zona 3 se determina una resistencia baja de 10.83 ton /m<sup>2</sup> y con presencia de nivel freático, en donde se propone un mejoramiento de suelo y un sistema de drenaje con la construcción de una cimentación reforzada para evitar fallo por hundimiento.
- Según el Sistema Unificado de clasificación de suelos SUCS, el tipo de suelo se identifica como limos arenoso SM de color café de mediana compresibilidad en una profundidad de 3.00 m con contenidos de humedad bajos, motivo por el cual las cimentaciones no tendrán ningún inconveniente por humedad o nivel freático. En otros sectores se encuentra de limos de baja plasticidad ML con contenido de humedad altos en este caso podríamos tener inconvenientes en las cimentaciones por presencia de nivel freático.
- Para todas las zonas se propuso construir las cimentaciones con zapatas aisladas al mismo nivel de fundición( -1,50 m), con la finalidad que las construcciones tengan factibilidad económica, para las zonas  $1 \times 7$  a=1.70 m  $\times$  b=1.70 m, h=0.45 m, para las zonas 2.4.6.5 a=1.90 m y b =1.90 m, h=0.50 y para la zona crítica 3 con presencia de nivel freático , mejoramiento de suelo o dren a=2.00 y b=2.00 h=0.6.

# **4.2 RECOMENDACIONES**

- Se recomienda que con esta investigación el mapa de zonificación del cantón Patate, sea un comienzo para que se vaya aumentando información, con la finalidad de tener una microzonificación de toda la ciudad.
- Al Gobierno Autónomo Descentralizado del Cantón Patate se recomienda actualizar sus datos de características mecánicas del suelo, capacidad portante y modificar las tablas de Uso de Suelo, para pedir a la ciudadanía permisos que nos permitan construir viviendas y obras civiles seguras.
- Se aconseja realizar ensayos de Mecánica de Suelos para conocer las características físicas - mecánicas al momento de construir una obra civil.
- Ante suelos con presencia de nivel freático se debe fundar alcanzando el estrato estable, para garantizar solides en la edificación.

#### **C MATERIALES DE REFERENCIA**

# **BIBLIOGRAFÍA**

[ 1 ] Art. 375 de la Constitución.

[ 2 ] Plan nacional para el buen vivir.

[ 3 ] Norma de la construcción NEC.

[ 4 ] Mecánica de Suelos, Ing. Aníbal Ávila, Universidad Central del Ecuador, Quito 2004,1 pg. 20.

[ 5 ] Mecánica de Suelos, Francisco Negrete Mantilla, Universidad Técnica de Ambato.

[ 6 ] Ingeniería de Fundaciones, Manuel Delgado Vargas, Ed. Escuela colombiana de Ingeniería, Santa Fé – Bogotá, 1996, 159 pg.

[ 8 ] Ingeniería de Fundaciones, Manuel Delgado Vargas, Ed. Escuela colombiana de Ingeniería, Santa Fé – Bogotá, 1996, 160 pg.

[<sup>9</sup>] Ingeniería de Fundaciones, (DELGADO VARGAS M., 1996), Ed. Escuela colombiana de Ingeniería, Santa Fe – Bogotá, 136 pg.

[10]PECK, RALPH Y OTROS, 2004). Ingeniería de Cimentaciones. Editorial Limosas, S.A. de C.V. México, D.F.

[ <sup>12</sup>] Ingeniería de Fundaciones, Manuel Delgado Vargas, Ed. Escuela colombiana de Ingeniería, Santa Fé - Bogotá, 1996, 150 pg.

[<sup>12</sup>] La mecánica de suelos y las cimentaciones Prof. Dr. Jorge a. Capote Abreu Pg. 45.

[<sup>13</sup>] Principios de Ingeniería de Cimentaciones, Braja M. Das 5ta. Ed., California State University, Sacramento, 258 pg.

[<sup>14</sup>] Evaluation of coefficients of subgrade reaction", Geotechnique, en 1995.

[ <sup>15</sup>] NORMA ENSAYO DE PENETRACIÓN ESTÁNDAR.

[ <sup>16</sup>] Morrinzon ingenieros Barcelona.

[ <sup>17</sup>] Curso aplicado de cimentaciones. (RODRÍGUEZ JOSÉ MARÍA,

SERRA JESÚS Y OTEO CARLOS), COAM.

[ <sup>18</sup>] (DAS, BRAJA M., 1999), Fundamentos de Ingeniería Geotécnica.

[ <sup>19</sup>] Código Ecuatoriano de la Construcción NEC 2015 SE- GC.

[<sup>21</sup>] Tesis valencia control de aguas subterráneas en obras de ingeniería civil. Pg. 63

[ <sup>22</sup>] Aguas Subterráneas, Paula Collazo pg. 20.

[ <sup>23</sup>] Aguas Subterráneas, Paula Collazo pg. 21.

# **5 ANEXOS**

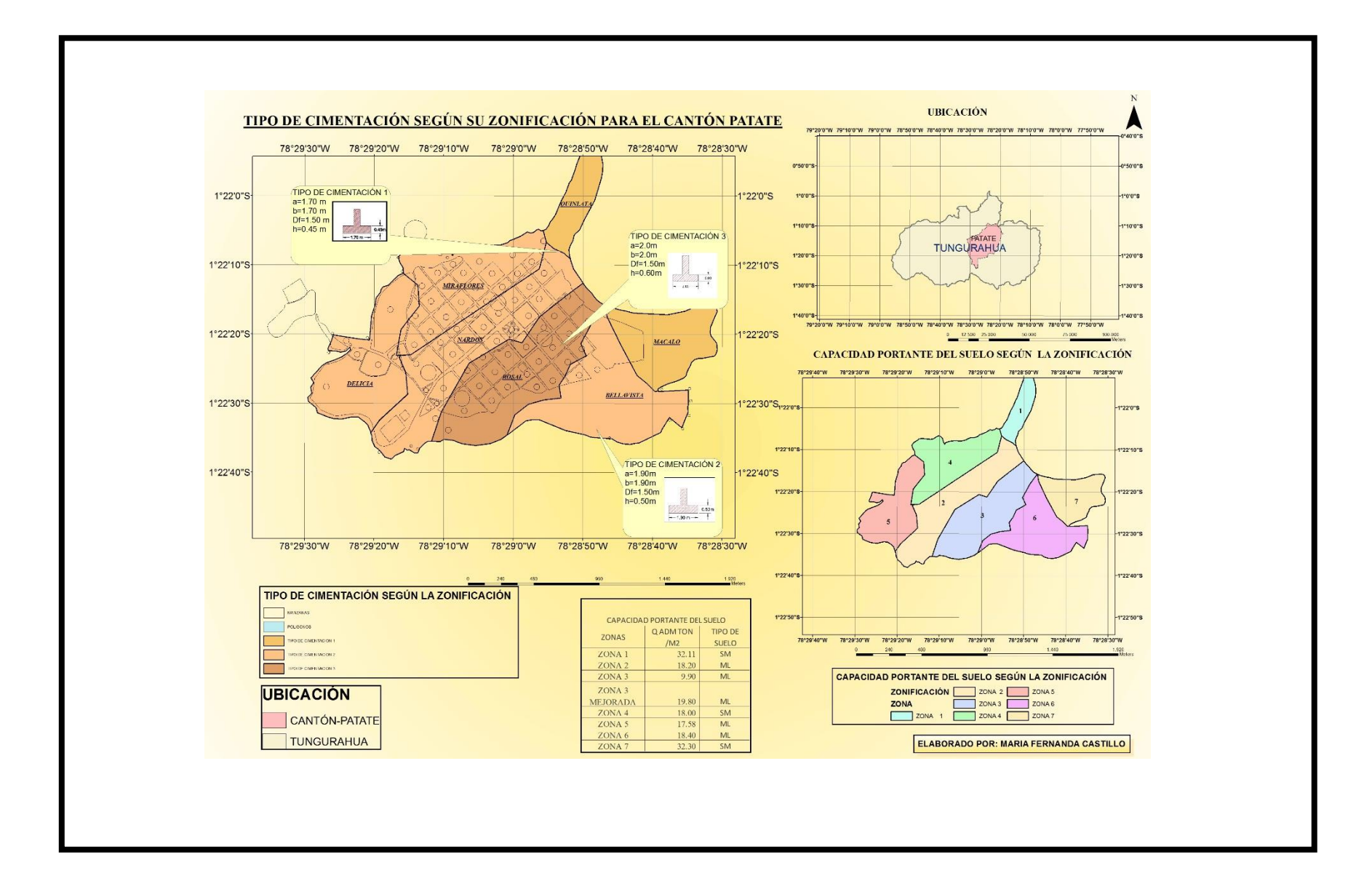

# **5.3 TABLAS DE CORRELACIÓN**

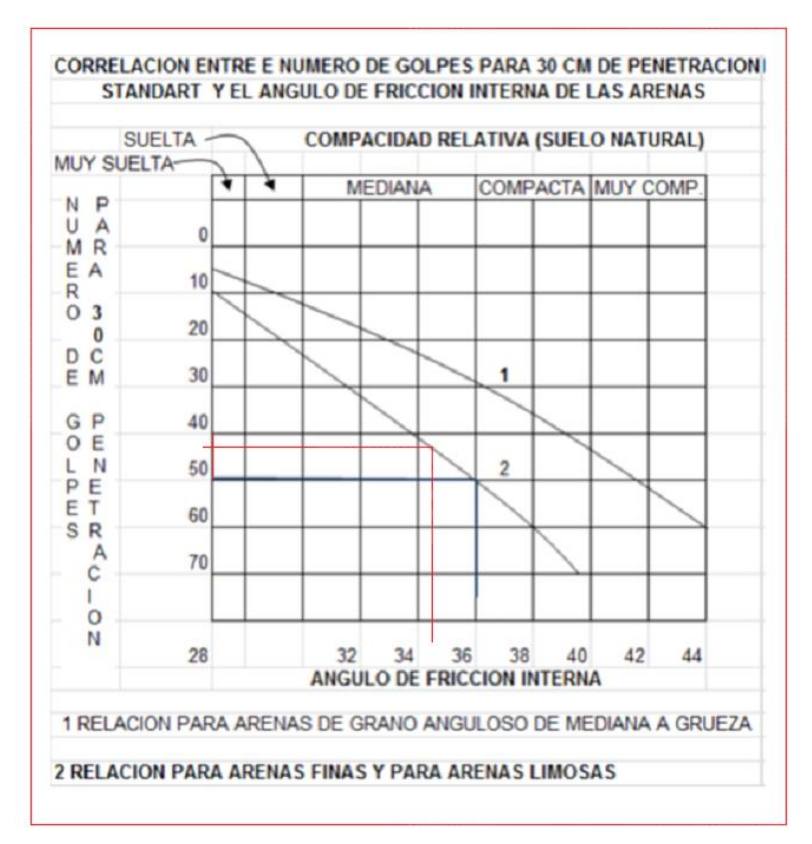

**GRÁFICO N° 82.** Correlación entre número de golpes Zona 1

*FUENTE: Tablas según Terzaghi*

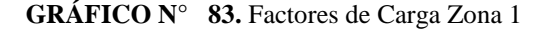

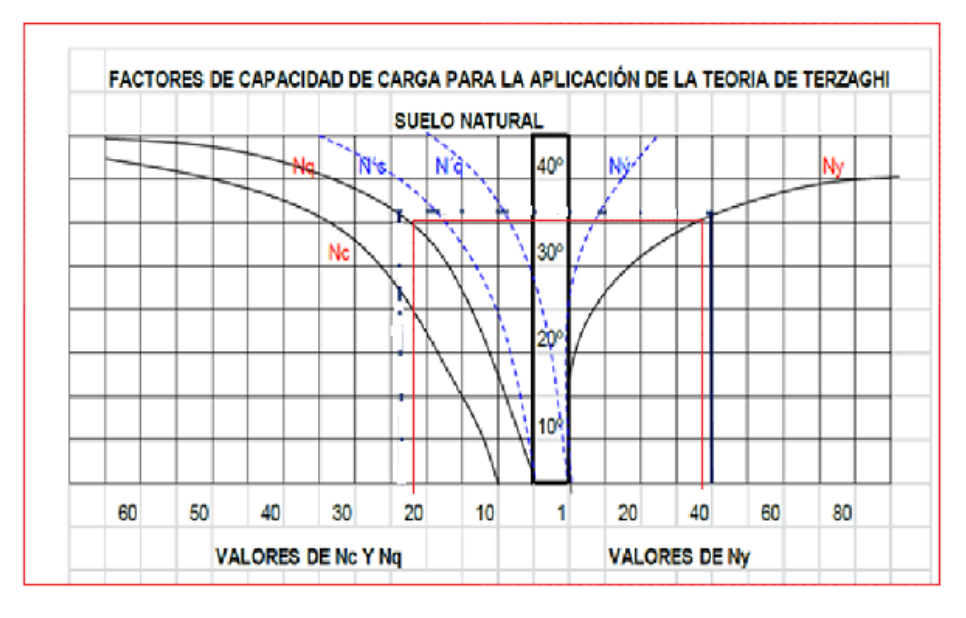

*FUENTE: Tablas según Terzaghi*

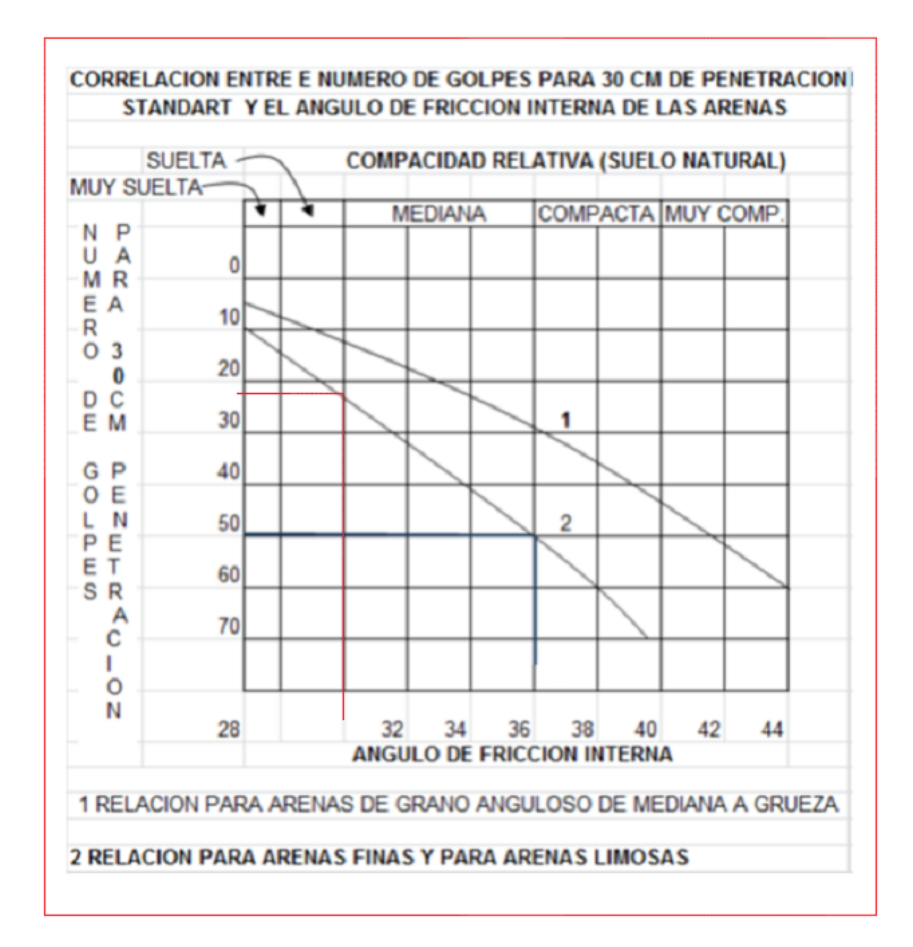

**GRÁFICO N° 84.** Correlación entre número de golpes Zona 2

*FUENTE: Tablas según Terzaghi*

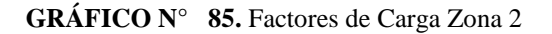

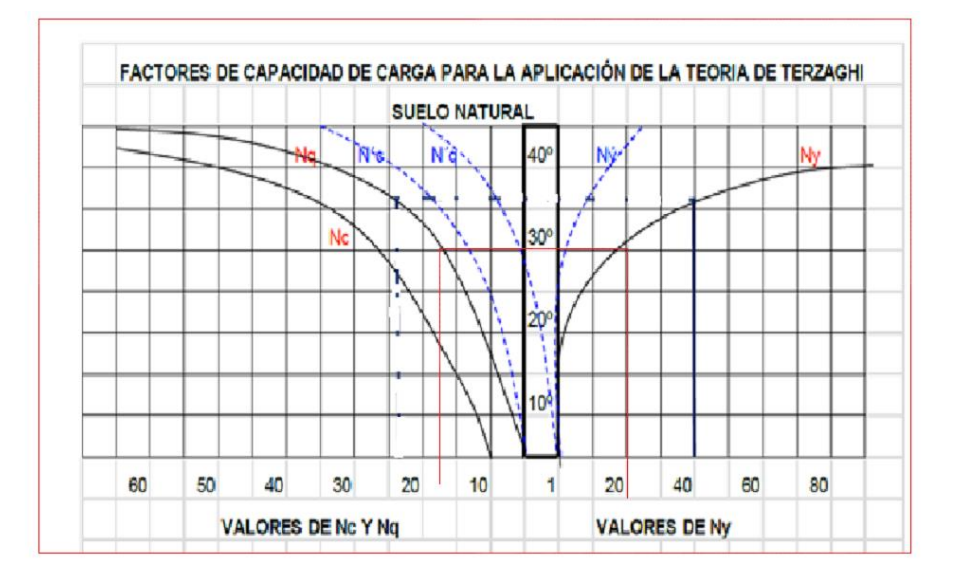

*FUENTE: Tablas según Terzaghi*

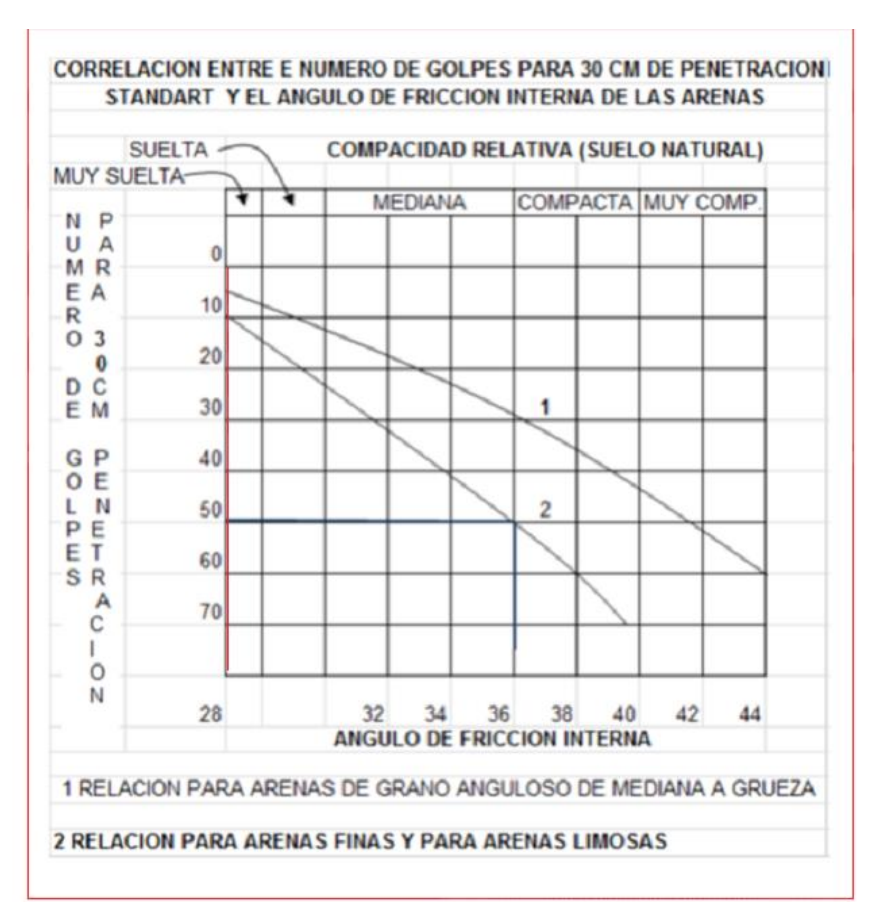

**GRÁFICO N° 86.** Correlación entre número de golpes Zona 3

*FUENTE: Tablas según Terzaghi*

**GRÁFICO N° 87.** Factores de Carga Zona 3

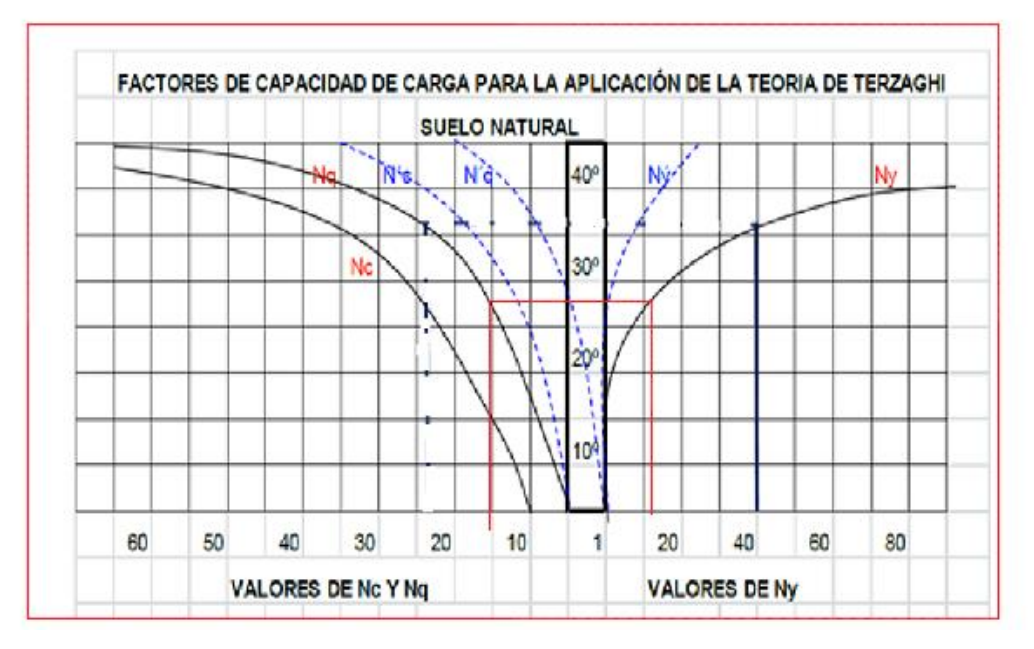

*FUENTE: Tablas según Terzaghi*

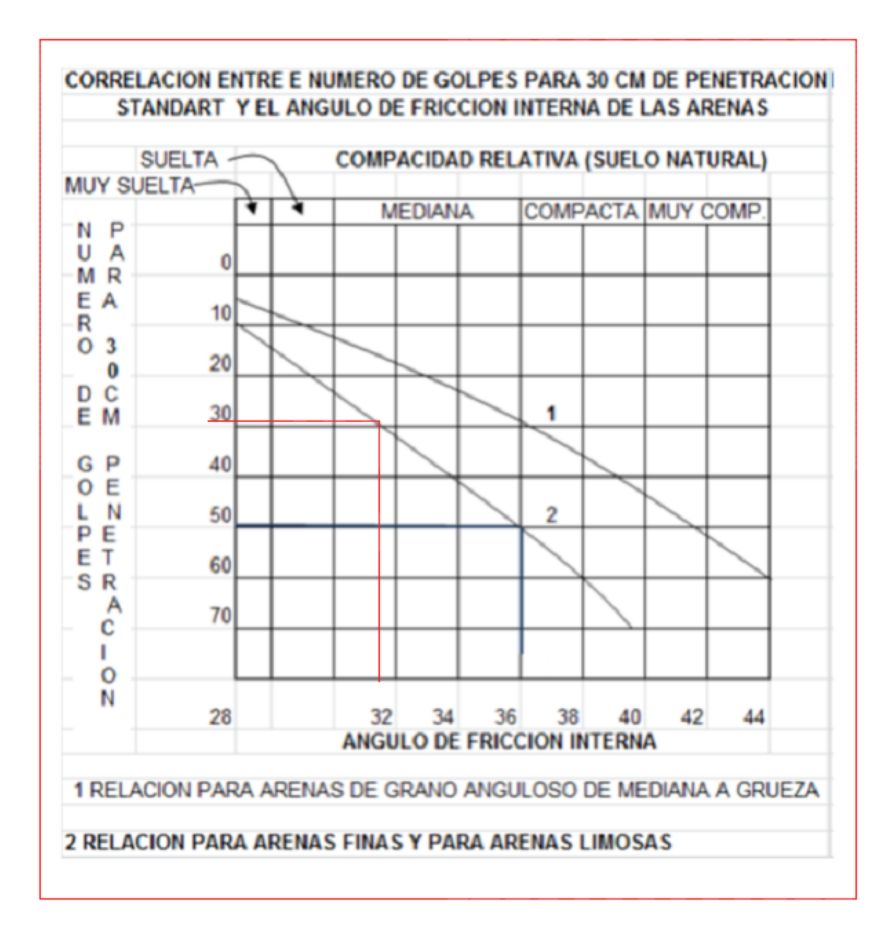

**GRÁFICO N° 88.** Correlación entre número de golpes Zona 4

*FUENTE: Tablas según Terzaghi*

**GRÁFICO N° 89.** Factores de Carga Zona 4

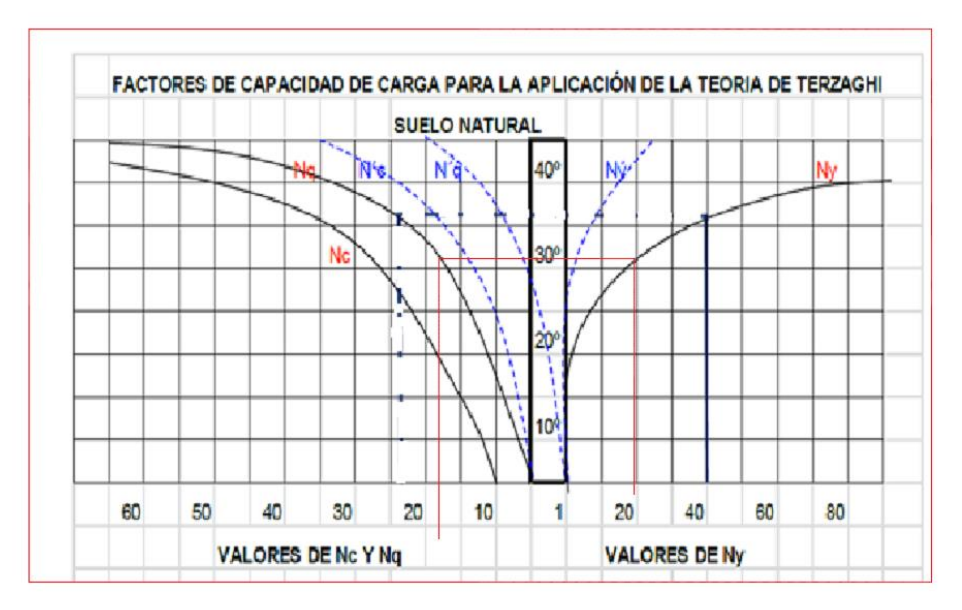

*FUENTE: Tablas según Terzaghi*

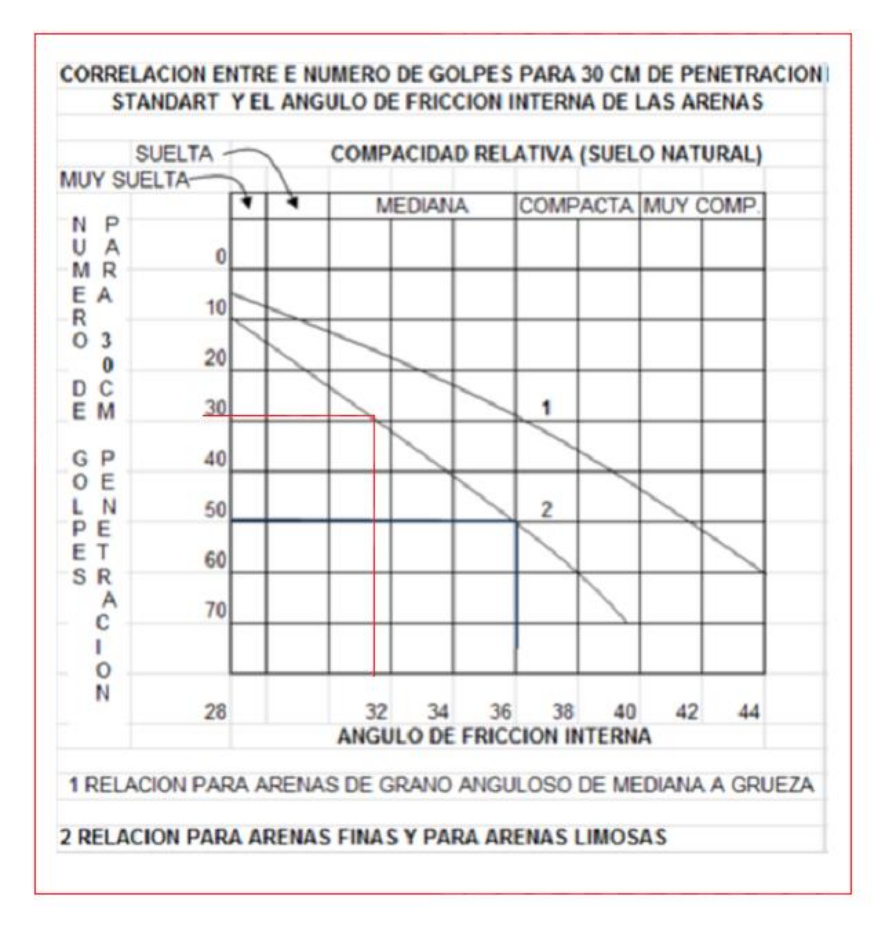

**GRÁFICO N° 90.** Correlación entre número de golpes Zona 5

*FUENTE: Tablas según Terzaghi*

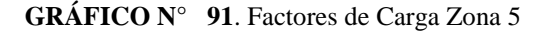

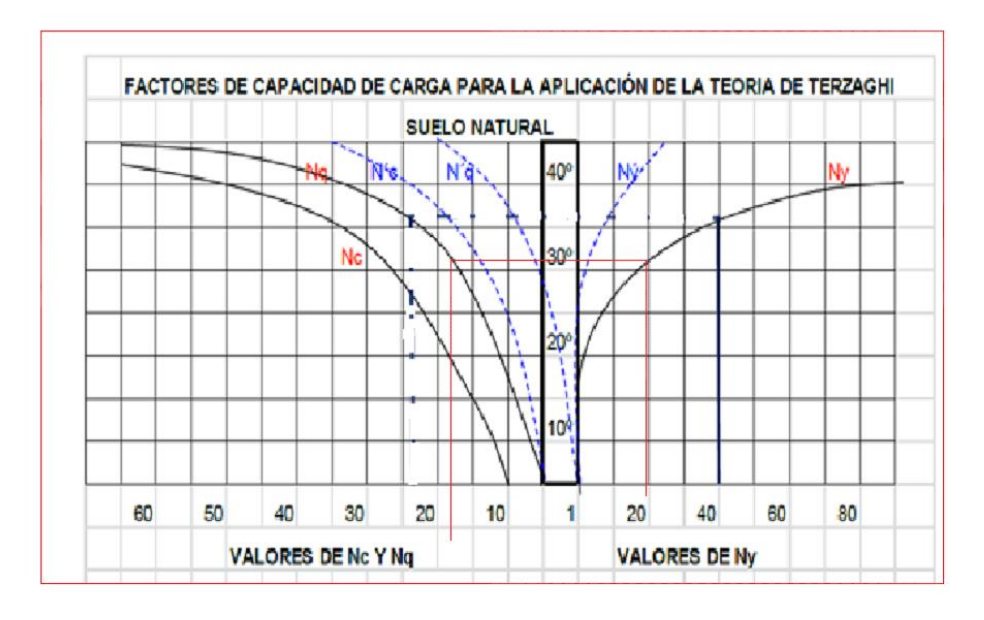

*FUENTE: Tablas según Terzaghi*

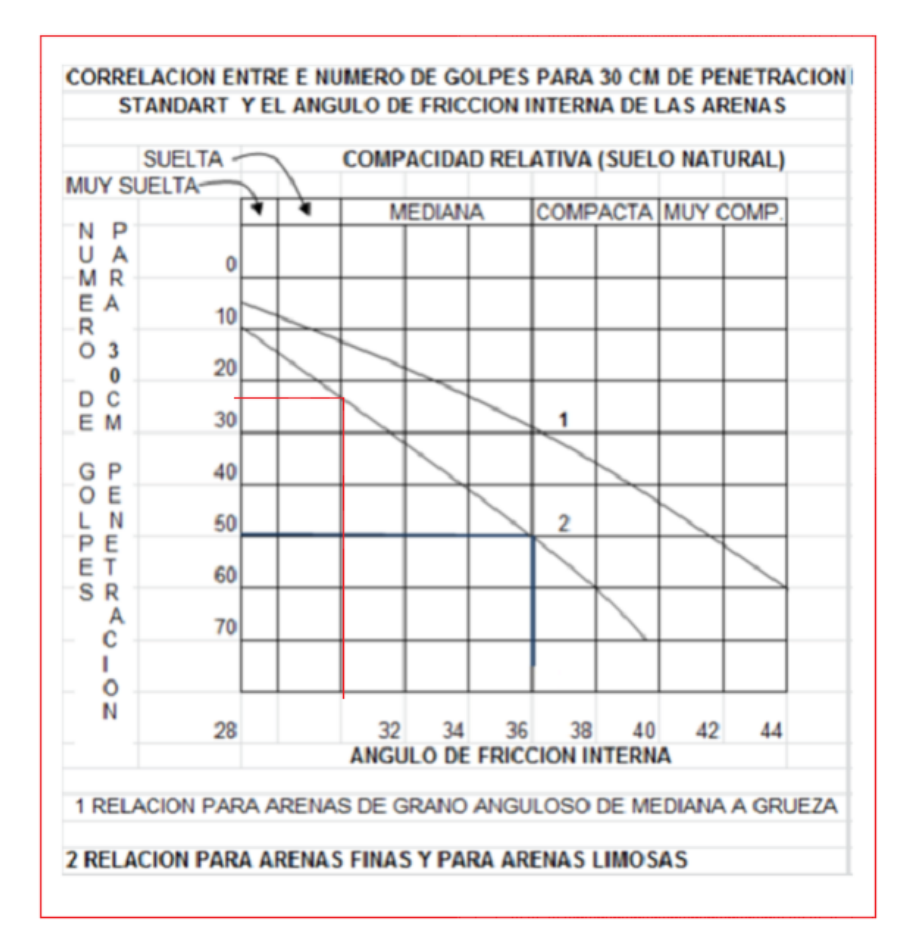

**GRÁFICO N° 92.** Correlación entre número de golpes Zona 6

*FUENTE: Tablas según Terzaghi*

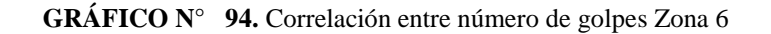

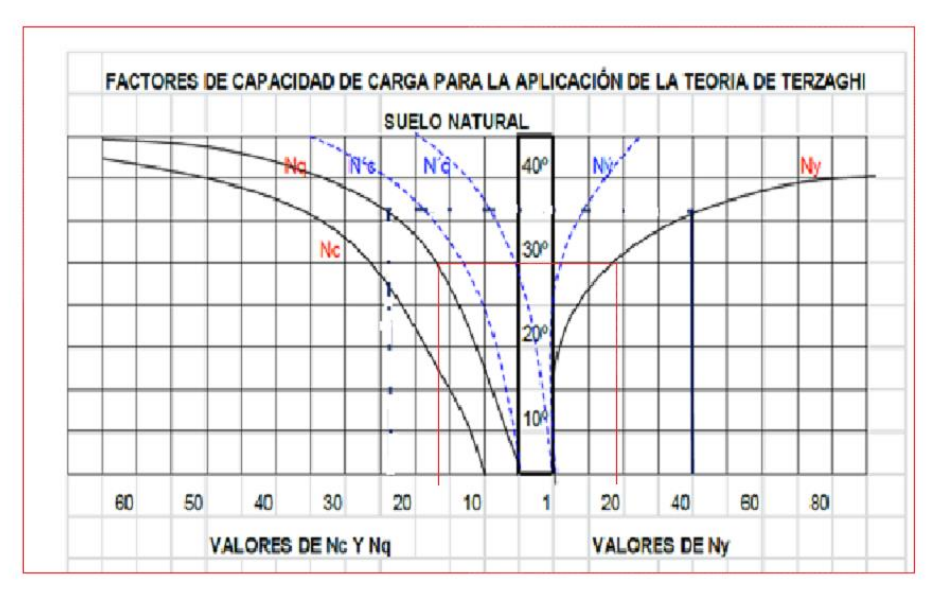

*FUENTE: Tablas según Terzaghi*

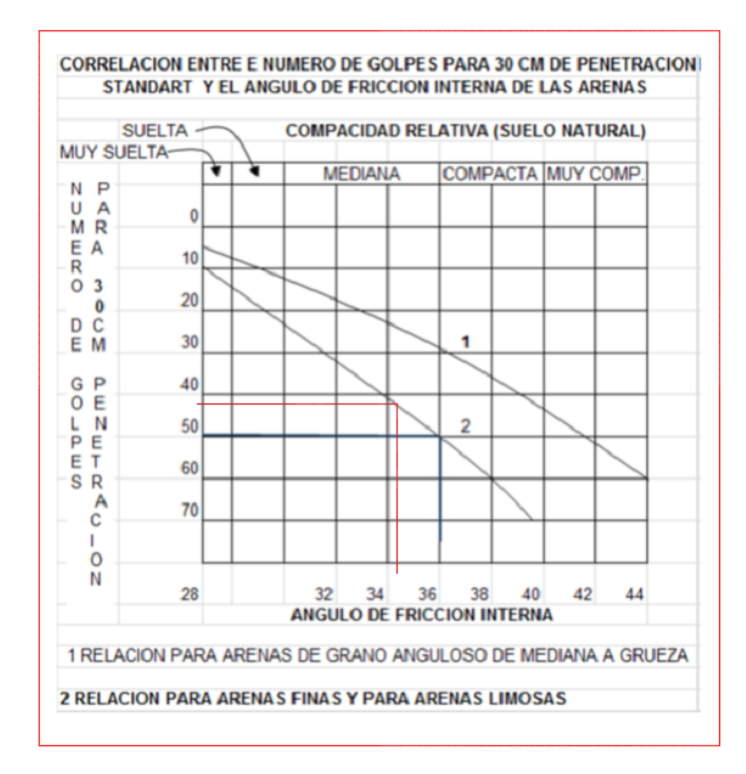

**GRÁFICO N° 93.** Correlación entre número de golpes Zona 7

*FUENTE: Tablas según Terzaghi*

**GRÁFICO N° 95.** Factores de Carga Zona 7

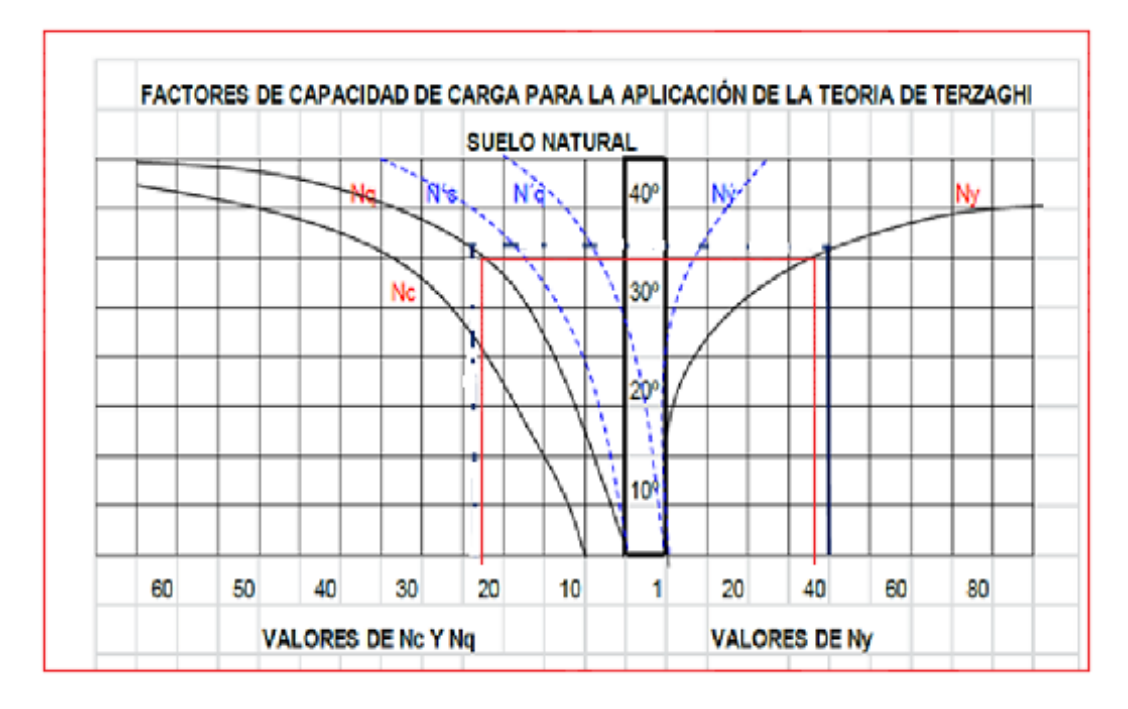

*FUENTE: Tablas según Terzaghi*

#### **6.11.9.6 TABLAS DE WINKLER**

| Esf Adm     | Winkler     | <b>Esf Adm</b> | Winkler     | Esf Adm     | Winkler     |
|-------------|-------------|----------------|-------------|-------------|-------------|
| $(Kg/Cm^2)$ | $(Kg/Cm^3)$ | $(Kg/Cm^2)$    | $(Kg/Cm^3)$ | $(Kg/Cm^2)$ | $(Kg/Cm^3)$ |
|             |             | 1.55           | 3.19        | 2.85        | 5.70        |
| 0.25        | 0.65        | 1.60           | 3.28        | 2.90        | 5.80        |
| 0.30        | 0.78        | 1.65           | 3.37        | 2.95        | 5.90        |
| 0.35        | 0.91        | 1.70           | 3.46        | 3.00        | 6.00        |
| 0.40        | 1.04        | 1.75           | 3.55        | 3.05        | 6.10        |
| 0.45        | 1.17        | 1.80           | 3.64        | 3.10        | 6.20        |
| 0.50        | 1.30        | 1.85           | 3.73        | 3.15        | 6.30        |
| 0.55        | 1.39        | 1.90           | 3.82        | 3.20        | 6.40        |
| 0.60        | 1.48        | 1.95           | 3.91        | 3.25        | 6.50        |
| 0.65        | 1.57        | 2.00           | 4.00        | 3.30        | 6.60        |
| 0.70        | 1.66        | 2.05           | 4.10        | 3.35        | 6.70        |
| 0.75        | 1.75        | 2.10           | 4.20        | 3.40        | 6.80        |
| 0.80        | 1.84        | 2.15           | 4.30        | 3.45        | 6.90        |
| 0.85        | 1.93        | 2.20           | 4.40        | 3.50        | 7.00        |
| 0.90        | 2.02        | 2.25           | 4.50        | 3.55        | 7.10        |
| 0.95        | 2.11        | 2.30           | 4.60        | 3.60        | 7.20        |
| 1.00        | 2.20        | 2.35           | 4.70        | 3.65        | 7.30        |
| 1.05        | 2.29        | 2.40           | 4.80        | 3.70        | 7.40        |
| 1.10        | 2.38        | 2.45           | 4.90        | 3.75        | 7.50        |
| 1.15        | 2.47        | 2.50           | 5.00        | 3.80        | 7.60        |
| 1.20        | 2.56        | 2.55           | 5.10        | 3.85        | 7.70        |
| 1.25        | 2.65        | 2.60           | 5.20        | 3.90        | 7.80        |
| 1.30        | 2.74        | 2.65           | 5.30        | 3.95        | 7.90        |
| 1.35        | 2.83        | 2.70           | 5.40        | 4.00        | 8.00        |
| 1.40        | 2.92        | 2.75           | 5.50        |             |             |
| 1.45        | 3.01        | 2.80           | 5.60        |             |             |
| 1.50        | 3.10        |                |             |             |             |

**GRÁFICO N° 96**. Coeficiente de balasto Zona 1

*FUENTE: Tablas según Winkler*

| Esf Adm     | Winkler     | <b>Esf Adm</b> | Winkler      | Esf Adm     | Winkler      |
|-------------|-------------|----------------|--------------|-------------|--------------|
| $(Kg/Cm^2)$ | $(Kg/Cm^3)$ | $(Kg/Cm^2)$    | $(Kg/Cm^3)$  | $(Kg/Cm^2)$ | $(Kg/Cm^3)$  |
|             |             | 1.55           | 3.19         | 2.85        | 5.70         |
| 0.25        | 0.65        | 1.60           | 3.28         | 2.90        | 5.80         |
| 0.30        | 0.78        | 1.65           | 3.37         | 2.95        | 5.90         |
| 0.35        | 0.91        | 1.70           | 3.46         | 3.00        | 6.00         |
| 0.40        | 1.04        | 1.75           | 3.55         | 3.05        | 6.10         |
| 0.45        | 1.17        | 1.80           | 3.64         | 3.10        | 6.20         |
| 0.50        | 1.30        | 1.85           | 3.73         | 3.15        | 6.30         |
| 0.55        | 1.39        | 1.90           | 3.82         | 3.20        | 6.40         |
| 0.60        | 1.48        | 1.95           | 3.91         | 3.25        | 6.50         |
| 0.65        | 1.57        | 2.00           | 4.00         | 3.30        | 6.60         |
| 0.70        | 1.66        | 2.05           | 4.10         | 3.35        | 6.70         |
| 0.75        | 1.75        | 2.10           | 4.20         | 3.40        | 6.80         |
| 0.80        | 1.84        | 2.15           | 4.30         | 3.45        | 6.90         |
| 0.85        | 1.93        | 2.20           | 4.40         | 3.50        | 7.00         |
| 0.90        | 2.02        | 2.25           | 4.50         | 3.55        | 7.10         |
| 0.95        | 2.11        | 2.30           | 4.60         | 3.60        | 7.20         |
| 1.00        | 2.20        | 2.35           | 4.70         | 3.65        | 7.30         |
| 1.05        | 2.29        | 2.40           | 4.80         | 3.70        | 7.40         |
| 1.10        | 2.38        | 2.45           | 4.90         | 3.75        | 7.50         |
| 1.15        | 2.47        |                |              |             |              |
| 1.20        | 2.56        | 2.50<br>2.55   | 5.00<br>5.10 | 3.80        | 7.60<br>7.70 |
| 1.25        | 2.65        |                |              | 3.85        |              |
| 1.30        | 2.74        | 2.60           | 5.20         | 3.90        | 7.80         |
| 1.35        | 2.83        | 2.65           | 5.30         | 3.95        | 7.90         |
| 1.40        | 2.92        | 2.70           | 5.40         | 4.00        | 8.00         |
| 1.45        | 3.01        | 2.75           | 5.50         |             |              |
| 1.50        | 3.10        | 2.80           | 5.60         |             |              |
|             |             |                |              |             |              |

**GRÁFICO N° 97.** Coeficiente de balasto Zona 2

*FUENTE: Tablas según Winkler*

| Esf Adm     | Winkler     | Esf Adm     | Winkler     | Esf Adm     | Winkler     |
|-------------|-------------|-------------|-------------|-------------|-------------|
| $(Kg/Cm^2)$ | $(Kg/Cm^3)$ | $(Kg/Cm^2)$ | $(Kg/Cm^3)$ | $(Kg/Cm^2)$ | $(Kg/Cm^3)$ |
|             |             | 1.55        | 3.19        | 2.85        | 5.70        |
| 0.25        | 0.65        | 1.60        | 3.28        | 2.90        | 5.80        |
| 0.30        | 0.78        | 1.65        | 3.37        | 2.95        | 5.90        |
| 0.35        | 0.91        | 1.70        | 3.46        | 3.00        | 6.00        |
| 0.40        | 1.04        | 1.75        | 3.55        | 3.05        | 6.10        |
| 0.45        | 1.17        | 1.80        | 3.64        | 3.10        | 6.20        |
| 0.50        | 1.30        | 1.85        | 3.73        | 3.15        | 6.30        |
| 0.55        | 1.39        | 1.90        | 3.82        | 3.20        | 6.40        |
| 0.60        | 1.48        | 1.95        | 3.91        | 3.25        | 6.50        |
| 0.65        | 1.57        | 2.00        | 4.00        | 3.30        | 6.60        |
| 0.70        | 1.66        | 2.05        | 4.10        | 3.35        | 6.70        |
| 0.75        | 1.75        | 2.10        | 4.20        | 3.40        | 6.80        |
| 0.80        | 1.84        | 2.15        | 4.30        | 3.45        | 6.90        |
| 0.85        | 1.93        | 2.20        | 4.40        | 3.50        | 7.00        |
| 0.90        | 2.02        | 2.25        | 4.50        | 3.55        | 7.10        |
| 0.95        | 2.11        | 2.30        | 4.60        | 3.60        | 7.20        |
| 1.00        | 2.20        | 2.35        | 4.70        | 3.65        | 7.30        |
| 1.05        | 2.29        | 2.40        | 4.80        | 3.70        | 7.40        |
| 1.10        | 2.38        | 2.45        | 4.90        | 3.75        | 7.50        |
| 1.15        | 2.47        | 2.50        | 5.00        | 3.80        | 7.60        |
| 1.20        | 2.56        | 2.55        | 5.10        | 3.85        | 7.70        |
| 1.25        | 2.65        | 2.60        | 5.20        | 3.90        | 7.80        |
| 1.30        | 2.74        | 2.65        | 5.30        | 3.95        | 7.90        |
| 1.35        | 2.83        | 2.70        | 5.40        | 4.00        | 8.00        |
| 1.40        | 2.92        | 2.75        | 5.50        |             |             |
| 1.45        | 3.01        | 2.80        | 5.60        |             |             |
| 1.50        | 3.10        |             |             |             |             |

**GRÁFICO N° 98.** Coeficiente de balasto Zona 3

*FUENTE: Tablas según Winkler*

| Esf Adm     | Winkler     | <b>Esf Adm</b> | Winkler     | Esf Adm     | Winkler     |
|-------------|-------------|----------------|-------------|-------------|-------------|
| $(Kg/Cm^2)$ | $(Kg/Cm^3)$ | $(Kg/Cm^2)$    | $(Kg/Cm^3)$ | $(Kg/Cm^2)$ | $(Kg/Cm^3)$ |
|             |             | 1.55           | 3.19        | 2.85        | 5.70        |
| 0.25        | 0.65        | 1.60           | 3.28        | 2.90        | 5.80        |
| 0.30        | 0.78        | 1.65           | 3.37        | 2.95        | 5.90        |
| 0.35        | 0.91        | 1.70           | 3.46        | 3.00        | 6.00        |
| 0.40        | 1.04        | 1.75           | 3.55        | 3.05        | 6.10        |
| 0.45        | 1.17        | 1.80<br>П      | 3.64        | 3.10        | 6.20        |
| 0.50        | 1.30        | 1.85           | 3.73        | 3.15        | 6.30        |
| 0.55        | 1.39        | 1.90           | 3.82        | 3.20        | 6.40        |
| 0.60        | 1.48        | 1.95           | 3.91        | 3.25        | 6.50        |
| 0.65        | 1.57        | 2.00           | 4.00        | 3.30        | 6.60        |
| 0.70        | 1.66        | 2.05           | 4.10        | 3.35        | 6.70        |
| 0.75        | 1.75        | 2.10           | 4.20        | 3.40        | 6.80        |
| 0.80        | 1.84        | 2.15           | 4.30        | 3.45        | 6.90        |
| 0.85        | 1.93        | 2.20           | 4.40        | 3.50        | 7.00        |
| 0.90        | 2.02        | 2.25           | 4.50        | 3.55        | 7.10        |
| 0.95        | 2.11        | 2.30           | 4.60        | 3.60        | 7.20        |
| 1.00        | 2.20        | 2.35           | 4.70        | 3.65        | 7.30        |
| 1.05        | 2.29        | 2.40           | 4.80        | 3.70        | 7.40        |
| 1.10        | 2.38        | 2.45           | 4.90        | 3.75        | 7.50        |
| 1.15        | 2.47        | 2.50           | 5.00        | 3.80        | 7.60        |
| 1.20        | 2.56        | 2.55           | 5.10        | 3.85        | 7.70        |
| 1.25        | 2.65        | 2.60           | 5.20        | 3.90        | 7.80        |
| 1.30        | 2.74        | 2.65           | 5.30        | 3.95        | 7.90        |
| 1.35        | 2.83        | 2.70           | 5.40        | 4.00        | 8.00        |
| 1.40        | 2.92        | 2.75           | 5.50        |             |             |
| 1.45        | 3.01        | 2.80           | 5.60        |             |             |
| 1.50        | 3.10        |                |             |             |             |

**GRÁFICO N° 99**. Coeficiente de balasto Zona 4

*FUENTE: Tablas según Winkler*

| Esf Adm     | Winkler     |   | <b>Esf Adm</b> | Winkler     | Esf Adm     | Winkler  |
|-------------|-------------|---|----------------|-------------|-------------|----------|
| $(Kg/Cm^2)$ | $(Kg/Cm^3)$ |   | $(Kg/Cm^2)$    | $(Kg/Cm^3)$ | $(Kg/Cm^2)$ | (Kg/Cm') |
|             |             |   | 1.55           | 3.19        | 2.85        | 5.70     |
| 0.25        | 0.65        |   | 1.60           | 3.28        | 2.90        | 5.80     |
| 0.30        | 0.78        |   | 1.65           | 3.37        | 2.95        | 5.90     |
| 0.35        | 0.91        |   | 1.70           | 3.46        | 3.00        | 6.00     |
| 0.40        | 1.04        |   | 1.75           | 3.55        | 3.05        | 6.10     |
| 0.45        | 1.17        |   | 1.80           | 3.64        | 3.10        | 6.20     |
| 0.50        | 1.30        |   | 1.85           | 3.73        | 3.15        | 6.30     |
| 0.55        | 1.39        | П | 1.90           | 3.82        | 3.20        | 6.40     |
| 0.60        | 1.48        |   | 1.95           | 3.91        | 3.25        | 6.50     |
| 0.65        | 1.57        |   | 2.00           | 4.00        | 3.30        | 6.60     |
| 0.70        | 1.66        |   | 2.05           | 4.10        | 3.35        | 6.70     |
| 0.75        | 1.75        |   | 2.10           | 4.20        | 3.40        | 6.80     |
| 0.80        | 1.84        |   | 2.15           | 4.30        | 3.45        | 6.90     |
| 0.85        | 1.93        |   | 2.20           | 4.40        | 3.50        | 7.00     |
| 0.90        | 2.02        |   | 2.25           | 4.50        | 3.55        | 7.10     |
| 0.95        | 2.11        |   | 2.30           | 4.60        | 3.60        | 7.20     |
| 1.00        | 2.20        |   | 2.35           | 4.70        | 3.65        | 7.30     |
| 1.05        | 2.29        |   | 2.40           | 4.80        | 3.70        | 7.40     |
| 1.10        | 2.38        |   | 2.45           | 4.90        | 3.75        | 7.50     |
| 1.15        | 2.47        |   | 2.50           | 5.00        | 3.80        | 7.60     |
| 1.20        | 2.56        |   | 2.55           | 5.10        | 3.85        | 7.70     |
| 1.25        | 2.65        |   | 2.60           | 5.20        | 3.90        | 7.80     |
| 1.30        | 2.74        |   | 2.65           | 5.30        | 3.95        | 7.90     |
| 1.35        | 2.83        |   | 2.70           | 5.40        | 4.00        | 8.00     |
| 1.40        | 2.92        |   | 2.75           | 5.50        |             |          |
| 1.45        | 3.01        |   | 2.80           | 5.60        |             |          |
| 1.50        | 3.10        |   |                |             |             |          |

**GRÁFICO N° 100**. Coeficiente de balasto Zona 5

*FUENTE: Tablas según Winkler*

| Esf Adm     | Winkler     | Esf Adm     | Winkler     | Esf Adm     | Winkler     |
|-------------|-------------|-------------|-------------|-------------|-------------|
| $(Kg/Cm^2)$ | $(Kg/Cm^3)$ | $(Kg/Cm^2)$ | $(Kg/Cm^3)$ | $(Kg/Cm^2)$ | $(Kg/Cm^3)$ |
| 0.25        | 0.65        | 1.55        | 3.19        | 2.85        | 5.70        |
| 0.30        | 0.78        | 1.60        | 3.28        | 2.90        | 5.80        |
| 0.35        | 0.91        | 1.65        | 3.37        | 2.95        | 5.90        |
|             |             | 1.70        | 3.46        | 3.00        | 6.00        |
| 0.40        | 1.04        | 1.75        | 3.55        | 3.05        | 6.10        |
| 0.45        | 1.17        | 1.80        | 3.64        | 3.10        | 6.20        |
| 0.50        | 1.30        | 1.85        | 3.73        | 3.15        | 6.30        |
| 0.55        | 1.39        | 1.90        | 3.82        | 3.20        | 6.40        |
| 0.60        | 1.48        | 1.95        | 3.91        | 3.25        | 6.50        |
| 0.65        | 1.57        | 2.00        | 4.00        | 3.30        | 6.60        |
| 0.70        | 1.66        | 2.05        | 4.10        | 3.35        | 6.70        |
| 0.75        | 1.75        | 2.10        | 4.20        | 3.40        | 6.80        |
| 0.80        | 1.84        | 2.15        | 4.30        | 3.45        | 6.90        |
| 0.85        | 1.93        | 2.20        | 4.40        | 3.50        | 7.00        |
| 0.90        | 2.02        | 2.25        | 4.50        | 3.55        | 7.10        |
| 0.95        | 2.11        | 2.30        | 4.60        | 3.60        | 7.20        |
| 1.00        | 2.20        | 2.35        | 4.70        | 3.65        | 7.30        |
| 1.05        | 2.29        | 2.40        | 4.80        | 3.70        | 7.40        |
| 1.10        | 2.38        | 2.45        | 4.90        | 3.75        | 7.50        |
| 1.15        | 2.47        | 2.50        |             |             |             |
| 1.20        | 2.56        |             | 5.00        | 3.80        | 7.60        |
| 1.25        | 2.65        | 2.55        | 5.10        | 3.85        | 7.70        |
| 1.30        | 2.74        | 2.60        | 5.20        | 3.90        | 7.80        |
| 1.35        | 2.83        | 2.65        | 5.30        | 3.95        | 7.90        |
| 1.40        | 2.92        | 2.70        | 5.40        | 4.00        | 8.00        |
| 1.45        | 3.01        | 2.75        | 5.50        |             |             |
|             |             | 2.80        | 5.60        |             |             |
| 1.50        | 3.10        |             |             |             |             |

**GRÁFICO N° 101**. Coeficiente de balasto Zona 6

*FUENTE: Tablas según Winkler*

| Esf Adm     | Winkler     | <b>Esf Adm</b>      | Winkler      | Esf Adm     | Winkler     |
|-------------|-------------|---------------------|--------------|-------------|-------------|
| $(Kg/Cm^2)$ | $(Kg/Cm^3)$ |                     | $(Kg/Cm^3)$  | $(Kg/Cm^2)$ | $(Kg/Cm^3)$ |
|             |             | $(Kg/Cm^2)$<br>1.55 | 3.19         | 2.85        | 5.70        |
| 0.25        | 0.65        | 1.60                | 3.28         | 2.90        | 5.80        |
| 0.30        | 0.78        | 1.65                | 3.37         | 2.95        | 5.90        |
| 0.35        | 0.91        | 1.70                | 3.46         | 3.00        | 6.00        |
| 0.40        | 1.04        | 1.75                | 3.55         | 3.05        | 6.10        |
| 0.45        | 1.17        | 1.80                | 3.64         | 3.10        | 6.20        |
| 0.50        | 1.30        | 1.85                | 3.73         | 3.15        | 6.30        |
| 0.55        | 1.39        | 1.90                | 3.82         | 3.20        | 6.40        |
| 0.60        | 1.48        | 1.95                | 3.91         | 3.25        | 6.50        |
| 0.65        | 1.57        | 2.00                | 4.00         | 3.30        | 6.60        |
| 0.70        | 1.66        | 2.05                | 4.10         | 3.35        | 6.70        |
| 0.75        | 1.75        | 2.10                | 4.20         | 3.40        | 6.80        |
| 0.80        | 1.84        | 2.15                | 4.30         | 3.45        | 6.90        |
| 0.85        | 1.93        | 2.20                | 4.40         | 3.50        | 7.00        |
| 0.90        | 2.02        | 2.25                | 4.50         | 3.55        | 7.10        |
| 0.95        | 2.11        | 2.30                | 4.60         | 3.60        | 7.20        |
| 1.00        | 2.20        | 2.35                | 4.70         | 3.65        | 7.30        |
| 1.05        | 2.29        | 2.40                | 4.80         | 3.70        | 7.40        |
| 1.10        | 2.38        | 2.45                | 4.90         | 3.75        | 7.50        |
| 1.15        | 2.47        | 2.50                | 5.00         | 3.80        | 7.60        |
| 1.20        | 2.56        | 2.55                | 5.10         | 3.85        | 7.70        |
| 1.25        | 2.65        | 2.60                | 5.20         | 3.90        | 7.80        |
| 1.30        | 2.74        | 2.65                | 5.30         | 3.95        | 7.90        |
| 1.35        | 2.83        |                     |              |             |             |
| 1.40        | 2.92        | 2.70                | 5.40<br>5.50 | 4.00        | 8.00        |
| 1.45        | 3.01        | 2.75                |              |             |             |
| 1.50        | 3.10        | 2.80                | 5.60         |             |             |
|             |             |                     |              |             |             |

**GRÁFICO N° 102.** Coeficiente de balasto Zona 7

*FUENTE: Tablas según Winkle*

# **5.3 CÁLCULOS DEL EDIFICIO**

**GRÁFICO N° 103. EDIFICIO MODELO PARA CÁLCULO**

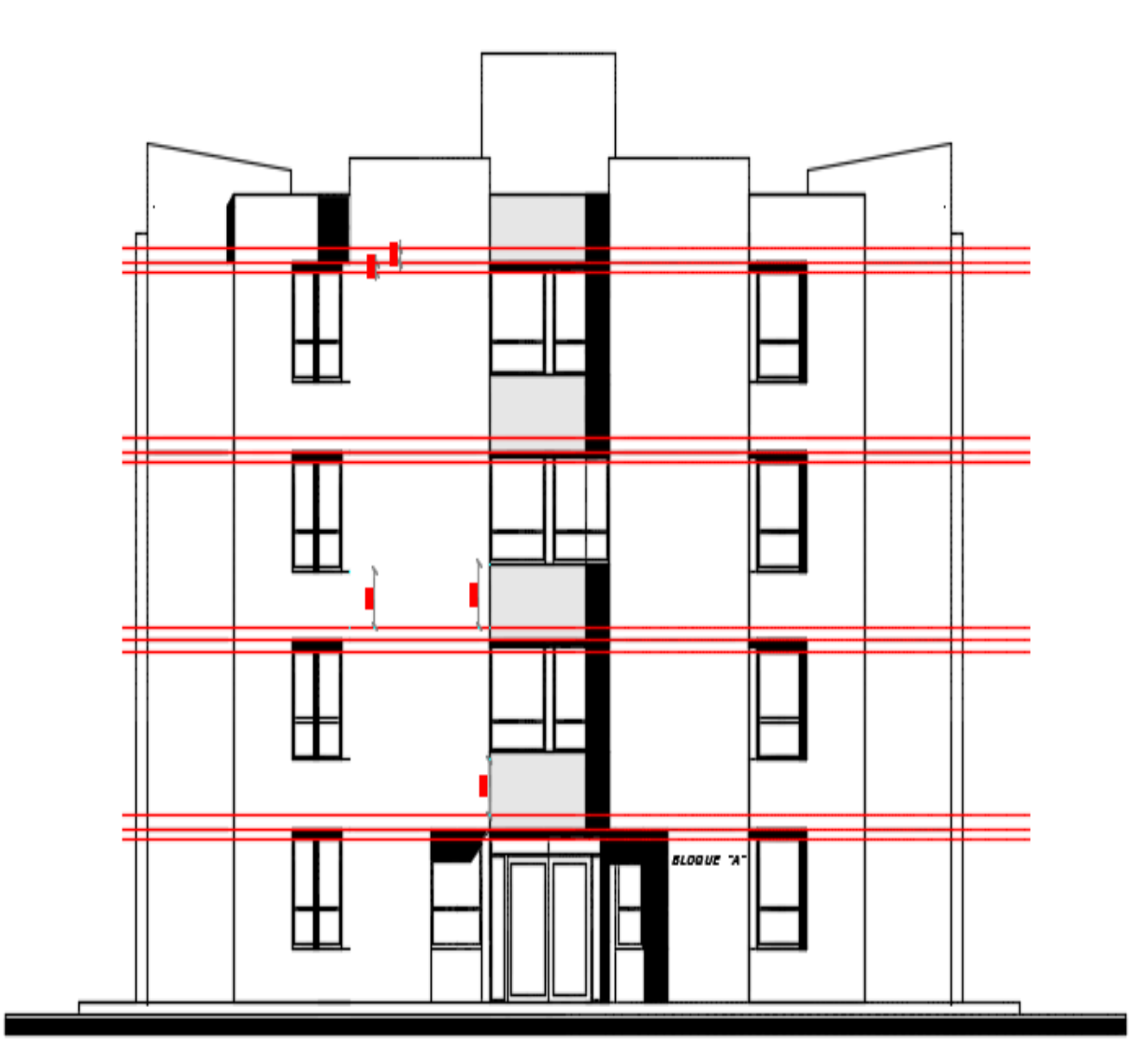

*FUENTE: María Fernanda Castillo Castillo*

Para calcula las cimentaciones, se modela un edificio modelo de 5 pisos mostrada en la GRÁFICO N° 103.

#### **GRÁFICO N° 104. PLANTA DE EDIFICIO PARA CÁLCULO**

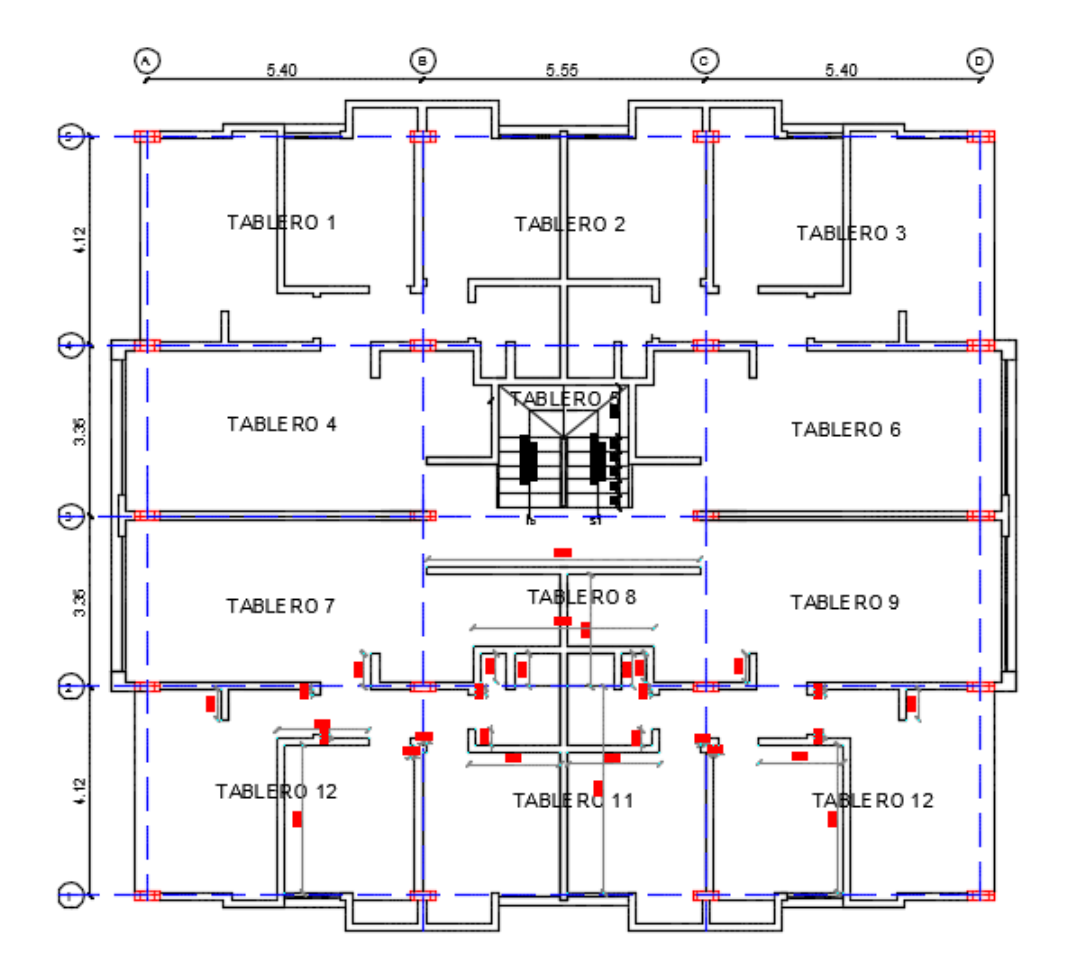

*FUENTE: María Fernanda Castillo Castillo.*

# **Datos**

F'c= 240 kg/cm2

Fy= 4200 kg/cm2

Códigos a aplicarse

- ACI 318-99
- NEC 2015
	- Peso específico del hormigón:

2400 kg/m3

- Módulo de poisson: 0.2
- Módulo de elasticidad del hormigón:
- $\text{Ec} = \text{Wc}^{1.5} * 0.14\sqrt{\text{f}^{\prime}\text{c}}$

# **5.3.2 CÁLCULO DE ESPESOR DE LOSA**

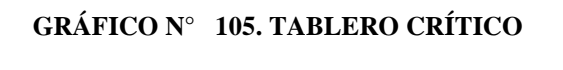

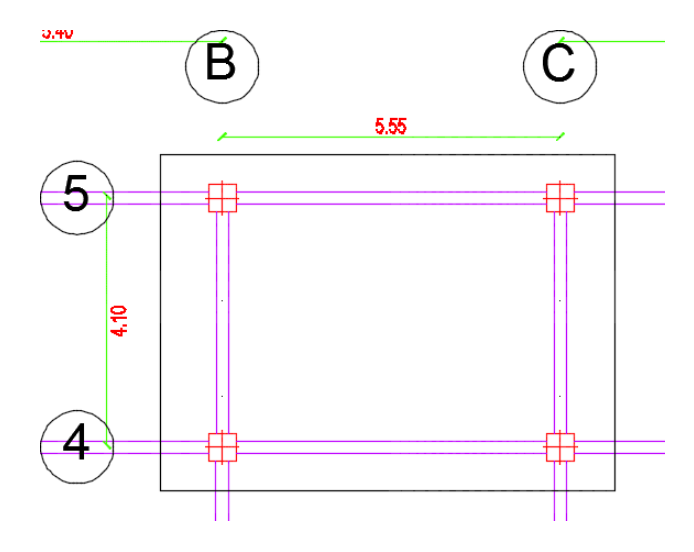

*FUENTE: María Fernanda Castillo Castillo.*

$$
\beta = \frac{longitud\ large}{longitud\ corta}
$$

$$
\beta = \frac{5.55}{4.10} = 1.35
$$

No menor que:

$$
h = \ln \frac{\left(0.80 + \frac{fy}{14000}\right)}{36 + 9\beta} \ge 9 \text{ cm}
$$

$$
h = 555 \frac{\left(0.80 + \frac{4200}{14000}\right)}{36 + 9 * 1.35} \ge 9 \text{ cm}
$$

$$
12.68 \ge 9 \,\mathrm{cm}
$$

No requiere ser mayor que:

$$
h = \ln \frac{\left(0.80 + \frac{fy}{14000}\right)}{36} \ge 9 \text{ cm}
$$

$$
h = 555 \frac{\left(0.80 + \frac{4200}{14000}\right)}{36} \ge 9 \text{ cm}
$$

$$
16.96 \ge 9 \,\mathrm{cm}
$$

# **Ecuación empírica**

$$
h = 3 \ln
$$
  

$$
h = 3 * 5.55
$$
  

$$
h = 16.65 \text{ cm}
$$

El espesor de losa se asume de 20 cm

# **5.3.3 CUANTIFICACIÓN DE CARGAS**

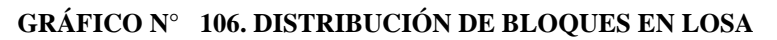

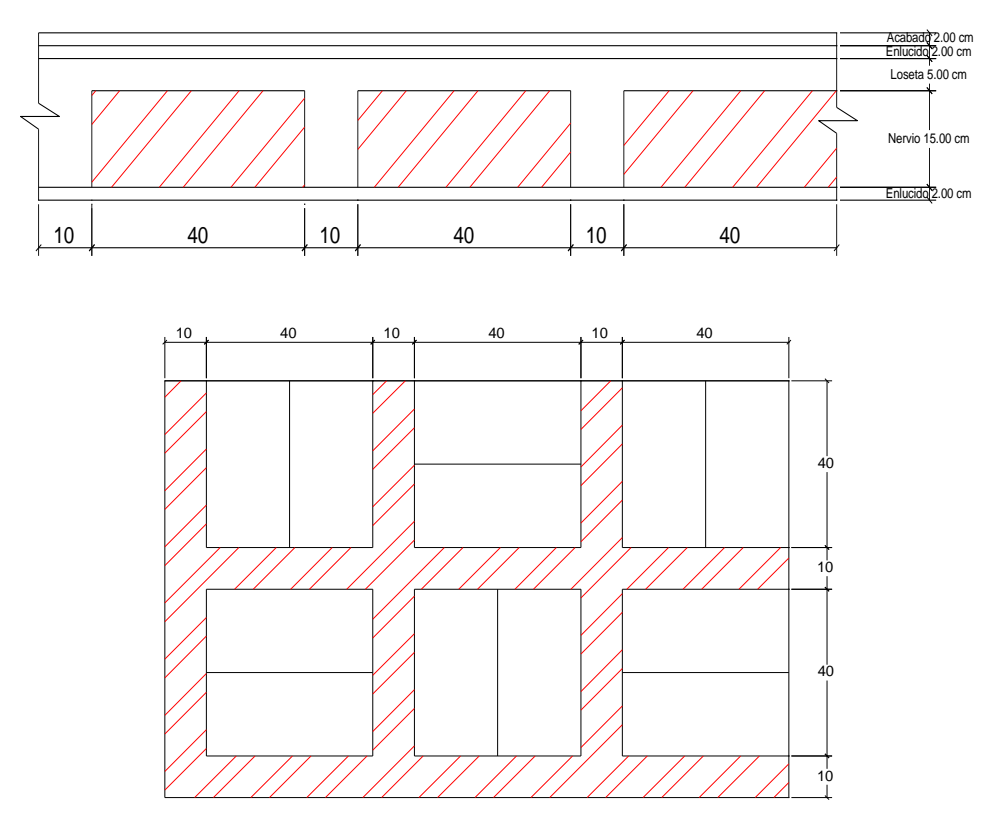

*FUENTE: María Fernanda Castillo Castillo.*

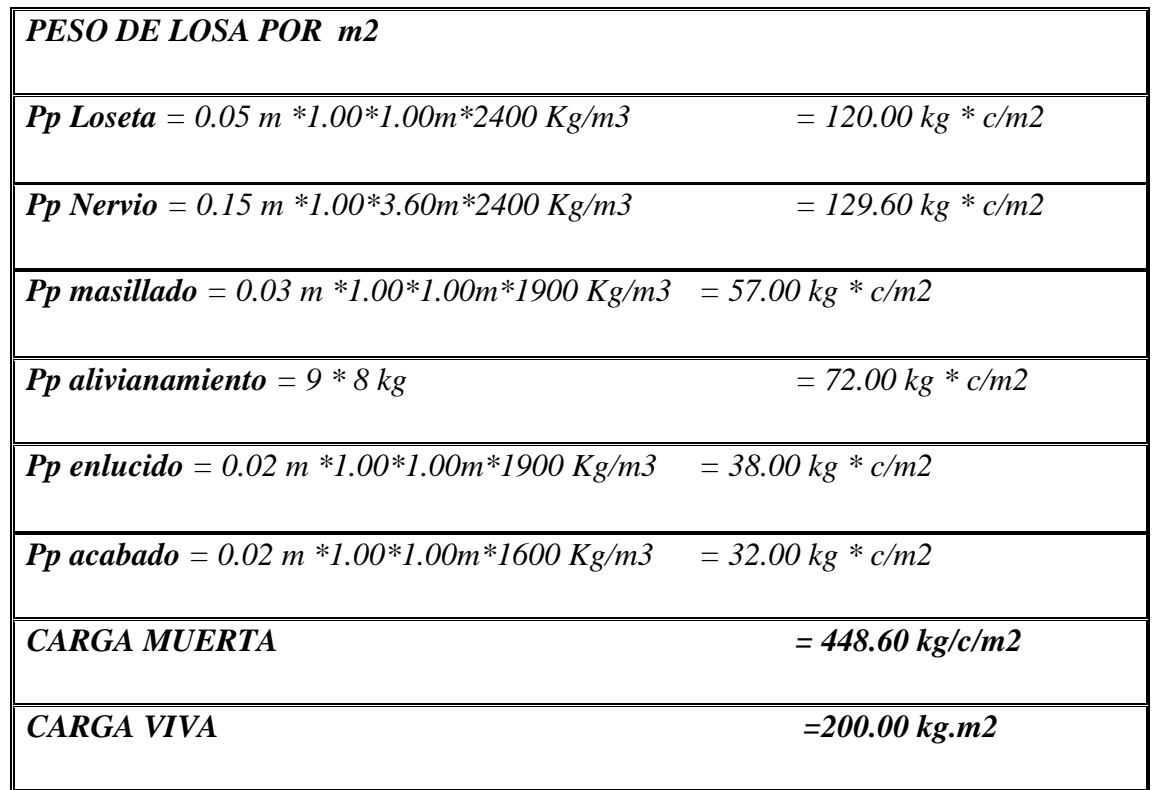

**GRÁFICO N° 107. TIPOS DE PARED**

*FUENTE: María Fernanda Castillo Castillo.*

# **5.3.4 CÁLCULO DE PAREDES**

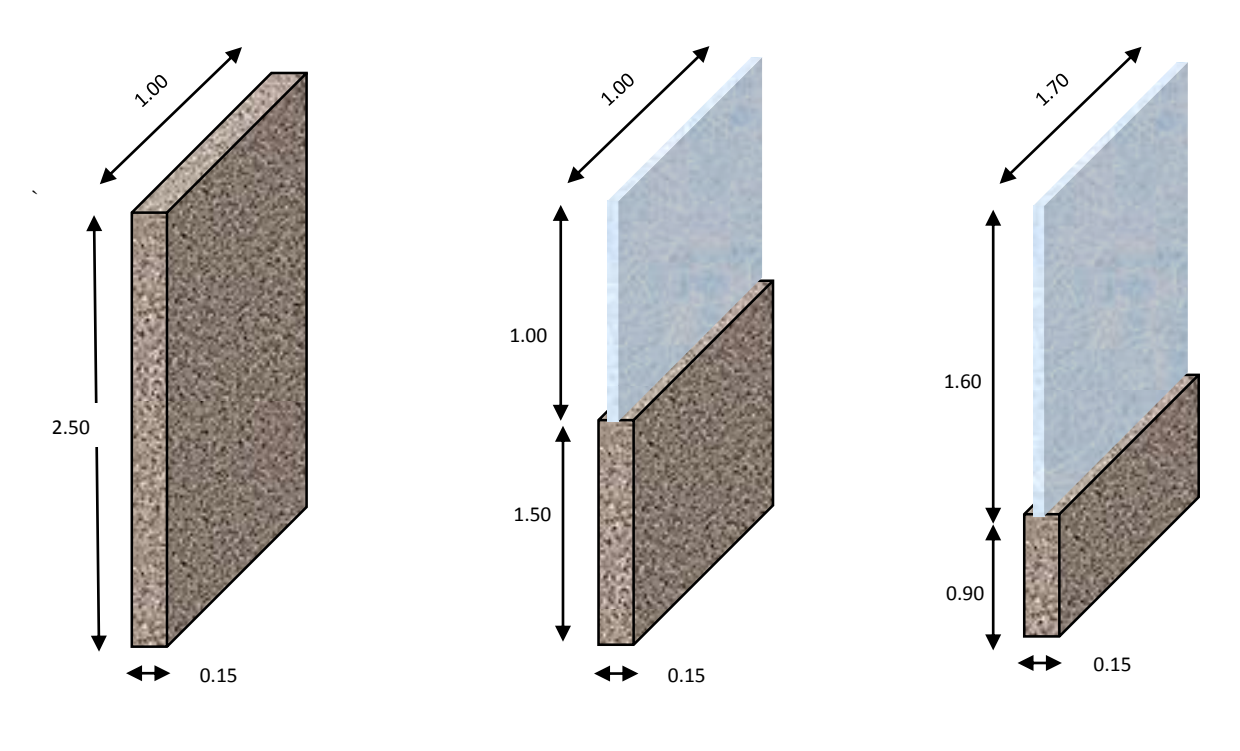

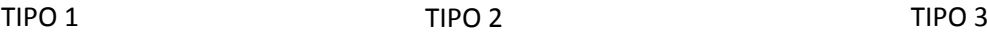

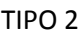

# **PARED TIPO 1**

| <b>ELEMENTO</b> | <b>BASE</b><br>$\mathbf m)$ | <b>ALTURA</b><br>$\mathbf{m}$ | <b>PROFUNDIDA</b><br>$\mathbf{D}(\mathbf{m})$ | <b>PESO</b><br><b>ESPECIFICO</b><br>Kg/m3 | <b>PESO</b><br>(kg/m) |
|-----------------|-----------------------------|-------------------------------|-----------------------------------------------|-------------------------------------------|-----------------------|
| Mampostería     | 0.15                        | 2.5                           |                                               | 1600                                      | 600                   |

**TABLA 18. RESUMEN DE CARGAS**

# **PARED TIPO 2**

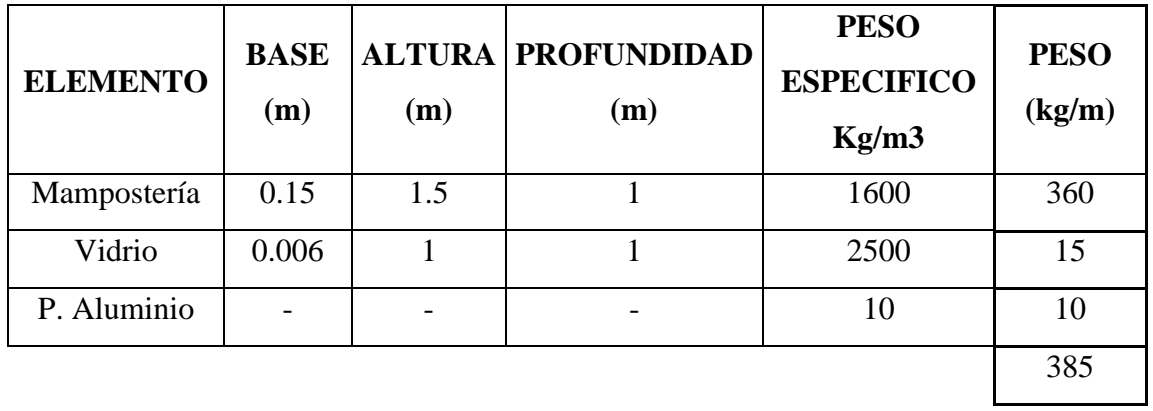

# **PARED TIPO 3**

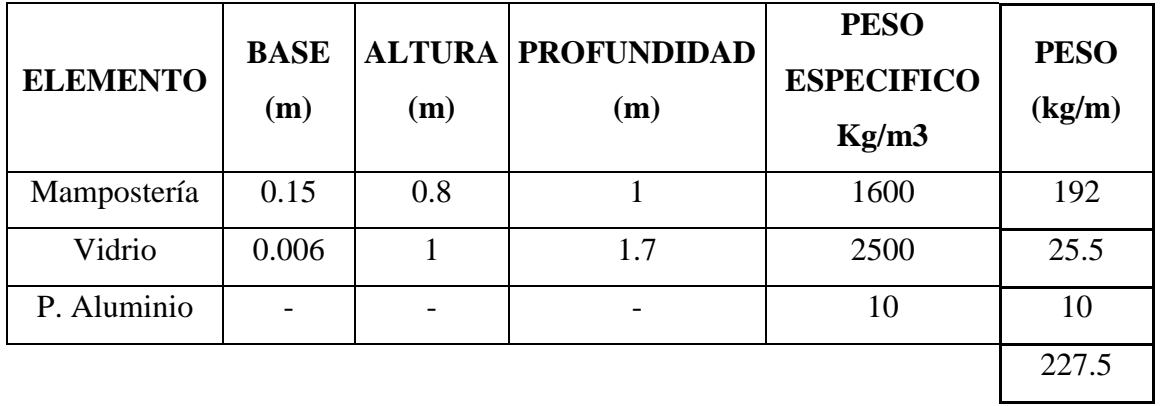

*FUENTE: María Fernanda Castillo Castillo.*

# **5.3.5 CÁLCULO DE TABLEROS MÉTODO 3 ACI**

Por disposición arquitectónica los tableros se calcularan para el nivel Nv +2.88 el más crítico.

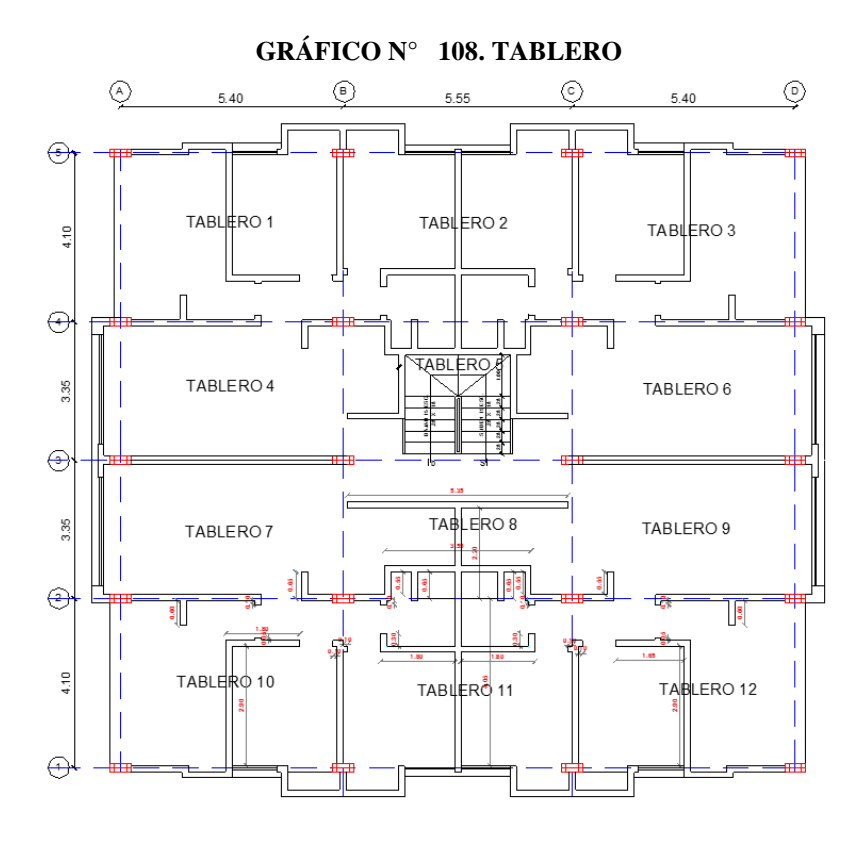

*FUENTE: María Fernanda Castillo Castillo.*

# **5.5.1.1 TABLERO 1, 10 más crítico**

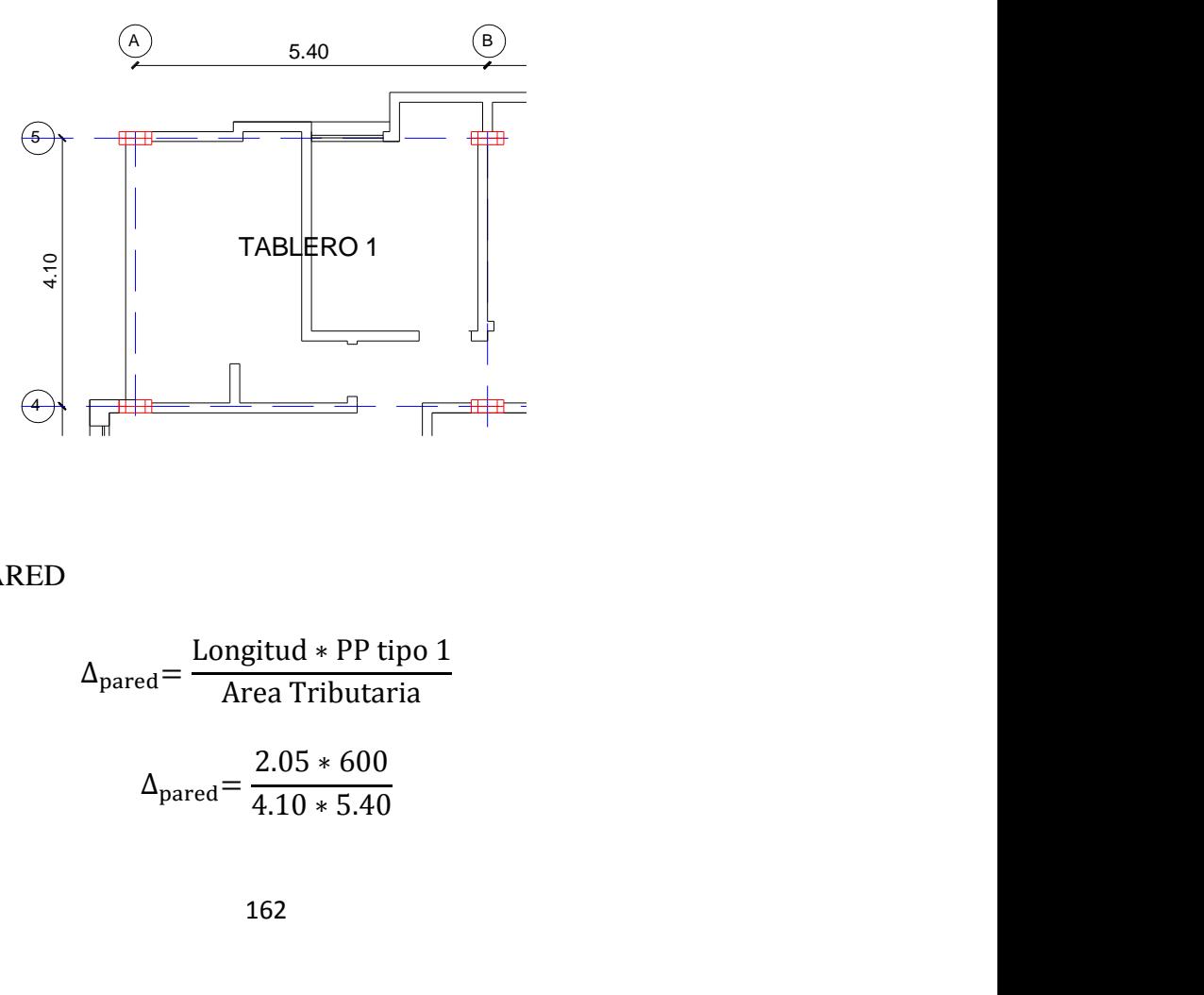

INCREMENTO DE PARED

$$
\Delta_{\text{pared}} = \frac{\text{Longitud} * \text{PP tipo 1}}{\text{Area Tributaria}}
$$

$$
\Delta_{\text{pared}} = \frac{2.05 * 600}{4.10 * 5.40}
$$
$$
\Delta_{\text{pared}} = 55.55 \frac{\text{kg}}{\text{m2}}
$$

CARGA ÚLTIMA

$$
U= 1.2 CM + 1.6 CV
$$
  

$$
U= 1.2 (448.60+55.55) + 1.6 (200)
$$
  

$$
U= 604.98+320= 924.98 kg/m2
$$

CASO N° 4

A= Lado más corto

B= Lado más largo

$$
m = \frac{A}{B} = \frac{4.10}{5.40} = 0.759 \approx 0.75
$$

(MOMENTO NEGATIVO)

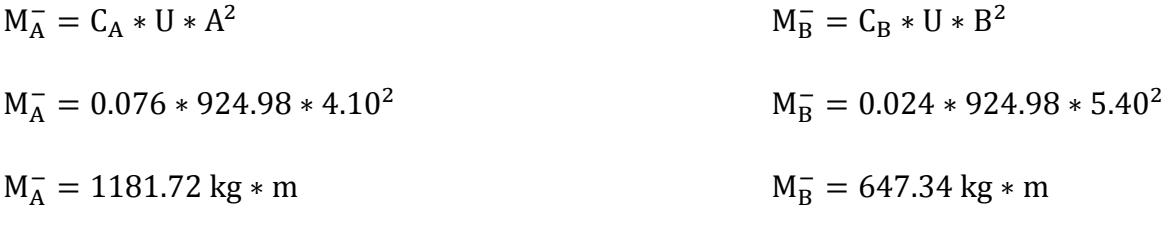

MOMENTO POSITIVO (CARGA MUERTA)

 $M_A^+ = C_A * U * A$  $M_B^+$  $_{B}^{+} = C_{B} * U * B^{2}$  $M_A^+ = 0.043 * 604.98 * 4.10^2$  M<sub>B</sub>  $M_B^+ = 0.013 * 604.98 * 5.40^2$ 

 $M_A^+ = 439.47 \text{ kg} * \text{m}$  M<sub>B</sub>

 $M_B^+ = 229.34 \text{ kg} * m$ 

MOMENTOS POSITIVO (CARGA VIVA)

 $M_A^+ = C_A * U * A$  $M_B^+$  $_{B}^{+} = C_{B} * U * B^{2}$  $M_A^+ = 0.052 * 320 * 4.10^2$  M<sub>B</sub>  $M_B^+ = 0.016 * 320 * 5.40^2$ 

 $M_A^+ = 311.99 \text{ kg} * \text{m}$  M<sub>B</sub>  $M_B^+ = 149.30 \text{ kg} * m$ 

MOMENTOS POSITIVOS TOTALES

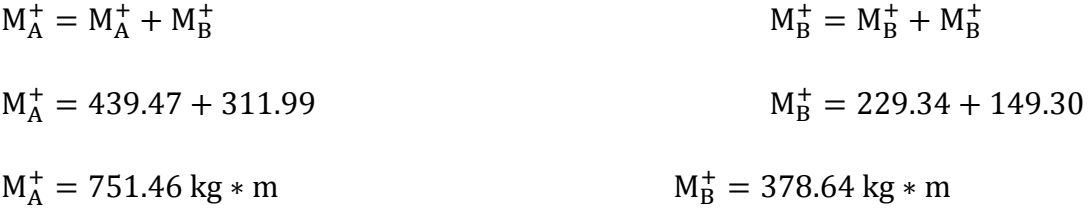

## **MOMENTO MÍNIMO**

 $As_{\text{min}} = 2\phi 12 = 2.26 \text{ m}^2$  $d= H - r = 20 - 2.5 = 17.5$  cm  $M_{\text{min}} = As * fy * ju * d$  $M_{\text{min}} = 2.26 * 4200 * 0.9 * 17.5$ 

$$
M_{\min} = 1494.99 \text{ kg} * m
$$

## **5. 3.1.2 CHEQUEO A FLEXIÓN**

$$
d = \sqrt{\frac{Mu * 100}{Ru * b}}
$$

$$
d = \sqrt{\frac{1181.72 * 100}{44.61 * 20}}
$$

$$
d = 11.51 cm
$$

 $d = 11.51$  cm  $< 17.50$  cm  $i$ ok!

### **5.3.1.3 CHEQUEO A CORTE**

 $Vu =$ qu ∗ Area Luz  $Vu =$ 924.98 ∗ 6.87 5.40  $Vu = 1176.78 kg$  $Vn =$ Vu ∅ ∗ b ∗ d

$$
Vn = \frac{1176.78}{0.85 * 20 * 17.5}
$$

$$
Vn = 3.95 \frac{\text{kg}}{\text{cm}^2}
$$

$$
V_{\text{adm}} = 0.53 * \sqrt{f'c}
$$

$$
V_{\text{adm}} = 0.53 * \sqrt{240}
$$

$$
V_{\text{adm}} = 8.21 \text{ kg/cm}^2
$$

 $Vu < V_{\text{adm}}$ 

 $3.95 < 8.21$  ; jok!

## **5.3.1.4 ÁREA DE ACERO**

$$
As = \frac{Mu}{fy * ju * d}
$$

$$
As = \frac{1181.72}{4200 * 0.9 * 17.5}
$$

$$
As = 1.79 \text{ cm}^2 = 2\phi 12 = 2.26 \text{ m}^2
$$

## **5.3.1.5 REAJUSTE DE LA FAJA CENTRAL**

$$
1.79 \text{ cm}^2 \times \left(\frac{5.40}{2}\right) = 4.83 \text{ cm}^2 = 5\emptyset 12 = 5.46 \text{ cm}^2
$$

## **GRÁFICO Nº 109. TABLEROS ARMADOS**

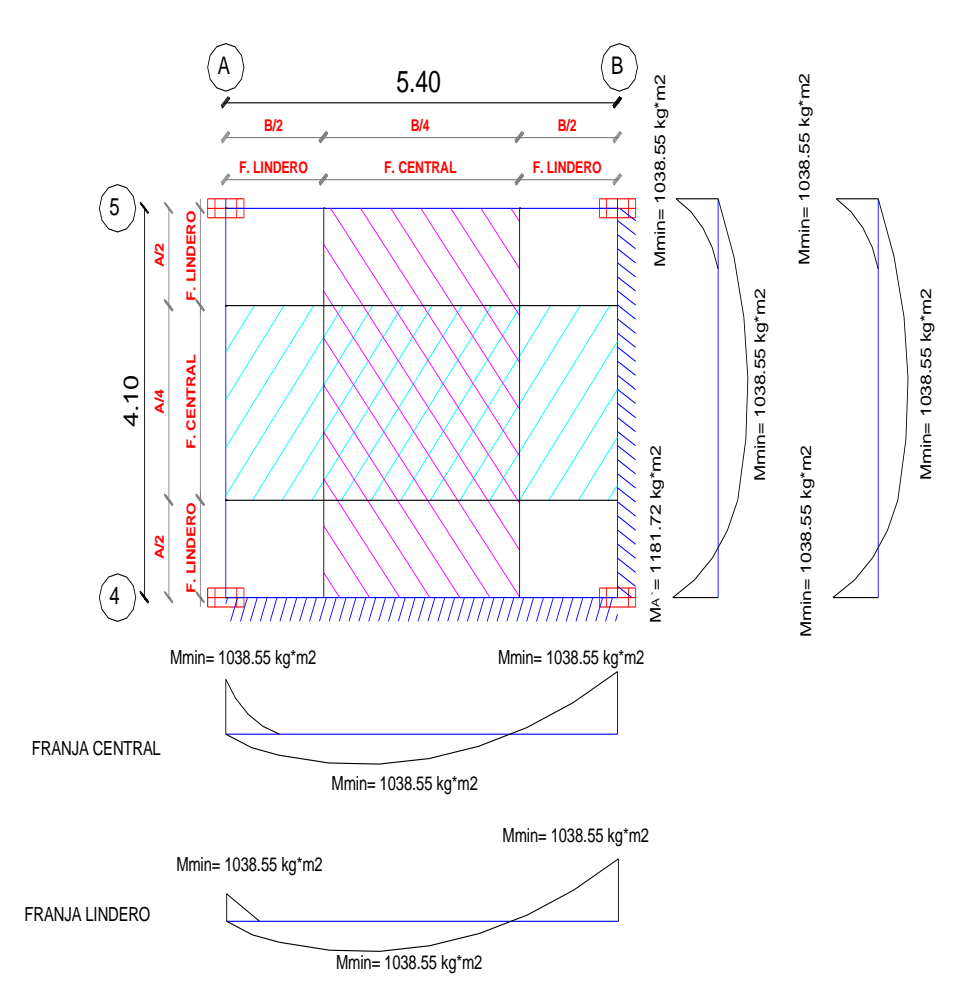

*FUENTE: María Fernanda Castillo Castillo.*

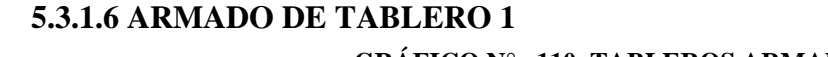

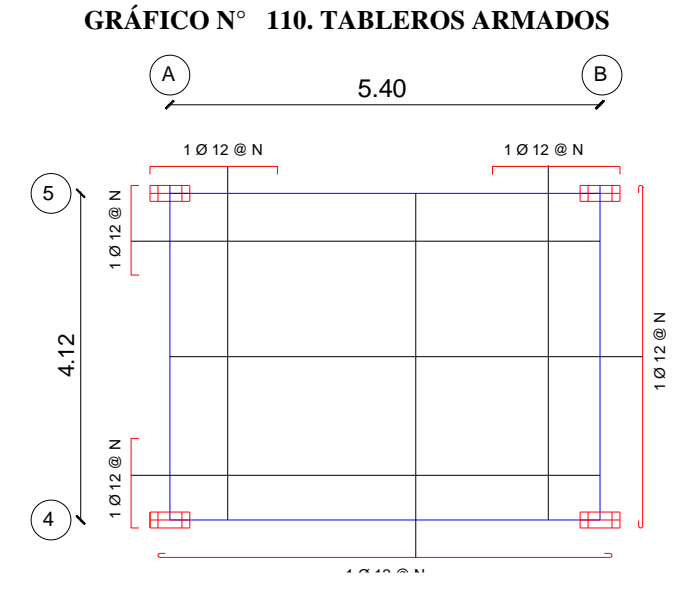

*FUENTE: María Fernanda Castillo Castillo.*

## **5.3.5.2 CÁLCULO EN VOLADOS**

Datos

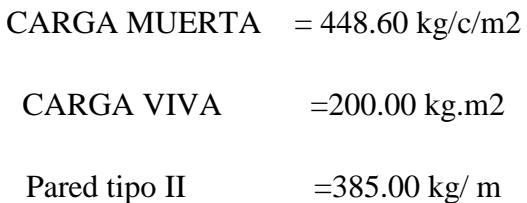

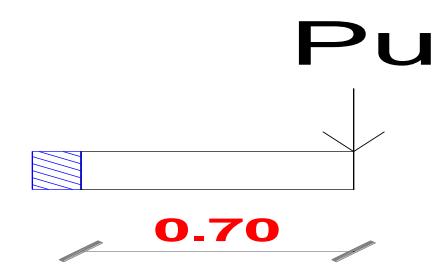

## CARGA ÚLTIMA

**U**= 1.2 CM +1.6 CV

**U**= 1.2 (448.60) +1.6 (200)

**U**= 538.32+320= 858.32 kg/m2

## ANCHO DE LA FAJA PARA CALCULO DE 1 M

**U**= 858.32 kg/m2 \* 1m

**U**= 858.32 kg/ml

## CARGA PUNTUAL

Pared tipo II

## 385.00 kg/ m\* 1m = 385.00 kg

Pu= 1.2\*385 kg

Pu= 462 kg

#### MOMENTO ULTIMO

$$
Mu = \frac{qu * l^2}{2} + Pl
$$

$$
Mu = \frac{858.32 \times 0.70^2}{2} + 462
$$

$$
Mu = 672.29
$$
 kg \* m

## CHEQUEO A FLEXION

$$
d = \sqrt{\frac{Mu * 100}{Ru * b}}
$$

$$
d = \sqrt{\frac{672.29 * 100}{44.61 * 20}}
$$

 $d = 8.68$  cm

$$
d = 8.68 \, \text{cm} < 17.50 \, \text{cm}
$$

## CHEQUEO A CORTE

$$
Vu = (qu * l) + Pu
$$

$$
Vu = (858.32 * 0.70) + 462
$$

 $Vu = 1062.82 kg$ 

$$
Vn = \frac{Vu}{\phi * b * d}
$$

$$
Vn = \frac{1062.82}{0.85 \times 20 \times 17.5}
$$

$$
Vn = 3.57 \frac{\text{kg}}{\text{cm}^2}
$$

$$
V_{\text{adm}} = 0.53 * \sqrt{f'c}
$$

$$
V_{\text{adm}} = 0.53 * \sqrt{240}
$$

$$
V_{\rm adm} = 8.21 \text{ kg/cm}^2
$$

 $Vu < V_{\text{adm}}$ 

 $3.57 < 8.21$  ; jok!

### AREA DE ACERO

$$
As = \frac{Mu}{fy * ju * d}
$$

$$
As = \frac{672.29 * 100}{4200 * 0.9 * 17.5}
$$

$$
As = 1.01 \text{ cm}^2 = 2012 = 2.26 \text{ m}^2
$$

#### **5.3.5.9- TAPAGRADA**

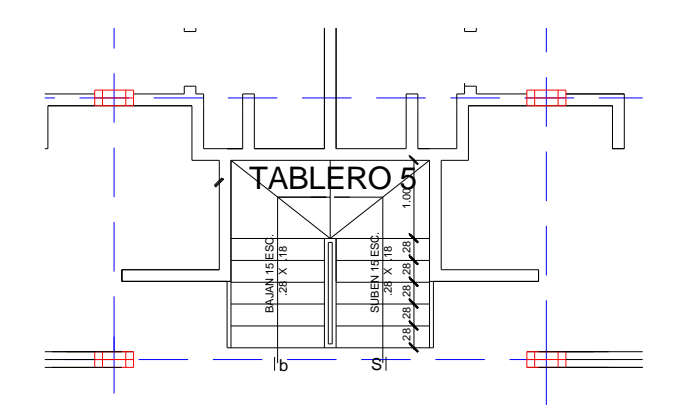

CARGA ÚLTIMA

 $U=1.2$  CM  $+1.6$  CV

 $U=1.2$  (391.60)  $+1.6$  (60)

 $U=469.92+96=565.92$  kg/m2 **1.80 1.80**

# $CASO N<sup>°</sup> 1$

## A= Lado más corto

B= Lado más largo

$$
m = \frac{A}{B} = \frac{3.35}{5.55} = 0.604 \approx 0.60
$$

(MOMENTO NEGATIVO)

$$
M_{A}^{+} = C_{A} * U * A^{2}
$$
\n
$$
M_{B}^{+} = C_{B} * U * B^{2}
$$
\n
$$
M_{A}^{+} = 0.081 * 923.18 * 3.35^{2}
$$
\n
$$
M_{B}^{+} = 0.010 * 923.18 * 5.55^{2}
$$
\n
$$
M_{B}^{+} = 0.010 * 923.18 * 5.55^{2}
$$
\n
$$
M_{B}^{+} = 284.37 \text{ kg} * \text{m}
$$
\nMOMENTO POSTIVO (CARGA MUERTA)\n
$$
M_{A}^{+} = C_{A} * U * A^{2}
$$
\n
$$
M_{B}^{+} = C_{B} * U * B^{2}
$$
\n
$$
M_{A}^{+} = 0.034 * 603.18 * 3.35^{2}
$$
\n
$$
M_{A}^{+} = 230.15 \text{ kg} * \text{m}
$$
\nMOMENTOS POSTIIVO (CARGA VIVA)\n
$$
M_{A}^{+} = C_{A} * U * A^{2}
$$
\n
$$
M_{B}^{+} = 74.32 \text{ kg} * \text{m}
$$
\nMOMENTOS POSTIIVO (CARGA VIVA)\n
$$
M_{B}^{+} = C_{B} * U * B^{2}
$$
\n
$$
M_{A}^{+} = 0.058 * 320 * 3.35^{2}
$$
\n
$$
M_{B}^{+} = 0.007 * 320 * 5.55^{2}
$$
\n
$$
M_{A}^{+} = 208.29 \text{ kg} * \text{m}
$$
\nMOMENTOS POSTIIVOS TOTALES\n
$$
M_{B}^{+} = 68.99 \text{ kg} * \text{m}
$$
\n
$$
M_{B}^{+} = M_{B}^{+} + M_{B}^{+}
$$
\n
$$
M_{B}^{+} = 74.32 + 68.99
$$
\n
$$
M_{A}^{+} = 438.44 \text{ kg} * \text{m}
$$
\n
$$
M_{B}^{+} = 143.31 \text{ kg} * \text{m}
$$

## **MOMENTO MÍNIMO**

 $M_A^+ = 438.44 \text{ kg} * \text{m}$  M<sub>B</sub>

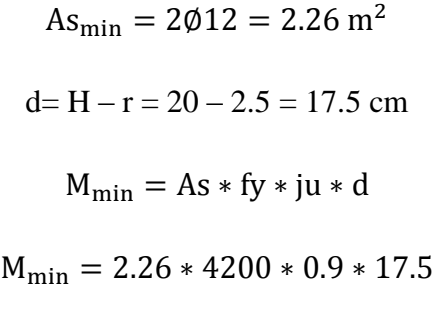

$$
M_{\min} = 1494.99 \text{ kg} * m
$$

*CHEQUEO A FLEXIÓN* 

$$
d = \sqrt{\frac{Mu * 100}{Ru * b}}
$$

$$
d = \sqrt{\frac{839.19 * 100}{44.61 * 20}}
$$

$$
d = 9.69 cm
$$

$$
d = 9.69 \, \text{cm} < 17.50 \, \text{cm}
$$

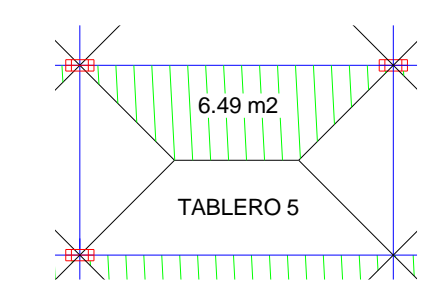

CHEQUEO A CORTE  $\boldsymbol{H}$ 

$$
Vu = \frac{qu * Area}{Luz}
$$
  
\n
$$
Vu = \frac{923.18 * 6.49}{5.55}
$$
  
\n
$$
Vu = 1079.54 kg
$$
  
\n
$$
Vn = \frac{Vu}{\phi * b * d}
$$
  
\n
$$
Vn = \frac{1079.54}{0.85 * 20 * 17.5}
$$
  
\n
$$
Vn = 3.63 \frac{kg}{cm^2}
$$
  
\n
$$
V_{adm} = 0.53 * \sqrt{f'c}
$$
  
\n
$$
V_{adm} = 0.53 * \sqrt{240}
$$

$$
V_{\text{adm}} = 8.21 \text{ kg/cm}^2
$$

$$
Vu < V_{\text{adm}}
$$

$$
3.63 < 8.21 \qquad \qquad \text{jok!}
$$

*ÁREA DE ACERO*

As = 
$$
\frac{Mu}{fy * ju * d}
$$
  
As =  $\frac{839.19}{4200 * 0.9 * 17.5}$ 

As =  $1.27$  cm<sup>2</sup> =  $2\phi$ 12 =  $2.26$  m<sup>2</sup>

### **REAJUSTE DE LA FAJA CENTRAL**

$$
1.27 \text{ cm}^2 \cdot \left(\frac{5.55}{2}\right) = 3.52 \text{ cm}^2 = 4012 = 4.52 \text{ cm}^2
$$

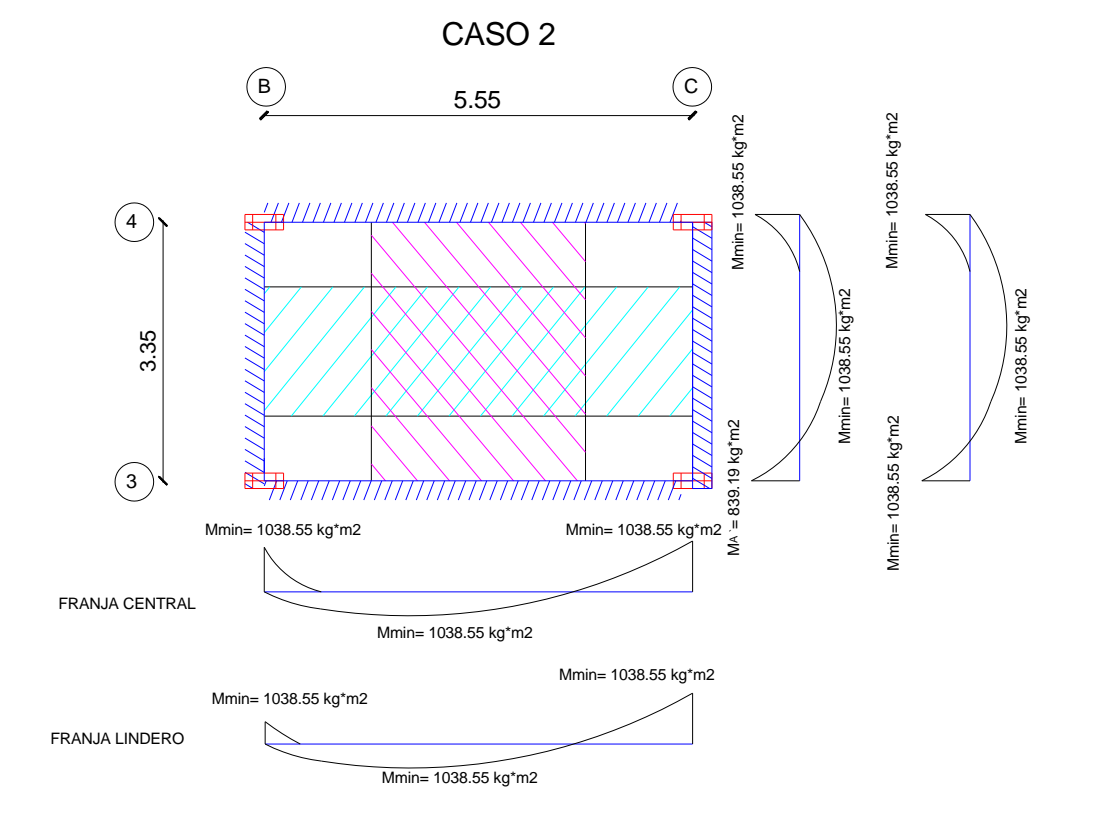

## **ARMADO DE TABLERO 5**

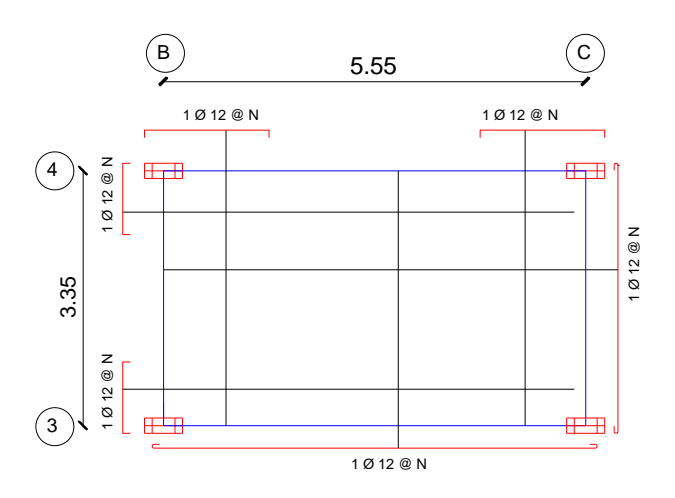

## **5.3.6 CÁLCULO DE VIGAS**

Para el cálculo estructural se utilizó un programa estructural, el cual nos proporciona los momentos para cada pórtico.

## **SENTIDO X**

## **5.3.6.1 DISEÑO DE VIGAS EJE 1 Nv 8.28**

### **5.3.6.1.1 Pre diseño de viga**

## **DATOS**

MOMENTO 11.8 Ton - m

 $F'c = 240 \text{ kg/cm}^2$ 

Fy=  $4200 \text{ kg/cm}^2$ 

 $b=30$ 

Φ=0.90

 $r=r'=3cm$ 

 $β= 0.85$ 

**Diseño de sección** 

$$
pb = 0.85 * \frac{f'c}{fy} * \beta * \frac{6300}{6300 + fy}
$$
  
\n
$$
pb = 0.85 * \frac{240}{4200} * 0.85 * \frac{6300}{6300 + 4200}
$$
  
\n
$$
pb = 0.0248
$$
  
\n
$$
pmax = 0.5 pb
$$
  
\n
$$
pmax = 0.5 * 0.0248 = 0.012
$$
  
\n
$$
pmin = \frac{14}{4200} = 0.003
$$

$$
d = \sqrt{\frac{Mu}{\phi * p * b * Fy * (1 - 0.59 * P * \frac{fy}{f'c})}}
$$

$$
d = \frac{11.8 * 10^5}{0.9 * 0.012 * 30 * 4200 * (1 - 0.59 * 0.012 * \frac{4200}{240})}
$$
  

$$
d = 31.46
$$
  

$$
H = d + r
$$
  

$$
H = 34.46 \text{ cm} \rightarrow 35 \text{ cm}
$$
  

$$
k = 0.85 * f' c * b w * d
$$
  

$$
k = 0.85 * 240 * 30 * 32
$$
  

$$
k = 195840 \text{ kg}
$$
  

$$
As = \frac{k}{fy} \left[ 1 - \sqrt{1 - \frac{2 \text{ Mu}}{\phi * k * d}} \right]
$$

$$
As = \frac{195840}{4200} \left[ 1 - \sqrt{1 - \frac{2 \times 11.8 \times 10^5}{0.9 \times 195840 \times 32}} \right]
$$
  
As = 11.07 cm<sup>2</sup>  $\approx$  3 014 + 3018 = 12.24 cm<sup>2</sup>  
 $p = \frac{As}{bw \times d}$   
 $p = \frac{12.24}{30 \times 32}$   
 $p = 0.012$   
0.011 < 0.012

Pmin $p$  < pmax Viga simplemente armada

Asmin =  $p * b * d$ 

Asmin =  $0.003 * 30 * 32$ 

$$
A \text{smin} = 2.88 \text{ cm}^2 \approx 3 \text{ } \emptyset \text{ } 14 = 4.62 \text{ cm}^2
$$

Para momentos menores al min se tomara el acero mínimo

## **Armado de viga**

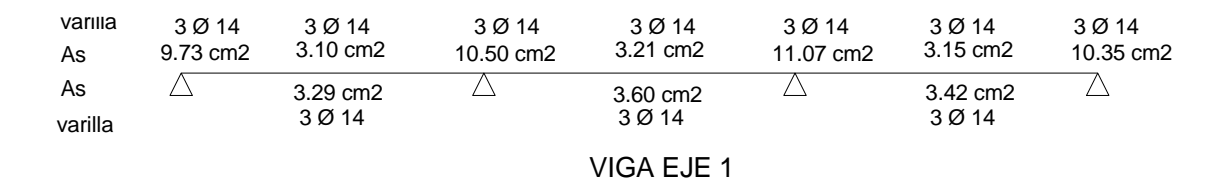

#### **Diseño de estribos**

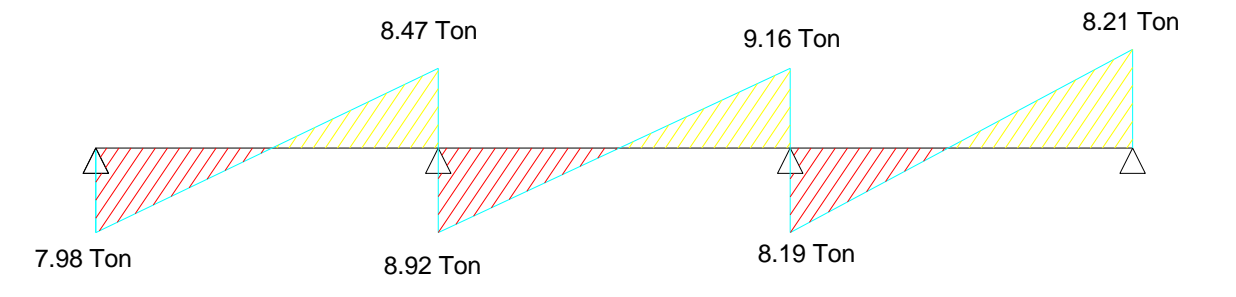

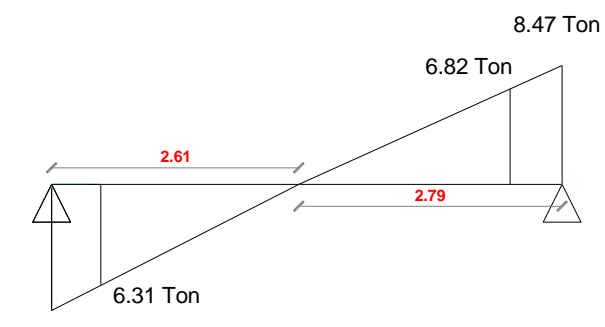

$$
7.98 \; \text{Top}
$$

$$
\frac{\text{Vud}}{(2.61 - 0.55)} = \frac{7.98 \text{ Ton}}{2.61}
$$
  
\nVud = 6.31 Ton  
\nVc = 0.53 \* √F′c \* bw \* d  
\nVc = 0.53 \* √240 \* 30 \* 32  
\nVc = 7882.30 kg ≈ 7.88 Ton  
\nØVc = 0.75 \* 7.88 = 5.91 Ton  
\n
$$
\phi \frac{\text{Vc}}{2} = 2.96 \text{ Ton}
$$
\n2Vc = 15.76 Ton  
\n4Vc = 31.53 Ton

Chequeo

Vud > ∅Vc se necesita estribos

6.31 Ton > 5.91 necesita estribos

$$
\emptyset \mathbf{V} \mathbf{s} = \mathbf{V} \mathbf{n} - \emptyset \mathbf{V} \mathbf{c}
$$

$$
Vs = \frac{6.31}{0.75} - 5.91 = 0.40
$$
 Ton

$$
\phi \frac{\text{Vs}}{0.75} = \frac{0.40}{0.75} = 0.54 \text{ Ton}
$$

Vs < 2Vc seccion carrecta

0.54 < 15.76 seccion carrecta

$$
Av = 2
$$
 ramales de 10 mm = 1.57 cm2

$$
S = \frac{Av * fy * d}{Vs}
$$

$$
S = \frac{1.57 * 4200 * 32}{0.54} = 393.91 \text{ cm}
$$

$$
Smax = \frac{d}{2} = \frac{32}{2} = 16 \text{ cm}
$$

Adopto 15 cm de separación

Vud/2

$$
S = \frac{d}{2} = \frac{32}{2} = 16 \text{ cm}
$$

$$
Vs = Av * fy * \frac{d}{s}
$$

$$
Vs = 1.57 * 4200 * \frac{32}{16} = 13.19
$$
 Ton

 $\varnothing$ Vs = 0.75  $*$  13.19 Ton = 9.90 Ton

$$
Vu = \emptyset Vs + \emptyset Vn
$$

$$
Vu = 9.90 + 4.93 = 14.82
$$
 Ton

$$
S = \frac{Av * fy * d}{Vs}
$$

$$
S = \frac{1.57 * 4200 * 32}{13.19} = 16 \text{ cm}
$$

Chequeo de Av min

$$
\text{Av min} = 0.2\sqrt{f'c} * \text{bw} * S \ge 3.5 \frac{\text{bw} * S}{\text{fy}}
$$
\n
$$
\text{Av min} = 0.2\sqrt{240} * 32 * 16 \ge 3.5 \frac{32 * 16}{4200}
$$

 $0.71 \geq 0.40$  ok!!

**2.61 2.79** 6.31 Ton 8.47 Ton 6.82 Ton

7.98 Ton

Vud  $\frac{(2.79 - 0.55)}{2}$ 8.47 Ton 2.79

 $Vud = 6.82$  Ton

Chequeo

Vud > ∅Vc se necesita estribos

6.82 Ton > 5.91 necesita estribos

 $\emptyset$ Vs = Vn –  $\emptyset$ Vc

$$
Vs = \frac{6.82}{0.75} - 5.91 = 0.90
$$
 Ton

$$
\phi \frac{\text{Vs}}{0.75} = \frac{0.90}{0.75} = 1.20 \text{ Ton}
$$

Vs < 2Vc Sección carrecta

1.20 < 15.76 Sección carrecta

 $Av = 2$  ramales de 10 mm = 1.57 cm2

$$
S = \frac{Av * fy * d}{Vs}
$$

$$
S = \frac{1.57 * 4200 * 32}{1.20} = 17.20 \text{ cm}
$$

 $S$ max  $=$ d 2 = 32 2  $= 16$  cm

Adopto 15 cm de separación

$$
Vud/2
$$

$$
S = \frac{d}{2} = \frac{32}{2} = 16 \text{ cm}
$$

$$
Vs = Av * fy * \frac{d}{s}
$$

$$
Vs = 1.57 * 4200 * \frac{32}{16} = 13.19
$$
 Ton

 $\text{\O{V}}s = 0.75 * 13.19$  Ton = 9.90 Ton

$$
Vu = \emptyset Vs + \emptyset Vn
$$

\n
$$
Vu = 9.90 + 4.93 = 14.82 \, \text{Top}
$$
\n

\n\n $S = \frac{Av * fy * d}{Vs}$ \n

\n\n $S = \frac{1.57 * 4200 * 32}{16 \, \text{om}} = 16 \, \text{cm}$ \n

$$
S = \frac{1.37 * 4266 * 32}{13.19} = 16 \text{ cm}
$$

Chequeo de Av min

$$
\text{Av min} = 0.2\sqrt{f'c} * \text{bw} * S \ge 3.5 \frac{\text{bw} * S}{\text{fy}}
$$
\n
$$
\text{Av min} = 0.2\sqrt{240} * 32 * 16 \ge 3.5 \frac{32 * 16}{4200}
$$
\n
$$
0.71 \ge 0.40 \qquad \qquad \text{Ok!!}
$$

#### **Traslape**

La longitud de traslape practico de coloca de (40db- 60db) Es decir

$$
60\emptyset l = 60 * 1.8 = 108 \text{ cm}
$$

$$
40\emptyset l = 40 * 1.8 = 72 \text{ cm}
$$

Pmin< p < pmax Viga simplemente armada

### **Acero mínimo**

Asmin =  $p * b * d$ 

Asmin =  $0.003 * 30 * 32$ 

Asmin =  $2.88 \text{ cm}^2 \approx 3 \phi \ 14 = 4.62 \text{ cm}^2$ 

## **5.3.7 DISEÑO DE COLUMNAS**

## **5.3.7.1 COLUMNA ESQUINERA A 1**

#### **5.3.7.1.1 Diseño Acero longitudinal** Datos:

Se escoge el tipo de distribución de prueba para varillas de acero

Fy= 4200 kg/cm2

F'c= 240 kg/cm2

Pu=61.63 Ton

 $Mux=17.79$  Ton – m

Muy= 19.10Ton – m

 $b= 40$  cm

 $h= 40$  cm

 $r= 4$  cm

Armadura en 4 caras

El momento flector resultante se obtiene vectorialmente los momentos flectores en la dirección de los ejes coordenados principalmente ortogonales

$$
Mu = \sqrt{Mux^2 + Muy^2}
$$

$$
Mu = \sqrt{17.79^2 + 19.10^2}
$$

$$
Mu = 26.10
$$
 Ton – m

Factor para tablas

$$
\frac{\text{d}}{\text{h}} = \frac{36}{40} = 0.90 \approx 0.90
$$

Con la carga axial ultima y el momento flector último resultante se determina los coeficientes de entrada a las curvas de iteración adimensionales

$$
R = \frac{Mu}{\phi * b * h^2 * \beta * f'c}
$$
  
\n
$$
R = \frac{26.10 * 10^5}{0.70 * 45 * 45^2 * 0.85 * 240'}
$$
  
\n
$$
R = 0.20
$$
  
\n
$$
k = \frac{Pu}{\phi * b * h * \beta * f'c}
$$
  
\n
$$
k = \frac{61.63 * 10^3}{0.7 * 40 * 40 * 0.85 * 240}
$$
  
\n
$$
k = 0.21
$$

Se escoge el **GRÁFICO N° 106** De lo diagramas de iteración de columnas rectangulares con flexión uniaxial y el correspondiente GRÁFICO N° 106 de los que están definidos por, f'c= 280 kg/cm2, fy=4200kg/cm2, g= 0.80, 20 varillas distribuidas en su cuatro caras.

## **GRÁFICO N° 111. ÁBACOS COLUMNAS**

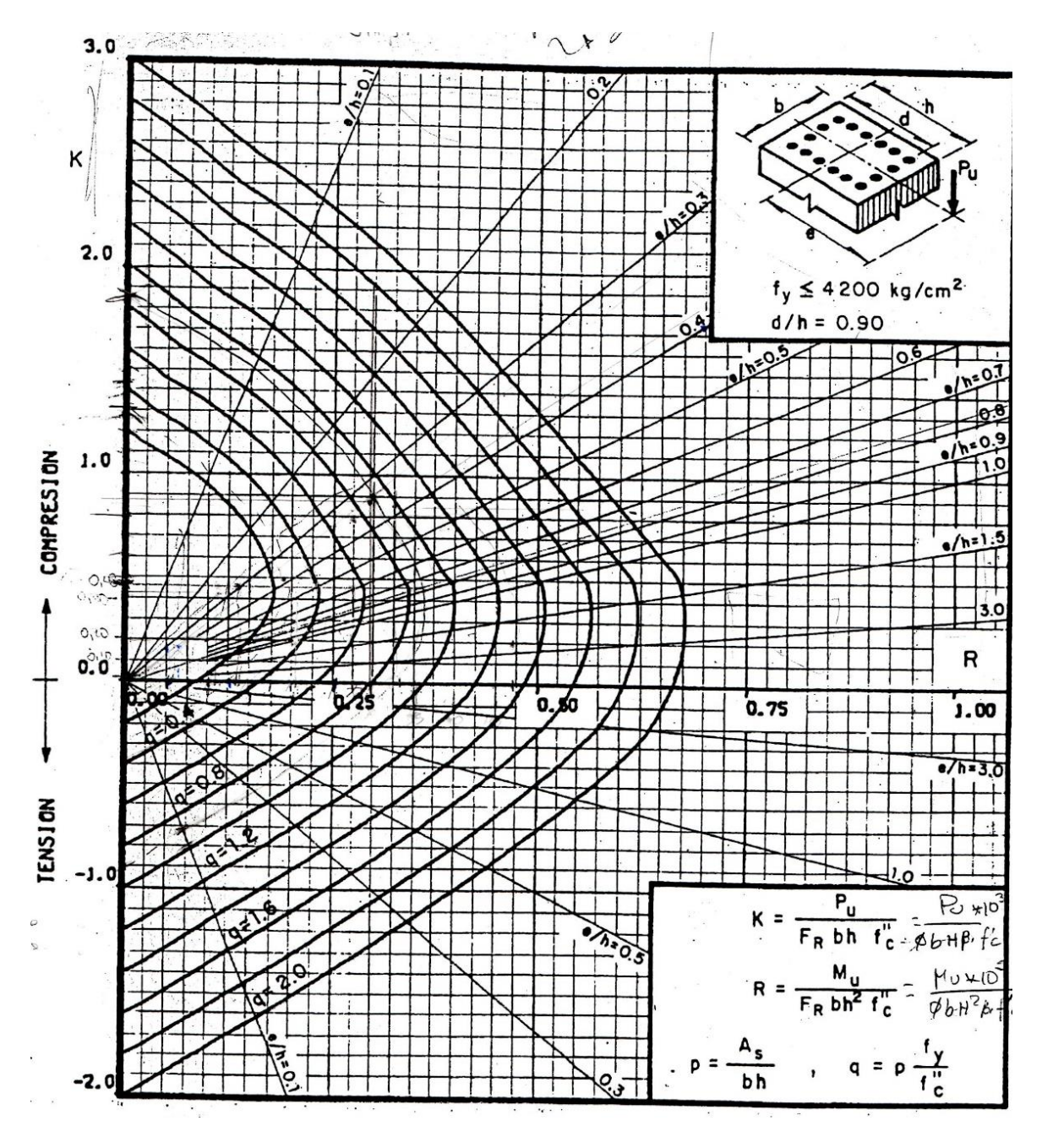

*FUENTE: María Fernanda Castillo Castillo.*

En el GRÁFICO N° 111  $q = 0.35$  aproximado

$$
p = q * \frac{\beta * f'c}{fy}
$$
  
 
$$
p = 0.35 * \frac{0.85 * 280}{4200}
$$
  
 
$$
p = 0.017
$$

$$
0.01 \le 0.017 \le 0.03 \qquad \text{ok}!!
$$

Area de acero

$$
p = \frac{As}{b * h}
$$
  
As = p \* b \* h  
As = 0.017 \* 45 \* 45  
As = 34.43 cm<sup>2</sup>

Asreal =  $8\emptyset$ 16 + 12 $\emptyset$ 14 = 34.56 cm<sup>2</sup>

## **5.3.7.1.3 COLOCACIÓN DE ESTRIBOS**

Los estribos deben disponerse de tal forma que cada barra longitudinal de esquina y barra alterna tenga apoyo lateral proporcionado por la esquina de un estribo con un ángulo interior no mayor de 135, y ninguna barra longitudinal debe estar separada a más de 150 mm libres de una barra apoyada lateralmente.

El espaciamiento del refuerzo trasversal especial no podrá ser mayor que d/4 diámetros de la barra longitudinal, 24 diámetros del estribo cerrado o 30 cm, el que sea el menor

$$
S2 = \frac{d}{4} = \frac{41}{4} = 10.25 \approx 10 \text{ cm}
$$

 $S2 = 8\emptyset$ long =  $8 * 1.6 = 12.80 \approx 12$  cm

 $S2 = 24\phi$ tras =  $24 * 1 = 24$  cm

 $S2 = 30$  cm

$$
S1 = \frac{d}{2} = \frac{41}{2} = 20.05 \approx 20
$$
 cm

 $S1 = 16$  Ølong = 16  $*$  1.6 = 25,60  $\approx$  25 cm

$$
S1 = 48 \, \text{Øtras} = 48 * 1 = 48 \, \text{cm}
$$

$$
S2 = h = 45 \text{ cm}
$$
  
\n
$$
L = \frac{H}{6} = \frac{2.50}{6} = 0.41 \approx 40 \text{ cm}
$$
  
\n
$$
L = 2 * b = 2 * 45 = 90 \text{ cm}
$$
  
\n
$$
L = 2 * h = 2 * 45 = 90 \text{ cm}
$$
  
\n
$$
L = 50 \text{ cm}
$$

#### **5.3.9 ESPECTRO DE RESPUESTA NEC 2015**

#### **5.3.9.1 Aceleración espectral**

$$
Sa = \eta * z * Fa
$$
 para 
$$
0 \le T \le Tc
$$

$$
Sa = \eta * z * Fa * (\frac{Tc}{T})^r
$$
 para 
$$
T > Tc
$$

Para el cálculo del periodo de vibración de la estructura por el método 1 en el capítulo 2.7.2.2.1 se debe calcular de la siguiente manera

$$
T = C t * h n^\alpha
$$

Donde:

hn= Altura total del edificio

Ct= Coeficiente de periodo sísmico

## En donde

Para pórticos espaciales de hormigón armado con muros estructurales o diagonales rigidizadoras y para otras estructuras basadas en muros estructurales y mampostería Estructural.

hn= 13.58

 $Ct = 0.047$ 

 $\alpha$ =0.9

$$
T = 0.047 \times 13.58^{0.9}
$$

$$
T = 0.49 \text{seg}
$$

$$
F d\lambda
$$

 $\frac{1}{\text{Fa}}$ 

 $Tc = 0.55 * Fs * ($ 

Datos

Tipo de suelo: **D** suelo rígido

Zona: IV

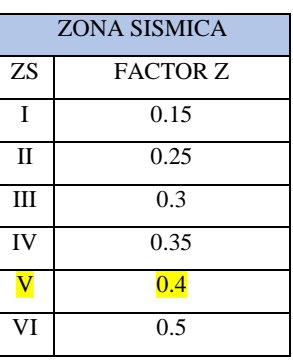

# **COEFICIENTES DE AMPLIFICACIÓN DE PERFILES DE SUELO Fa, Fd y Fs**

## **GRÁFICO N° 112. COEFICIENTES DE AMPLIFICACIÓN Fa**

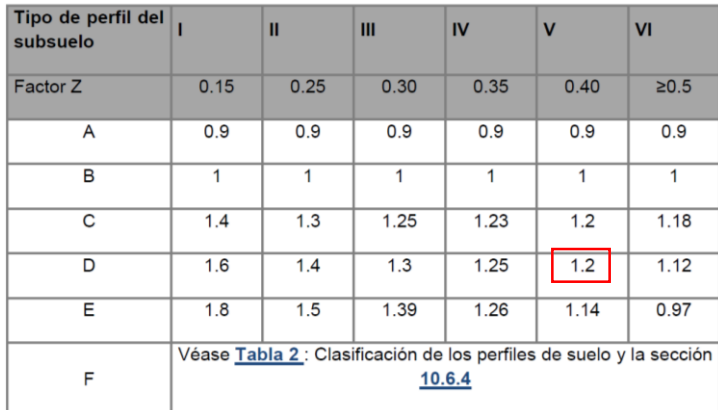

#### *FUENTE: NEC 2015*

## **GRÁFICO N° 113. COEFICIENTES DE AMPLIFICACIÓN Fd**

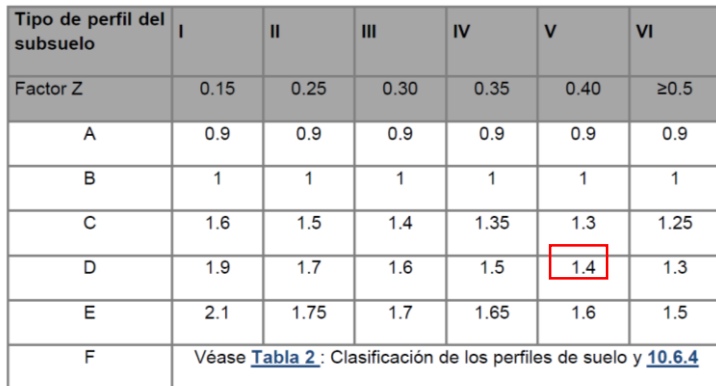

Tabla 4 : Tipo de suelo y Factores de sitio F<sub>d</sub>

#### *FUENTE: NEC 2015*

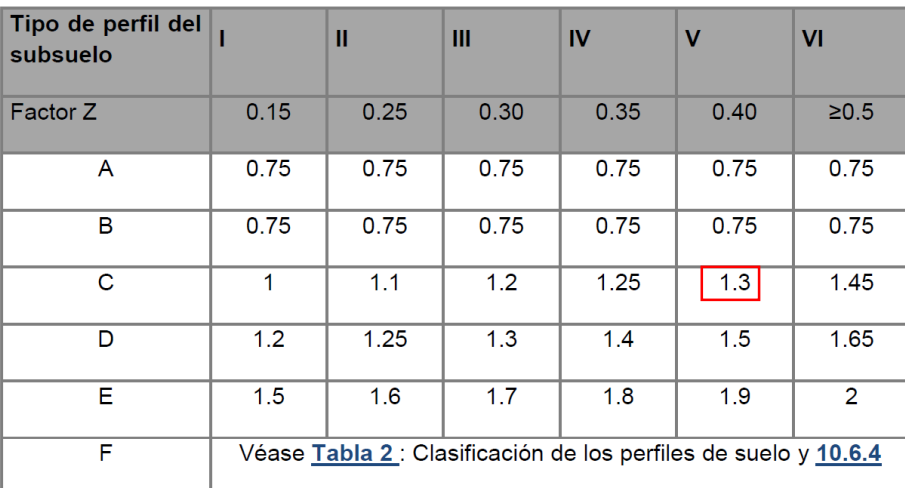

#### **GRÁFICO N° 114. COEFICIENTES DE AMPLIFICACIÓN Fc**

Tabla 5 : Tipo de suelo y Factores del comportamiento inelástico del subsuelo F,

*FUENTE: NEC 2015*

$$
Tc = 0.55 * 1.5 * (\frac{1.4}{1.2})
$$

$$
Tc = 0.96 seg
$$

Meseta de espectro

 $Sa = \eta * z * Fa$  para  $0 \le T \le Tc$ 

Donde

 $η = 2.48$  Sierra

$$
Sa = 2.48 * 0.4 * 1.2
$$

$$
Sa = 1.19 \frac{m}{\text{seg}^2}
$$

Curva del espectro

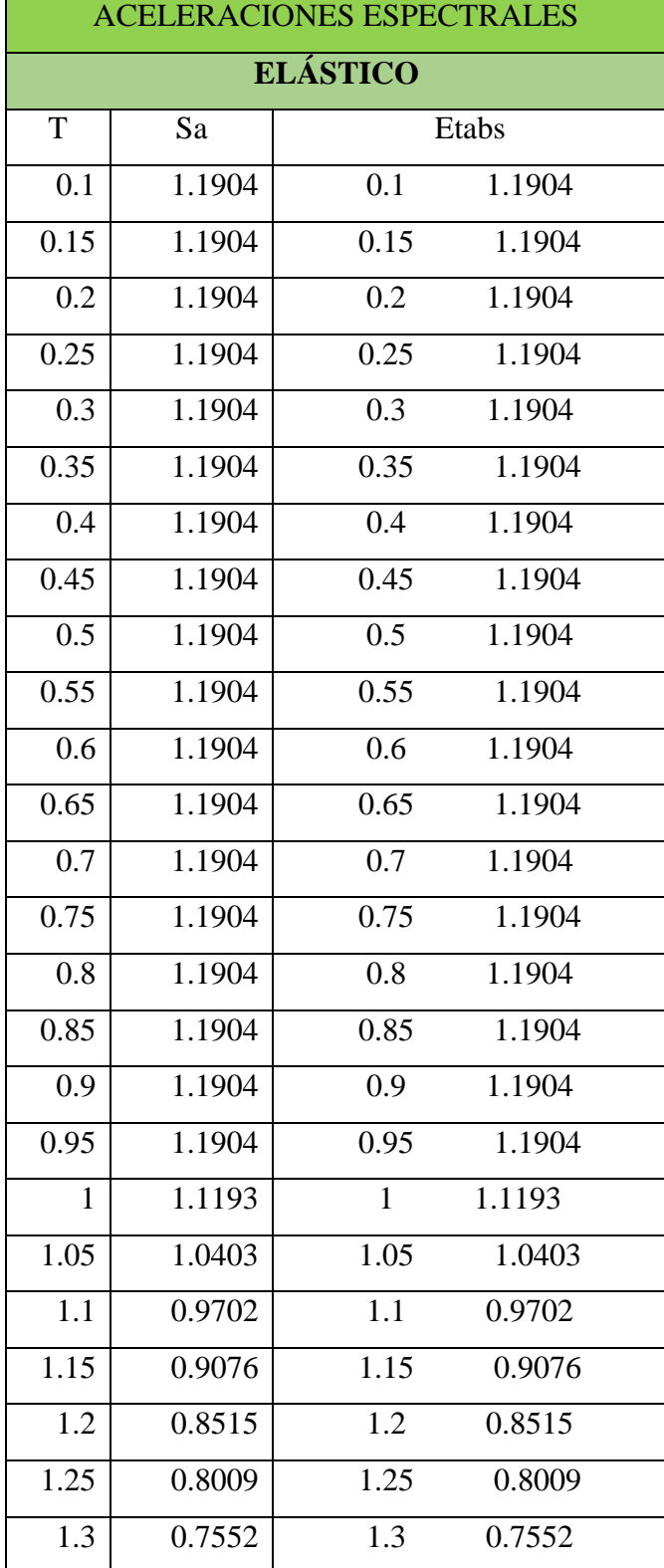

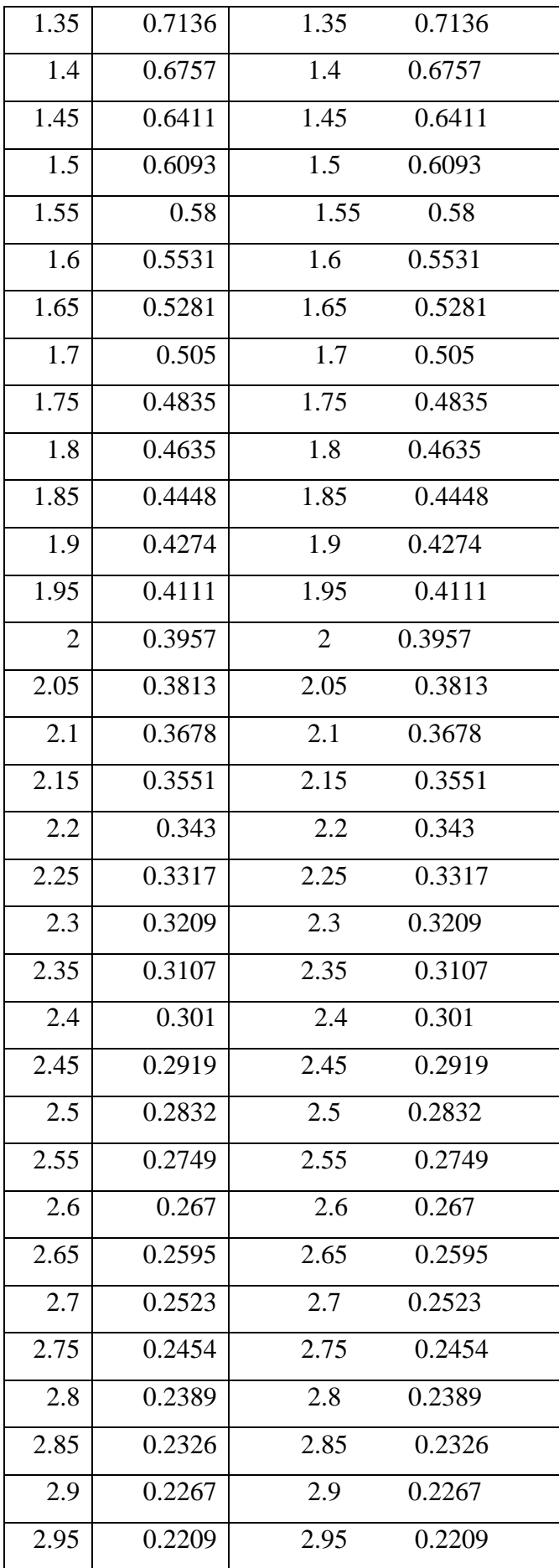

|      | 0.2154 |      | 0.2154 |
|------|--------|------|--------|
| 3.05 | 0.2101 | 3.05 | 0.2101 |

**GRÁFICO N° 115. COEFICIENTES DE AMPLIFICACIÓN Fa**

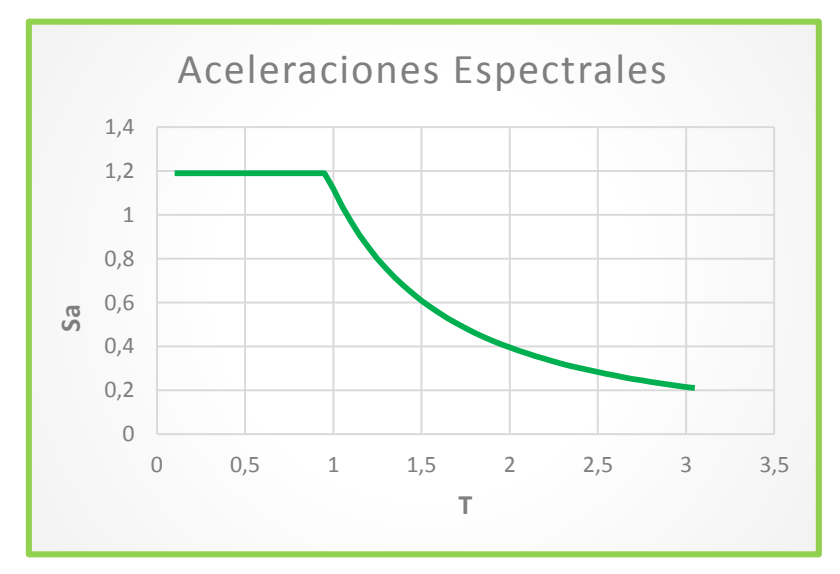

*FUENTE: NEC 2015*

### **6.11.9.2 Calculo de cortante basal**

$$
V = \frac{I * Sa}{R * \phi_p * \phi_E} * w
$$

Datos

I= importancia de la estructura

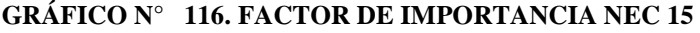

| <b>IMPORTANCIA</b>                 |               |  |  |  |
|------------------------------------|---------------|--|--|--|
| <b>CATEGORIA</b>                   | <b>FACTOR</b> |  |  |  |
| EDIFICACIONES<br><b>ESENCIALES</b> |               |  |  |  |
| Y/O PELIGROSAS                     | 1.5           |  |  |  |
| ESTRUCTURAS DE OCUPACIÓN           |               |  |  |  |
| ESPECIAL                           | 1.3           |  |  |  |
| <b>OTRAS ESTRUCTURAS</b>           |               |  |  |  |
|                                    |               |  |  |  |
| EUEME MEA 2015                     |               |  |  |  |

*FUENTE: NEC 2015*

## R= Factor de respuesta estructura

## **GRÁFICO N° 117. TABLA DE FACTOR DE IMPORTANCIA NEC 15**

| FACTOR DE RESPUESTA ESTRUCTURAL R                                                           |   |  |  |  |
|---------------------------------------------------------------------------------------------|---|--|--|--|
| <b>SISTEMAS DUALES</b>                                                                      |   |  |  |  |
| Pórticos especiales sismo-resistentes de H.A. con vigas descolgadas                         |   |  |  |  |
| pórticos de acero laminado en caliente                                                      |   |  |  |  |
| pórticos con columnas de HA y vigas de acero laminado en caliente                           |   |  |  |  |
| Pórticos especiales sismo-resistentes de H.A. con vigas banda                               |   |  |  |  |
| PORTICOS RESISTENTES A MOMENTOS                                                             |   |  |  |  |
| pórticos con columnas de HA y vigas de acero laminado en caliente                           |   |  |  |  |
| Pórticos especiales sismo-resistentes de H.A. con vigas banda                               |   |  |  |  |
| pórticos con columnas de HA y vigas de acero laminado en caliente                           |   |  |  |  |
| OTROS SISTEMAS ESTRUCTURALES PARA EDIFICACIONES                                             |   |  |  |  |
| H.A. con secciones de dimensión menor al especificada                                       |   |  |  |  |
| Estructura de acero conformado en frio laminado madera                                      | 5 |  |  |  |
| VALORES DEL COEFICIENTES DE REDUCCION DE RESPUESTA ESTRUCTURAL R, SISTEMAS ESTRUCTURALES DE |   |  |  |  |
| DUCTILIDAD LIMITADA                                                                         |   |  |  |  |
| PORTICOS RESISTENTES A MOMENTO                                                              |   |  |  |  |
| H.A. con secciones de dimensión menor al especificada                                       |   |  |  |  |
| Estructura de acero conformado en frio laminado madera                                      |   |  |  |  |
| <b>MUROS ESTRUCTURALES PORTANTES</b>                                                        |   |  |  |  |
| Mampostería no reforzada limitada a un piso                                                 |   |  |  |  |
| Mampostería reforzada limitada a 2 piso                                                     |   |  |  |  |
| Mampostería confinada limitada a 2 piso                                                     |   |  |  |  |
| Muros de H.A. limitado 4 pisos                                                              |   |  |  |  |
| Otras estructuras no descritas en este elemento                                             |   |  |  |  |

*FUENTE: NEC 2015*

 $\varnothing$ <sub>p</sub> = Irregularidad en planta

 $\varphi_{\rm p} = 1.00$  El Tapa grada no se considera debido a que es menor al 30% del área total

#### **GRÁFICO N° 118. FACTOR DE IMPORTANCIA NEC 15**

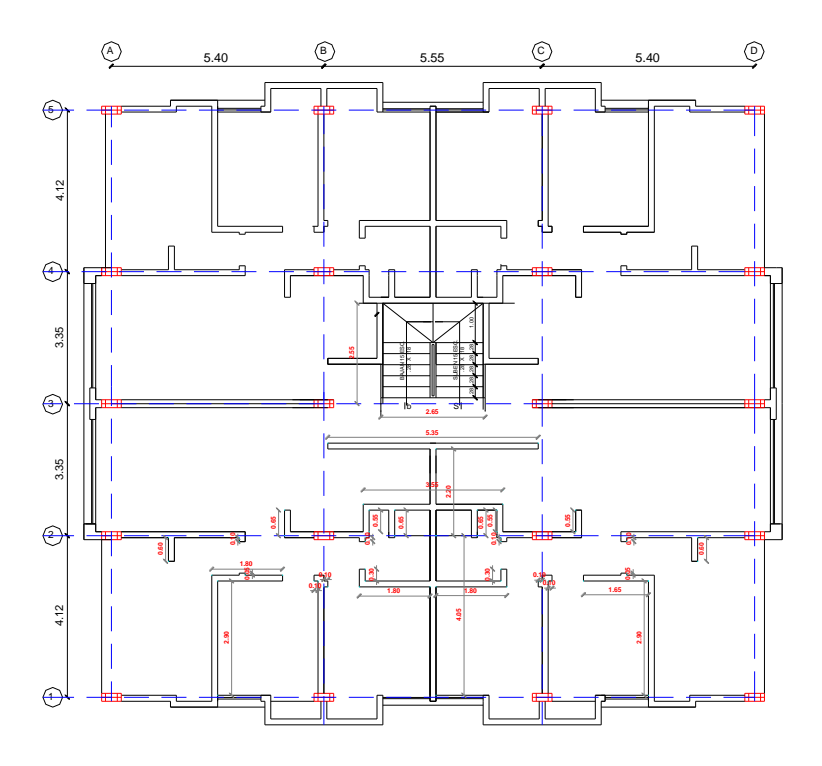

*FUENTE: María Fernanda Castillo Castillo.*

# $\varnothing_{\rm E}$  = Irregularidad en Elevacion

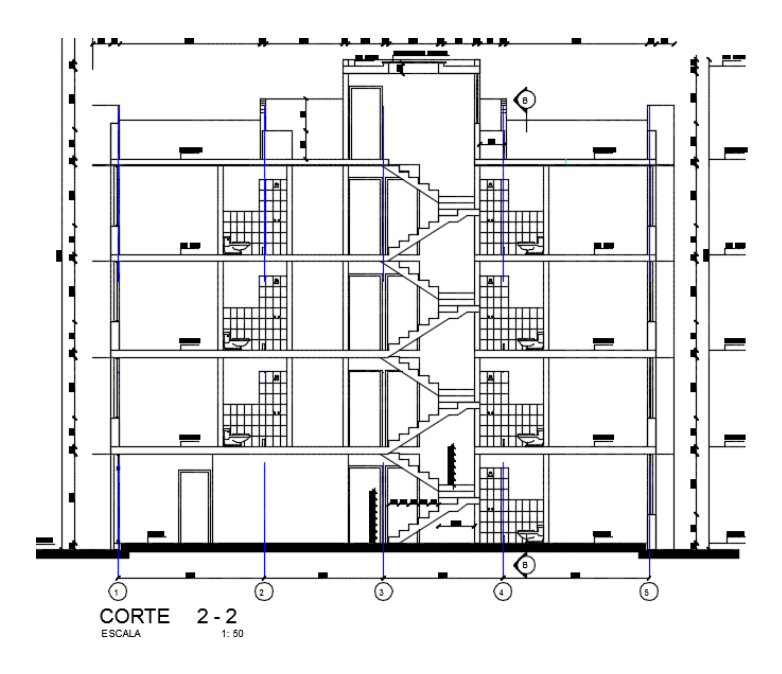

**GRÁFICO N° 119. TABLA DE FACTOR DE IMPORTANCIA NEC 15**

*FUENTE: María Fernanda Castillo Castillo.*

Al tener dos alturas diferentes del 1 er al 2 do piso (2.88 m a 2.70 m) se castiga con un 0.9.

 $\varnothing_{\rm E} = 0.9$ 

El coeficiente basal será

$$
V = \frac{1 * 1.19}{7 * 1 * 0.9} * w
$$

$$
V = 0.189 * w
$$

#### **5.3.9.3 CARGA REACTIVA**

Área total del edificio

#### **GRÁFICO N° 120. CARGA REACTIVA**

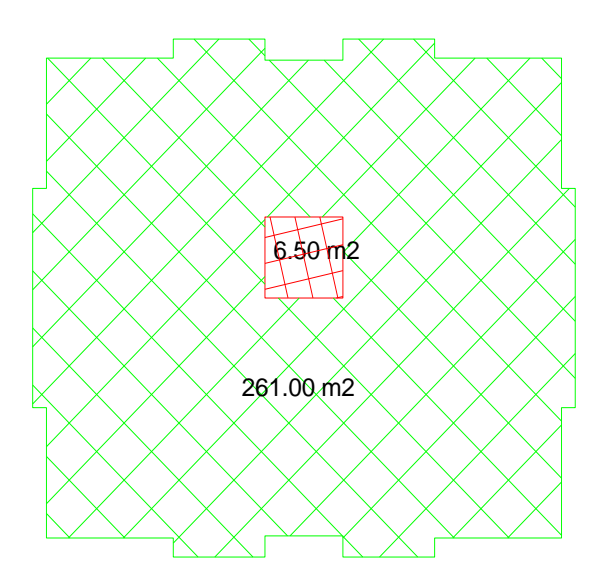

*FUENTE: María Fernanda Castillo Castillo.*

### **CARGA EN PLANTA I, II, III**

**Peso de losa**

 $P. loss = 448.60 * 261.00 = 117084.6 kg \rightarrow 117.1 Ton$ 

## *Peso pared*

*Pared completa= 600 kg*

*Pared fachada = 385 kg*

*Pared baño= 227.5 kg*

## *Pared antepecho= 192 kg*

 $P. \text{pared} = 600 * 123.61 = 74166.00 \text{ kg}$ 

 $P. \text{pared} = 385 * 42.15 = 16227.75 \text{ kg}$ 

 $P. \text{pared} = 227.50 * 6.8 = 1547.00 \text{ kg}$ 

 $Total$   $= 91940.75 kg \rightarrow 91.94 Ton$ 

*Peso total*

 $P. total = 117.1 + 91.94 = 209.04$  Ton

*Peso por carga viva*

 $P. total = 261.00 * 200 * 25\% = 13050 kg \rightarrow 13.05 Ton$ 

#### *CARGA REACTIVA*

 $W = 156.77 + 13.05 = 169.82$  Ton

#### **CARGA EN TERRAZA**

*Peso de losa*

 $P. loss = 416.60 * 261 = 108732.6 kg \rightarrow 108.73 Ton$ 

*Peso pared*

 $P. \text{pared} = 600 * 63.90 = 38340 \text{ kg}$ 

 $P. \text{pared} = 192 * 10.20 = 195.84 \text{ kg}$ 

*Total*  $= 40298.40 \text{ kg} \rightarrow 40.30 \text{ Ton}$ 

*Peso total*

 $P_{i}$  total = 108.73 + 40.30 = 149.03 Ton

*Peso por carga viva*

 $P. total = 261 * 200 * 25% = 13050 kg → 13.05 Ton$ 

#### *CARGA REACTIVA*

 $W = 149.03 + 13.05 = 162.08$  Ton

#### *CARGA EN TAPAGRADA*

*Peso de losa*

 $P. loss = 416.60 * 6.5 = 2707.90 kg \rightarrow 2.71 T \text{on}$ 

*Peso por carga viva*

 $P. total = 6.5 * 60 * 25% = kg \rightarrow 0.097$  Ton

*CARGA REACTIVA*

 $W = 2.71 + 0.097 = 2.80$  Ton

*T= 0.96 seg*

*V= W\**

*V= 674.34\*0.189= 151.56 Ton*

 $k = 0.75 + 0.5T$ 

 $k = 0.75 + 0.5 * 0.96 = 1.23$ 

$$
Fxi = \frac{wi * h^k}{\sum wi * h^k} * V
$$

#### **GRÁFICO N° 121. CORTANTE BASAL**

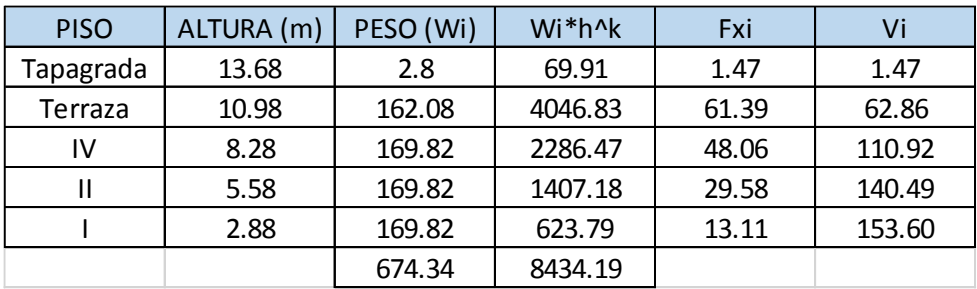

*FUENTE: María Fernanda Castillo Castillo.*

## **5.4.-ENSAYOS REALIZADOS**

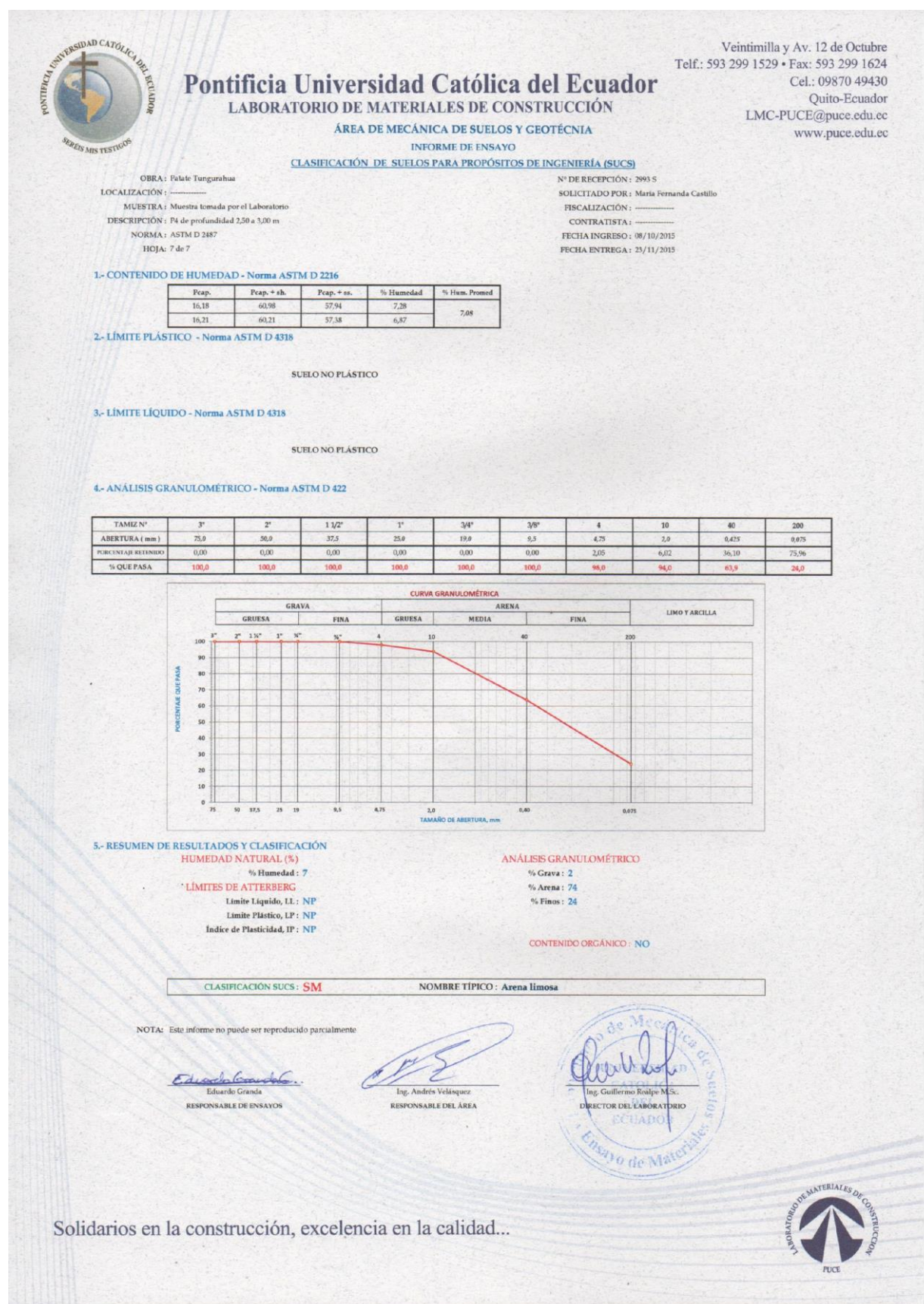

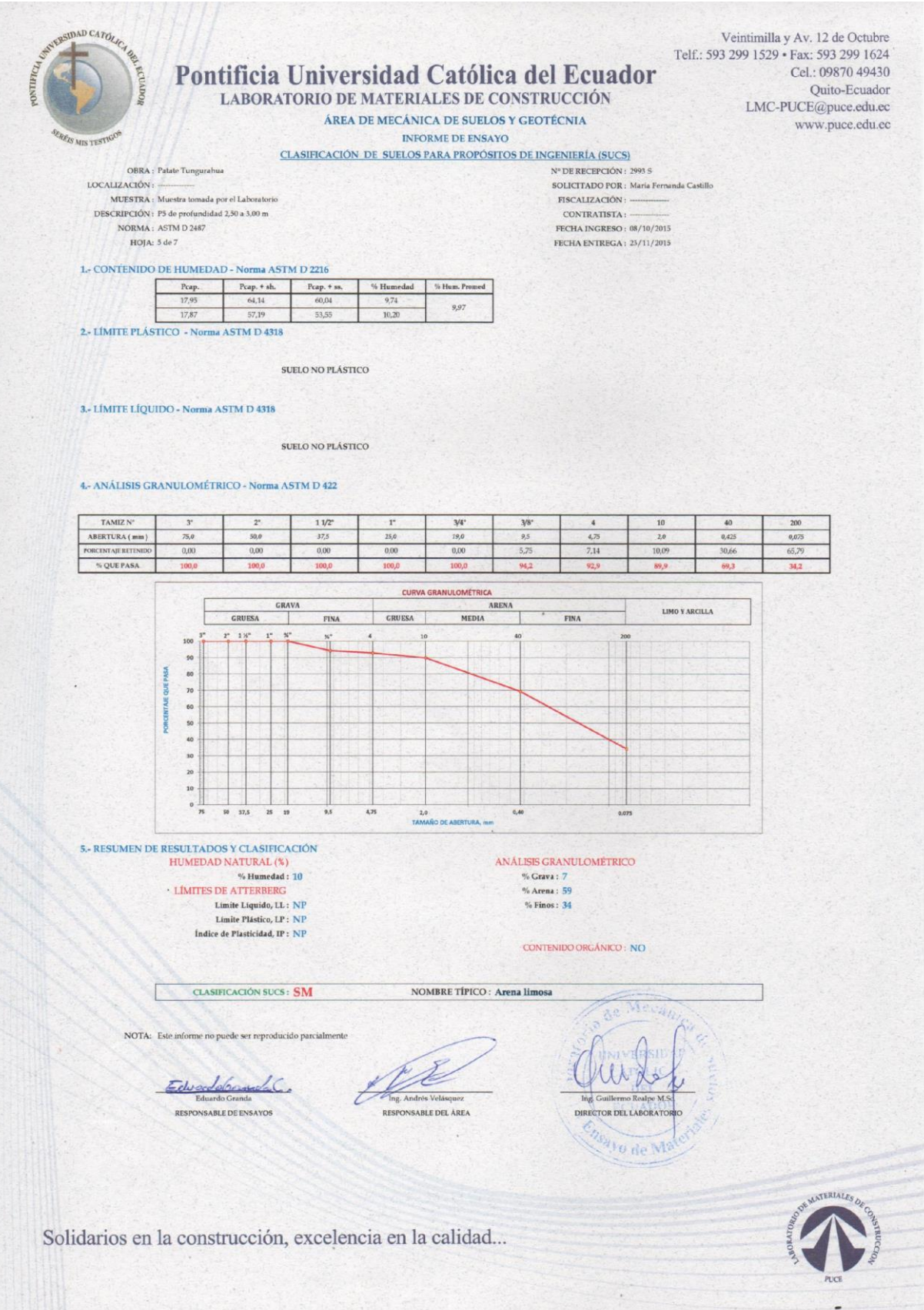

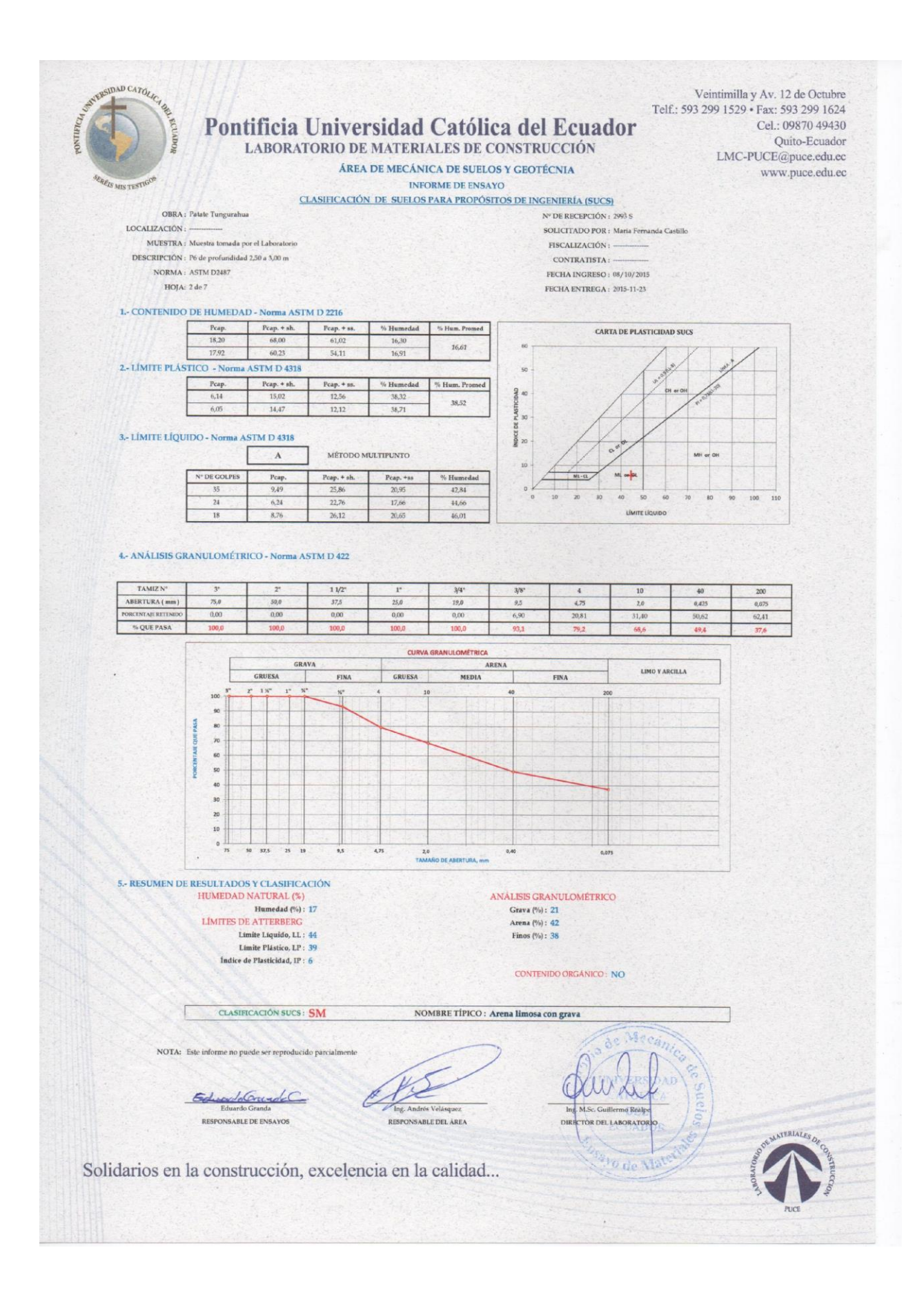

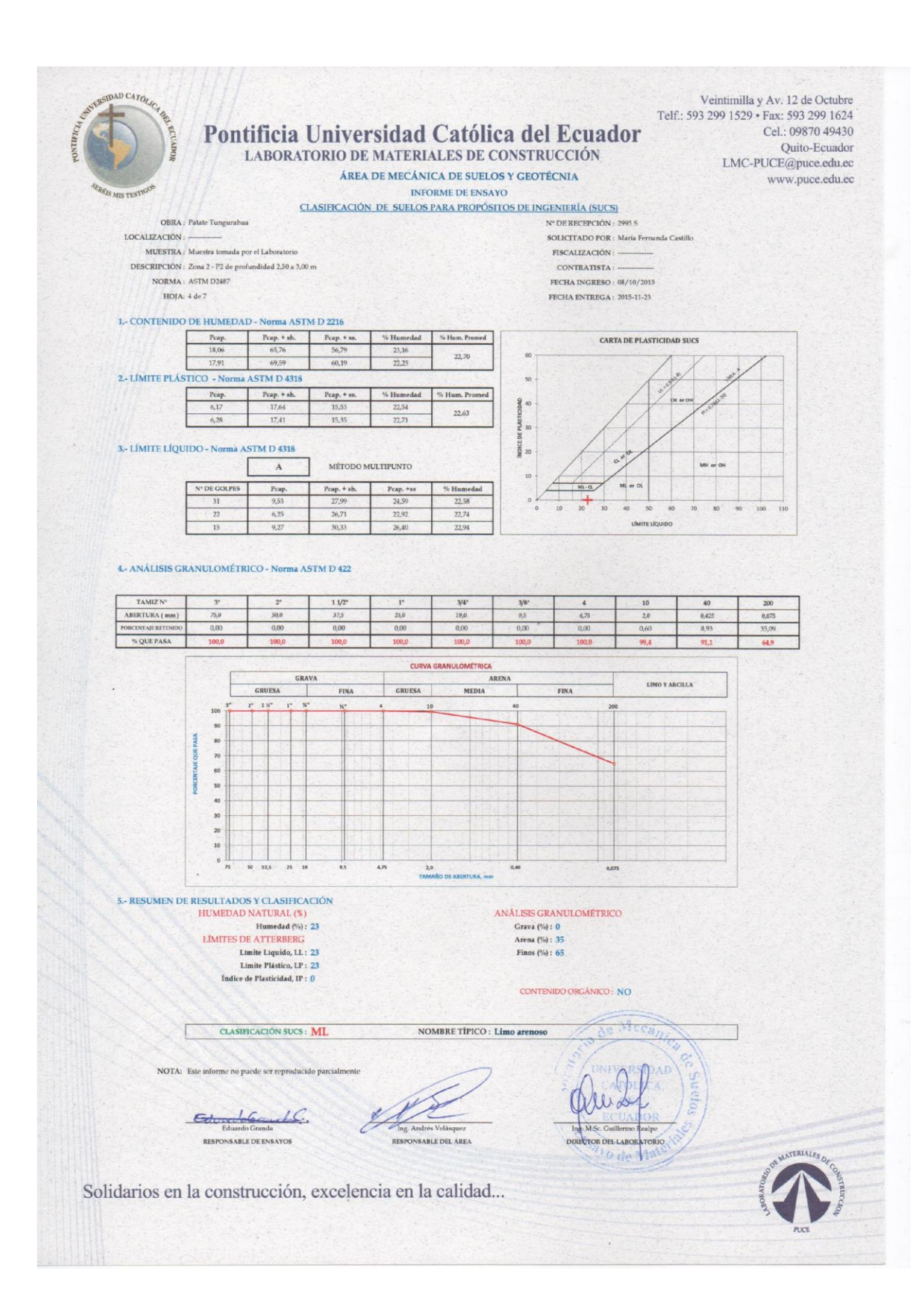
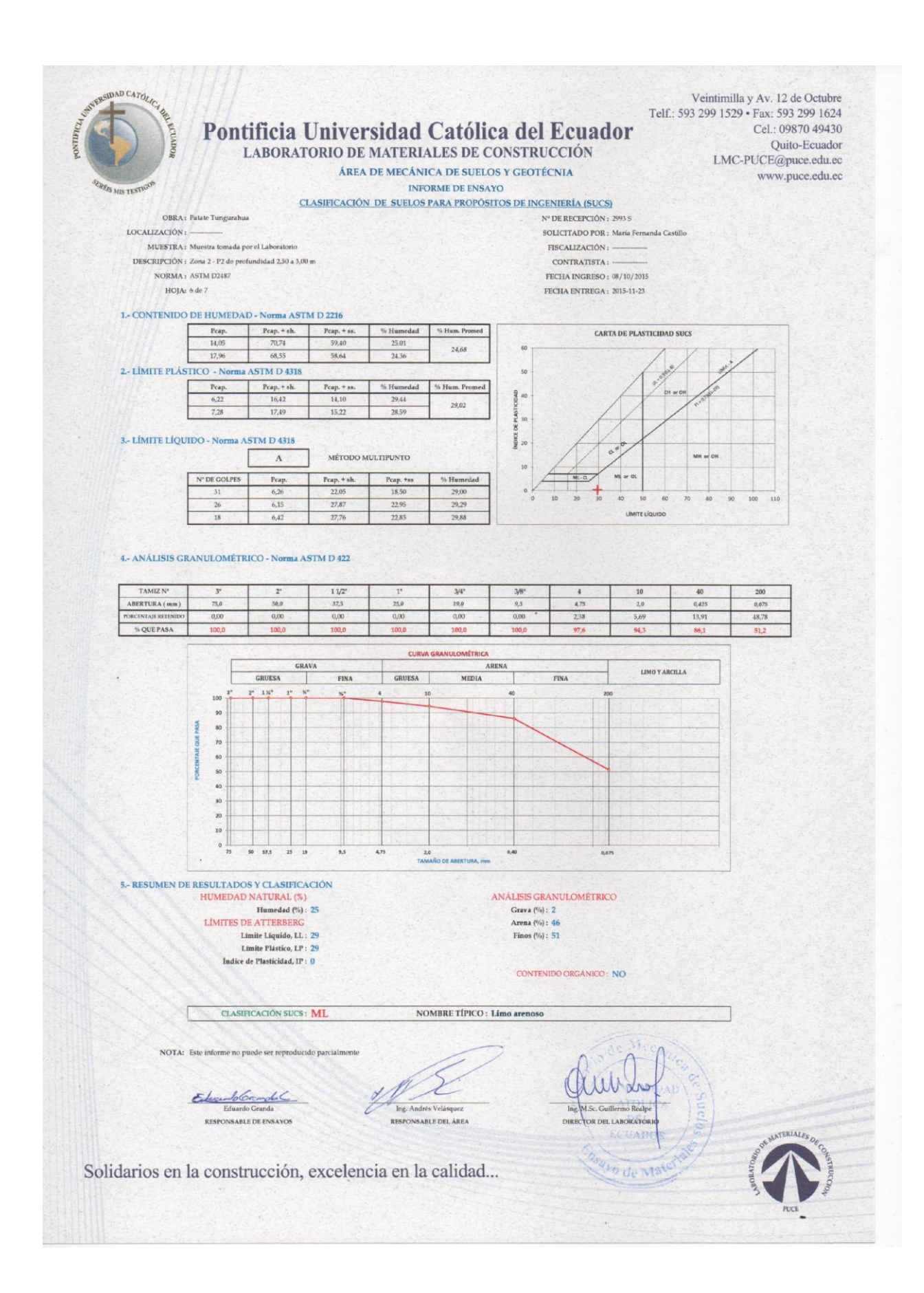

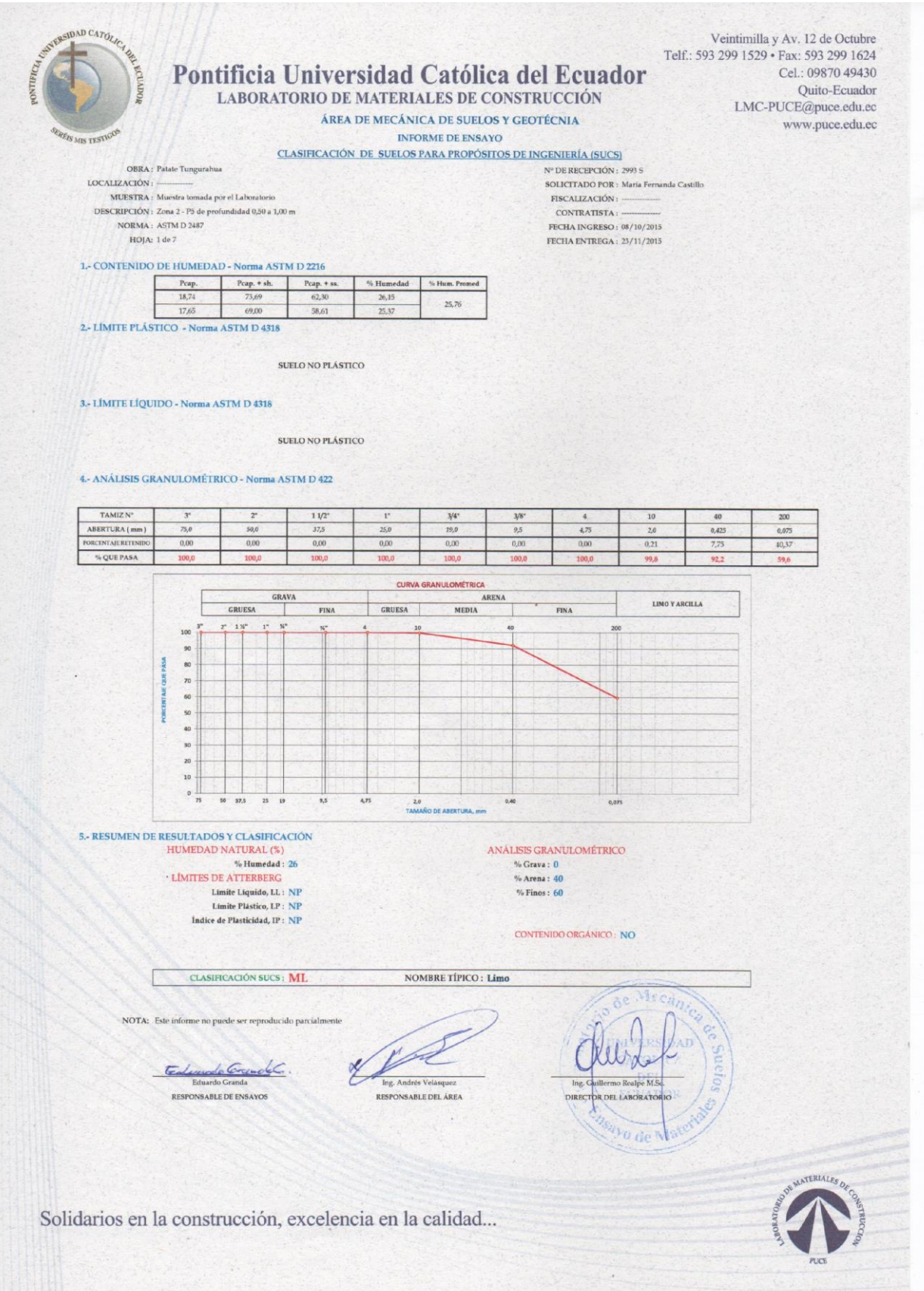

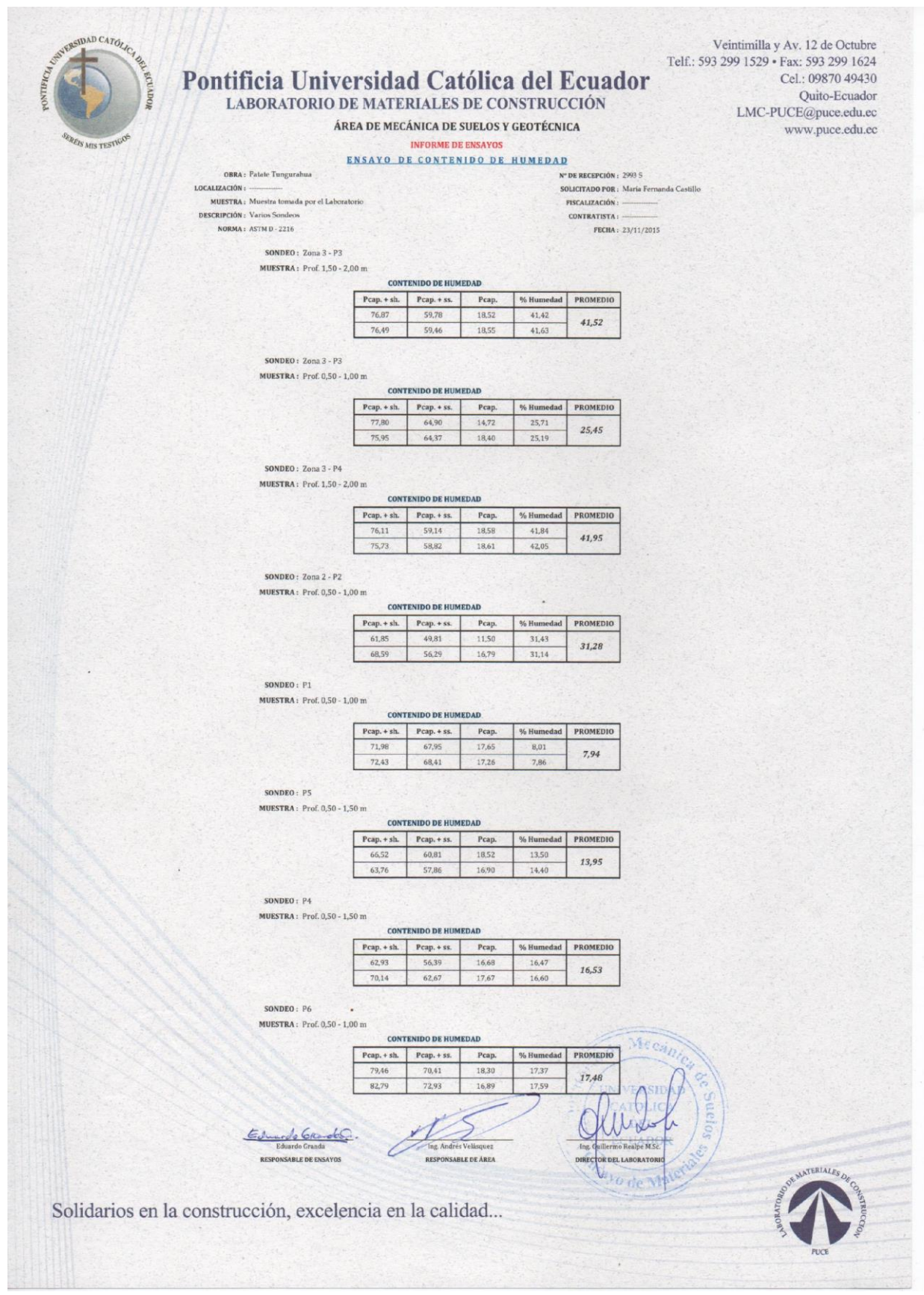

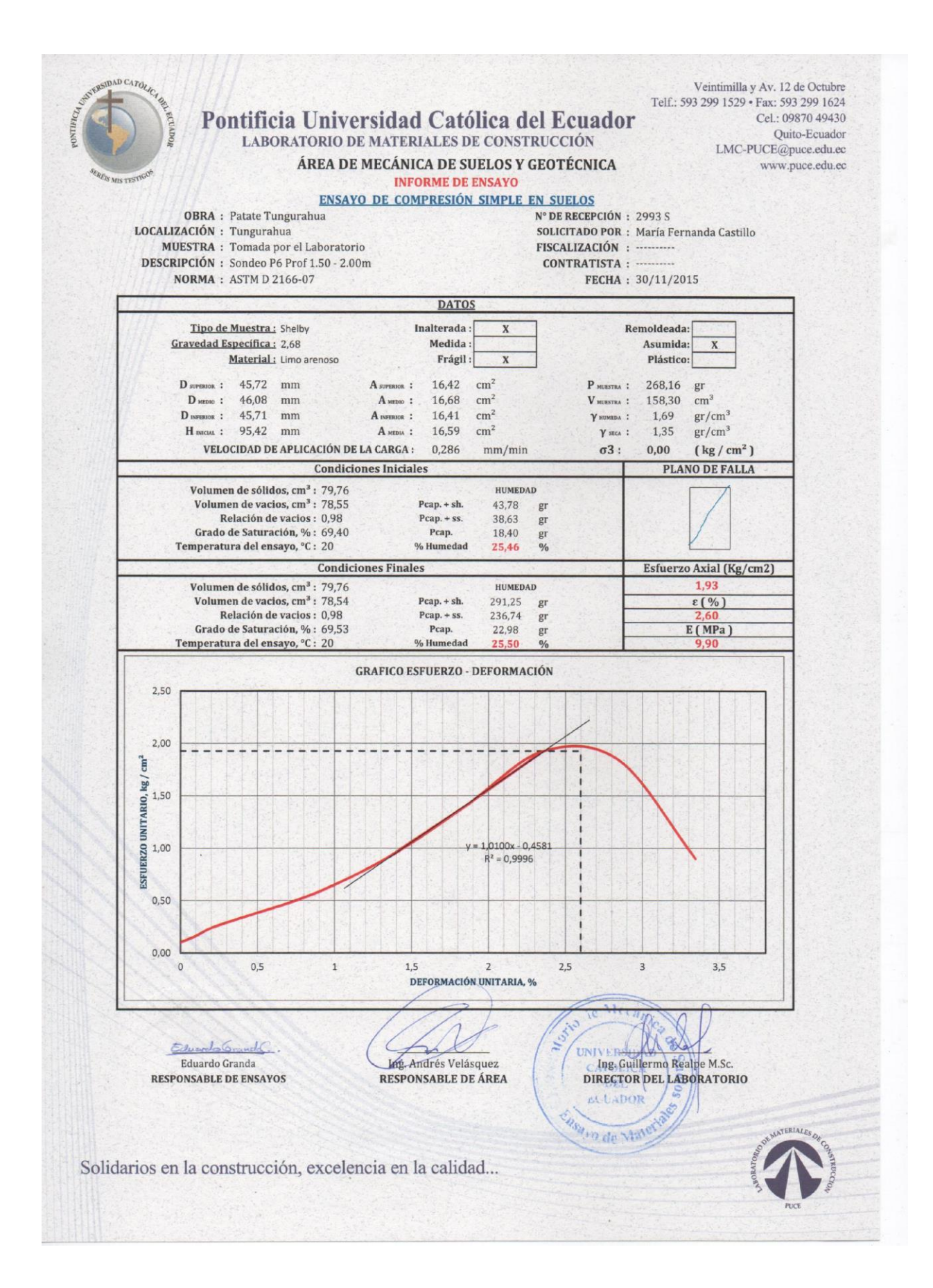

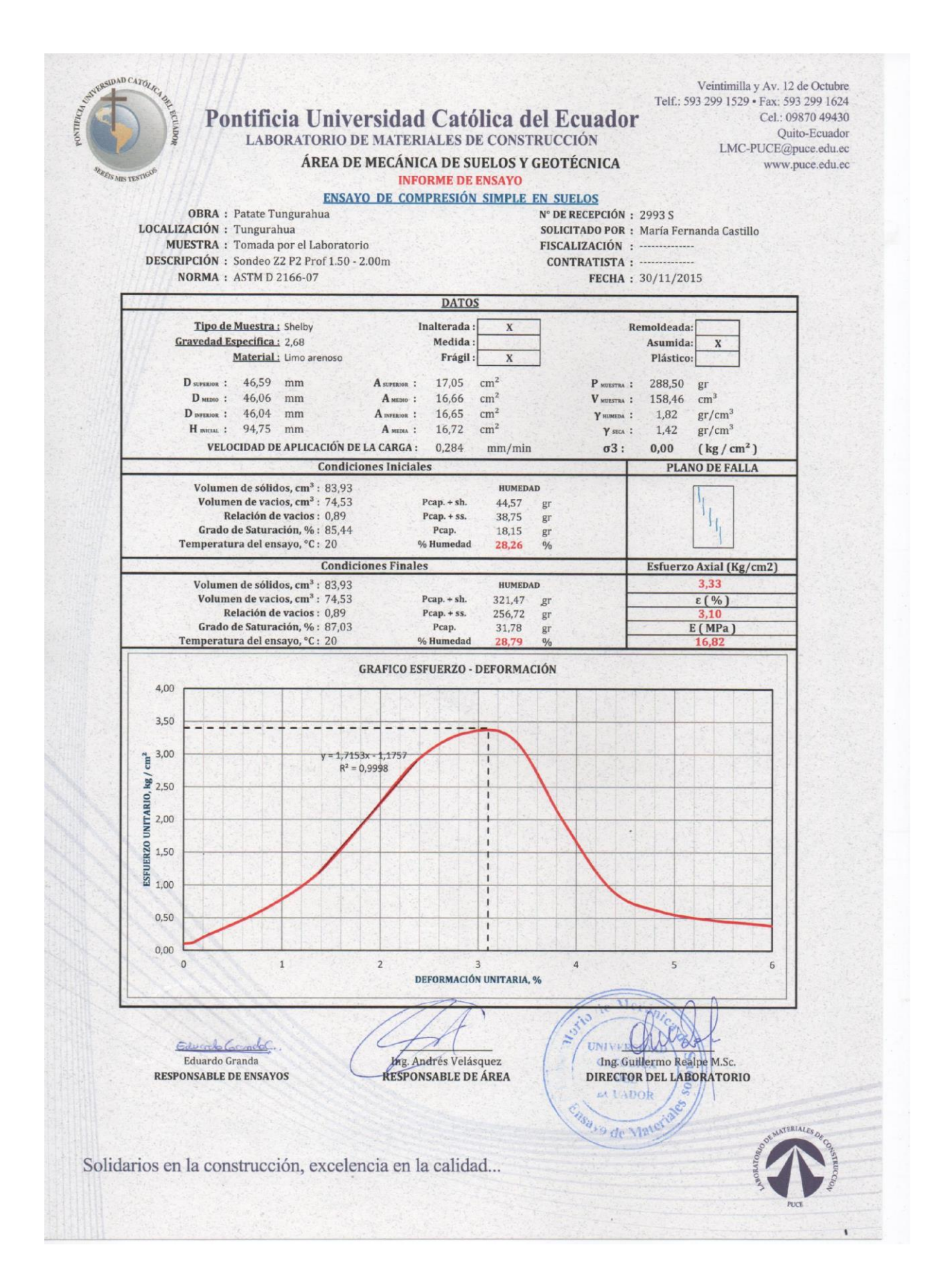

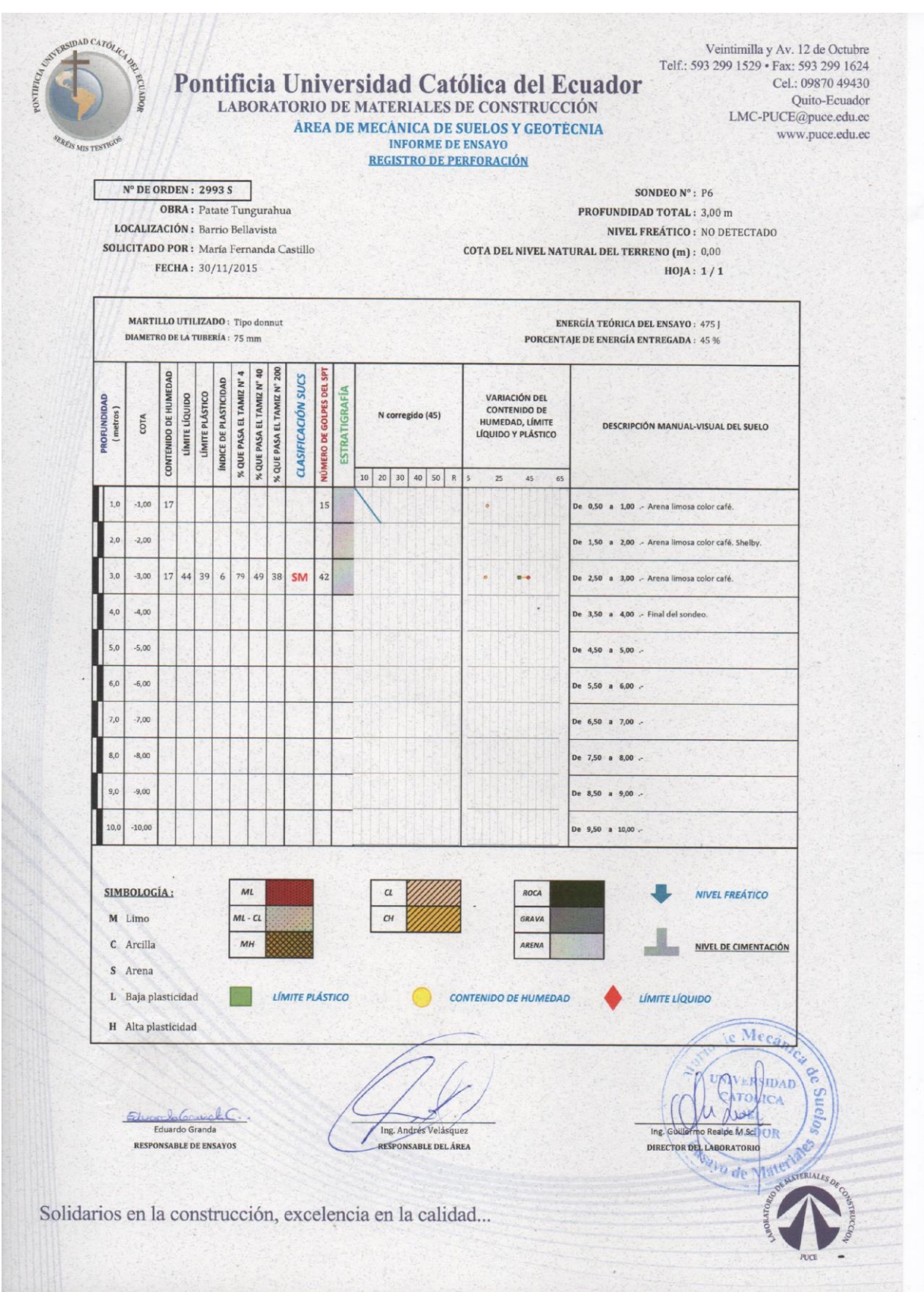

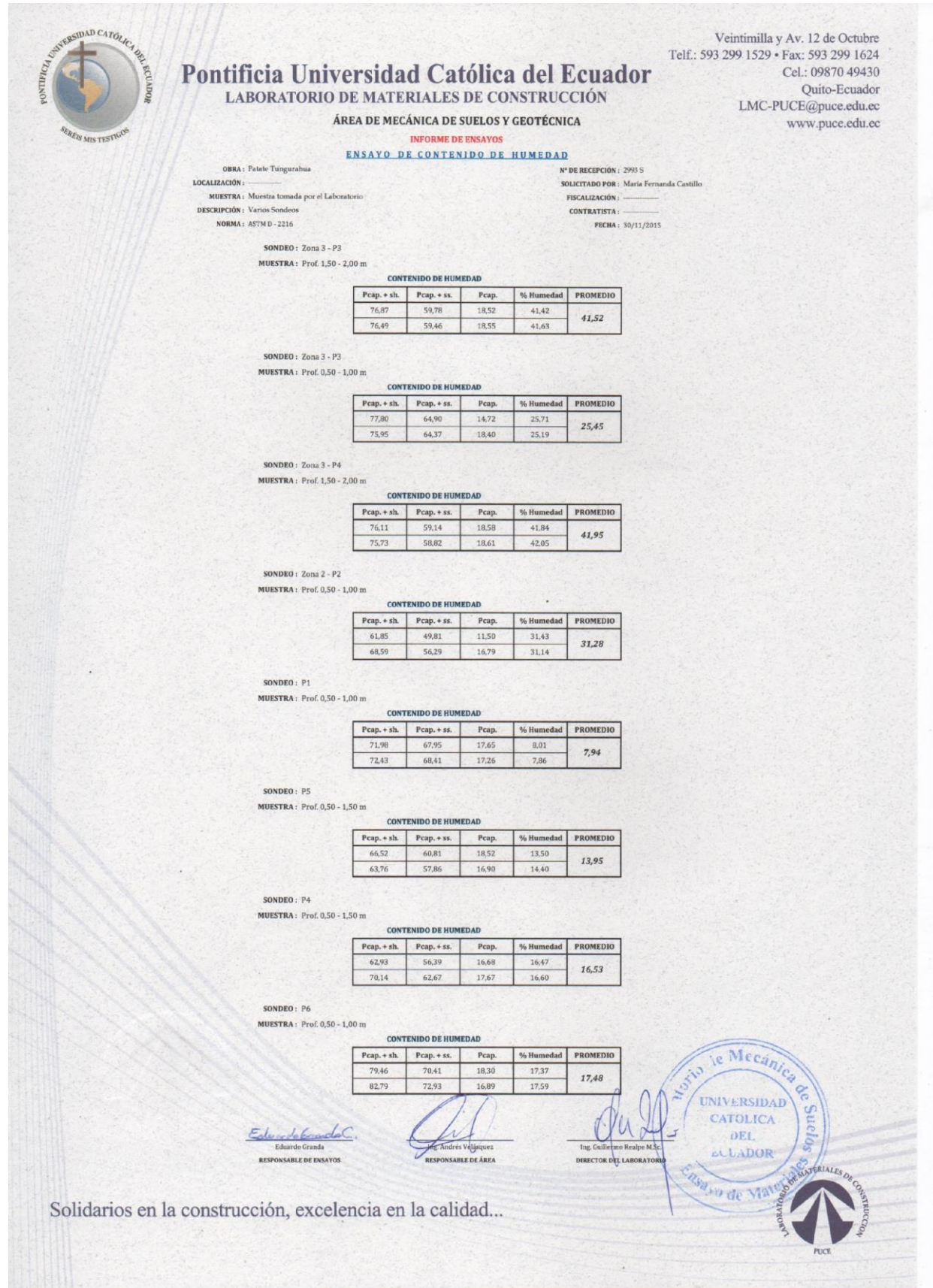

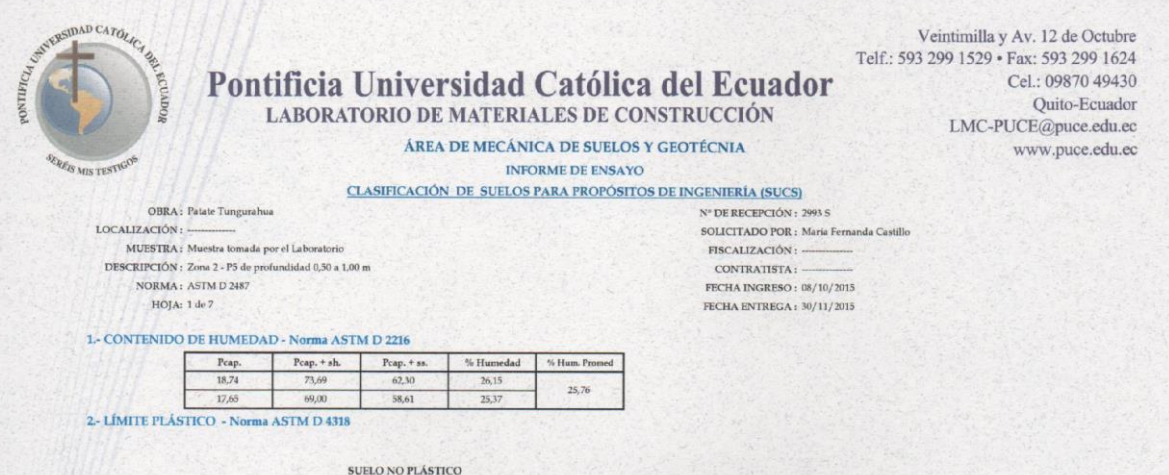

3.- LÍMITE LÍQUIDO - Norma ASTM D 4318

## SUELO NO PLÁSTICO

## 4.- ANÁLISIS GRANULOMÉTRICO - Norma ASTM D 422

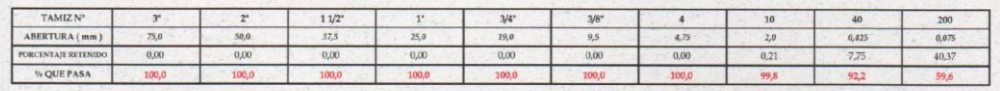

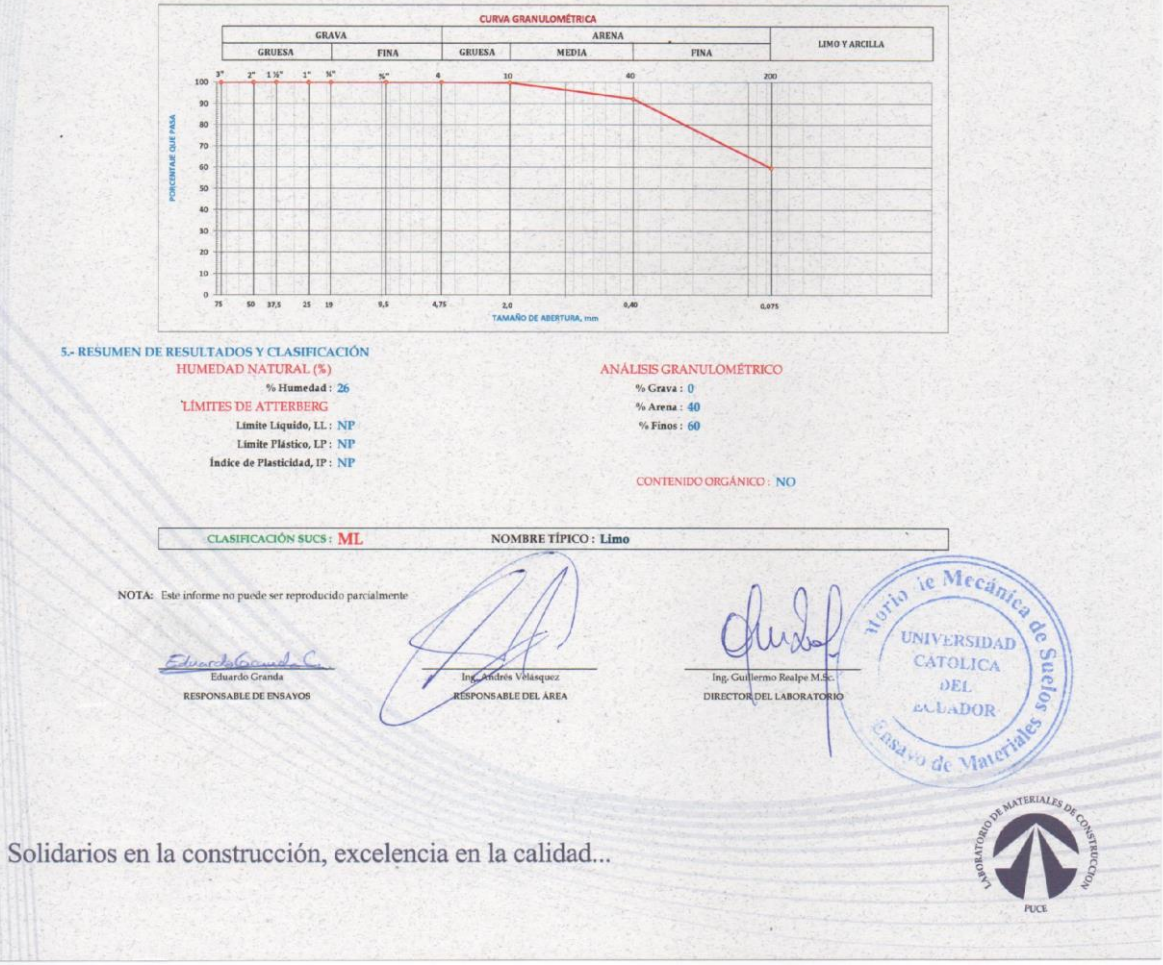

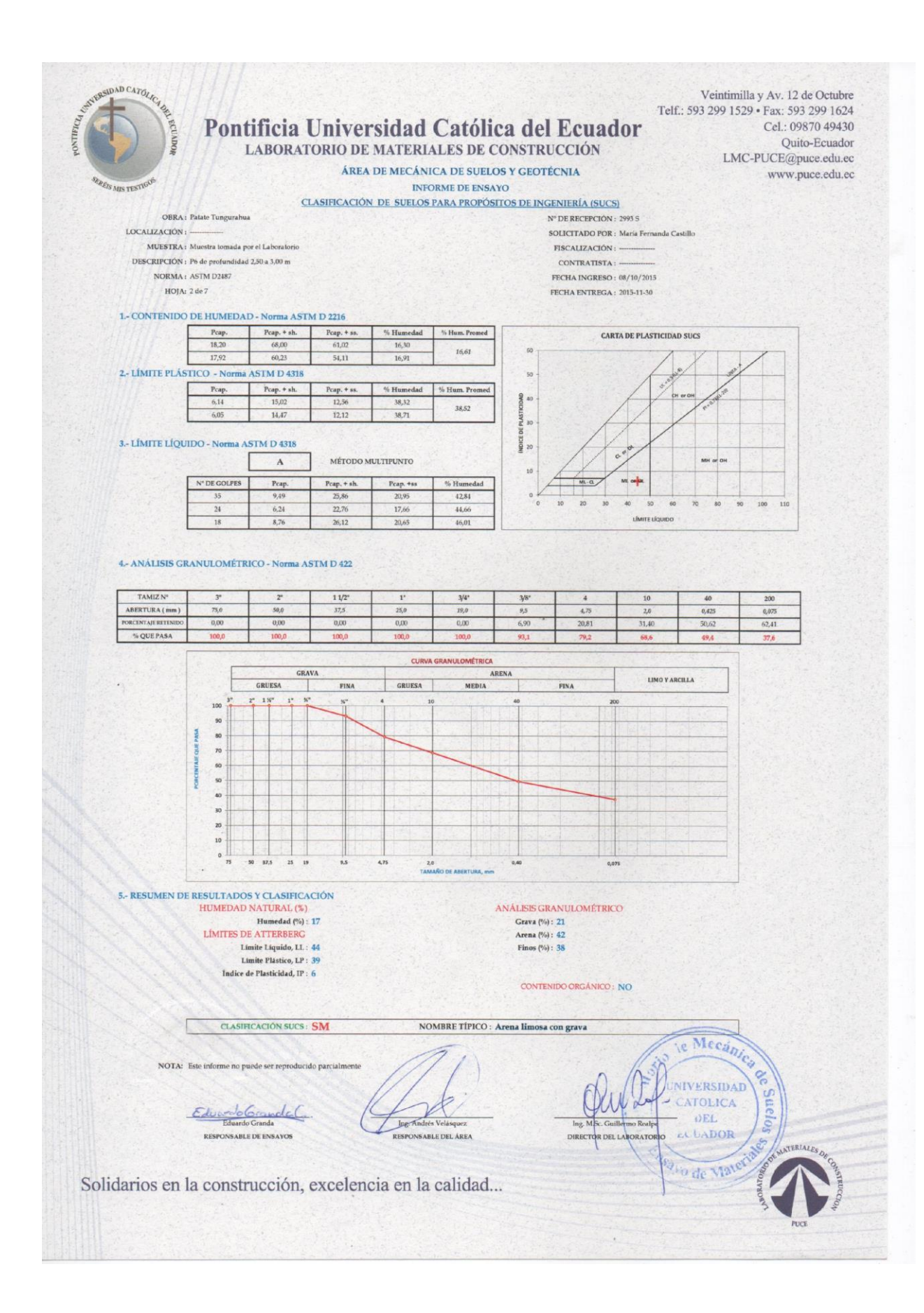

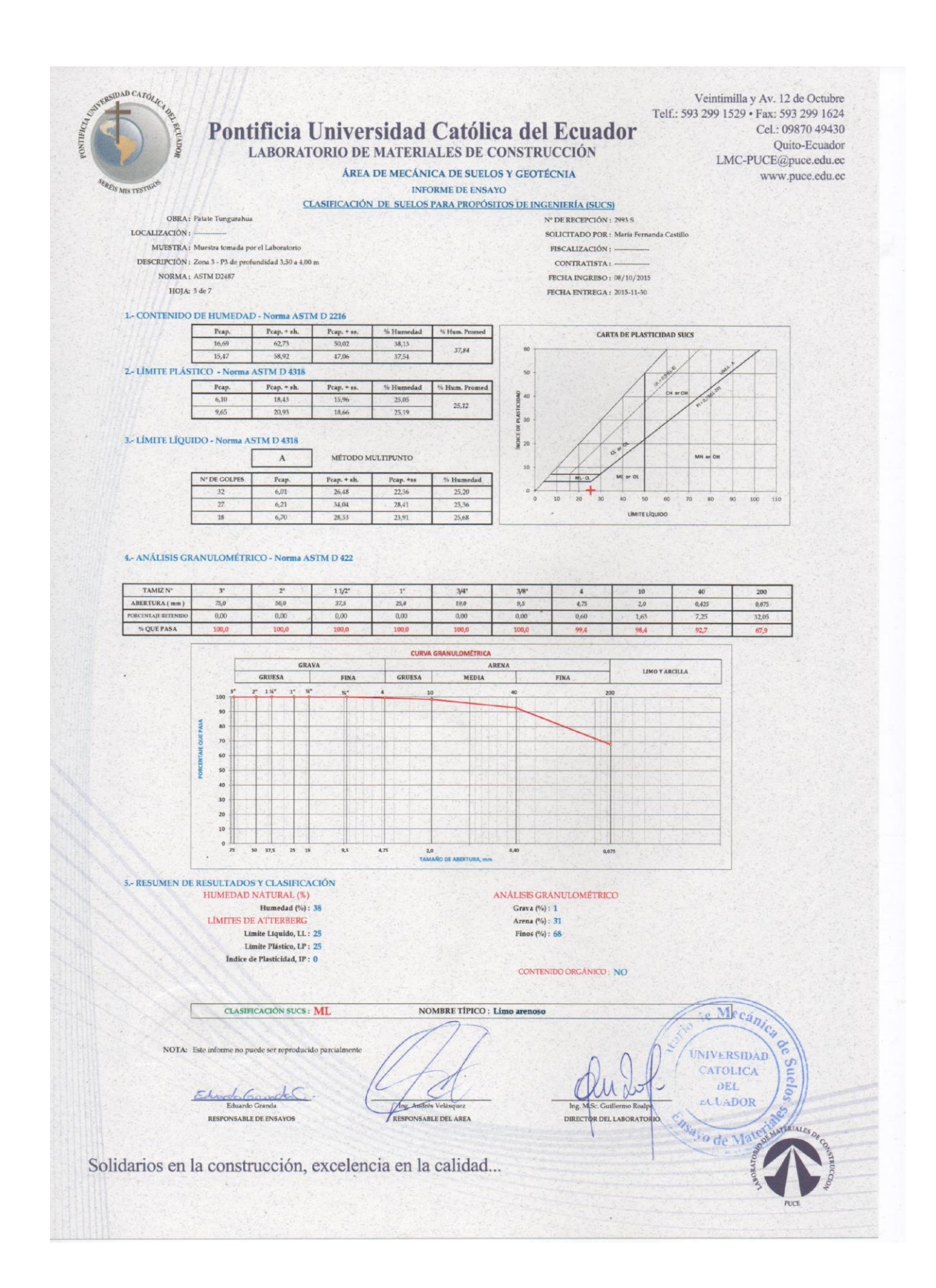

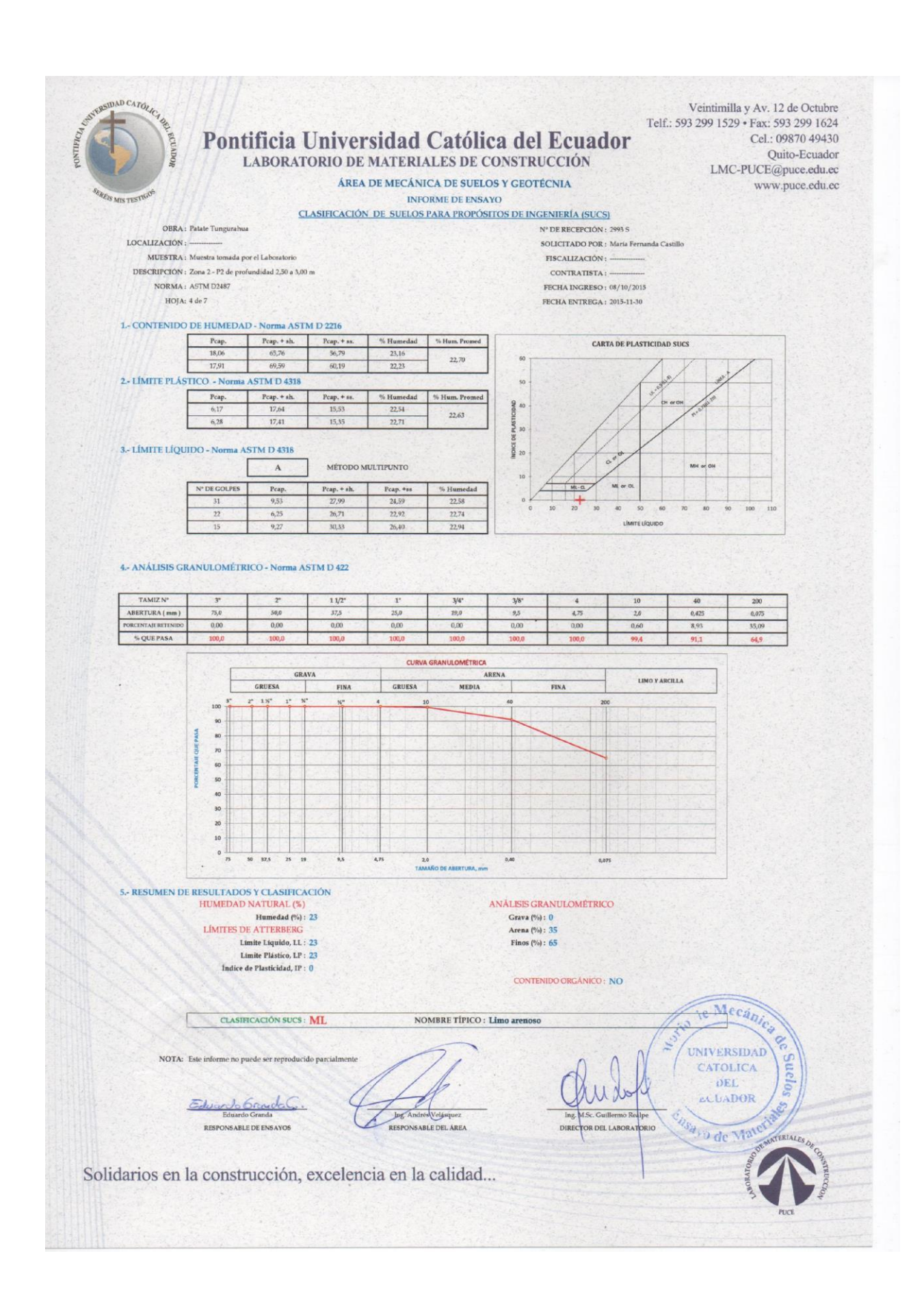

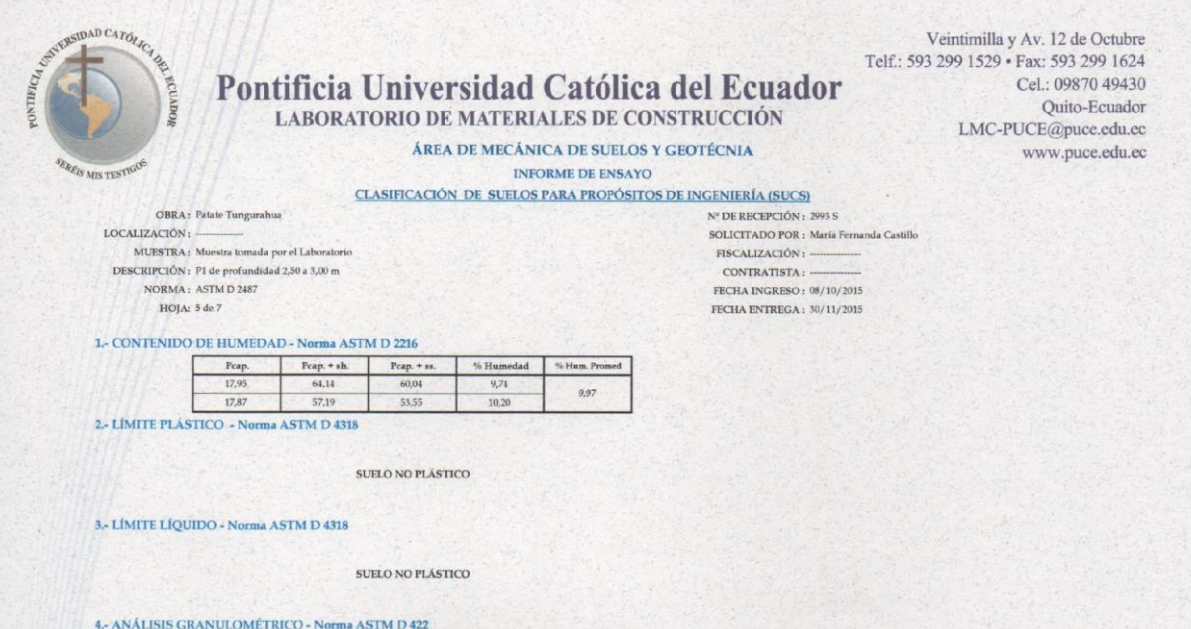

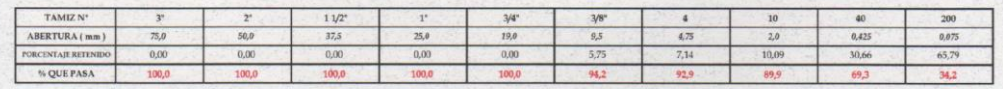

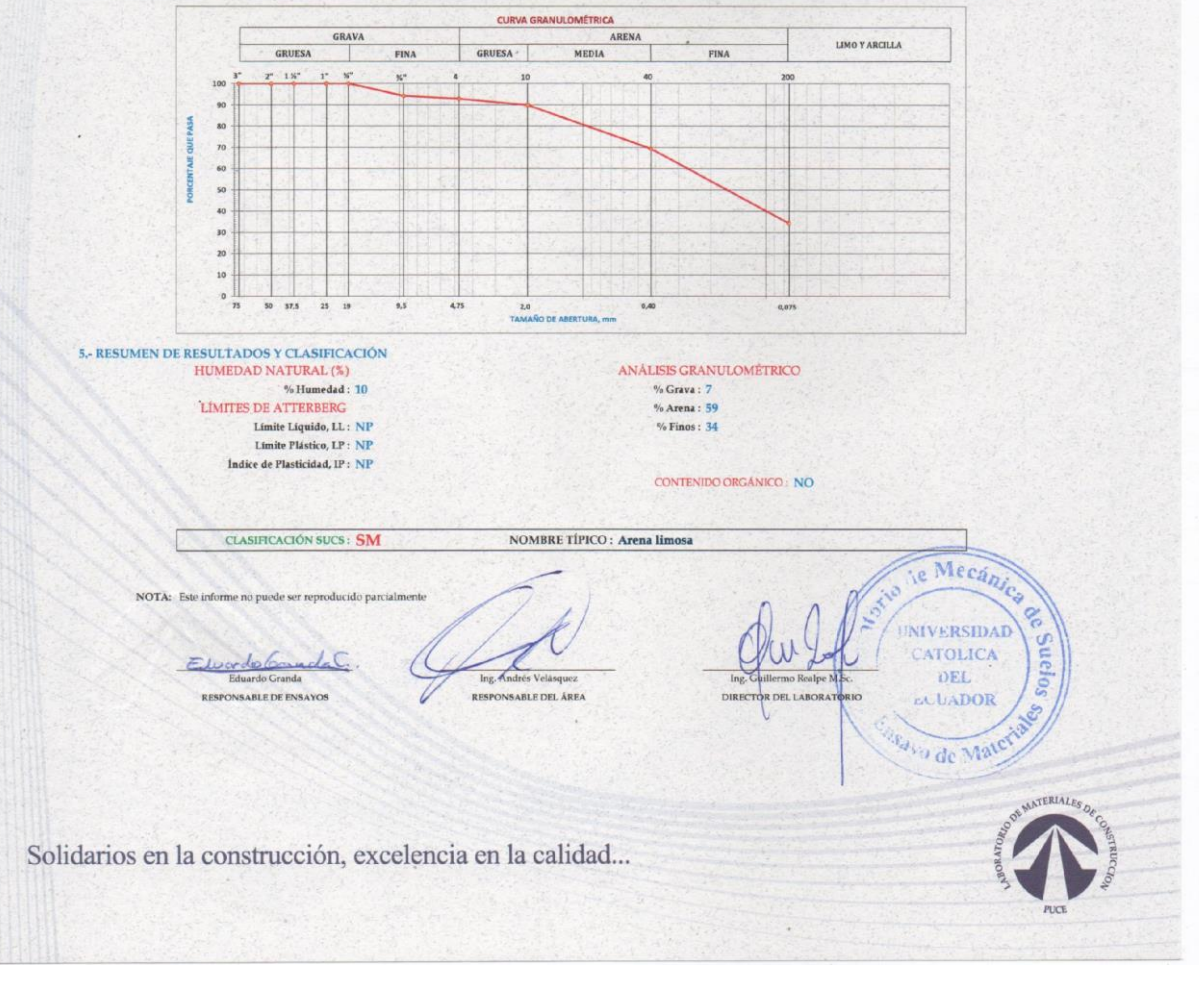

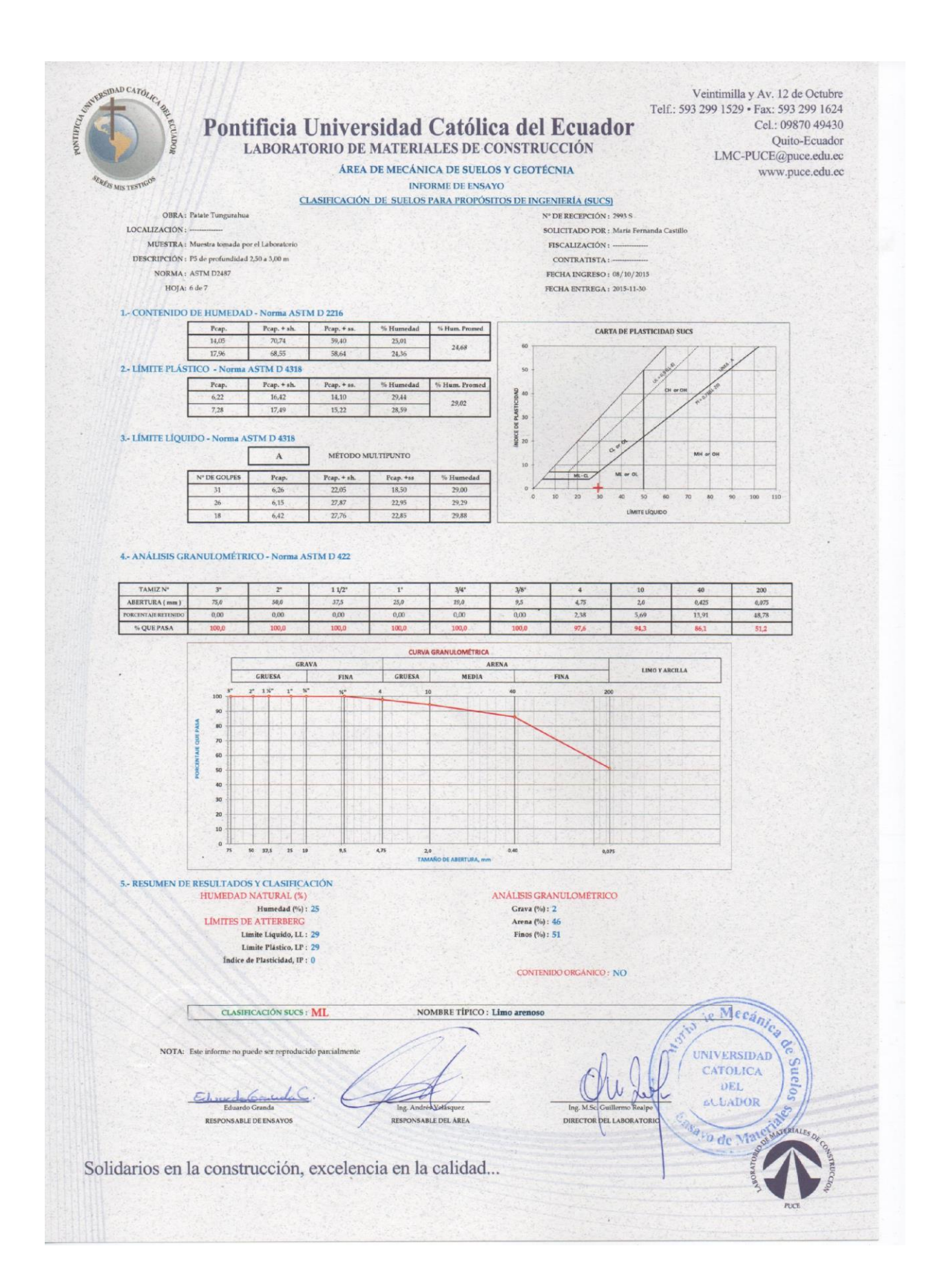

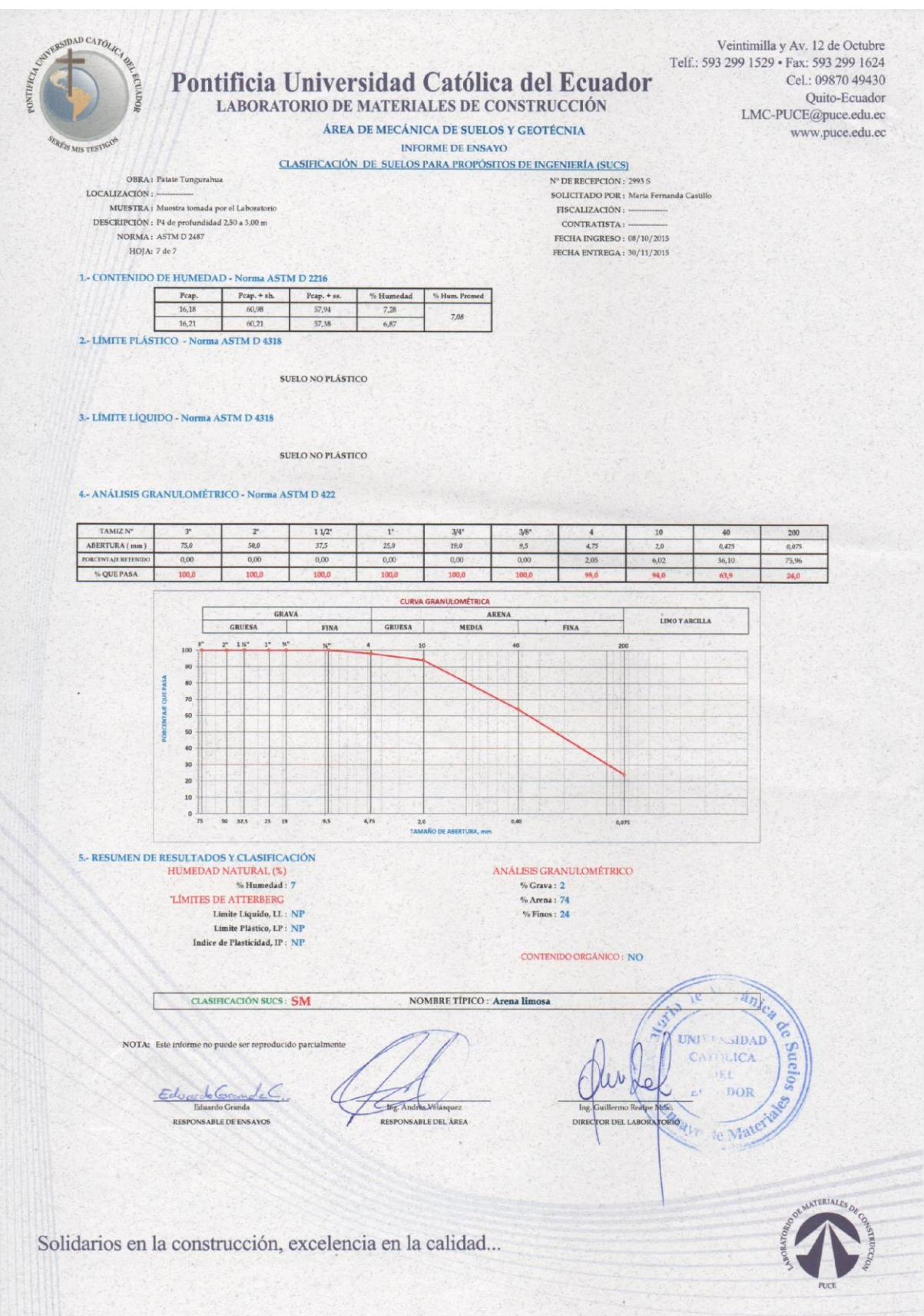

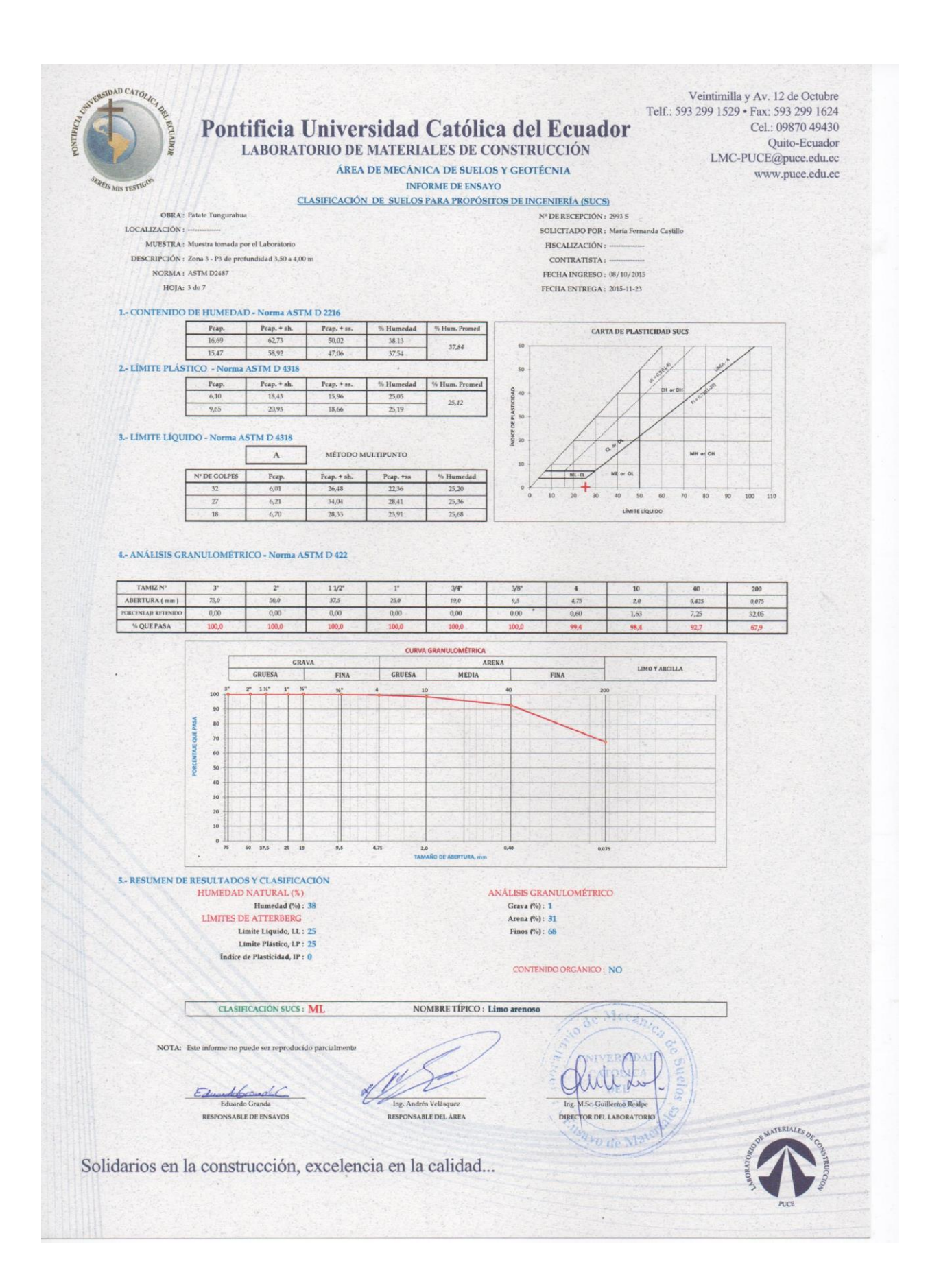

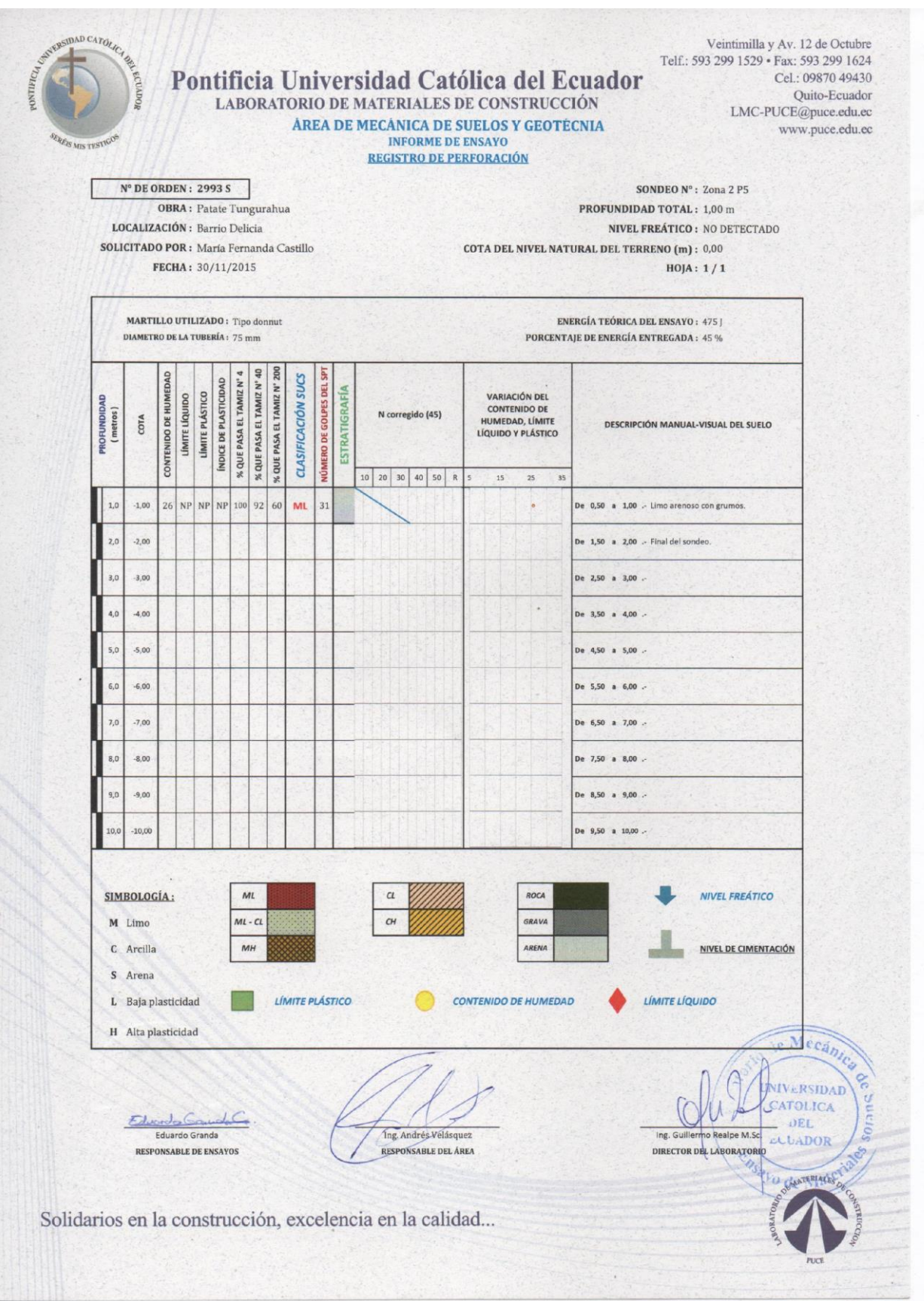

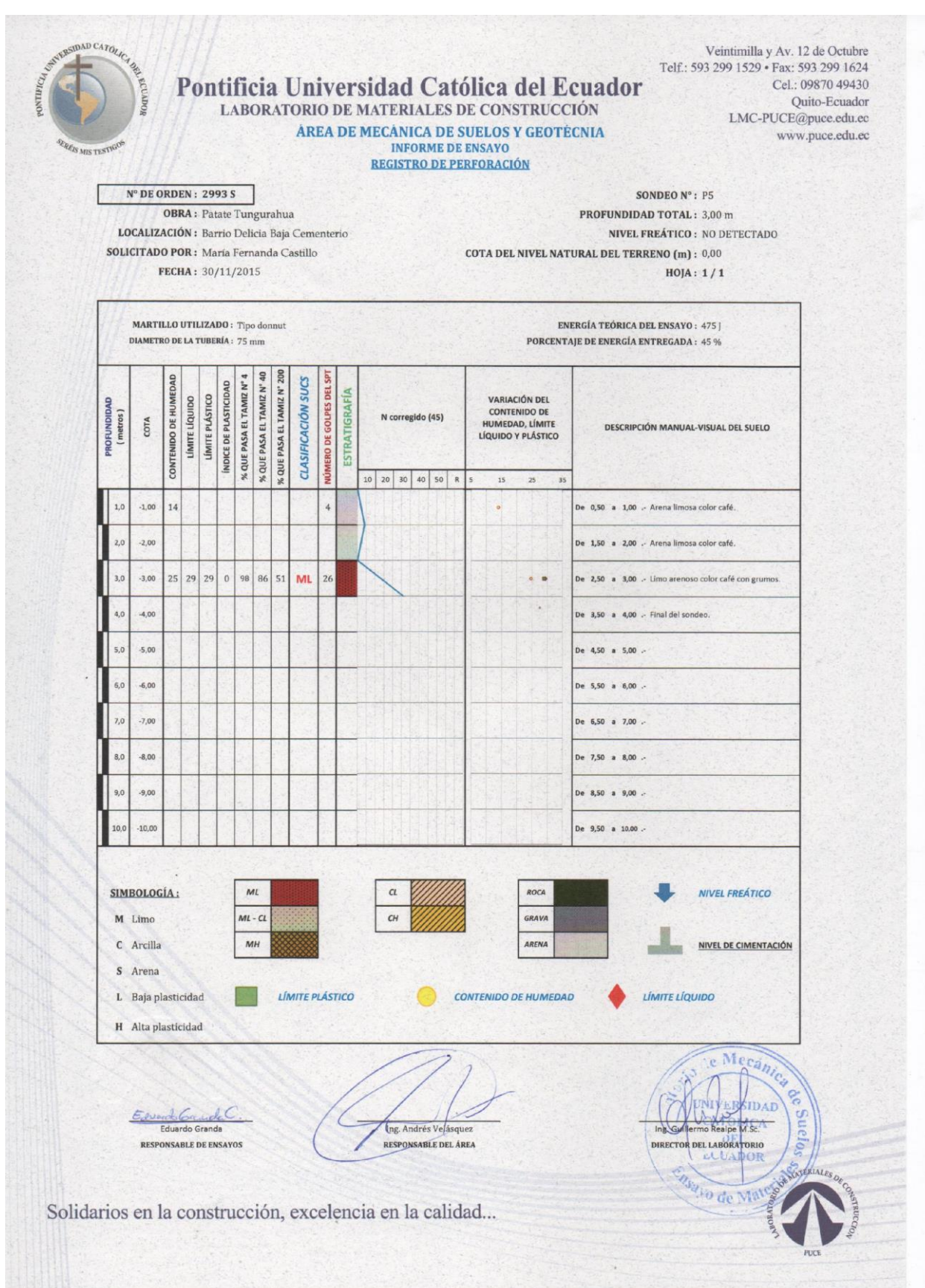

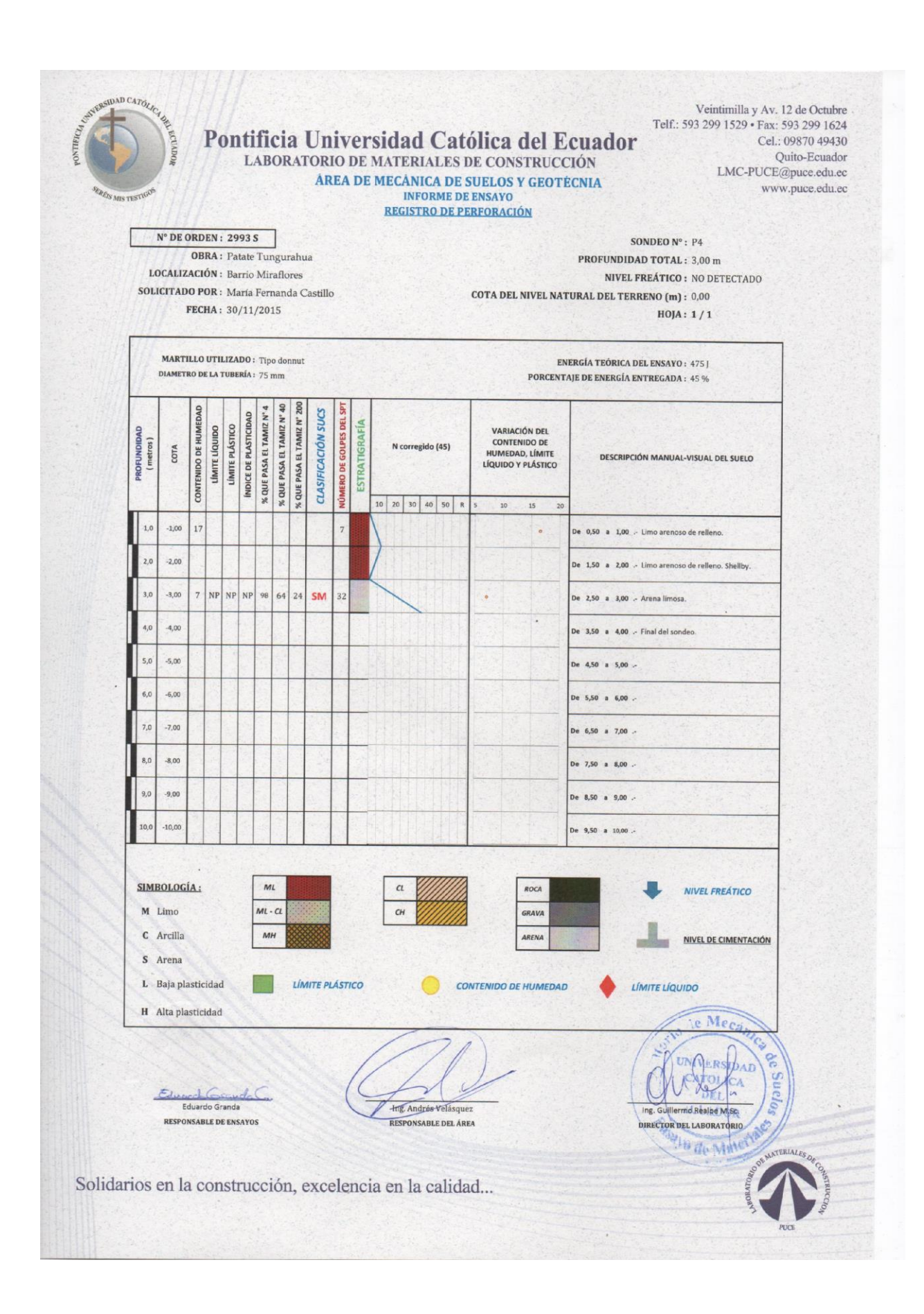

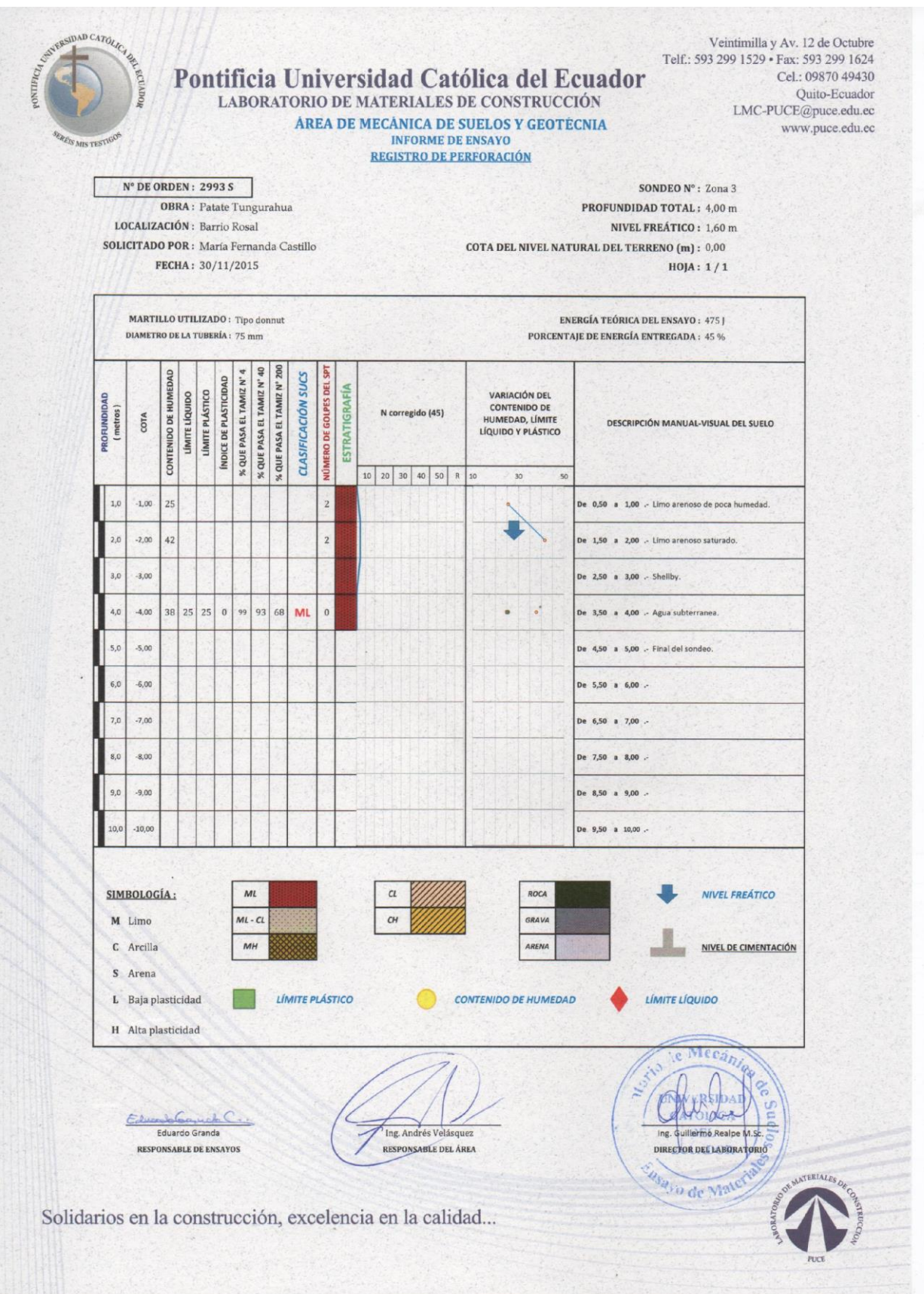

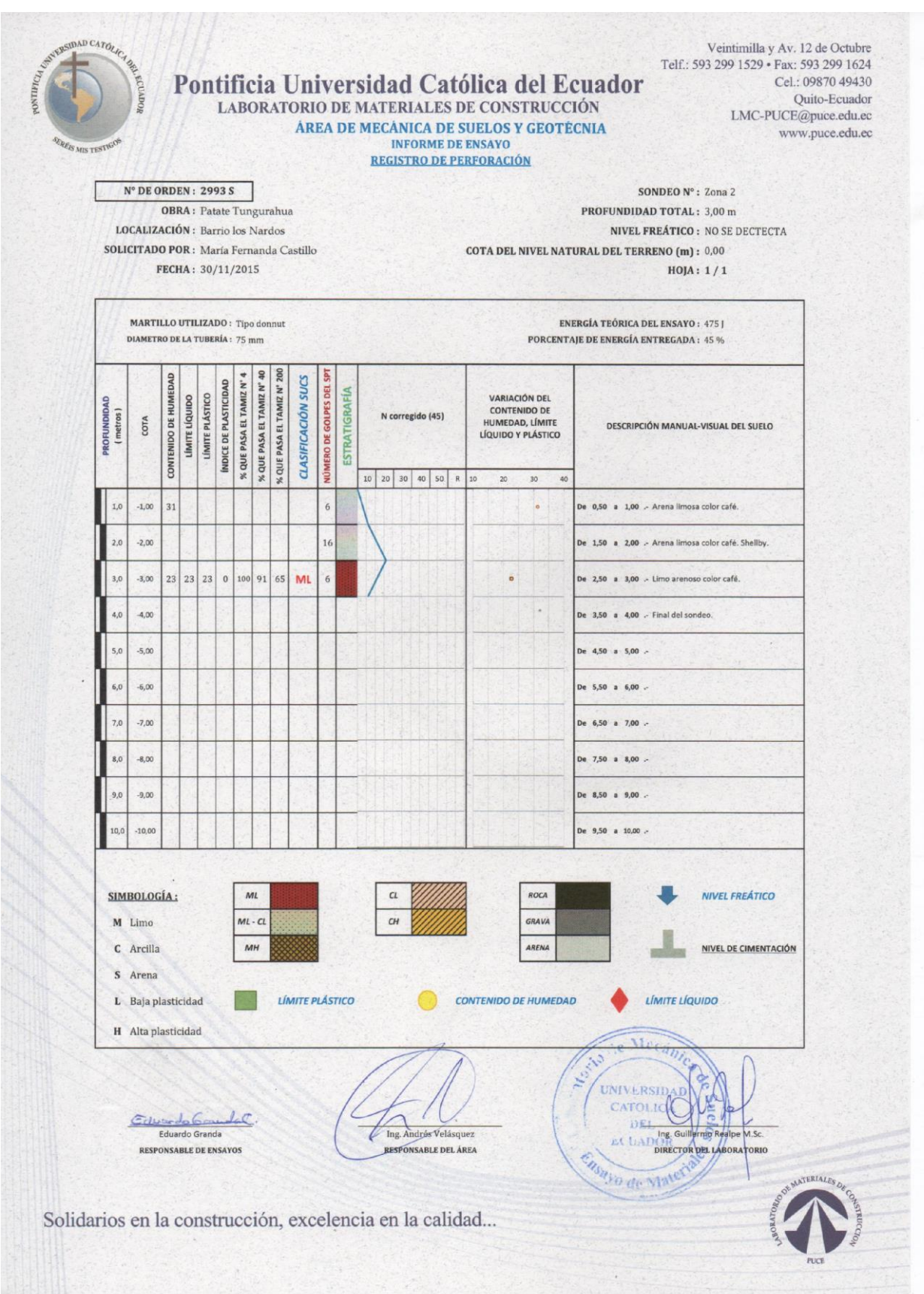

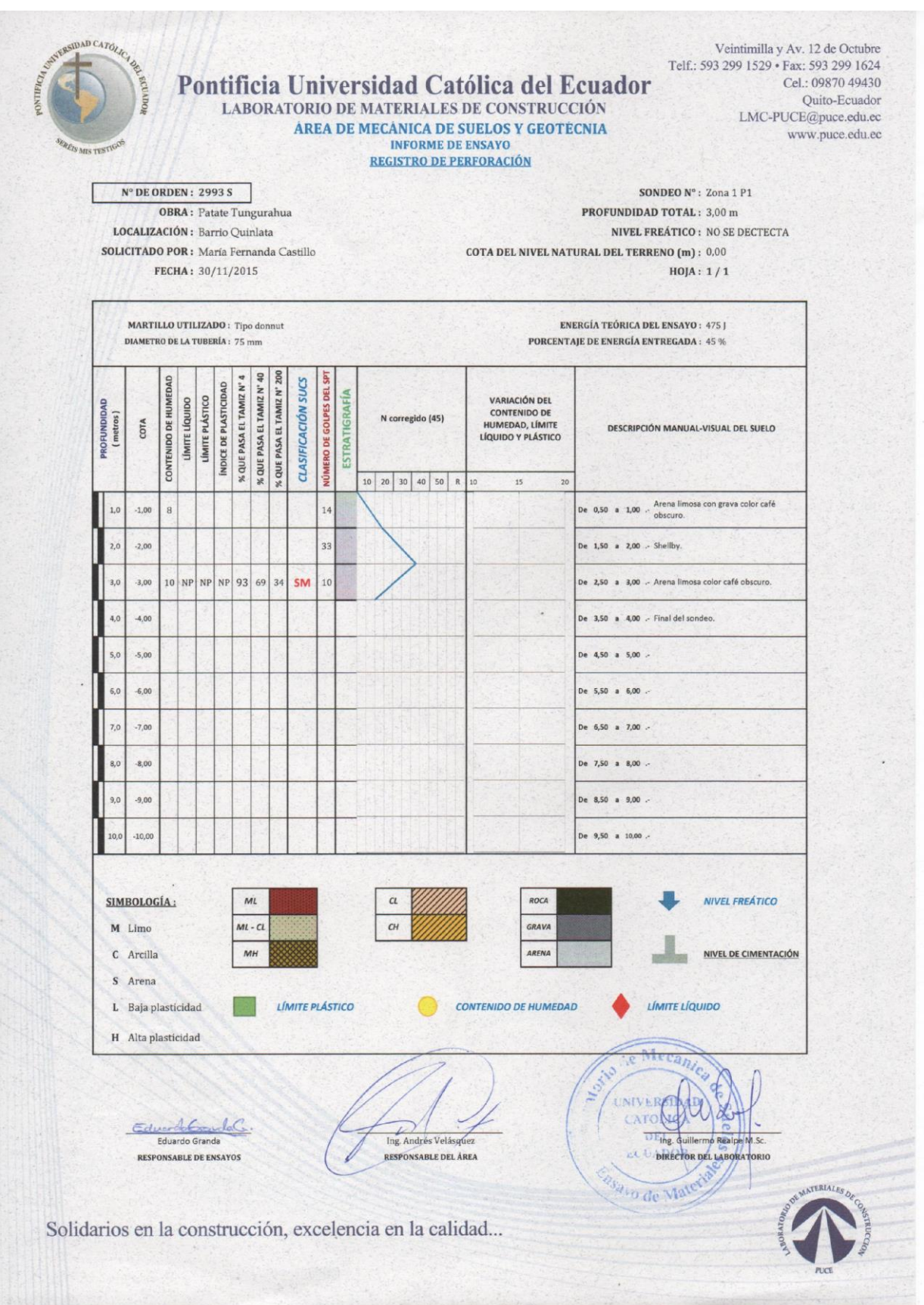